**СССР**

## РУКОВОДЯЩИЙ НОРМАТИВНЫЙ ДОКУМЕНТ

**АВТОКЛАВЫ Метод расчета на прочность**

**РД 26-01-87-86**

**УТВЕРЖДЕН И ВВЕДЕН В ДЕЙСТВИЕ Приказом Главного Управления по производству химического и нефтеперерабатывающего оборудования от 04.06.86 Л 56**

**ИСПОЛНИТЕЛИ: Воронов И.Д., Фрейтаг В.А., Говтаровский П.П,, Михайловский Е.И., Полухин В.П., Мусиенко Л.В., Кузнецова Н.Е., Данилина Н.Ю., Годин Ю.А., Гуденко Е.К., Нккитенков В.Д., Андрианов Н.Ф., Кодотникова С.В., Доценко В.Д.**

### РУКОВОДЯЩИЙ НОРМАТИВНЫЙ **ЛОКУМЕНТ**

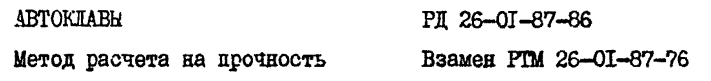

**Приказом Главного Управления по производству химического и нефтеперерабатывающего Оборудования от 04.06.86 № 56 срок введения установлен**

**с 01.01.87**

**Настоящий руководящий нормативный документ устанавливает нормы и методы расчета на усталостную прочность элементов стальных аппаратов с байонетными затворами С автоклавов по специализации ЛенНИИхиммаша), работающих в условиях воздействия повторно-статических нагрузок с числом циклов нагружения от давления, стесненности температурннх деформаций и других воздействий более**  $10^3$ **, но менее 5.10<sup>5</sup> за весь период эксплуатации.**

**І. ОБЩИЕ ПОЛОЖЕНИЯ** 

**1.1. Условия применения руководящего нормативного документа.**

**1.1.1. Нормы и методы расчета на прочность автоклавов применимы при соблюдении требований "Правил устройства и безопасной эксплуатации сосудов, работающих под давлением", утзэржденных Госгортехнадзором СССР, и требования ОСТ 26-2SI-79.**

### CTD.4 PI 26-01-87-86

I.I.2. Расчетные формулы пля оненки малопикловой усталости поименимы пля автоклавов, отвечающих поинятых по нормативно-технической покументании условиям прочности при ста-THYSCRUX HAPDYSRAX.

I.I.3. Руководящий нормативный покумент не распространяатся на автоклави:

работающие при температурах, при которых ползучесть материала является существенной (380 °С и выше для углеропистой стали. 525 °C и выше пля эустенитной стали. 420 °C и выше пля низколетированной стали):

изготовленные из хрупких в условиях эксплуатации материалов или из пластичных материалов. имеющих хрупкие покрн-TES.

I.I.4. Руковолящий нормативный локумент не учитывает коррозионного воздействия рабочой среды в условиях малоциклового нагружения на свойства метериала. из которого изготовлены автоклавы.

I.I.5. Пои расчете на малоникловую усталость согласно ГОСТ 25859-83 можно не учитывать нагрузки, у которых размах колебания не превышает 15 % (для углеродистой и низколегированной стали) и 25 % (для аустенитной стали) от допускаемого значения, установленного при расчете на статическую прочность.

1.2. Порядок расчета

I.2.I. Перед проведением расчетов на малоцикловую усталость для определения основных расмеров элементов автоклавов следует производить расчет по ГССТ 14249-80 и другим нормативно-техническим документам.

I.2.2. На основании анализа конструкции, действующих нагрузок и температурных полей должны быть установлены наиболее напряженные зоны в узлах и элементах автоклавов.

1.2.3. Попускаемое число циклов нагружения при известных значениях главных условных упругих напряжений следует определять по ГОСТ 25859-83.

# 2. ВАСЧЕТ НА ПРОЧНОСТЬ ПРИ СТАТИЧЕСКИХ НАГРУЗКАХ. ОПРЕЛЕЛЕНИЕ ГЛАВНЫХ УСЛОВНЫХ УПРУГИХ НАПРЯЖЕНИЙ B YSTAX W SJELEHTAX ABTOKIABOB

2. І. Пилиндрические обечайки корпусов

2.1.I. Цилиндрические обечайки корпусов вне краевых 30H.

2.I.I.I. Толщину стенок цилиндрических обечаек корпусов следует рассчитывать по ГОСТ 14249-80.

2.1.1.2. Напряжения в цилиндрических обечайках корпусов (вне краезых зон). нагруженных внутренним избиточным давлением, следует рассчитывать по формулам

 $\widetilde{\sigma}_{\alpha} = \frac{p \, \mathbb{D}}{\mathbb{I}_{\beta} \, \mathbb{S}_{\mathsf{p}}} \qquad ; \qquad \widetilde{\sigma}_{\varrho} = \frac{p \, \mathbb{D}}{2 \, \mathbb{S}_{\mathsf{p}}} \quad ,$ 

где р - внутреннее избыточное давление. МПа: D - диаметр средниной поверхности обечайки, м; S. - расчетная толщина стенки обечайки. м.

#### Стр. 6 РП 26-0I-87-86

**2.1.2. Зоны крепления несущих ушек, опорных лап и опорных стоек рассчитывает на прочность по ГОСТ 26202-84.**

**2.Т.З. Соединения с седловыми опорами.**

**2.1.3.1. Статический расчет на прочность и устойчивость корпусов цилиндрических горизонтальных азтоклавов, установленных на седловых опорах и работающих под избыточным давлением, вакуумом или под налив, следует производить по ГОСТ 26202-84.**

**Расчет реакций опор, напряжений з корпусах автоклавов** (в зоне опор) и опорах с учетом весовых нагрузок, внутренне**го давления и общих температурных деформаций следует производить по пп.2.1.3.2 ... 2.1.3.26.**

**2Л . 3.2. Определение реакций опор с учетом и без учета общих температурных деформаций автоклавов следует производить по пп.2.1.3.3...2.1.3.8.**

**2.1.3.3. Постановка задачи состоит в следующем.**

Рассчитывают реакции опор автоклава пои наличии пли от**сутствии перепада температур по высоте автоклава.**

**Автоклав иглеет** *п>* **упруго-податливых опор, из числа которых одна является неподвижной и располагается либо с краю (Т-я или п, -я опоры) либо посредине (в случае нечетного ).**

**При отсутствии температурного влияния азтоклав лежит на гь опорах (черт.1а). Температурные деформелцш вызывают искривление продольной оси автобаза, в результате чего число активных опор, на которых делят автоклав, уменьшается (черт,Тб).**

РД 26-01-87-86 Стр. 7

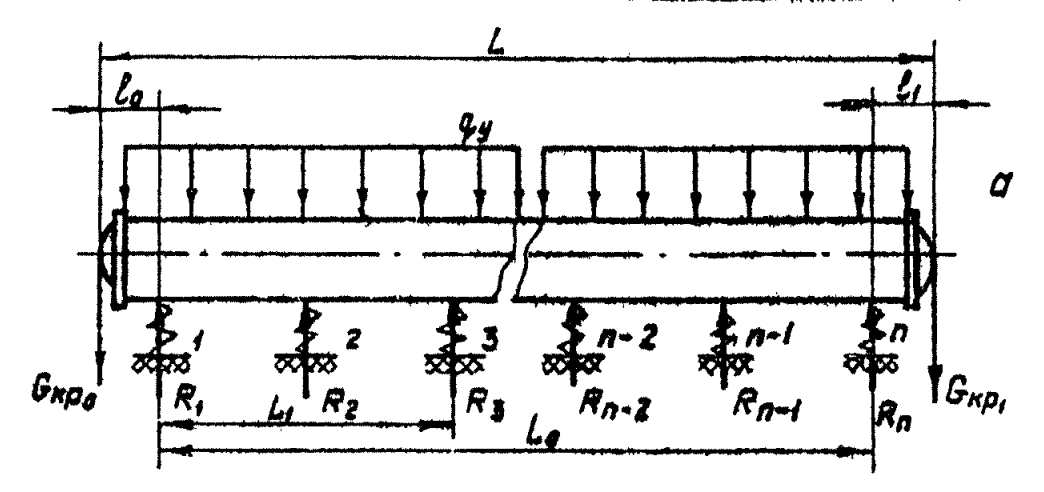

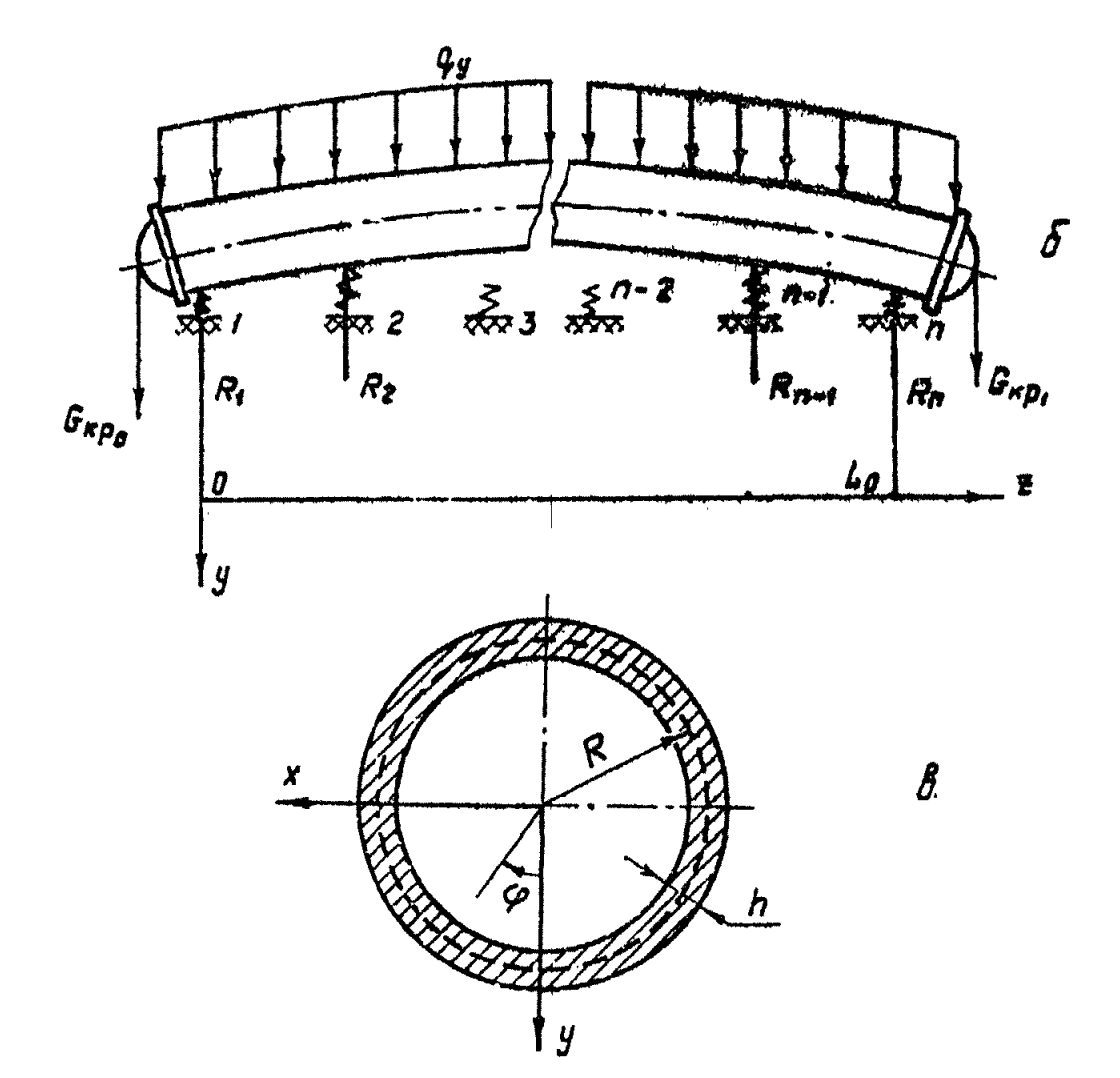

Yepr.I

# 2.1.3.4. Условные обозначения и идентификаторы программы приведены в табл. I.

Таблица I

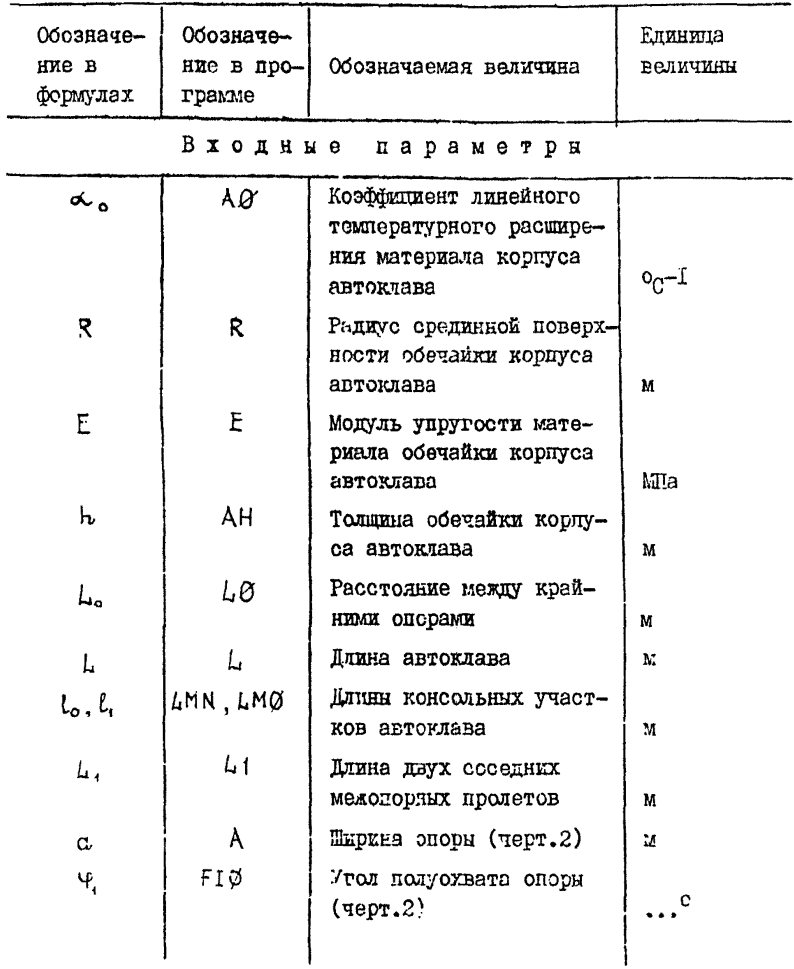

PA 26-01-87-86 Crp. 9

Продолжение табл. I

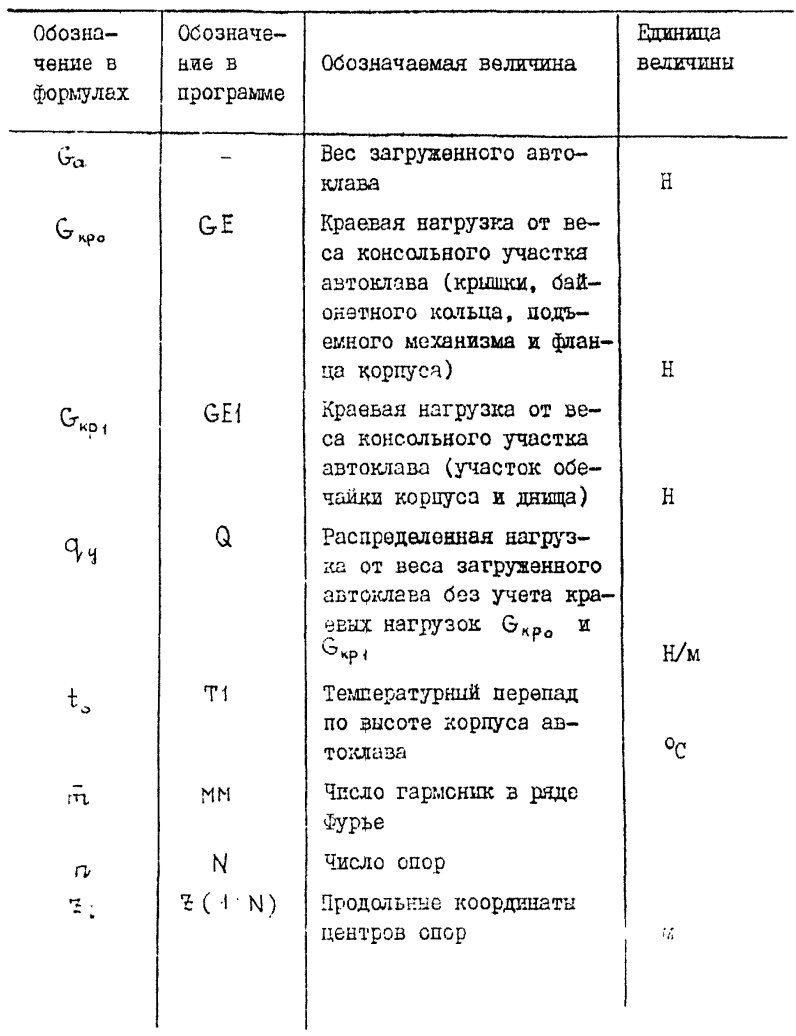

| Обозначе-<br>ние в<br>формулах | Обозначе-<br>ние в<br>прогоамме | Обозначаемая величина                                                                                                    | Единица<br>величины |
|--------------------------------|---------------------------------|----------------------------------------------------------------------------------------------------|---------------------|
| FF                             | FF                              | Параметр условий закрепле-<br>ния автоглава (FF = $\beta$ -непод-<br>вижная крайния опора; FF = I<br>- неподвижная средняя опора)                                            |                     |
| را<br>ج                        | C <sub>4</sub>                  | Податливость опор                                                                                                    | м/Н                 |
|                                | C <sub>3</sub>                  | Податливость корпуса                                                                                                    | M/H                 |
|                                | C <sub>4</sub>                  | Податливость фундамента                                                                                                    | мÆ                  |
| Выходные пораметры             |                                 |                                                                                                    |                     |
|                                | RN(1:N)                         | Массив искомого сочетания<br>$\alpha$ arrives in $\alpha$ or $\alpha$ ( RN (1) = I.<br>если і -я опора активная, и<br>RN $(I) = \emptyset$ , edux i - n onopa<br>неактивная) |                     |
| $\mathtt{R}_{1}$               | RE(1:N)                         | Массив реакций опор                                                                                                    | Ħ                   |
| w.                             | W(H, N)                         | Массив прогибов под опорами                                                                                                    | М                   |
| м.                             | MOM(1: N)                       | Массив моментон под опораки                                                                                                    | Eм                  |
| ś                              | S                               | Сумма резники опор авточла-<br>Ba                                                                                                    | н                   |

Продолжение табл. І

1 .1.3.5. В катастве расчетной схеми принята облиз кольпевсго поперечного сечения (черт. Га, в) под действием равномерной распределенной нагрузки  $q$  , краевых нагрузок GROS, GROS и перегада температур. Учитывая возможность отхода автохлава от некоторих опор (черт. 16), иля определенкя активных опор использован метод вариации условий опиранин.

Лля проведения расчета выбирают одно из возможных сочетаний активных опор. При этом значения реакций неактивных оное принимают равным  $\emptyset$ . а неподвижная опора автоклава  $\alpha$ симметричная ей опора стносительно середины автоклава обязательно входят в дюбое вибранное сочетание активных опор. для которого решают систему линейних уравнений относительно не- $R_{\odot}$ (с использованием алгоритма Гаусса, предизвестных ставляющего собой упорядоченный способ последовательного исключения неизвестних) и определяют реакции активных опор. Затем проверяют условия допустимости ция выбранного сочета-GOIIO RNH

 $R > 0 - \mu\pi a$  активных опор;

 $w \leq 0$  - для неактивных опор.

Если условия попустимости не выполняются, то выбирают новое сочетание активных опор. Процесс продолжают до тех пор. пока не будет найдено единатвенное сочетание активных опор. которое удовлетворяет условиям допустимости.

Результатами расчета являются значения реакций опор R.  $H$   $\sim$   $\sim$   $\sim$   $\sim$ и моментов М под опорами.

2.1.3.6. Расчет вспомогательных величин сводится к определению распределенной нагрузки от веса автоклава (без учета краевых нагрузок  $G_{\kappa\rho_{\alpha}}$ ,  $G_{\kappa\rho_{\ell}}$ ), К/м

 $q_{\mathbf{y}} = \frac{G_{\mathbf{A}} - G_{\mathbf{u}\mathbf{p}\sigma} \cdot G_{\mathbf{w}\mathbf{p}\sigma}}{L_{\mathbf{y}}}$ 

Приведенную жесткость системы корпус автоклава - оп ра - Фундамент, как правило, принимают равной жесткости корпуса автоклава. Программа работает в 4 режимах:

 $CI = \emptyset$ . II. adocomorho kectrax onon:

СІ равна податливости опор. если эта величина известна:

 $CI = -I - nonanimboctb$  onon вкупенияся автоматически по программе:

 $CI = -2 - B$  этом случае вводятся податливости корпуса  $\left(\begin{array}{cc} \frac{1}{C_{\text{Kopp}}} \end{array}\right)$ й фундамента ( $\frac{1}{C_{\text{shn}}}$ ), податливость опорн ( 1 ) рассчитывается программой, а податливость всей системы также определяется программой по формуле

$$
C_3 = \left(\frac{4}{C \text{ upper}} + \frac{4}{C \text{ or open}} + \frac{4}{C \text{ even}}\right).
$$

2.1.3.7. Описание и исходный текст программы расчета (STEPO2. ) ПОИВЕЛЕНЫ В ЭТОМ ПУНКТЕ НИЖЕ.

В программе расчета использованы следующие подпрогpawww.

**PRT** - подпрограмма печати исходных данных:

- подпрограммы для решения системы DECOMP SOLVE линейных уравнений с опенкой числа обусловленности матрицы коэффициентов системы;

- подпрограммы, обеспечивающие выбор COMBI CNK очередного сочетания активных опор.

Номера, указанные в описании, являются номерами строк в исходном тексте программы.

I -- 15 - Описания и ввод исходных данных

(пои отсутствии температурного перепада

 $TI = \emptyset$ . Условия закрепления автоклава: если  $FF = \emptyset$ . То неполвижная крайняя опора, если

 $FF = I - TO CO$ 

- I6 I8 Печать исходних данных (подпрограмма PRT):
- 19 33 Замена единиц измерения:
- 34 65 Вычисление вспомогательных коэдийшиентов:
- 66 77 Вичисление жесткости опор и печать условия закрепления автоклава:
- 78 99 Вкупсление коэффициентов при неизвестных и правой части разрешающей системн в массиве RJ :
- 100 157 Вноор очередного сочетания активных опор (в массиве RN на месте активных опор записаны I, не месте неактивных -  $\emptyset$ ). Получение из RJ системы линейных уравнений (в массиве RMI). соответствующей очередному сочетанию активных спор. Решение полученной системы (подпрограммы SOLVE ). BETROMEHRE DOAKUMN aK-DECOMP  $\mathbf{r}$ TERRHX CHOD (MACCHE REI ):
- I58 I64 Проверка первого условия допустимости для всех активных спор;
- 165 177 Вычисление прогиба автоклава под неактивным опорами;
- 178 I80 Продерка второго условия допустимости для всех неактивных опор:
	- ISI Вивод единотвенного допустимого сочетания ак-THEHEX OROD (MACCRE RN ):
- $182 218 3$ аполнение выходных массивов реакций эпор (RE). прогибов под опорами (W), моментов под опорами (MOM), суммарной реакции опор (5);
- 219 233 Используемые форматы печати:
- 234 246 Обратная замена системы единиц и печать результатов счета;
- 247 248 Конец программы:
- $249 273 -$  Подпрограмма СОМВІ:
- $274 287 -$  Подпрограмма СNK,

288 - 388 - Подпрограмма  $DECOMF$ 

389 - 424 - Подпрограмма SOLVE:

 $425 - 453 -$  Подпрограммы  $PRT$ 

2.1.3.8. Инструкция по эксплуатации программы изложена в этом пункте ниже.

Программа составлена на языке ФОРТРАН ОС ЕС (версия  $6.1$ ).

Объем требуемой памяти 60 Кб, время счета 60 с.

Перед работой цакет перфокарт установить на устройство ввода с перфокарт.

Состав пакета:

- JJOB
- I EXEC FORTGCLG

# SYSIN DD\*

исходный тэкст поограммы

```
ŧ.
              INPLICIT REAL+8 (A=H, L, P=2)
 \overline{\mathbf{z}}REAL*8 H1, MN, MZ, NU
 š
            INTEGER IPVT(20).FF
 \hat{\mathbf{L}}REAL=8 UORK(20), RJZ(20,20)
 \overline{\mathbf{S}}REAL+8 GI(20,20);GQT(20),GM(20,20),GQM(20),
 Á
           *NOM(20),Z(20),RE(20),RJ(20,Z1),W(20),RJ1(20,21),
 Ÿ.
           **E1(20)
 \bulletINTEGER 0.01
 \bulletINTEGER RN(20), AC(20)
              PI=3:14159265358979323846
16
\overline{\mathbf{1}}NAMELIST/CONST/AO, H.E.NU. AN, LO, L. LMN, LMO, L1, A. FIO.
12*a;6E,6E1, T1, MM, N;2, C1, FF
\overline{\mathbf{1}}READ (S.CONST)
             IF(C1, NE, =2) GOTO 991
             NAMELIST/CONSTC/C3, C4
             READ (S. CONSTC)
       991 MissGE+LMO-0+LMO+*2./2.
15NNssGE1+LMN-Q*LMN*+2,/2,
16
             PRINT 104
            CALL PRT(AO, R, E, NU, AH, LO, L, LMN, LMO, L1, A, FIO, O, GE, GE1, Z,
           *T1, MM, N)
1<sub>0</sub>9 - R + 0026
             E = E + 1021
             ANTAN*100
22
             LO=LO*100
             L=L+100
23
24
             LMN=LMN=100
25
             L 40=LM0+100
26
             L1=L1=200
27
             0,0,0,0,0,028
             GESSE/19
20GE1 = GE1/10
36
             A7A+100
31FI0=FI0*PI/180
3<sub>2</sub>00 91 IF1,N
33
               2(1) + 2(1) + 10034
         91 CONTINUE
35
             M1=M1=10
36
             HNEMN*10
37EI=PI*R**3*AN*E
                                      \lambdaDO 9 1 = 1, N3839
             R N (I) = 046
          9 CONTINUE
                          NN = N - 141
42DO 4 J=2, NN
4352 = 0.0044
              $22=0,0000 1 M=1, MM, 2
\pmb{\lambda} .
46MZ=M*PI/LO
              QM=4.+0/PI/M
47\stackrel{.}{\bullet} A
              22 - M2 + M240DS=0M*DSIN(MZ+Z(J))/Z2
              52 = 52 + D5 / 225c
              S22 = S22 + 0551
```

```
Crp. 16 PM 25-01-87-86
 521 CONTINUE
 53
              607(3) \times 5254
              GOM(J)*52255
              00 3 D=2, NN
 SA.
             52=0.00
 57$22*0,SB
              DO 2 Hz1, MM
              MZ=M*PI/LO
 506022 m4 m2DS=DSIN(MZ+Z(1))+DSIN(MZ+Z(j))/Z2
 616252 + 52 + 05/2263
              $22x $22+0S
 64
          2 CONTINUE
 65
              41(1,11=5266
              GM(1,J)=522
 67
          1 CONTINUE
          4 CONTINUE
 68
 69
              IF(C);EQ.0) PRINT 174
 70
             IF(CT, 80,0) 60TO 52
             IF(C1.67.0)6070 17
             15661,80,0126070 557
             C1 = C3 + C440 TO 358
        557 C180.
        558 X1=R/AN
 73
             x2 = R / L174X3 = A/J175
             RAB=24+(1=NU+4U)+X1++3/(PI++2+E+L1+x3+FI0)
 76
             85=12*{1~NU*NU1+x1++2
 77F = 07800 251 Ma1, 100, 2
 79
            HZ=MePl*X2
 80
             S1 = DSIN(M*P1*X3/2)84
             S = FIO = S1/H / (HZ = 64 + B4)8<sub>2</sub>SUM#O
 83
             DO 252 Km2,80
 84
             SZ=(M4+MZ+K+K)++2
 85
             SL=2=SZ=S1=DSIN(K=FIQ)/((SZ=SZ+B4=(MZ+MZ)+=2}+H+K)
 86
        252 SUM=SUM+SL
 87
        251 FAF+S*SUM
             C1 = C1 + F + RAB/10008957.02 \times 1/5190
              PRINT 122, C2
 94
             C1 = C1 + 100052 IF (FF)60,60,61
 92
         60 PRZNT 100
 93
 94
             GOTO 40
 95
         61 PRINT 101
 96
         40 CONTINUE
 97
             PRINT 104
 98
             PRINT 102
 99
              RJ (1,1)=LQ+LMY
100RJ (1, N) = LMN
101
              RJ (1, N+1) = 0 = L = L/2, +GE +L
102
             RJ(N)N+1)*9*L*L/2,+GE1+L
103
              NJ (Ne1) #LMO
104
              RJ (N/N) = LO + LMO
105
              00 6 I=2, NN
106
              RJ(1,1)aLO+LMN+Z(1)
107
              RUCN, IDmLMO+Zers
```
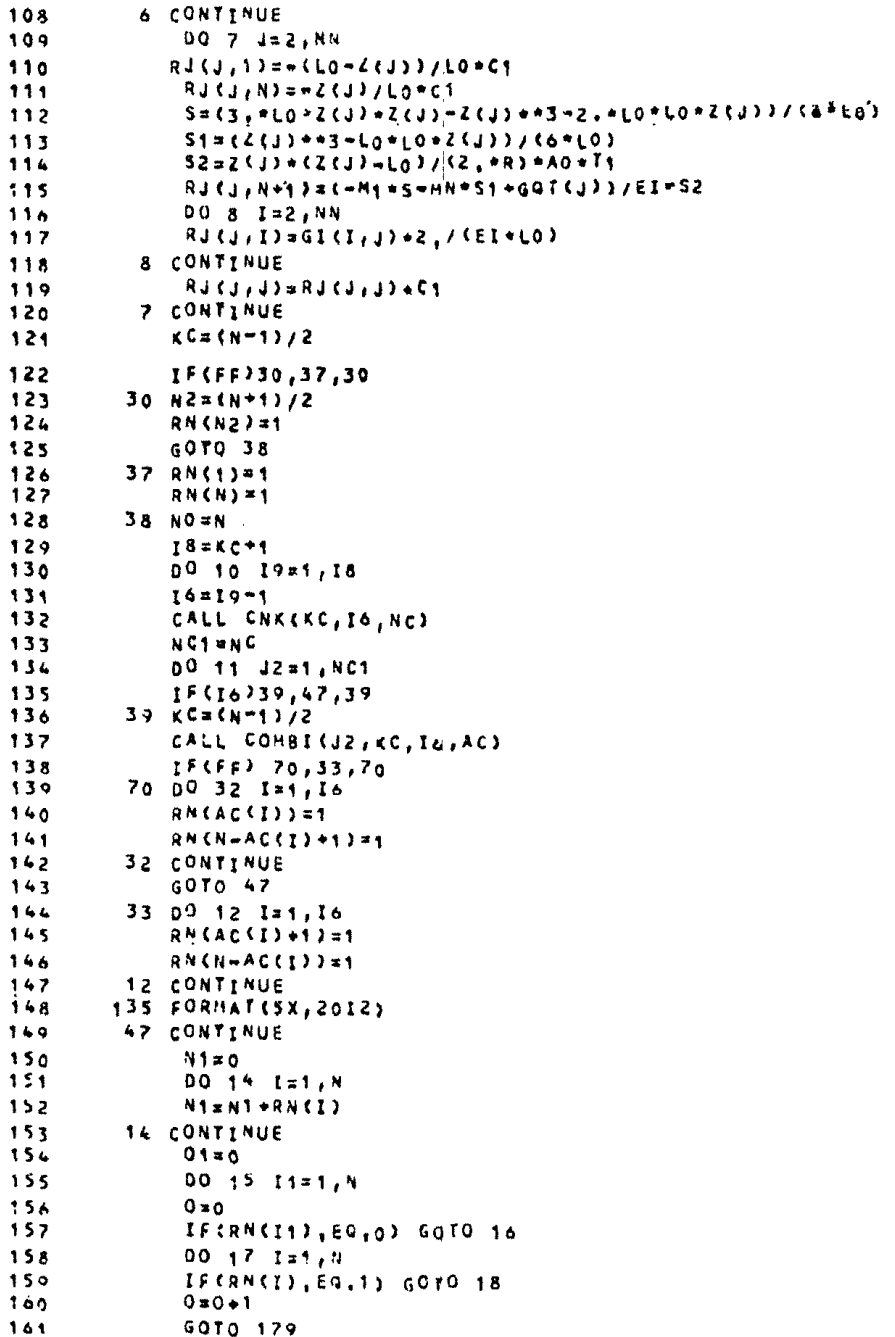

Стр. I8 РД 26-01-57-86

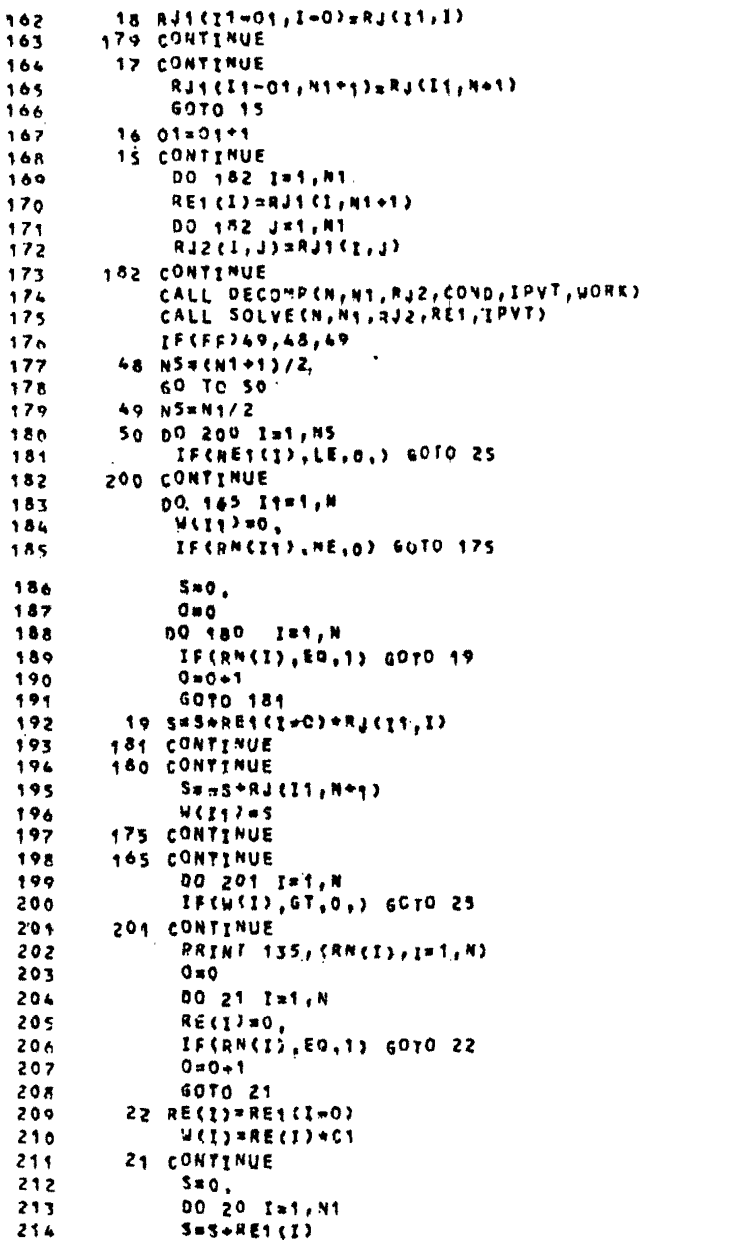

```
20 CONTINUE
2155 = 5 + 10216
              RRINT 150.5
217MGM(1)=M1218
              MOM(N) = MN
219
             CO 24 J=2, NN
220
              52 = 0.221nQ 250 I=2, NN
222
              s_2 = s_2 + s_1 + s_2 + s_3223
        250 CONTINUE
224
              MOM(J)=M1+(LO=2(J))/LO+MN=2(J)/LO<sup>2</sup>88H{j}<sup>2</sup>2/Lo<sup>2</sup>852
225
         24 CONTINUE
226
             GOTO 51
227
         25 CONTINUE
228
             IF(FF)36,55,36
229
         55 N10=N=1
230
             no 31 1=2, N10
231
             RNC1<sup>*0</sup>
232
         31 CONTINUE
233
             GOTO 11
234
         36 00 41 I=1,N
235
             RNC1) = 0
236
         41 CONTINUE
2372N((N+1)/2)=1
23811 CONTINUE
23910 CONTINUE
240
        100 FORMAT(1X, / JAKPENNEMHE JA KPARHMN ONOPY: ,//)
241
        101 FORMAT(1X, 'SAKPENNEMME SA CPEANON ONOPY', //)
242102 FORMAT(17X, 'PE3YAbraTN PACHETA', /,
2 + 3*17X;;********************;;///;
244***, FAKTHEHME DOOPHI, 771
2 + 5<sub>1</sub>22 FORMAT(1X, FNECTKOC(b) C=+,D12,5,2X,"(H/M3+,//)
246MONENTF, /)
        110 FORMAT (1X, 'HOMEP
                                                                 APOLNE
                                   KOOPAHHATS
                                                   PEAKUNS
2473111 FORMAT C1X, FONOPH
                                                    ONOPHE.1,
                                    . 010P<sub>N</sub>
248+1X_111X_2^{-1} (M) f, 9x, f (H) f, 9x, f (M) f, AX. f (Hom) f)
249120 FORMAT(1X,12,6X,F7,3,4X,F10,1,2X,FM,5,1X,FtZ,11,/)
250
        ISO FORMATS//ITX, COMMA PEAKUNG ONOPHILDT2.5.ECHIFI//?
251
        104 FORMATS////////////////
252103.50AMAT(1X2/353(1H=32)
253
        174 FORMATC1X, FABCOMMTHAN WECTKOCTb/,/)
25451 CONTINUE
255PRINT 103
256
             PRINT 110
257PRINT 111
258
             PRINT 103
259
             00 170 Ist.N
260
             2(1) = 2(1) + 1MO
251
             Z(1) = Z(1) / 100262
             RE(I)=RE(I)=10
203W(1) = W(1)/100264
             HOMES) *HOMES) /10
265
             PRINTIZO, I, 2(I), RE(I), W(I), MOM(I)
2c<sub>0</sub>
```
Стр. 20 РД 26-01-87-86

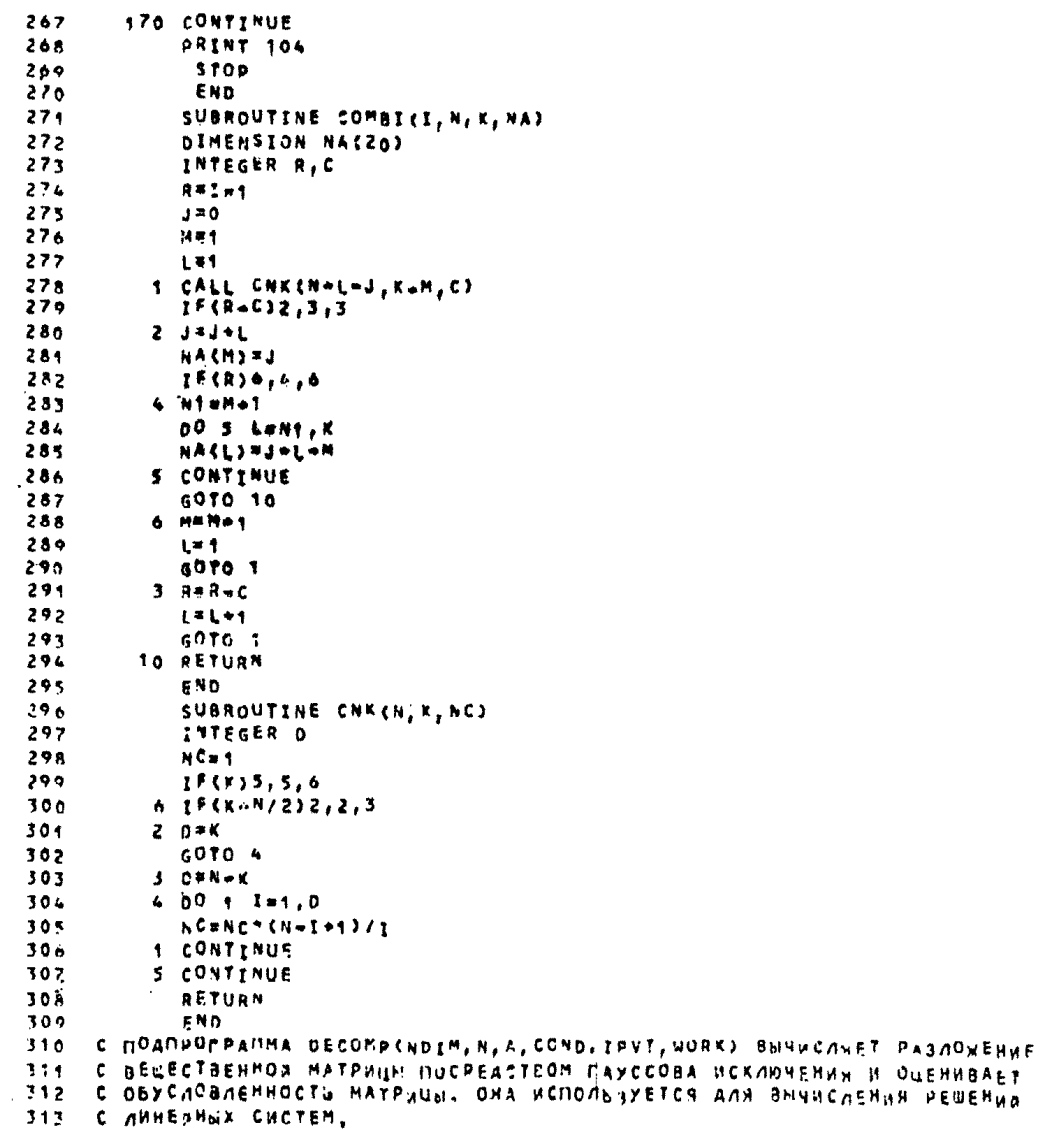

PN 26-01-87-86 Crp. 21

```
С ВХОДНАЯ ИНФОРМАЦИЯ: НОГМ - ЗАЯВЛЕННАЯ СТРОЧНАЯ РАЗМЕРНОСТЬ МАССИВА.
314
                             COAEPWAMEPO AT N - MOPRAOK
                                                         MATPHUM :
315r.
     С А - НАТРИЦА, КОТОРУЮ НУЖНО РАЗЛОЖИТЬ:
316
     С ВЫХОДНАЯ ИНФОРМАЦИЯ 1 А СОДЕРЖИТ ВЕРХНЮЮ ТРЕУГОЛЬНУЮ МАТРИЦУ Ц
317С УЧИТЫВАЮЩУЮ ПЕРЕСТАНОВКИ ВЕРСИЮ НИЖНЕЙ ТРЕУГОЛЬНОЙ МАТРИЦЫ I-LITAKHE.
318С ИТО СМАТРИЦА ПЕРЕСТАНОВОКУФАЖСФИ Ј
319С СОНОЖОЦЕНКА ОБУСЛОВЛЕННОСТИ А, АЛЯ ЛИНЕВНОВ СИСТЕМЫ АФХЖВ ИЗМЕНЕНИЯ
320С В А И В МОГУТ ВЫЗВАТЬ ИЗМЕНЕНИЯ В Х, БОЛЬШИЕ В ЕСЛЮ РАЗ. ЕСЛИ СОНОА.
324"EQ.CONO.TO A 8 DPEAE/AX HAWWHHOR TOWHOCTH REARETCH BHOOWAEHHOR MATP
322 - C3232 C UEA, ECAN OSHAPYNEHA TOYHAR SUPONAEHHOCTL COND NOAAFAETCS PABHLH 10-3
     с трут в вектор ведущих элементов. Гругсковинаекс котор ведущей строки.
324
               IPVT(N)=(-1) ** (VHCAO GEPECTAHOBOK)
325
     'n
     C PASCHEE NOVE! BEKTOP WORK.
326
     С ОПРЕДЕЛИТЕЛЬ МАТРИЦЫ А МОЖЕТ БЫТЬ ПОЛУЧЕН
                                                     HA BUXOAE NO GOPMYNE
327
     C DET(A)=IPVI(N) ** (1,1) ** (2,2) *** (** (N,N)
32A
            SUBROUTINE DECOMP(NOIM.N,A,COMO, IPVT, MORK)
320IMPLICIT REAL*S (A+H, O+2)
336
           DIMENSION AC20,203, HORKCH3, IPVTCN3
331
           IPVT(N)=1
332
           IF (N, EQ. 1) GO TO 80
333
            M1 = N-1334
335
            ANORM=0.000
            00 10 J=1,N
336
              T = 0.000337
              DO 5 I=1, N
338339
               T=T+DABS(A(I,J))
              CONTINUE
340\mathbf{s}IF (T.GT.ANORM) ANORM#T
344
34210 CONTINUE
343DO 35 K=1, NM1
344
              KPI = K + 1345Mag
              DO 15 I=KP1.N
346
342IF (DABS(A(I,K)),GT,DABS(A(M,K))) Max
348CONTINUE
        15349
              IPUTEKIZM
              IF CH, NE, K) IPVICHI="IPVICH)
35035.1
              T = A(M,K)A(M, K) = A(K, K)352353.A(X, K) = T354
              IF (7,89,0,000) GO TO 35
35500 20 1=KP1,N
356
                    (1, 1) = - (1, 1) / T
357
        20
              CONTINUE
              00 30 J=K21,N
358359
                    T = A (M, J)300A(M, J) = A(K, J)361
                    A(K, J) = TIF(T,EQ,0,000) GO TO 30
302363
                    00 25 1 *** P1, N
364
                           A(1,1)=A(1,1)+A(1,K)+r
```
# Стр. 22 РД 26-01-87-86

 $\sim$ 

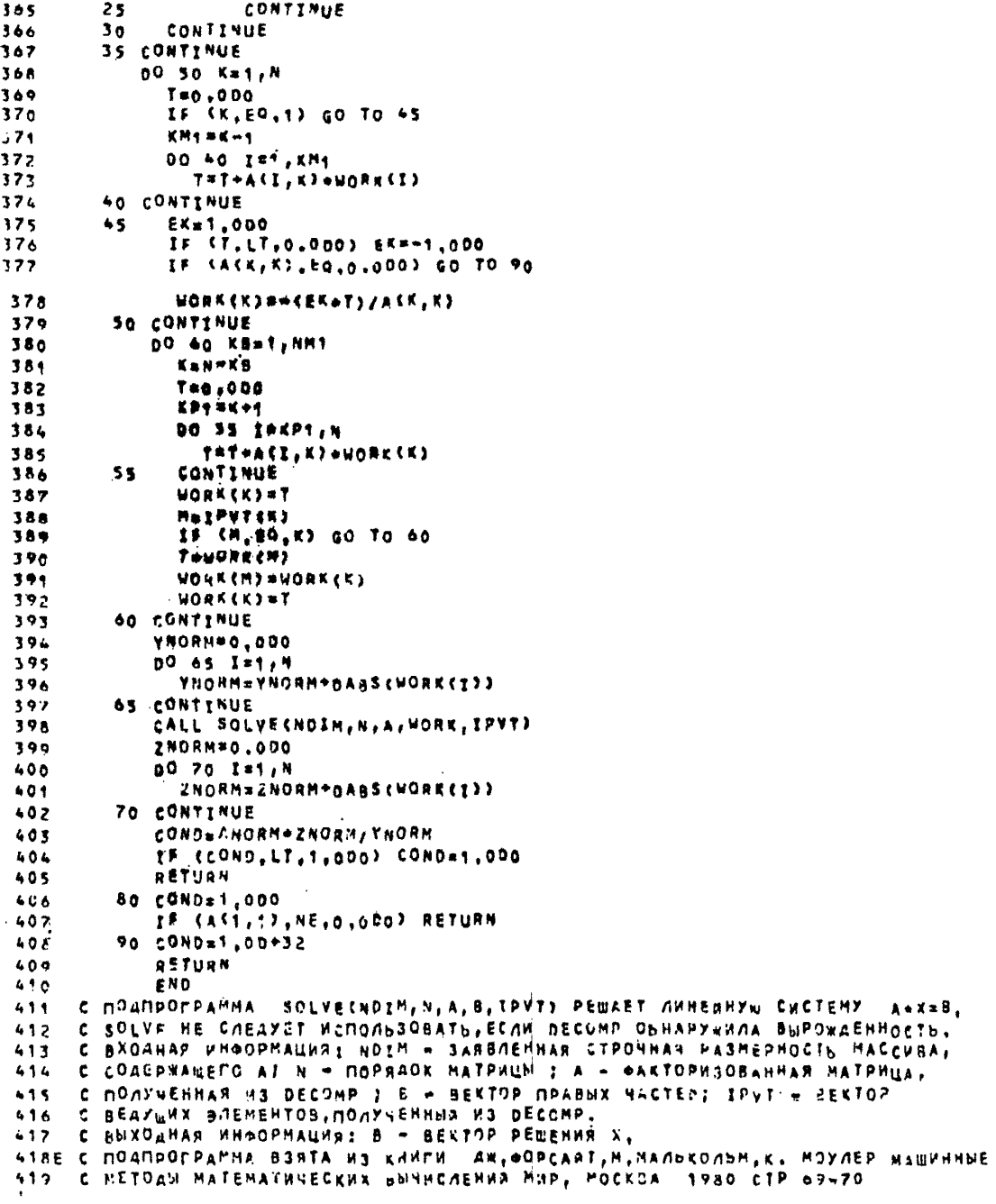

```
420SUBROUTINE SOLVE(NOIM, N.A.B.IPVY)
421IMPLICIT REAL*A (A-H, O=3)
422DIMENSION A(20,20), B(N), IPVT(N)
423IF (N.EG.1) GO TO 59
424N<sup>M1</sup> = N = 1
425DO 20 K=1, NM1
426KPA = K + 4427MayPVT(K)
42RT = B(M)420B(M) = B(K)430B(X) = T431
              DO 10-7=KP1.N
                B^{t})=B(I) +A(I, K) *T
432433
         10
              CONTINUE
434
         20 CONTINUE
43500 40 K8=1, NM1
436KM1=N-KB
437
                KsKM1+1
438
                B(K)=B(K)/A(K,K)439
                7 = -9(x)440
                00 30 I=1, KM1
                  B(T) = B(T) + A(T, K) = T441442
        30
               CONTINUE
44340 CONTINUE
44450 B(1) = B(1)/A(1,1)445RETURN
446
            FND
             SUBROUTINE PRTCA, R, E, NU, AH, LO, L, LMN, LMO, LY, AS, FIO, Q,
447
           *GE, GE1, Z, T1, MM.N)
             IMPLICIT REAL+8(A+H,L,P+Z)
669
             REAL®S MS, MN, NU
450DIMENSION Z(20)
454
            PRINT 1,N,A,R,E,NU
            PRINT Z.AH, LO, L
452
            PRINT 3, LMO, LMN, L1, AS, FIO, Q
453
            PRINT 4, GE, GE1, T1, MM, (Z(I), Im1, N)
          1 FORMAT(20X, MCXOAPHE AANHNE ...
455
           +20X, ; + ****************** ; 27.456
           *1X, F4HCAO ONOP N#1, I2, /,
457
           +1X_1R0303NUNEMT NHHEANOMO TENNEP, PACWAPENHA (1/MPAA) AO27-1
458
           *012.51/111/19AAWyC ABTOKAABA (M) R811562111459+1\lambda, INDAYAS YNPYFOCTH MATEPHAAA ABTOKAABA (MNA) E=', Fto, 2, /
400*1X, EKOSSOHUHEHT (IXACCOHA (M/M) NU=F, F6,3)
461
          2 FORMATC1X, FTOAUNHA OBEHAARN (M) ANRE, FG.3, /,
462*** FPACCTORHHE MEWAY KPAJHHMH GNOPANH (M) LOST, F7.3,/,
463
           +1X, IAAHHA ABTOKAABA; (M) L=f; F7,3)
464
          3 FORMATCIX, FANNHA KOHCON, YHACTKA AO 1-08 ONOPM (4) LNO=1,
405*F6.3./, IX, FANNHA KCHCON, YHACTKA OT NOCHEA, SNOPN (N) LWAL.
466
           *F6.3.//SX.FANNHA MEMOROPHONO RPORETA (M) LI=E.
4e7+F\delta_+3_7/\sqrt{13}X_7 FURPAHA ONOPH (M) A=1,
468
           *F6,3,7,1X, [ПОЛОВИНА УГЛА ОХВАТА ОПОРЫ СГРАД) FIG=!
669
           *F7,3,7,1X, FPACNPEAENEHHAN HAMPYSKA (H/M) Q=F7F10.1.
4704 FORMATCIX, EKPAEBLE YCHANS (8) F.F.
471-10,100000 KPAR GEWE FIRSTLY:
472*1X, INPABNA KPAN GE1=1, F10, 1, //
473*1X, FTENNEPATYPHNG NEPENAA NO BNCOTE ABTOXNABA (PPAA) ****,
470+5.1.7.11116700 CAPMONUX 8 PRAE *YPbE (5/9) +4x+13.7\rightarrow 1K, FROOPANHATH LIEHTPOB ONOP 2011 (M) F, F, 465F10-2.753
             RETURN
478END.
470
```
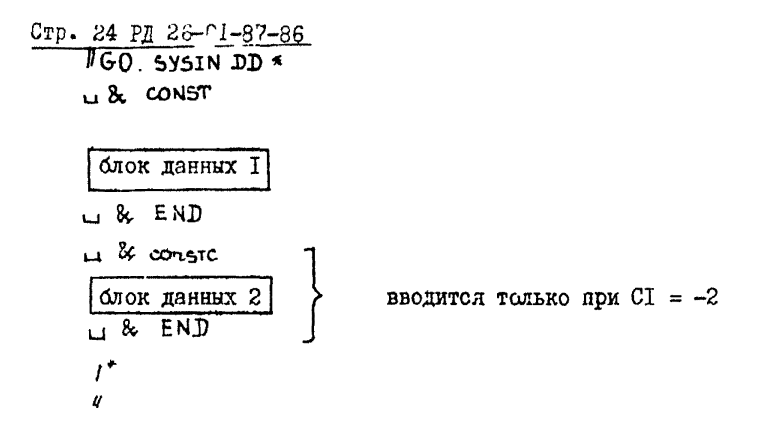

Примерн расчета приведени в справочном приложении I.

2.1.3.9. Выбор геометрических размеров консольных частей селловых опор из условия равномерного распределения их удельных резкций с кордусом следует производить в соответствии с пп.2.1.3.10 ... 2.1.3.14.

2.1.3.10. Постановка задачи состоит в следующем. Гесмети Н(Ф) консольной части подрические размеры  $\varphi_{\alpha}$ ,  $\varphi_{\alpha}$ ав токлавной опорк (черт. 26) определяют из условия эбеспечения равномерного распределения удзльных реакций  $q_{\rm o}$ по площади контакта опоры с обечайкой корпуса (черт. 2в). В качестве расчетных схем приняты: для обсчейки - шаркирно-спертая оболочка длиной в два межопорных пролета  $L_0$  (черт. 2a) под действием внутреннего избыточного давления  $\rho$ и удельних реакций эноры о. , равномерно распределенных по площади контакта корпуса и опоры. для консольного элемента - пластина переменной толькин под действием удельной реак- $(\texttt{qopr.2E}).$ ции опоры q.

2.1.3.II. Условные обозначения и длентификаторы протраммы приведени в табл.2.

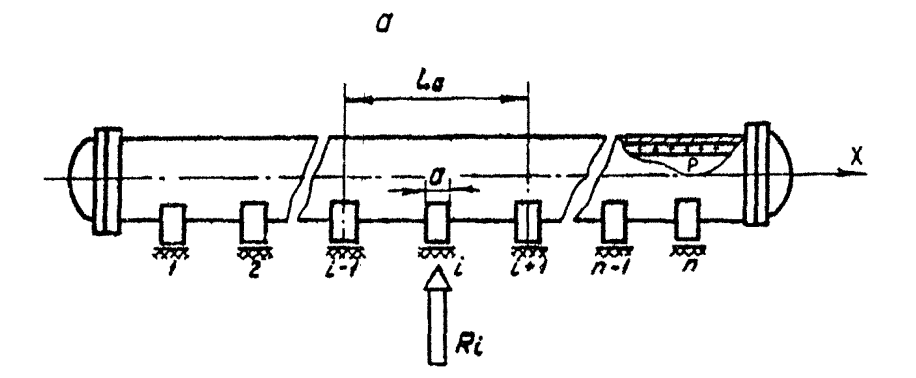

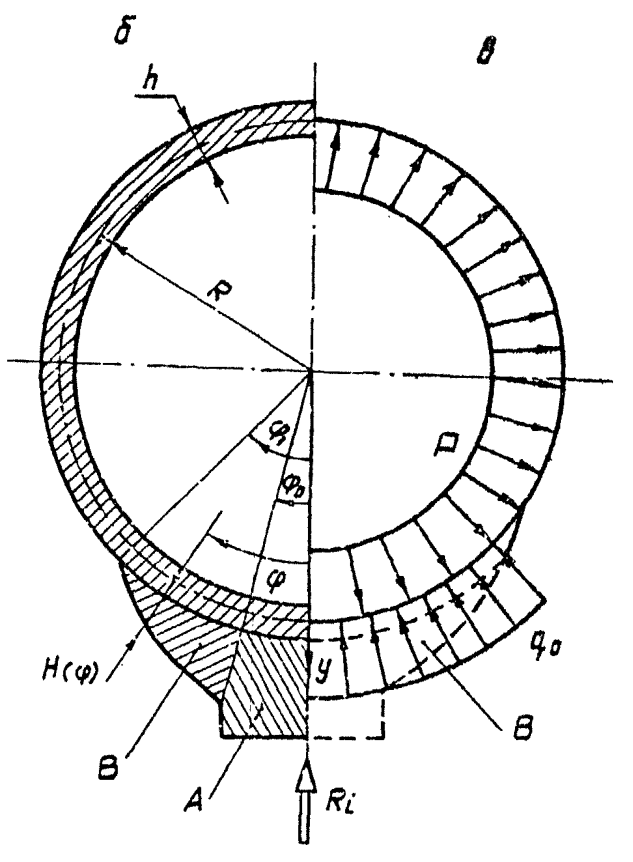

**Tepr.2** 

## Стр. 26 РД 26-01-87-86

### Таблица 2

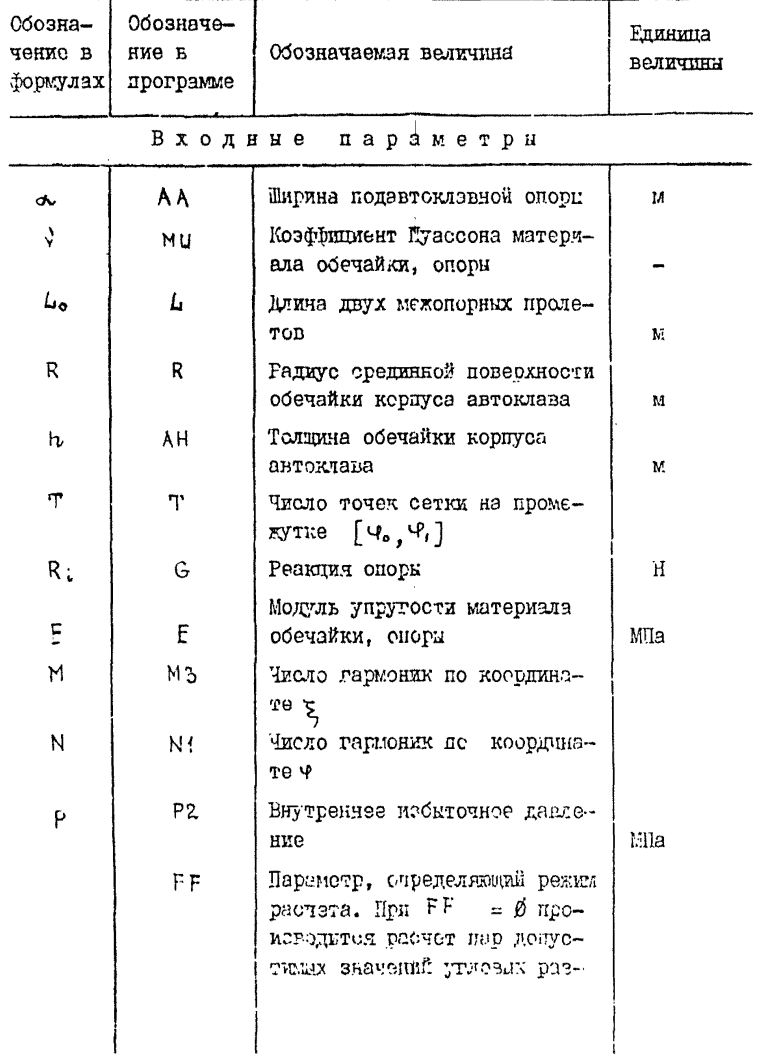

Продолжение табл.2

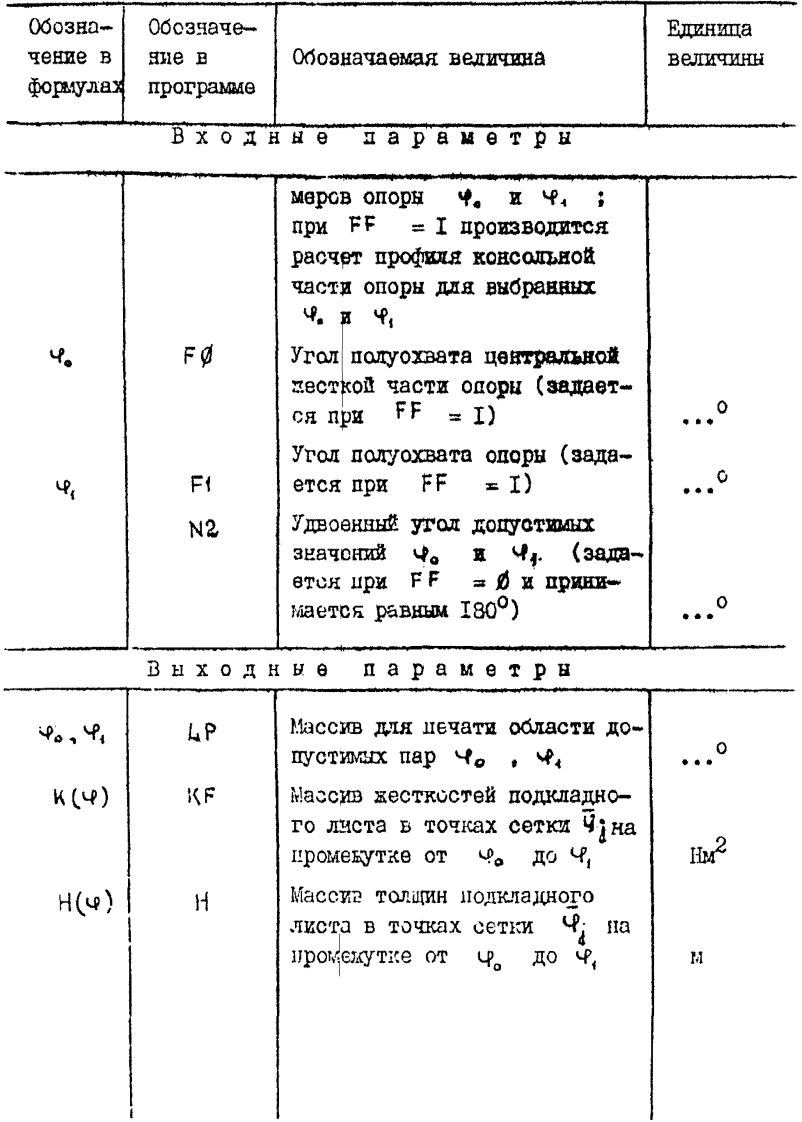

2.1.3.12. Алгоритм расчета (в зависимости от входного параметра  $FF$ ) работает в двух режилах: режиме расчета до HVCTHMMX VTHOBHX DASMODOB Y  $M$  W, (HDH FF = Ø) H Dexing расчета пробиля консольной части опоры (при FF = T).

Расчет попустимых угловых размеров Ч. и Ч. . т.е. таких, при которых функция профиля консольной части опоры положительна, проводят при Ч. и Ч., изменяющихся от 0 ло 90° с шагом в 1°. Пары допустимых значений Ч. и Ч. внеодит на лечать в виле области точек на плескости.

При выбранных значениях Ф. и Ф. (из соласти допустимых пар) проводят расчет профиля консольной части споры. На печать выводят переменную толшину пробиля консольного элемента и соответствующую этой толщине жесткость консольной части опорн.

2.1.3.13. Описание и исходный текст программы РОДКЫ приведени в этом пункте ниже.

PRT (AA, MU,  $\mu$ , R, AH, T, G, E, N!, M3, P2, N2) - подпрограмма печати исходных

#### панных:

 $GRAFIC(GR)$ - подпрограмма графического вывода области лопускаемых значений пар углов ч. и Ф. Входным параметром является матрица GR, элементами которой являются симвеля ( · ) и ( \* ). SIGMA (FØ, Ff, Ni, M3,Gi, FI)- подпрограмма для вычисления значений функции б( $\Psi_i$ .  $\bar{\Psi}_i$ )

в точках сетки  $\tilde{\varphi}_1 \in [\varphi_a \varphi_1]$ .

Номера, приведенные ниже, являются номерами строк в основной программе.

I - I2 - Описание и ввод исходных данных.

- I3 Вывод исходных данных (подпрограмма PRT).
- $I4 23$  Замена системы епиниц.
- $24 25$  Вычисление аспомогательных величин.
	- 26 Установка раждыа расчета (при FF = I-перехот к метке 20 (оператор 44) для расчета толщины консольного элемента).
- $27 34$  Начало вичисления области допустивых пар  $\varphi$ , 4. Заполнение символьного массива GR символами  $(.)$  (точка).
- $35 42$  Спределение текущей пары углов  $\varphi_o$ ,  $\varphi_e$  (FØ F). Определение шага сетки на  $[\phi_{\bullet}, \phi_{\bullet}]$  ( ST1). Вичисление значений функции б(ч, ч;) в rogkax cetri (nonnporpamma SIGMA).
- $43 45$  Проверка допустимости пары утлов  $\psi_a$ , ч.
	- 46 Запись (в случае допустимых Ч., Ч.) в массив GR символа (#) на место, соответствуюmee  $\Psi_a$ ,  $\Psi_b$ .
	- 50 REBOI OCURSTE HOINGTHEIX ESP  $\Psi_0$ ,  $\Psi_1$ ,
	- 51 Переход в конец программы.
	- $52 -$  (мстка 20) Начало вычислений толщины и жесткости консольной части опорн.
- 53 57 Перевод значений ч., ч. из градусов в радианы и определение шага сетки на  $[\varphi_{\sigma}, \varphi_{\tau}]$  (ST)
- 58 64 Енчисление жесткости и толщины консольных частей сиоры.
- 65 Перевод значений ч., ч. из радианов в градусы.
- 66 67 Обратная замена системи единиц.
- $68 69$  Вывод углов Ч. и Ч. , жесткости к(ч) и толщины Н(Ф) консольных частей опор.
- 70 83 Используемые форматы.

84 - 85 - Конец программы.

2.1.3.14. Инструкция по эксплуатации программы изложена В ЭТОМ ПУНКТЕ НИЖЕ.

Программа составлена на языке ФОРТРАН ОС ЕС (версия 6.1).

Объем требуемой памяти 60 Кб. время счета режима "а" -

20 мин., режима "в" - І мин.

Перед работой пакет перфоварт установить на устройство ввода с перфокарт.

Состав пакета:  $U$  30 $B$ II EXEC FORTGCLG

"SYSIN DD\*

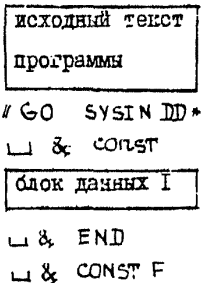

```
IMPLICIT REAL*S (A=H, 0=2)
 \bullet\overline{\mathbf{r}}INTEGER T.T1
                LOGICAL®S GR(100, 100)
 \overline{\mathbf{3}}LOGICAL BL*1/t*1/, CL*1/FSF/
 \pmb{\epsilon}REAL* & LB, L, MUTMI
 5
             REAL®S GI (100), KF (100), H (100)
 \ddot{\bullet}COHMON/AQ/Q/CON/PI.AA,R,G,L,B4,B,A,P2,ET1,T1
 7
             PIR3, 14 | 592653589/9323846D0
 \bulletNAMELIST/CONST/AA, MU, L, R, AH, T, G, E, N1, H3, P2
             READ(S, CONST)
10
             NAMELIST/CONSTF/FF
             READ(5, CONSTF)
12
             CALL PRTCAR/MU/L/R/AH/TJG/E/MA/MBIPB)
            IF(EF,EQ,0)GOTO 77
            NAMELIST/CONSTRATO, F1
            READ(S, CONSTP)
            PRINT 2, FO, FT
         2 FORMAT(3X, I (YPOA OXBATA UENTPAABNOR WAETH) / E FIGHI, F7,2./,
                     SX, F(YEOA OXBATA CHOPH)/2 PITEL, FP, 2, 1/3
            GO TO 777
        77 CONTINUE
            NAMELIST/CONSTRANZ
            READ(5, CONSTR)
            DRINT 3.N2
         3 FORMAT(3X, FYABOEHMNA YFOA PACHEŤA AONDCTHNHX NAP EFIOJFÍL) (FRAA
           +N2=1,13,//)
       777 PRINT 8
          8.197MAT(111111111111111111)PRINT 9
          9 FORMAT(10X, IP E 3 7 A B T A T N P A C 4 E T A 11, I,
           *10X,30(1114),11111)AA=AA*100
14
            L = L + 100十七
            R#R4100
16
12
            AN=AN*100
            646/10181<sub>0</sub>E=E+10
20p2 = p2 = 1021
            LB*LB*100
             Auplina/(2,DO+L)
22
             B = 2.00/ (P1 + P1)23
             B4#12, DO*11, DO*HU=MU) *R*R/(AH*AH)
24
             DOWE AN-AN-AN/CE2, DO . CENU-MUJ )
25IF(FF.EO.1,DO) GOTO 20
26
             PRINI 23
\ddot{c} 7
             ST = 2I/N228
             N62N2/2
2<sub>0</sub>00.7 I=1,10030<sub>o</sub>00 7 1=1,100
3<sub>1</sub>
```
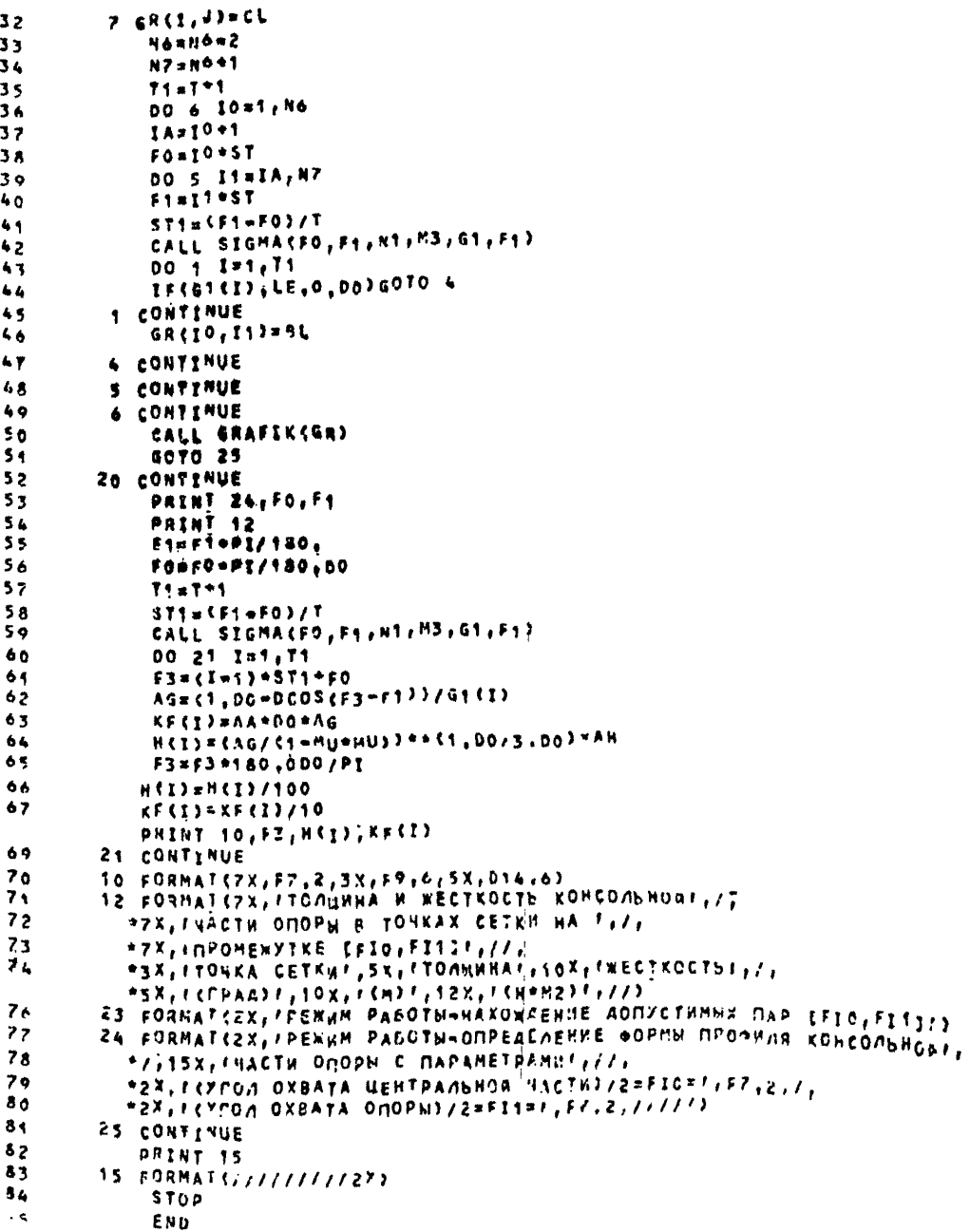

```
SUBROUTINE SIGMAKFO, F1, N1, M3, G1, FI)
86
             INPLICIT REAL+8 (A-H.O-2)
\lambdaREAL*8 G1(1), P(100)
88
             REAL<sup>*8</sup> M1, L
\mathbf{a}INTEGER T1
90
            CONHON/A0/0/CON/PI.AA,R,G,L, @4,B,A, P2,ST1,T1
910=G/(2, DO+R+AA+0LOG(DTAN(FI+0.500+PI/4,00)))
92n0 2 K*1, N1
 93.
94
            $1*0.0000 1 M=1, M3, 2
 95
            Mi=M=Pl*R/L
 96
             53 = 611 + 11 + 44 + 51 + 4292
            54 = (K + K - 1) / (53 + 53 + B6 + M + A6)98
            S1=51*4,DO*B/{M*K}+D5IN(H*A)+DSIN(K+FI)*53=54
 99
          1 CONTINUE
100
101
            p(X) \times 512 CONTINUE
102
            $1*0.00103
            $2*0.00104
            00 3 M=1, H3, 2
105MI=M=PI+R/L
106
             DS=0SIN(M+A)/(M1++4+84)
107
            S1=S1*4, DO/ {PI+M+G} +P2+0S
102S2=S2-2.00+F1*8*05/M
109
110
          3 CONTINUE
             00 5 1=1,71
111112
            F3* (I=1) *5T1*F0113$3*0.00DO 4 K=1, N1
114
115
            53*53*P(K)+DCOS(K*53)116
          4 CONTINUE
11701013453+52+51S CONTINUE
118
110
            RETURN
            FNO
120SUBROUTINE PRT(ATU, AL, R, W, IT, G, E, M1, M3, P2)
            IMPLICIT REAL-S(A-H, O-Z)
122PRINT 1
123PRINT 2
124PRINTS, A, U
125
            PRINT 4, AL, R
126
            PRINT 5, H, IT
127
            PRINT 6, G, E
128PRINT 7, P2
            PRINT 8, N1, M3
          1.50RMAT(1H1)////////////
          2 FORMATS10X, IN C X O A H W E A A M M M E IT, J, 10X, 30 C1 H = ),
134
135
                   1111113 FORMAT(3X, FUNPHHA ONOPEL (M) AA=1, F7, 4, //, 3X,
136FROBOOHUMENT NYACCONA (M/M) MURP, F7,3,17)
137
          4 FORMAT(3X, FANNHA ABYX MEXONOPHUX NPONETOB (M) LEF, F8,4,77,
138139
                   3X, FRAAWYC ASTOK/JABA (M) R=' (F8,4,//)
1425 FORMAT(3X,FTOAWHHA OBENAAKH (M) AH=F,F6,4,777
                   SX, FHRCAD TONEK CETKH HA (FIO, FIS) (S) PSI, ES, Y, Y,
1416 FORMAT(3X, FPEAKUNA ONOPN (H) G=", F10, 3, //,
143
                   3x, MOAYAB YOPYFOCTH (MOA) E*', D12, 5, 7,0
```
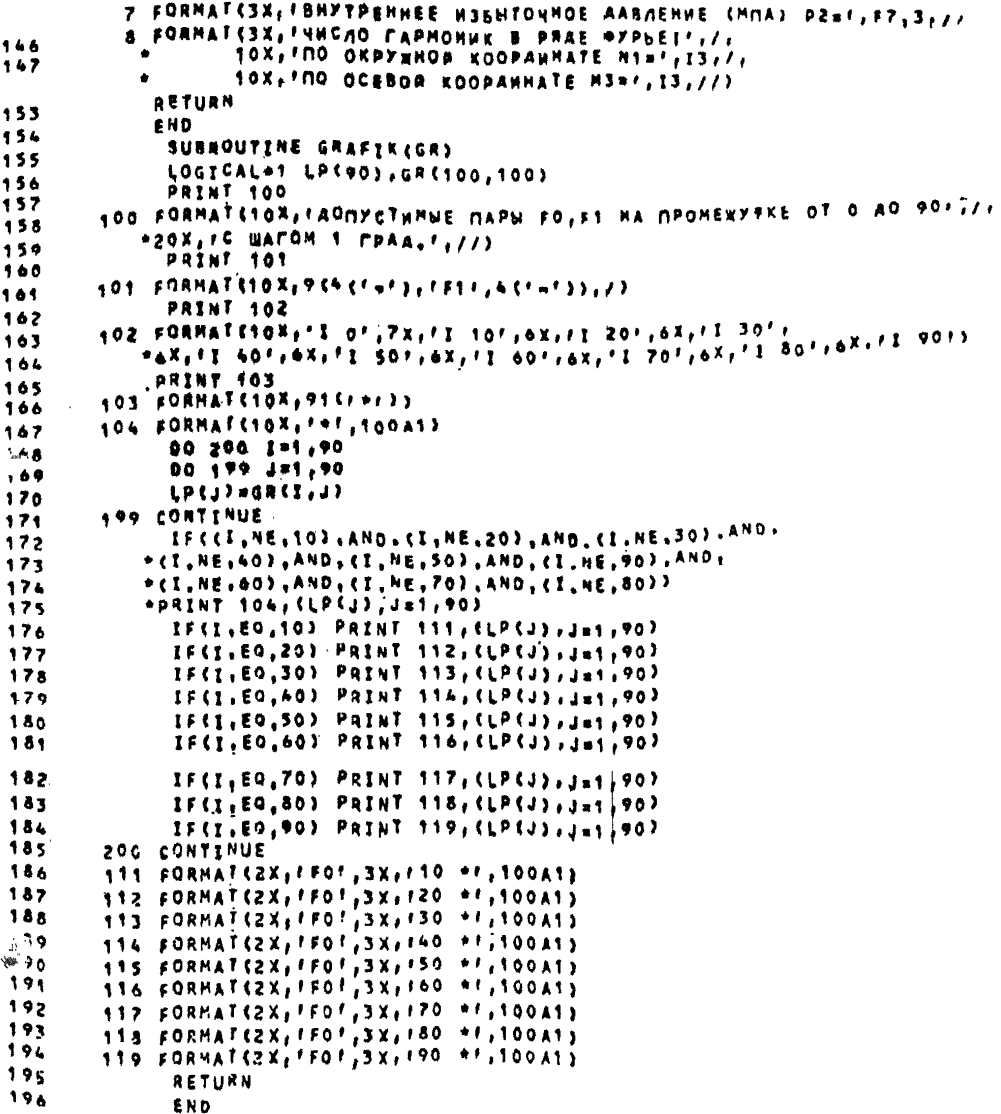

блок данных 2

.. & END

 $\overline{u}$  & CONSTR (npm FF = Z) или  $u$  & CONSTP (npm FF = I) блок данных З

U& END  $^{\prime\prime}$ 

Пример расчета приведен в справочном приложении 2.

2.1.3.15. Контактные нагрузки в зонах соединения корпуса автоклава с подавтоклавными опорами, имеющими консольные элементы постоянной толщины. следует определять по пп.2.1.3.16...2.1.3.20.

2.1.3.16. Постановка задачи состоит в следующем. Рассматривается горизонтальный автоклав, лежащий на n( п ≥ 3) опорах, каждая из которых выполнена в виде жесткой Центральной части А и двух консольных участков В постоянной толщины Н (черт. 3).

Предполагается, что известны значения реакций R. пля каждой опоры (пп.2.1.3.3...2.1.3.8), а контактные нагрузки в осевом направлении распределены равномерно.

В качестве расчетной схемы рассматривают шарнирно опертую оболочку димной  $\mathcal{L}_{\mathbf{a}}$ , равной двум пролетам автоклава (черт.3), под действием внутреннего избиточного давления Р и распределенной по области контакта контактной нагрузки  $\mathfrak{q}_s/\mathfrak{a}$ , равнодействующая которой равна  $\mathsf{R}_i$ . Контактную нагрузку о, да определяют из условия совместности деформаций керпуса и несущей поверхности опоры.

Расчег производят методом последовательных прибликений (МИИ) е голользованием метода "замораживания" реакций (МЭР).

2.1.3.17. Условные обозначения и идентибикаторы про-

Стр.36 РД 26-01-87-86

### граммы приведены в табл.3.

Таблица 3

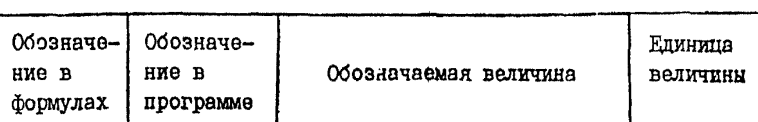

# Входные параметры

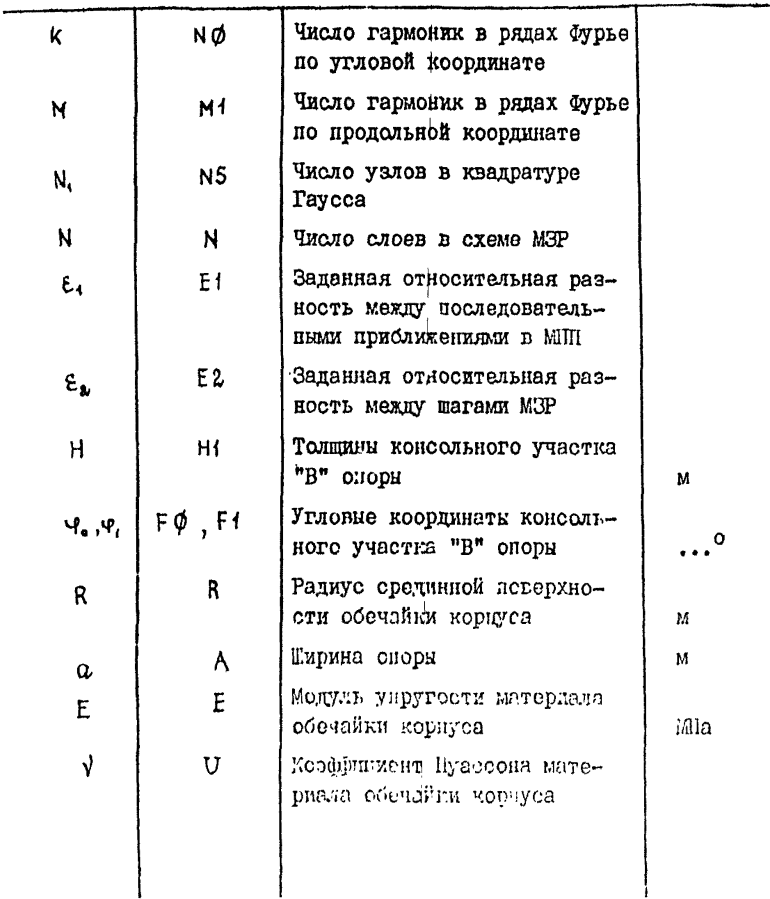
РД 26-01-87-86 Стр.37

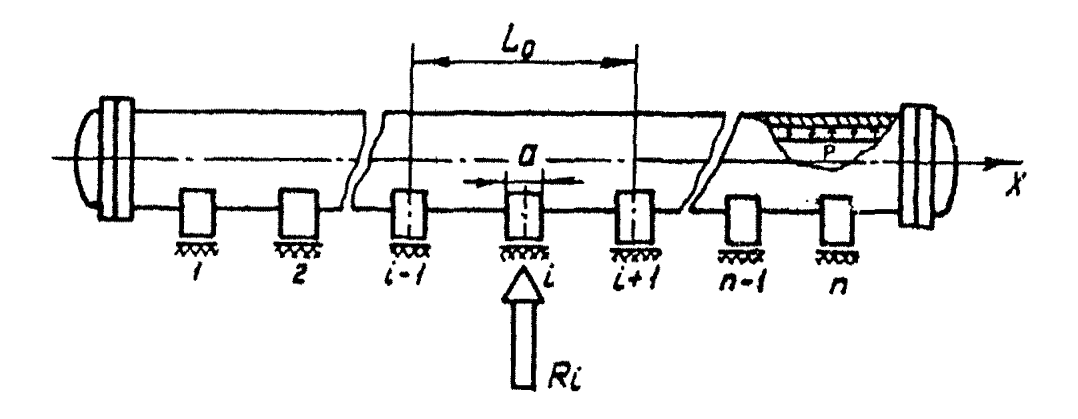

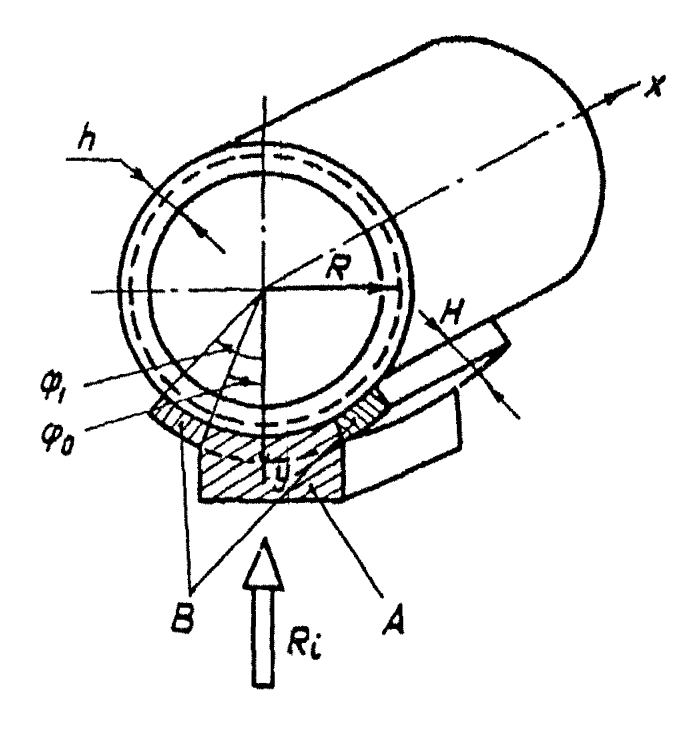

Черт.3

CTD.38 PA 26-01-87-86

Продолжение табл. 3

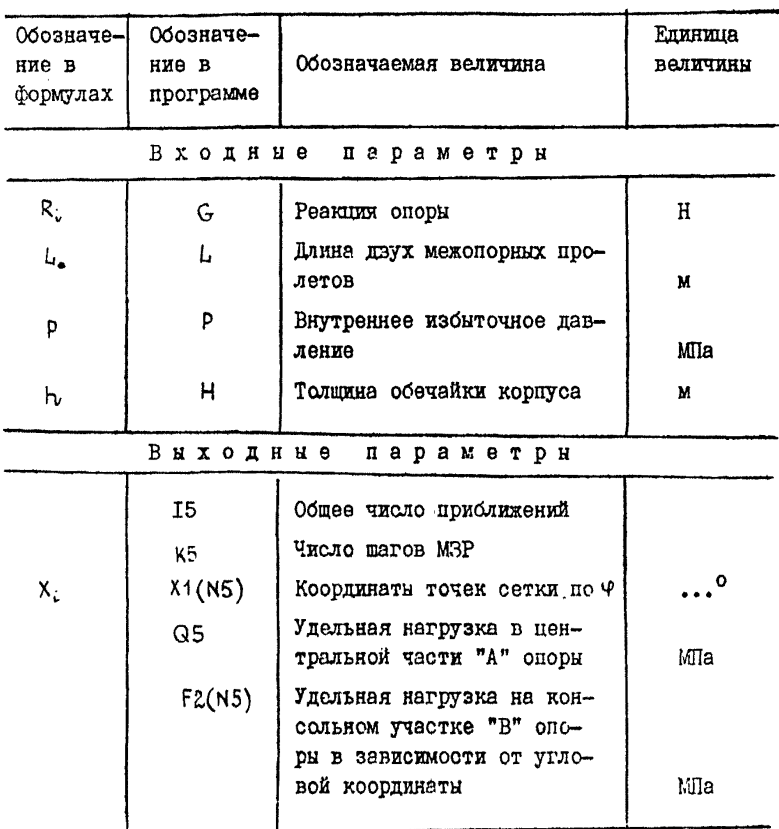

2.1.3.18. Алгориты расчета следующий.

Каждый из консольных элементов опоры жесткости К мысленно расчленяют на N слоег жесткостью K./N каздый. Начальный шаг метода "заморакивания" реакций (MCP) заключается в том, что определяют контактные нагрузки опоры с консолью жесткостью K. | N . Эти реакции определяют извест-

л методом последовательных приближений (МШI) и замораживал", т.е. фиксируют. Число N подбирают из условия сходимости МПП. Таким образом, в консольных элементах опоры возникает фиксированная нагрузка, компенсирующая часть реакции

 $R_i$ , которая первоначально была равномерно распределена по площади контакта корпуса с центральной частью опоры. На слодующем шаге вновь определяют контактные нагрузки опоры с консолью жесткостью K. / N. но уже исходя из "агрузки, полученной на начальном шаге. Полученную реакцию вновь "замораживают". Процедуру продолжают. пока число "замороженных" контактикх нагрузок не станет равным N., Далее производят уточнение "замороженных" контактных нагрузок.

Расчет реакций консольных элементов по МПП ведут до стабилизации нагрузки в центральной части с заданной относительной разностью между последовательными приближениями  $\varepsilon$ .  $E = 1.10^{-3}$ . (рекомендуется

Условием завершения расчета по МЗР является стабилизация суммарной "замороженной" реакции с заданной относительной разностью между шагами  $\epsilon$ , (рокомендуется  $\epsilon$ , = I.IO<sup>-5</sup>).

2.1.3.19. Описание и исходный текст программы расчета приводени в этом пункте ниже. 0PORA1

Номера, указанние в описании, являются номерами строк в исходном тексте программы.

I - 55 - описание используемих поременных и кассивов. ввод узлов (массив XI) и весових коэффициентов (массив W) изадратур: Гаусси ледвивод исходних данных, замена перемения для **узлов квадратуры Гаусса на промежутке [У»;4»]# замена системы единиц;**

56 - Проверка суммы весовых коэффициентов (должна **равняться двум);**

**57** - **61 - вычисление toe к ч на сетке по** к **и** ;

**62 - 83 - вычисление коэффициентов;**

- **84 85 уменьшение жесткости консоли в N раз и вычисление нагрузки в центральной части опоры на начальном шаге МЗР;**
- **86 93 очистка массивов;**
- **94 97 вывод на начальном шаге МЗР;**

**98 - начало МЗР;**

- **99 124 вычисление удельных нагрузок в консольной части опоры (массив Ft в таблице идентификаторов) и вертикальной равнодействующей от них;**
- **125 131 проверка условия окончания МПП;**
- **132 136 вывод на очередном шаге M3F;**
- **137 139 изменение нагрузки в центральной части;**

**140 - проверка условия окончания МЗР;**

- **141 152 обновление массива "замороженных" реакций и суммарной "замороженной" реакции;**
- **153 159 обратная замена системы единиц, вывод результатов;**
- 160 -• 194 список форматов;
- **195 196 конец программа расчета.**

**2.1.3.20. Инструкция** по **эксплуатации** программы.

**Программа составлена на языке ФОРТРАН 00 ВО (версия 6.1).**

```
THPLTCIT REAL*8 (A*H, O*Z)
 \ddot{\phantom{a}}REAL*8 KO, L?, L, LO, M2 :
 \pmb{\mathsf{z}}REAL+8 T(50), Si(50), Q5(50), Q6(50), E(40), FZ(40), W(40), X1(40),
 \overline{\mathbf{z}}*Y0 (50),09 (50,50),01 (50,50)
 \bulletDATA X1/0,076526521100,0.227785851100,0.373706088700.
 š
           *02510867001900,0.636053680700.0.74633190640070.8391169718007
 \bullet*0.912234428200,0,963971927200,0,993128599100,
 \overline{ }*W/0,152753387100,0,1491729864D0,0,1420961093D0,0,131688638400,
 \mathbf{a}*0*118194531900, 0.101930119800.0.083276741500.0.062672048300.\ddot{\mathbf{9}}*0.0400014298D0,0.0170140071D0/
\bulletDATA Y1/0,00/,15,ks/2+0/,A/50.D0/,E/2,05D+06/,R/180.D0/,
14
            *U/0.27D0/, G/45200, DO/, L2, L/Z640. DO, 560, DO/, P/12. DO/
1213
             DATAY1/0.00/,15,K5/2=0/
             NAMELIST/CONST/R.K.A.L.E.U.G.P.NO.M1.N5.H1.NTE1.E2.FO.F1
15READ(S, CONST)
\overline{\phantom{a}} .
             pls3.1415926535897932384600
 \ddot{\phantom{1}}ċ
            IPPTE- KAWY DESATH I ECAN IPRT=0, TO OPOMERYTOSHAR OFSATE
     r.
           НА КАЖДОМ ШАГЕ - ИТЕРАЦИИ НЕ ВЫВОДИТСЯ! В ПРОТИВНОМ СЛУЧАЕ
     \mathbf{c} :
           ВЫВОДЯТСЯ РЕЗУЛЬТАТЫ КАЖДОГО ШАГА ИТЕРАЦИИ
 \mathcal{L}_\mathcal{L}7PRT=0\ddot{\phantom{0}}PRINT 99
             PRINT 109, R, H, A, L, E, U, G, P
23
             PRINT 100, NO, M1, NS, H1
24
             PRINT 101, 4, 61, #2, FO, F1
23
             PRINT 102, IPRT
\deltaH1=H1*100
े १
             R = 8 + 100^{\circ} a
             A=A+100
20
             E = E + 1030646/103<sub>1</sub>L2 = L2 * 10032
             141+100
33
             p = p + 034
             H = H + 10035
             00 2 I=1.N
36
          2 YC(1)=0.003<sub>2</sub>F1 = F1 + P1/180.0038FQ = FQ = P I / 180,0039
             KOBERAPHI**3/12.00
4000 = 11 + 3 / (12 + (1 - 0) + 2)44
             B4 = 12,00 * 11 * 0* * 2 * iR / H42
             LO = L/R43AO = A/R
4.4S = F0 * 0, 5D0 + P1 * 0, 25D045SQ = QTAN(S)4650 = 2.00 * A * R * 0100(50)47
              DQ = 3I = 1/104RX_1 (19 + I) = X1 (I)
\ddot{\phantom{0}}4(10+1)=4(1)\mathbf{3}S el
              00 4 1=1,10
51x_1(1) x - x_1 (21-1)
52
              4(1) = 4(21 - 1)w.
33
              5 = 0,00$4
              DO 5 1=1, NS
$5
              x_1(1) = ((F1 + F0) + (F1 + F0) + x_1(1)) / 2,00
```
Стр. 42 РД 26-01-87-86

| 56        |    | s s=S+w(l)                                        |
|-----------|----|---------------------------------------------------|
| 57        |    | NOS #NO +1                                        |
| 58        |    | <b>DO 6 Km1, NO1</b>                              |
| 50        |    | DO 6 1#1,NS                                       |
| 60        |    | S#CK=1)*X1CI)~2,DO*PI*IDINTC{Kmy}*X1EI}/PI*0;5Do) |
| 61        |    | $6$ C1(K,I)=DCOS(S)                               |
| 62        |    | 5*0.00                                            |
| 63        |    | 00 7 Mai, Mi                                      |
| Ķ.        |    | HZ={2*M-1}*PI/LO                                  |
|           |    |                                                   |
| 65        |    | $M 5 + 1$                                         |
| 66        |    | IF((IDINT((M+1)+0,5D0)+2),E0,M+1) MS=1            |
| 67        | 7  | S=5+1,DÖ/CCMZ++6+B4)+(Z*M=1)}+H5                  |
| 68        |    | RO#S*4*P/PI                                       |
| 69        |    | 51(1 <sup>)</sup> *F0/ <b>2,</b> DO               |
| 70        |    | DO 8 Kw\$,NO                                      |
| 71        |    | S=K+F0-2,D0+P1+1D1NT{K+#G/P1+d,5D0)               |
| 72        | ð  | 51(K*i)=DSIN(S)/K                                 |
| 73        |    | $00 + K = 1, N01$                                 |
| 74        |    | $3*0.00$                                          |
| 75        |    | <b>00 10 Mx1, M1</b>                              |
| 76        |    | <b>M2={2*M+1}*PI/LO</b>                           |
| 77        |    | SZ#M2*A0/Z#Z#PI#IDINT(M2#A0/PI#0.25D0)            |
| 78        |    | SZ#DSIN(SZ)/(ZwMe1)                               |
| 79        |    | S3=(H2+×z+fK-1)→+z;++z                            |
| 36        |    |                                                   |
|           |    | S#S#S3#{q#{K#q}##2}##2_#S2/{S3##2+B4#H2+#4}       |
| 81<br>로서  |    | 10 CONTINUE                                       |
| Х3        |    | T (K) = 5 + 5 / P I + + 2                         |
|           |    | <b>9 CONTINUE</b>                                 |
| 84        |    | KO*KO/N                                           |
| 85        |    | 91 × 6 / 50                                       |
| 86        |    | 00 11 Kal, NOT                                    |
| 87        |    | 95(K)=0,DO                                        |
| 88        |    | <b>Q6(K)#0,DO</b>                                 |
| 89.       |    | 001111x1, N                                       |
| 90        | 11 | $99(1, K) = 0.00$                                 |
| 91        |    | DO 12 Int, NS                                     |
| 92        |    | <b>F(I)=0,00</b>                                  |
| 93        |    | 12 F2(I)=0,DO                                     |
| 94        |    | IF(IPRT, EQ, 0) GO TO 30                          |
| 95        |    | <b>PRINT 103, KS</b>                              |
| ەە        |    | PRINT 104, (F(I), I=1, NS)                        |
| 97        |    | PRINT 105, 01                                     |
| 98        |    | 30 CONTINUE                                       |
| 99        |    | $62 = 01$                                         |
| 10c       |    | パラコくらっし                                           |
| 101       |    | DO 13 K=1, NO1                                    |
| 102       |    | $13.06(K)=0.00$                                   |
| 103       |    | 31 CONTINUE                                       |
| <b>WE</b> |    | $15 = 15 + 1$                                     |
| 1 G S     |    | DO 14 I=1,N5                                      |
| 106       |    | $x = x + (1)$                                     |
| 107       |    | 5=0,00                                            |
| 10 P      |    | S5=0.PO                                           |
| 109       |    | DO 15 K=1,NO1                                     |
| 110       |    | $s = s + T(K) + S + (K) + C_1(K_1; 1)$            |
|           |    |                                                   |

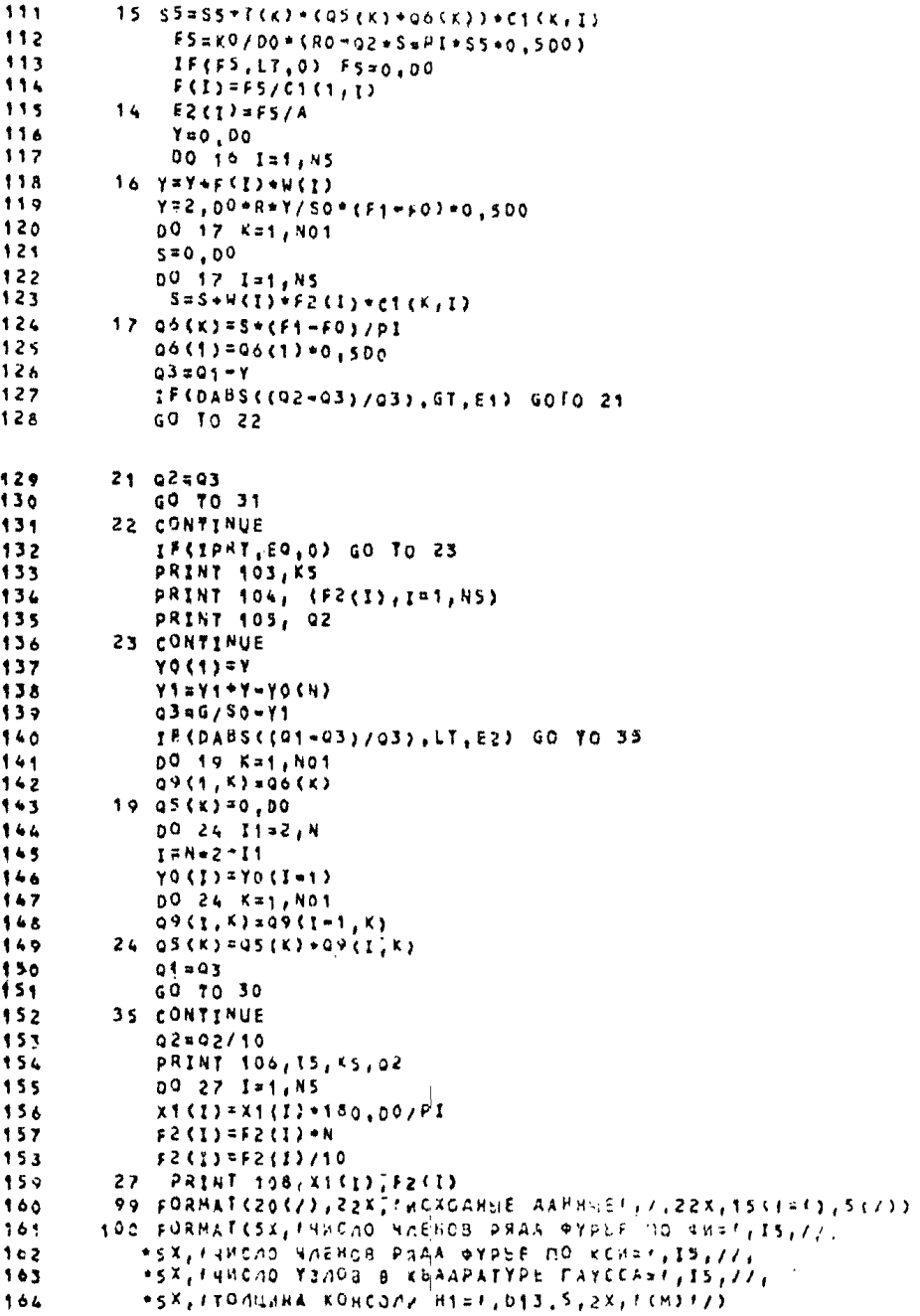

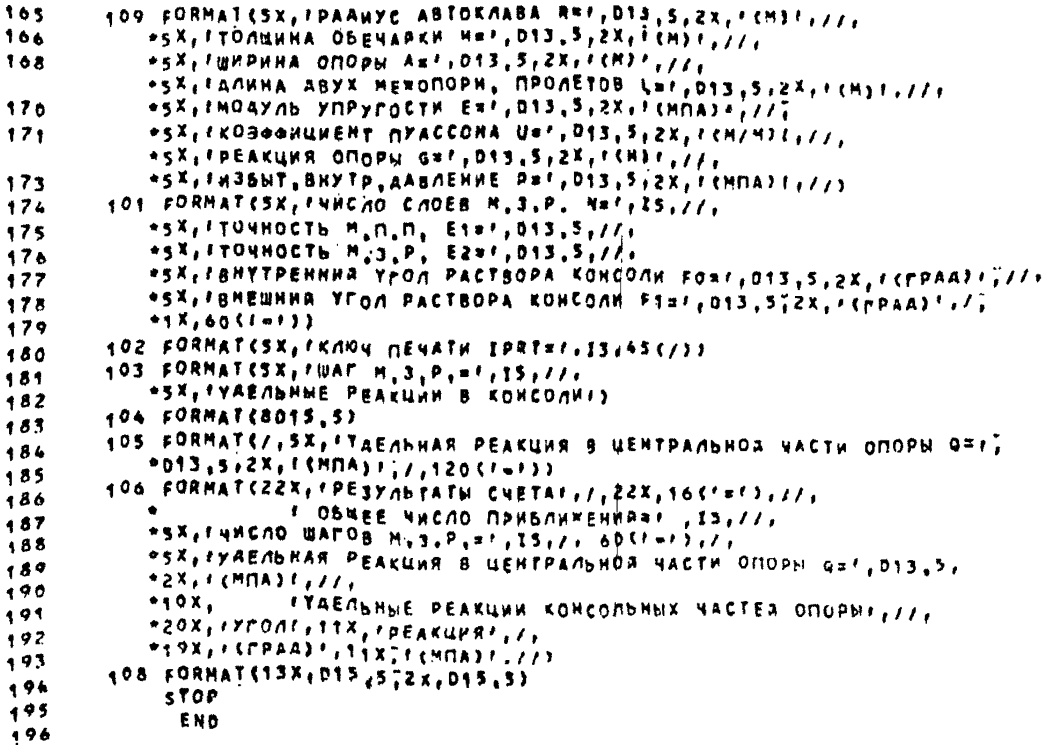

Объем требуемой памяти I50 Кб, время счета 300 с. Перед работой накет перфокарт установить на устройство ввода с перфокарт.

Состав пакета:  $1/30B$ // EXEC FORTGCLG  $//$  SYSIN DD \*

> исходный текст Программы

 $/$  \*

 $\frac{1}{\sqrt{2}}$  GO SYSIN DD\*

 $\cup$  & CONST

блок данных

 $-8$  END

 $/*$ 

Пример расчета приведен в справочном приложении З.

2.1.3.21. Расчет напряженно-деформированного состояния корпуса автоклава в зоне опорных узлов следует производить по пп.2.1.3.22...2.1.3.26.

2.1.3.22. Постановка задачи состоит в следующем. Рассчитивают усилия, моменты, напряжения, прогибы корпуса автоклава (черт.4а) в зоне спорних узлов под действием оистеми механических и температурних нагрузок. В качестве в тетной схеми (черт.46, в) принята шарнирно опертая пилиндрическоя

Стр. 46 РД 26-01-87-86  $\mathcal{L}_{\mathcal{L}}$ <u>ਹ</u> लेले স্ত্রন্ত  $\overline{\widetilde{c}}$  $\overline{\widetilde{\pi}^2}$ 

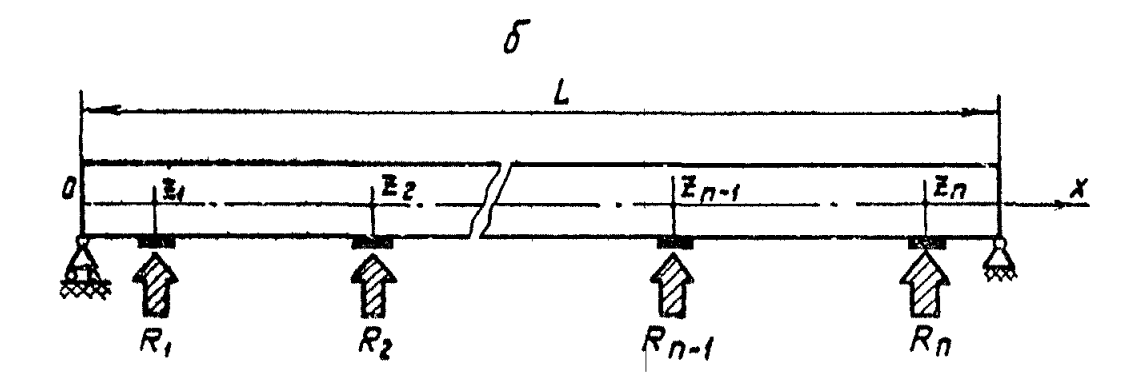

 $\boldsymbol{\theta}$ 

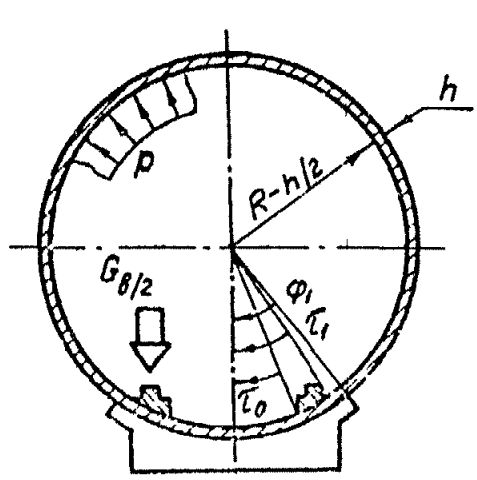

 $\mathfrak{q}\,\mathsf{e}\mathfrak{p}\mathfrak{r}$  .4

оболочка, испытивающая действие внутреннего избыточного давления, нагрузки от веса корпуса автоклава (равномерно распределена по площади корпуса), нагрузки от массы вагонеток с изделиями (равномерно распределена по площади подрельсових полос), локальних нагрузок от реакций подавтоклавных опор, температурной нагрузки.

2.1.3.23. Условные обозначения и идентификаторы программы приведены в табл. 4.

Таблица 4

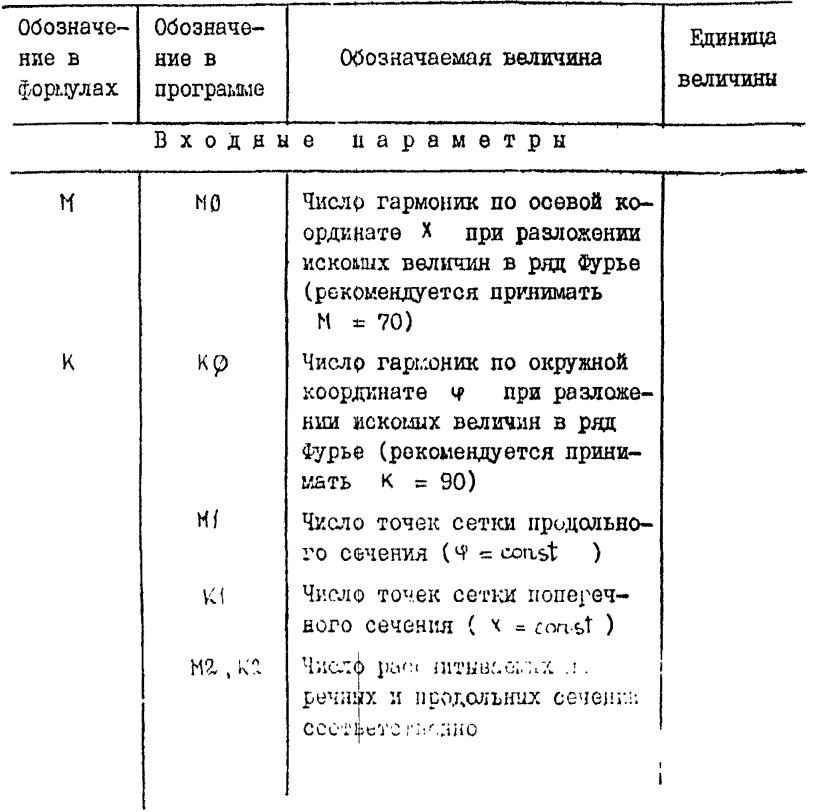

#### Обозначе-Обозначе-Елинипа R AWH HVO B Обозначаемая величина величины формулах программе Число ненулевых гармоник в NΤ.  $m<sub>l</sub>$ разложения температурн R Радиус срединной поверхности R обечайки корпуса автоклава M Толщина обечайки корпуса авн h. **TOKESBA**  $\mathbf{M}$  $\mathsf{L}\mathsf{A}$ Длина обечайки корпуса ав-L токлава M Ширина опоры M A. d  $\cdots$ <sup>o</sup>  $FI4$ Половина угла охвата опоры Ψ. A LO Коэффициент линейного темпеok.  $0<sub>c</sub>-1$ ратурного расширения Угловне координаты области  $\left|\texttt{TAVQ},\texttt{TAVH}\right|$  $\tau_{\circ}$ , $\tau_{\circ}$  $\overline{\phantom{0}}$ подрельсовых полос P Внутреннее избыточное давp MTa ление GA Вес нагруженного автоклава H  $G_A$ GВ Вес вагонеток с изделиями H Ga Число опор автоклава N 'n, Модуль упругости матеркала E Ë обечайки корпуса автоклава MПа  $\mathcal{L}$ **NU** Коэффициент Пуассона материаля соечайки корпуса автоклава Координаты X точек сетки  $X(1:M)$  $X_{np}$ в продольном сечении M

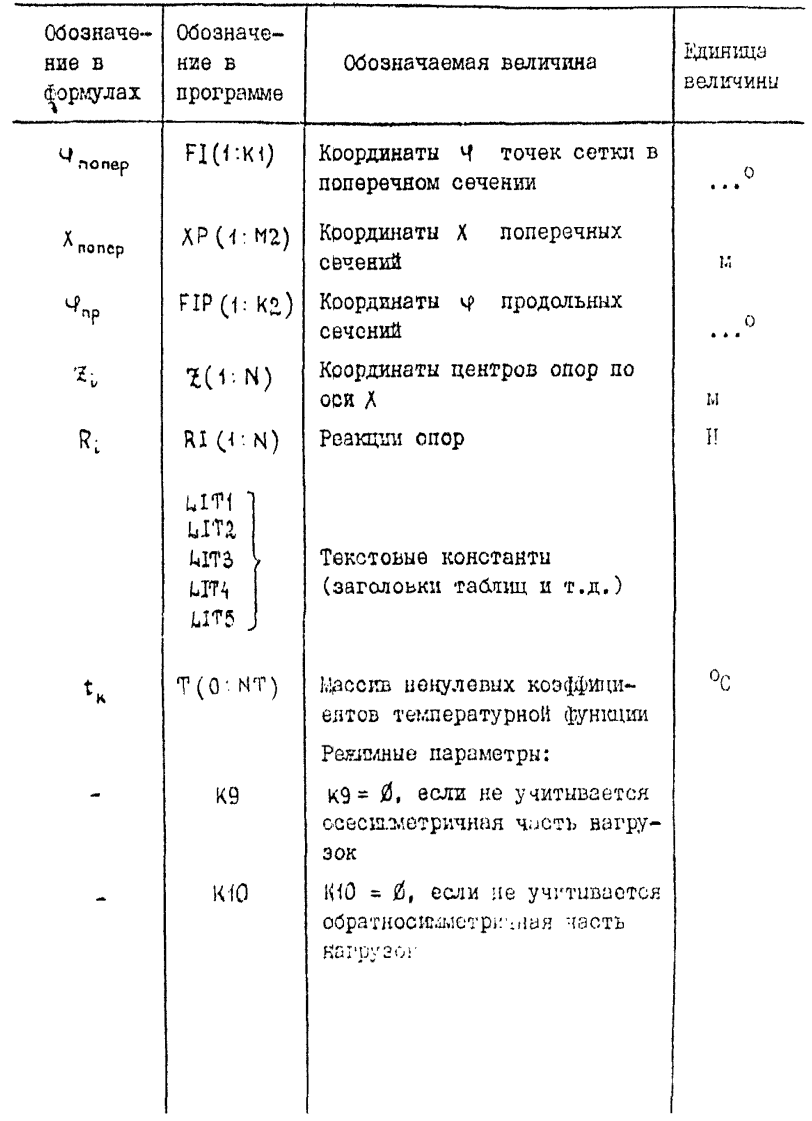

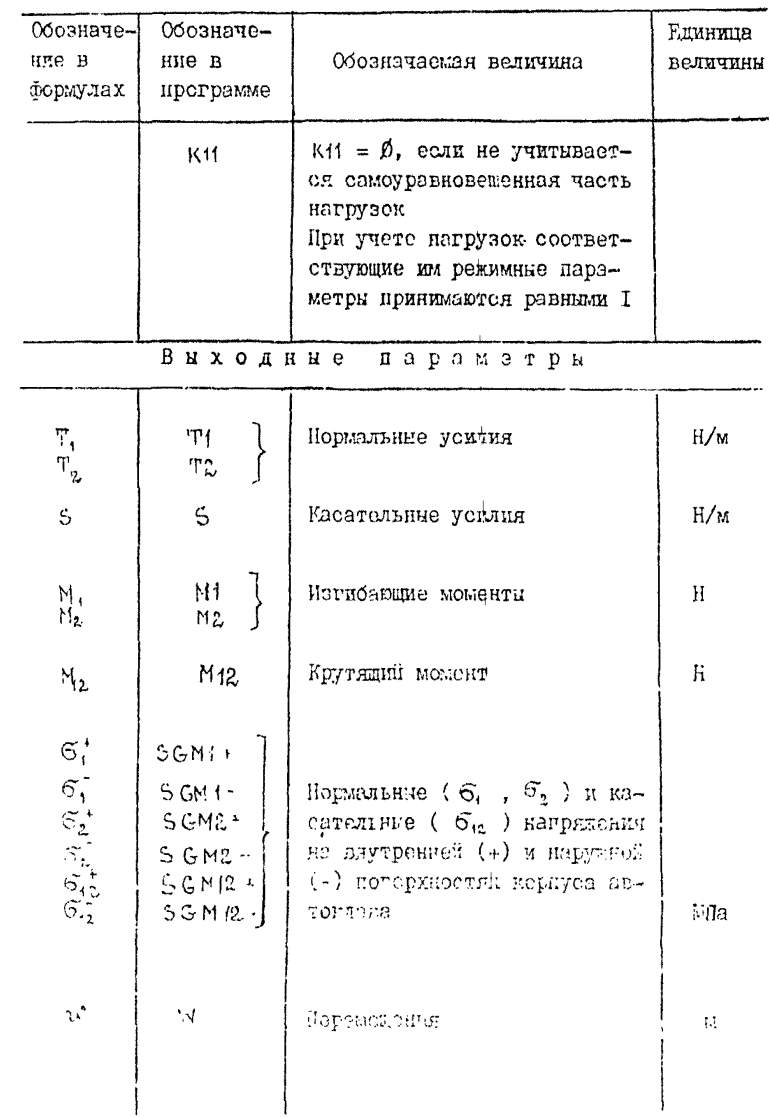

### 2.I.3.24. ATTOCHTM DACTETA

Перемещения и основные параметры напряженно-детормированного состояния (НЕС) (усилия, моменты, напряжения) рассчитивают с использованием метода перемещений, для которого система разрешающих уравнений относительно трех кождонентов перемещений зачисывается в форме С.П.Тимотенко. Для решения системи разрешающих уравнений с граничными условится парнирного описания используется метод двойных тригоноветрических рядов, в котором тритонометрические функции подобраны таким образом, чтобы внимяюлись граничные условия шериненого опирания по осевой координате и условия периодичности решения по окружной ксординате.

Температурную функцию  $T(x,y)$  принимают постоянной по коорпинате X

$$
T(\Psi) = \sum_{k=0}^{N} t_k \cos \phi
$$

Коэффициенты t. определяют по результатим эмочетов или измерений значений функции Т в финсированных точках окружного сечения.

2.1.3.25. Описание и исходный текст программы госчета "ALLIN4 приведени в этом пункте ниже.

Номера, указаниме в описании, являются номерами строи в исходном тексте программы.

I - 28 - Описание и ввод искодних данных.

29 - 129 - Печать исходных данных.

130 - 154 - Расчет вспомогательных величин. Перевод значены! углов из градусов в радианы. Камена системи единиц.

Стр.52 РД 26-01-87-86

- 155 186 Расчет правых частей системы разрешающих уравнений при **К=0 и К = I.**
- 187 213 Расчет правых частей системы разрешающих уравнений при 2.
- 214 242 Вычисление коэффициентов системы разрешающих уравнений. Сведение к системе двух уравнений. Решение полученной системы по формулам Крамера.
- 243 268 Определение коэффициентов основных параметров НДС в массиве КМК.
- 269 279 Вычисление параметров 1ЩС, соответствующих внутреннему избыточному давлению в массиве **ВМ.**
- 280 342 Расчет основных параметров НДС на сетке в продольном сечении (массив  $X$  ) при  $\varphi_x$ , ; (массив FIP). Если  $FIP(1)$  > 180<sup>0</sup>, то сечение не рассчитывается. Вывод основных параметров НДС на печать в виде таблицы. Обратная замена системы единиц.
- 343 385 Расчет коэффициентов для нагрузок в данном продольном сечении из системы разрешающих уравнений. Вывод значений нагрузок в данном сечении на сетке по  $X$  в виде таблицы. Обратная замена системы единиц.
- 386 450 Расчет основных параметров НДС на сетке в окружном сечении (массив  $FI$ ) при  $x = x_i$ (массив  $XP$ ). £сли  $XP(X|X)$  o, то сечение не рассчитывается. Вывод основных параметров НДС на печать виде таблиц»;. Обратная замена системы единиц.
- 451 491 Расчет коэффициентов *цпк* нагрузок в данном окружном сечении из системы разрешающих уравнений. Вывод значений нагрузок в данном

речении на сетке по 4 в випе таблицы.

Обратная замена системы единиц.

492 - 493 - Конец программы.

2.1.3.26. Инструкция по эксплуатании программы излочена в этом пункте.

Программа составлена на языке НИ/I ОС ЕС (версия 6.1). Объем требуемой памяти 500 Кб, время счета 1200 с.

Переи работой пакет перфокарт установить на устройство ввода с перфокарт.

Состав пакета:

// AVTOCLAV  $\cup$   $\cup$  30B  $\cup$  1, CFY MSGLEVEL = (1,1). REGION = 65 OK, TIME =  $1440$ 

// EXEC PLILFCLG, PARM = 'NA, NX'

// PLIL SYSIN ULL DD UX

**ИСХОЛНЫЙ ТОКСТ** 

программн

 $/$ \*

 $1/60.5$  SYSIN  $\Box$  DD  $\Box$  \*

олок данных

 $\prime$  +  $\prime\prime$ 

На печать выводят значения параметров НДС и перемещений в каждой точке сетки для соответствующего рассматриваемого сечения

Пример расчета приведен в справочном приложении 4.

```
\bulletTALLINE PROCEDURE OPTIONS(MAIN)?
 \bulletON ENDPACE (SVSBRINY) PUT PACE!
 \overline{\mathbf{3}}ON UNDERFLOW!
 \ddot{\phantom{a}}DGLCRJHJLA, L1, L2, A, FI1, TAUO, YAU1, P, GA, 66,
 \bulletE.NU. KSTO.PZ.KSI1, ALO. 0Z. 01.00. DO. CZ.MZ, S.
       A11,A92,A21,A22,A2,R9,L11,L12,L13,L21,L22,L23,L34,L34,L32,L33,
 \hat{\mathbf{a}},
       ALS.
 \mathbf{r}ST, S2, DELTA, SO, 83, GMK, FM) DEC FLOAT:
 \ddot{\phantom{a}}SET LISTEMO, KO, MI, KI, MZ, KZ, NT, R, N, LA, A, FII,
10
       ALO,
11
       TAUD, TAUS, P, GA, GB, N, E, NU) I
12BEGINI
13
       DCLCXCSINT), FICEIRED, XPCTIN2), FIPCEIKZ), FMKCTI3, TIMO, OIKO),
       RMKCS 193, 1 1MO, 0 2KO3, 8MC1 1933, SHCS 1MO, 1 1M1 2, ZCT 1NF, RICT 1N2,
14
13
       TCOIKO);
16CS(0:KO,13K93,SS(1:14)) DEC FLOAT2
17
       GET LISTER, FI, XP, FIPSI
18
         GET LISTEZ, RITT
1<sub>0</sub>DCL LITS CHARSS73, LITZ CHAR(23), LIT3 CHAR(20)2
20DCL LITS CHARSTION, LITS CHARSTION
21
       GEY LESTELZTI.LETZ.LITS.LIT4.LIT5);
24
       726225
       GET LEST(STEED DO J=0 YO NT333
24
         GET LYSTEK9, KIO, KII) J
27
       71efarmat(x(g),Z(A,X(3),A,X(6)),4(a,X(2),A,X(3));
28
       8 (A.x (9 ) ) , 2 (A. X (3 ) ) , 2 (A. X (2 ) ) , A. 2 (x (9 ) , A. A ) ) ;
2<sub>0</sub>PUT PAGE!
36
       PUT SKIP(20);
       DUT EDIT('HCXOANWE AANHME')(X(20),A);
31
32DUT SKIP:
33PUT EDIT((15)/=/)(x(20),A);
34
       PUT SKIP(4);
       PUT EDIT('PENHMN PASOTN 1 . 1, 1896', 29, 1850KI, KSOTIKSSHI, KSS)
3536
                (X(2), A, 3, (A, F, 2, 0), X(2))DUT SKIP(2))
32
       PUT EDITC'PAAHYC ASTOKNABA R=',R,F(H)f){X{3},A,F{S,2},A);
3 x
       DUT SKIP(2):
30
       PUT EDIT('TOANNHA OBENARKH
                                        H=1, H, T (M) I ) (X (S), A, F (6, 3), A) ;
40
64PUT SKIP(2);
                                       LARE, LA, FCHEFECKCSE, ATPSS, 22, ATT
       OUT EDITC'ANWHA ASTOXNABA
42DUP SKIP(Z);
43
       DUT EDIT('WHPHHA ONOPH ART,A,TCH)(XC3),A,FC5;2)(A))
44pur Skip(2);
45
                                                      FISH (FIS / COPAR.) ()
       OUT EDIT('ПОЛОВИНА УГЛА ОХВАТА ОПОРЫ
46(X(3), A, F(6, 3), A)47
\mathbf{A} .
       pUT SRIP(2);
       DUT EDIT('YCAOBHE KOOPAHHATH NOAPEALCOBHE NOAOC' ) (X(3), A) I
45out skip(2);
5<sub>0</sub>PUT EDIT(*TAUO**, TAUO, F(FPAA, ) = , + TAUS = = , TAU1 = FSFPAA, ) * >
51悲歩
       put skiP(2);
53DUT EDITCTH36WTO4HOE BHYTPEHHEE AASAEHHE PHI, P, EIMBA) ??
54
       (X(3), A, F(6, 2), A)55PUT SKIP(2);
56
       PUT EDITCTBEC SAMPYWEHHOMO ABTOKAABA GABI.GA.FCHITI
5.7
      (2(3), A, F(10,13,A), ...
```
PH 26-01-87-86 CTD. 55

 $5.9$ PUT SKIP(2); n à PUT EDIT('BEC BACONETOK C MSAEAWAMH GBm', GB, ((H)()  ${X(3)}, A, F(10,1), A$ PUT SKIP(2);  $\Delta$ <sub>2</sub> PUT EDIT('NHCAO LEHTPOB ONOP N#',N)(X(3),A,F(470));  $63$ PUT SKIP(2);  $64$ PUT EDIT('KOBOONUNEHT TEMMEPATYPHOMO PACWNPEHMA ALO=',  $65$  $ALQ, I f1 / f3AA) I1 (X(3), A, E(9, 2), A);$  $^{\bullet\bullet}$ 67 DUY SKIR(2)! PUY EDITEPNHCAO NAEHOB PRAA OFPLE NO OCEBOR KOOPAHHATE MORI.  $68$  $\bullet\bullet$ MO3 CX C33, A, FCS, 0331  $2a$ PUT SKIP(2) I PUT EDIT(FUNCAD MAEHOB PRAA OXPbE NO OXPYNHOR KOBPAWHATE KORFT  $71$  $\overline{12}$  $103(213)$ , A, F(5, 0)); **PUT SKIP(2))**  $7<sub>3</sub>$ PUT EDIT('MOAYAb YNPYFOCTH MATEPHAAA ABTOKAABA E=',E,((MNA)') 74 (X(3) "A "E (9,2,3) , A) ! 75 **PUT SKIR(2):** PUT EDIT((KOROOMUHEHT NYACCOHA NU=1,NU,1(M/M)1)(X(3),A,F(5(2),A)) 74 17 **PUT SKIP(2))** 78 DUT EDIT('YHCAD TOWEK CETKW AD OCEBOA KOOPAHHATE MIN', MI)  $7<sub>°</sub>$  $(X(3), A, F(4, 0))$  $\bullet$  $81$ **BUT SKIP(2)!** PUT EDITECTHROND TOGEK CETKH NO OKPYWHOR KOOPANHATE KIRE.KIP  $$2$ 83 **PUT SKIP(2))**  $16$ PUT EDIT(FHHCAO PACCHATHBAEMHX MOMEPENHHX CENEHHA M2=1. 15 M2) (X(3), A, F(4, 0)) ! 36 **DUT SKIP(2):**  $17$ DUT EOIT(FHHCAD PACCHRTWBAEHWX ПРОДОЛЬНЫХ СЕЧЕНИЙ КЕНЕ.  $18$  $K2$ ) (X(3), A, F(4, 0)))  $39$ **PUT SKIPI**  $10$ PUT EDIT(FUNCAO FARMONAK B TEMREPATYPHOM PASAOWENNM NT=1.  $\overline{\mathbf{a}}$  $N$ <sup>7</sup>)(X<sup>(3)</sup>,A,F(4,0));  $+2$ **PUT PAGE1**  $\overline{\mathbf{3}}$ **PUT SKIP(20)**  $\lambda$ DUT EDIT('NCXOANNE AANHINE')(X(20),A); 15 **PUT SKIPI**  $\cdot$ o  $p$ UT EDIT((15) (  $n$ () (x(20), A) )  $\cdot$  7 **PUT SKIP(4);**  $\pm 1$ PUT EDIT(FKOOPANHATH UEHTPOB ONOP Z(TIN)F)(X(3),A);  $\overline{9}$ PUT SKIPI  $\cdot$  0 PUT EDIT((2(I) 00 I=1 TO N))(5 (X(3),F(10,2)),SKIP);  $\lambda$ PUT SKIP(3);  $32$ PUT EDITC/PEAKUMW ONOP RICTINI () (XC3), A) I  $01$ PUT SKIP; 94 put EDIT((RI(I) po Emt TO N3)(5 (X(3), F(TO, 23) [SKIP);  $95$ **PUT SKIP(3);**  $194$ PUT EDITCITEMMEPATYPHNE KO300HUMEHTN TCOINT313(XC3),A); 187 **PUT SKIPT** 195 PUT EDIT((T(I) DO Ino TO NT))(5 (X(3),F(9,4)) xIP);

Стр. 56 РД 26-01-87-86

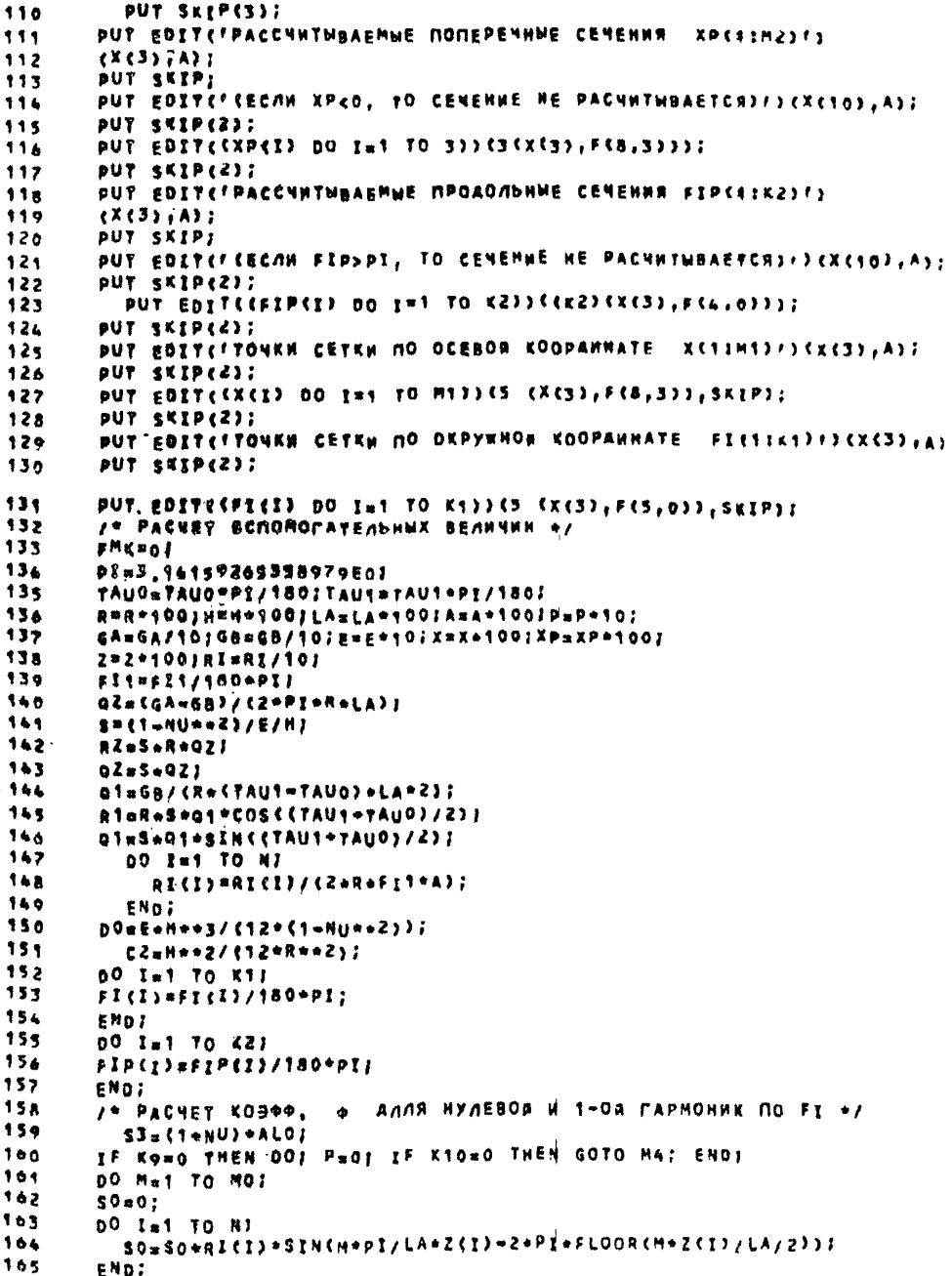

PI 26-01-87-86 Crp. 57

```
SORSONSINENNPI/LANA/2NZNPINFLOOR(MAA/LA/4))N46/M/PINAZI
 66sdeso*{1=NU++2)/E/H;
.67SASINIMADI/2424PI=FLOOR(M/4))++2;
188
        STECOS (TAUD) =COS (TAUT) ;
168
        SEESIN (TAUS) »SIN (TAUO) ;
, 78IF KIRD THEN GOTO M77
.71FMKES, M, OJSA #TCOJ=S/LA#SJ;
.72FREEZIN, OF CTAUS -TAUOF . 01 - 5 - 27
.73FHELZIN, 02=2/M/CPI++2)+FMKCZ, M, 03:
.74FMKt2jN, 0)=FMK(2,M, 0)+SO=COS(FI1=2+PI=FLOOR(FI1/PI/2));
.75FMK(3,M,O)*2/M/(Pl++2)+S+(2+Pl+53+T(0)+
.762={TAU1=TAU0}*R1};
, 27FMK(3, M, O) =FMK(3, M, O) =SO+SIN(FI1-2+PI*FLOOR(FI1/PI/2) 1+R:
1781F K10=0 THEN GOTO MS2
179MT11180
        FMKC1, M, 12#4+7C12*5/LA0S3;
181
        FMK(2)M, 1)=4/M/(PIne2)=Sp(=PI=S3/Ret(1)+
182
                   PI + QZ + SI + QY + 2J183FMK(2,M,1)=FMK(2,M,1)=50P(FI1=0,5*SIN(Z=FI1=2=PI=FLOOR(FI1/PI);;;
184
        FHK(3, H; 1)=4/H/(PI==2)=SP(PI=S3=T(1)=PI=R2+
1.552*52*0137186FMK(3,M,1)=FMK(3,M,1)=SP={FI1+SIN(2=fI1+2=PI=FL8OR(FI1/PI))=Q_c)+R:
187M3 - 7188
          E \times D189
        /* PACHET KO300, * AAR OCTA/IbNNX PAPMONNK */
.96H4: IF K11=0 THEN GOTO M5:
.9100 K=2 TO K01
.92S=SINCK+TAU1-2*PI*FLOOR(K*TAU1/P1/2))*
,93so=CoS(K+TAU0+2+PI+FLOORKK+TAU0/PI/2))+
195COSCK+TAU1-2+PI+FLOOREK+TAU1/PI/PIII
196
       no Must To Mas
17752 = 01198
       no let to M:
194
          SZ=SZ+RI(I)*SIN(M*PI/LA*Z(I)*2+PI*FLOOR(M*Z(I);LA/Z));
200
        END:
201
        s2=s2+s1N(M+PI/LA*A/2=z*PI+FLOOR(M=a/LA/4)}=46/M/PI==21
102S2=s2+(1-4U++2)/E/HI
203
        S1=STN(M+PI/2=2+PI=FLOOR(M/4))==2J
204FMRC17M, KIWA+T(K)=51/LA=53J
205
       pM4527M_2K274/M/593772775175776839537R776K26206
                    50*2/K*01 ) )
207
       FNKCZIN, KJ#FNKCZ, M, KJ=SZ=CSINCCK=1)=FI1=Z=PI=FLOORCCK=1J=FI1/PI/2J1/
208
          (x-1) = SINC(K=1) = FI1 = 2 = PI= FLOOR ( (x + 1) = FI1 / PI/2) } / (x + 1) ) ;
209
       FMK(3)M,KJ=4/M/CPI++2J+S1+CPI=S3+Tck)+
210
                    245/K+R+31211FHK(3,H,K)=FMK(3,H,K)=SZ*(SIN((K=1)=FI1=2=PI*FLGOR((K=1)=
212E11/PI/2)}/(Km1)*SIN((K41)*FI1=2*PI*FLOOR((K+1)+F11/PI
13 -1233/5544334R116END:
 15ENO;
 ^{\prime} 6
 \cdot ,
       MS 17
```
Стр. 58 РЛ 26-01-87-86

```
no Mwt To Mo!
218HZ=HePI/LA)
219
          DO Kao TO KOJ
220
            Liim=iH2++Z+K*+Z+f1-NU)/2/fR**2>);
221
222
            L12amd+K+C1+HU1/2/R7
            LISmaRU/R#MZI
223
224
            LZ1=L121
            ſSJRFili<br>ſSSP~{{J~HN}\S~WS≈$S~K==S\B~qS~H==S\{JS~K==S}+{{J~HN}~WS#=$*
225
                  K**2/R**2))J
226
            L23sk/(Ree2)eNee2/(12eRee2) * (MZee2PKeKee3/Ree2);
227L33 = 1/RA+H+2/ (12+R+13) + (R+12+H2+24k+2) + 21228L31s-NU+M27
220L32=K/R+H+=Z/12={{z=NU}/R=HZ+=Z=K+K++3/R==3};
238
            AT1mL2Z-L1Z+L21/L117
234
            A12mL23wL21+L13/L11;
232
            A29mL52-L12+L31/L112
233
236
            AZZmL33-L31+L13/L11;
            S#A11*AZZ~A12*AZ12
233
       FRKIZIN,KJ#FRKCZ,M,KITLZIPFMKCI/H,KJ/LIII
234
       FREESIN, EJWFHEES, M, KJ-L31+FMEE1, h, KJ/L312
237
            STUFME(Z,M,K)=AZZTFMK(3,M,K)+A12;
238
       SZWFMK(9, M, K)+ATT=FMK(2, M, K)+A21;
230
            FMK(Z, M, K)=51/51
240
24.1
            FMK(S.M.K)=S2/SI
            pMK41, M, K) =={L12/L11*fMK(2, M, K) =L13/L11*fMK(3, M, K))+
262
243
               FMKES , R.K)/L15 F
       FRDJ
246245
       END;
                                   мскомых величин «/
2481 + PACUET KO300.
                          CKNKS
2 + 7SHEPHPALOW4/C1mNU3/PII
248DO KBO TO KO.
249
       DO Mat TO MOJ
        SINSIN(M=PI/2=2*PI=FLOOR(M/4))**2/M;
250251
        ClaSeP(K)*Si;
252HZ=M+Pl/LA;;
        KNKC17M, KINFMKC3, M.K37
233
        KMKC2jMeKJ#E#HfCT=NU=#2)#C#MZ#FMKC1,H,KJ+NU/R=CK+FMKC2,M,KJ=
254
255
                    FMK (3, M, K) 33-517
        KNK(3,M,K)#E=H/(1=hU++2)#((K+FMK(2,M,K)=FMK(3,M,K))/R=NU+
256
                    HZ*FMKSt, M.K) >-$1}
257
        KMK (4, jH, K) ==00=(=h2==2=fMK (3, H, K) =K=NU/R==2=(FMK (2, M, K) =
25*
 250
                     KAFMK(3,M)K1))J
 240
        XMKSSJMJXJanDO+CX+EFAKEZ,A,KJ=K=FMKC3,M,KJJ/R++ZwNU+
 264
                     MZ**Z*FMK(3, M.K)))
 262
        KMKC10, N, RJ=E=H/2/ (16NU) = CMZ+FMKC2, N, K2=K/R=FMKC1, N, K2J]
265KMKSEE, H, K) #DO=C1=NUj =HZ/R=CFMKSZ, M, K) =K=FMK (3, M) K) ) J
264
        KMKS67M7KF#KMK42,M,KJ/H+KMKs47M,KJ+6/H**21
265
        KMKSZJM, KJ#KMKSZ, M, KJ/HwKMKS4JM, KJ#6/HT#21
266
        KMK (BJM, KJ#KMK (3, M, K)/H+KMK (3, M, K) =6/H++2]
267
        xhktojhjx>#xhKt3,h,ky/h=KhKt5,h,k)+6/H=+21
268KMKE12, M, K)=KMKC10, N, K)/H+KMK<11, M, K) +6/H++2;
269
        KMKE13,H,K)#KMK(10,H,K)/H+KMKE11,M,K2*0/H**ZE
276
        END?
271ENDJ
```

```
/* ВЫЧИСЛЕНИЕ БЕЗМОМЕНТНЫХ ПАРАМЕТРОВ
                                                 HAC - I272273
       00 Iat to 13:
274
       BM(I)=01
275END.
       BH(1) = (2 - NLI)/2+PP+RP+2/E/H;276277
       BMLZ) BPMZ-278aM(3) aP+a;
27<sub>0</sub>BMOD*P*P/2/NI280
       BM(7)=BM(6);
284
       8M(8) *P*8/K;
282
       B^M(9) = B^M(8)/* BUYNCAENNE SINCH*PI*KSI/KSI13 HA CETKE NO KSI */
283
284
       00 Mai TO MOI
285
       MZ=M+Pl/LAI
286
       n0 I=1 70 M11
       SNEM, ID=SINEMZ=X(I)-2=PI+FLOOR(MZ=X(I)/PI/2))]
282FNOI
288
       END;
289
       A HYWEN AN PACNET ONEPEANORD RPOADABHOPD CENENN+/
290
       DO Ist TO K2:
291
         IF FIP(I)>PI THEN GOTO MKI
292
      PUT SKIPI
      PUT EDITCCT003+weltAll
      00 II=1 TO 201PUT SKIDTENDI
       FM¤FIP(1)*180/PIT
295PUT EDIT(LITT, LITZ, FM, (CFPAA, )) () (X(10), A(57), A(23), F(4, 0), A);
296
       DUT SKIP!
297pUT EDITE(9231+136x(10), A3)298
      no II=1 TO SIPUT SKIP: END;
       our FDIT(LIT&)(X(3).A);
300
       DUT SKIPI
301
       DUT EDIT(LITS)(X(3),A);
302
       OUT SKIP:
303
       pur golfcial, r. Xi, razzewi, raz, raad, raz, raad, raz, rendicial, rendic
104
       j:r,rSGM1=1,rtr,rSgM1=1,rir,rSGM2=1,rtr,rSGM2=1,rtr,rSf,rtfr
105106
       PUT SKIP:
107PUT EDIT(LITS)(X(3),A);
198
       PUT SKIP:
109PUT EDIT(LIT4)(X(3),A))
31000 K=0 TO KO:
111cS(K, 1) = c<sup>0</sup>S(K o FIP(I) = 2 o PI o F LOOR(K * FIP(I) / 2 / PI) ) ;
112END:
31300 Jai TO M11
314
       55(1) = X ( 11115no 11*1 TO 9:
316
       5 = 8M(11);317DO Ma1 TO MO:
318
       nC K=0 TO KO2
319
       s = s + kMK(I1, M, K) 0.5N(M, J) *CS(K, 1);
320ENOI321
```

```
Остр. 60 РД 26-01-87-86
 382
        ENDI
 329
        18011913081
 324
        ENDI
 \frac{325}{326}80 89090 70 981
        SBBR(211)
327
        80 Mai 78 Rai
328
        S1eCBR&RoPBJLDQX&djogOpIOFLOOR{M4PI/LA0X<J}/2/PI});
\mathbb{R}BO KaO YO KOJ
        SZBSINGCOFSPESIOZOBIAFLOOR(KOFIP(I)/P1/Z)))
331
        S#S+KMK{Il,R,K}+S1+S2}
132FRD:
333
        ENDI
334
        55 (2949308)
 335
        END ?
 336
        1561245567378015562238156237100;35632×54632+4000;
117$5 (4) #$5 (4) 41900 ; $5 (5) x55 (5) a 10 ; 55 (6) x55 (6) a 10;
 33 A
        55(11)#85(11)#1000j85(12)#55(12)+10;
        no 11987 To 10, 13, 141
330
346
          35(299)=88(299)/90;
341
        END;
342
        PUT STIPS
3433PUT EB3TEK##EJ93 DO J161 TO 1633(X(53,F(7,33,X(31,F(7,3),12(X(1),F(7
346
        A.
345
        END:
       DO IID? VO STIPUY SETAISHDI
222NKIEROJ
Mars
        I* SMANCUSHAS COSCHOSIS HA CETKE NO FI +/
390DO KHO TO KOJ
        50 let 78 dii
391CSEK. IZBROSENOFICINOPOZOFLOORCKOFICI)/PI/Z));
392
393
        FND;
 394
        END;
 345/* NYRCH AN PACNET OUEPEANDPO OKPYNHOFO CENENNA o/
 396
        BO In 9 78 021
 387IF XPRIDER PORN 6070 Mai:
       PUT EDITCCTOOJ OFFICATE
       DO II=1 TO 203PUT SEEDIENDI
        EMaXP (1) :
400
 401
        FN=FM/1002
 402
        PUT EDIT(LIT1,LIT3,FM,r(M))*)(X(90),A(97),A(20),F(5,2),A):
 4.83
        PUT SKIP:
        PUT EDIT(SAB) [w/)Sx(50),A);
 404
        FUT SKIP(2);
409
        PUT EDIT(LITA)(XK3),A);
406PUT SKIP:
407
408
        PRT EDIT(LITS)(X(3),A))
400
        PUT SKIP;
友
        pUY gDIT(fil),fFIl,ris,rHKI,fti,fT1f,rtf,fT2f,ris,rH,fM1,,fH4
        rti, rSBM1+1, rti, rSGM1-1, rti, rSGM2+2, rti, rSGM2-1, jti, rS+, rti,
        412
413
        PUT SKIP:
        PUT EDIT(LITS)(X(3),A);
434
4.75
        PUT SKIP:
416PUT EDIVELITAJ(X(3),A);
        DO Huil TO MO2
417
        MZxMeP3/LAI
478
        SN(M, IDBSIN(MZ*XP(I)-2*PI*FLOOR(MZ*xP(I)/P1/2));
419
420END;
```
PI 26-01-87-86 Crp. 61

```
421DO J=1 TO K1:
 422S5(1) = F1(1) + 180/PL423DO I1=1 TO 9:
 424S = 8M(11);425DO Mai TO MO:
 420DO K=0 TO KO:
 422S#S+KMK{I1, M, K}+SN{M, T}+CS{K, J} ;
 528FNDI
 420ENDI
 436
        55(1 + 1) = 81431END7
 53200 11910 TO 191
 433
        S = B M (I 1)434
        00 Mai TO MOI
435
        S1=COS(M+PI/LA+XP(I)+2+PI+FLOOR(H+PI/LA+XP(I)/PI/2)))
436
        00 K=0 TO KOI
437
        S2=SIN(K+FI(J)=Z*PI*FLOOR(K+FI(J)/FI/2));
4385 = 5 + KMK(I1, M, K) + S1-S21
.430END;
440ENO;
44155(11+1) = $7442eNa:
443
        S5(2)=S5(2)/100155(3)=S5(3)+3000;
44455(4) = 55(4) * 1000; S5(11) = 55(11) * 1000; S5(5) = 65(9) * 10155(6) = 55(6) * 10155(12) = 55(12) * 10;445446DO I11=7 TO 10, 13, 14;
447
          55(111) = $5(1113/10)
448ENOJ<br>Put<sup>r</sup>skip;
440PUT EDIT(CS5(J)) DO J1=1 TO 14))(XCS), PC7, 30, X433, 8(7, 3), 12CXC9), F(7))
4503451\lambda452EN07
       DO IL=1 TO 311PUT SKIDJENDI
       PUT EDITCCT0031-13CA33
494
        MKSIENOS
495ENO:
496
        END TALLINE
```
**2.1.4. Соединения со сварными неразъемными рубашками 2.1.4.1. Типы соединений**

**Используемые в автоклавах соединения корпусов со стальными неразъемными рубашками отличаются по конструкции узлов соединения рубашек как с цилиндрическими обечайками корпусов, так и с эллипсоидными днищами.**

**Соединения рубашек с цилиндрическими обечайками корпусов могут производиться с помощью Конического перехода** (черт.5), кольша (черт.6), торообразной вставки (черт.7).

**В зоне эллипсоидного днища корпуса рубашка мажет быть или сплошной (не соединяться с днищем корпуса) при отсутствии патрубков в центре днища (черт.8), лига соединяться с днищем с помощью конического (черт.9а) или торообразного перехода (черт.96).**

**2 Л . 4.2. Расчет температурных полей в автоклавах следует производить по пп.2.1.4.3...2.1.4.5.**

**2.1.4.3. Постановка задачи. Рассчитываются температурные поля в автоклавах с рубашками, представляющими собой разветвленные оболочки вращения. Граничная задача, описывающая температурное поде в автоклаве, состоит из дифференциального уравнения теплопроводности и (граничных условий I—Ш—го рода. Для нестационарной задачи задается начальное условие.**

**Приведенная программа расчета позволяет определять стационарные и нестационарные температурные поля для плоской и осесимметричной задач при заданных граничных условиях. В программе предусмотрена возможность расчета нестационарных температурных полей при линейном изменении температуры теплоносителя (черт.10).**

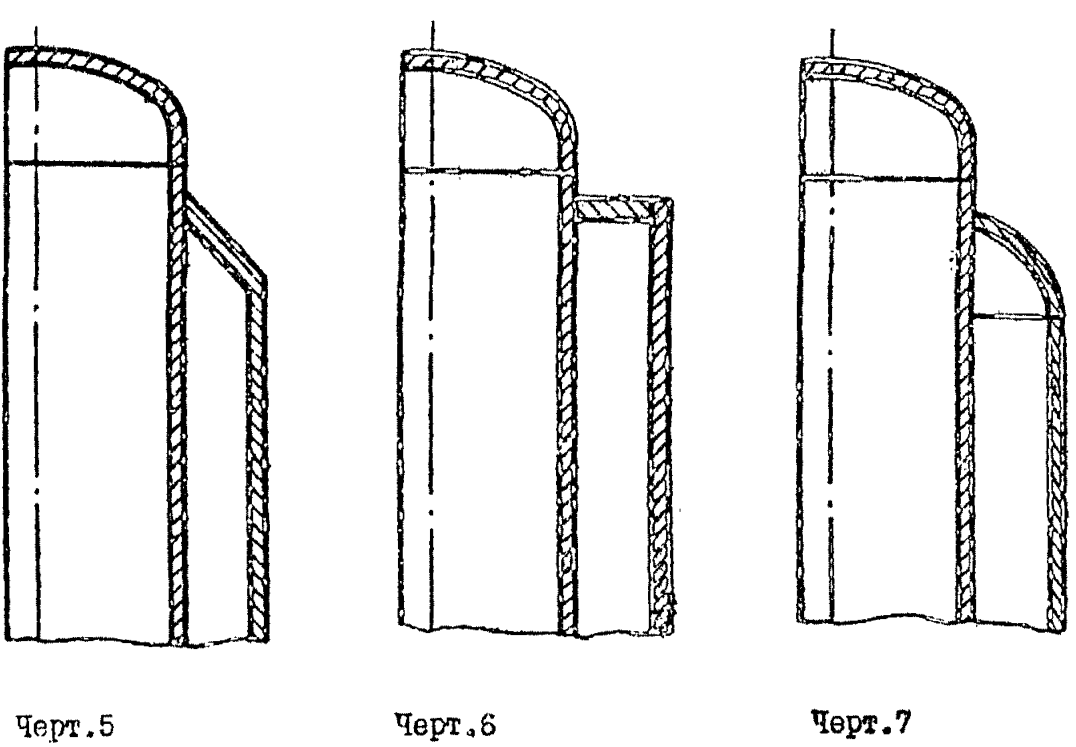

РД 26-01-87-86 Стр. 63

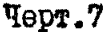

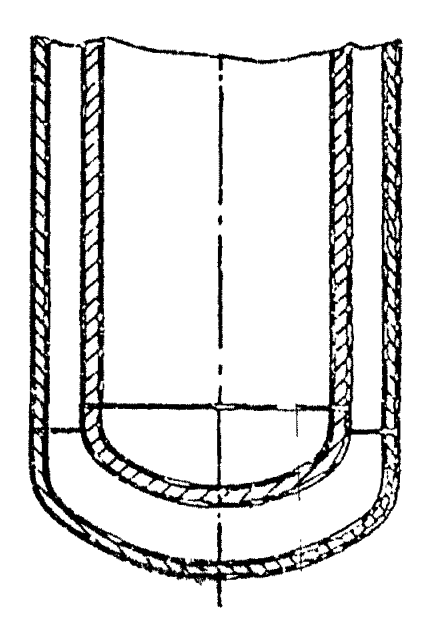

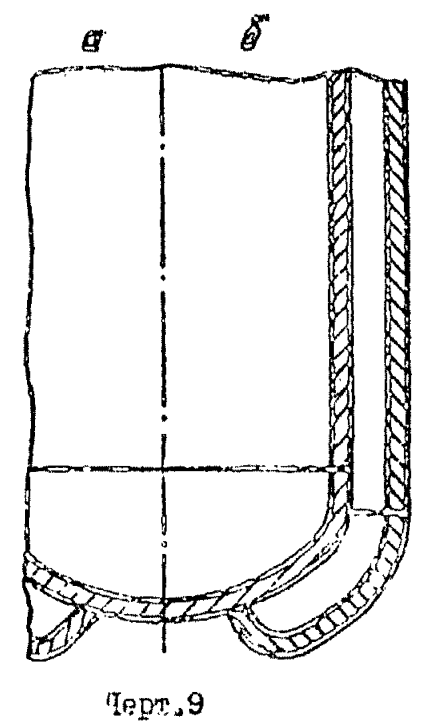

Черт.8

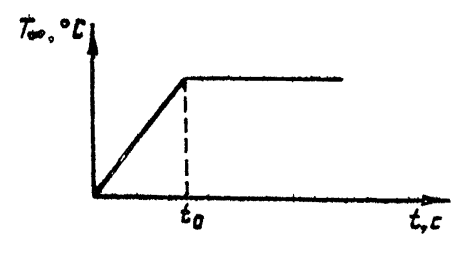

Yepr.10

Тепловая задача решается методом конечных элементов.

Используемая методика расчета и программа, реализующая ее, позволяют применять их к конструкциям, изготовленным из различных материалов (не более 20) со сложной геометрией по верхностей.

2.1.4.4. Условные обозначение и идентификаторы программы приведены в табл.5.

Таблица 5

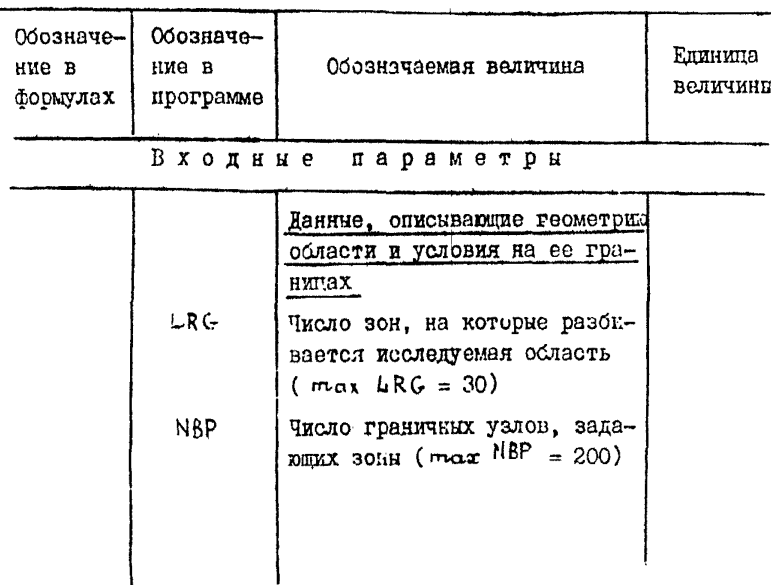

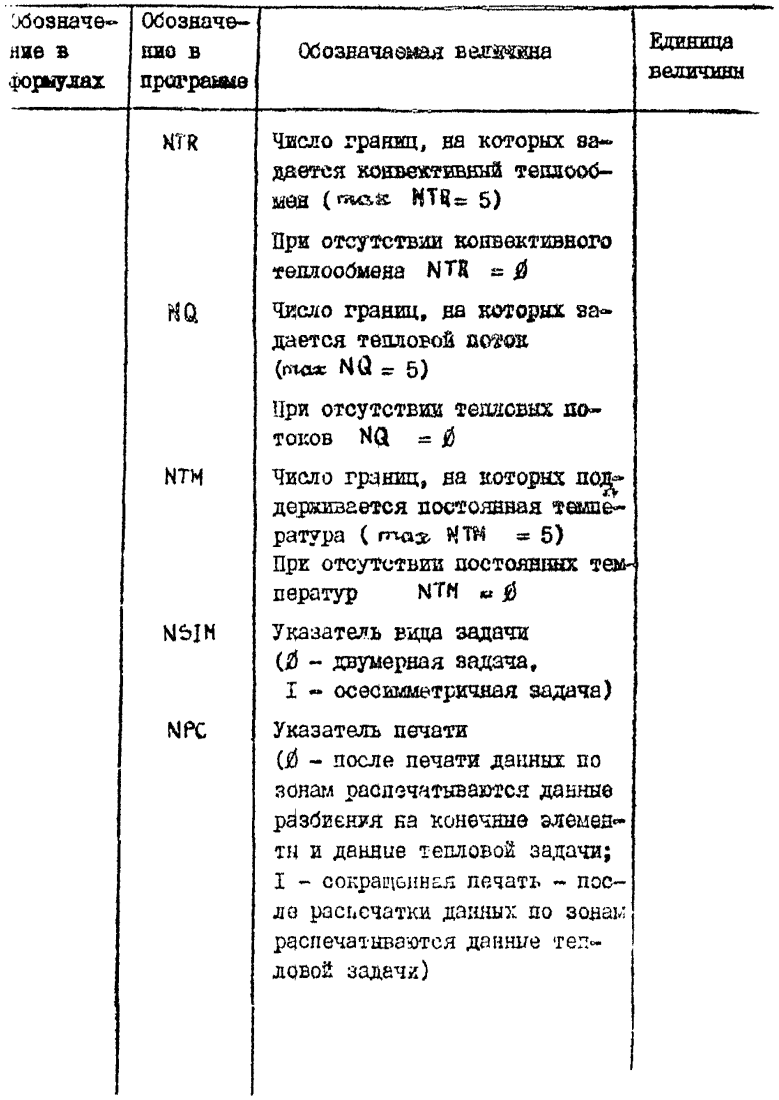

# Стр. 66 РД 26-01-87-86

Продолжение табл.5

**Service** State

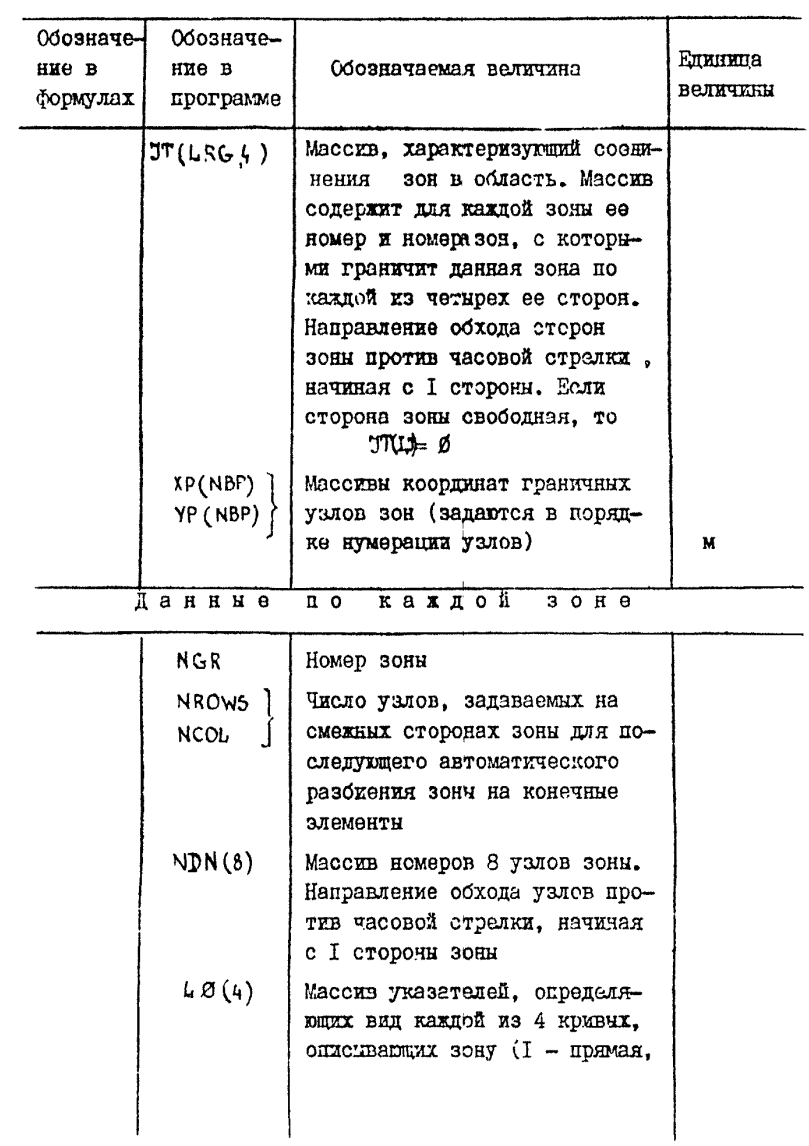

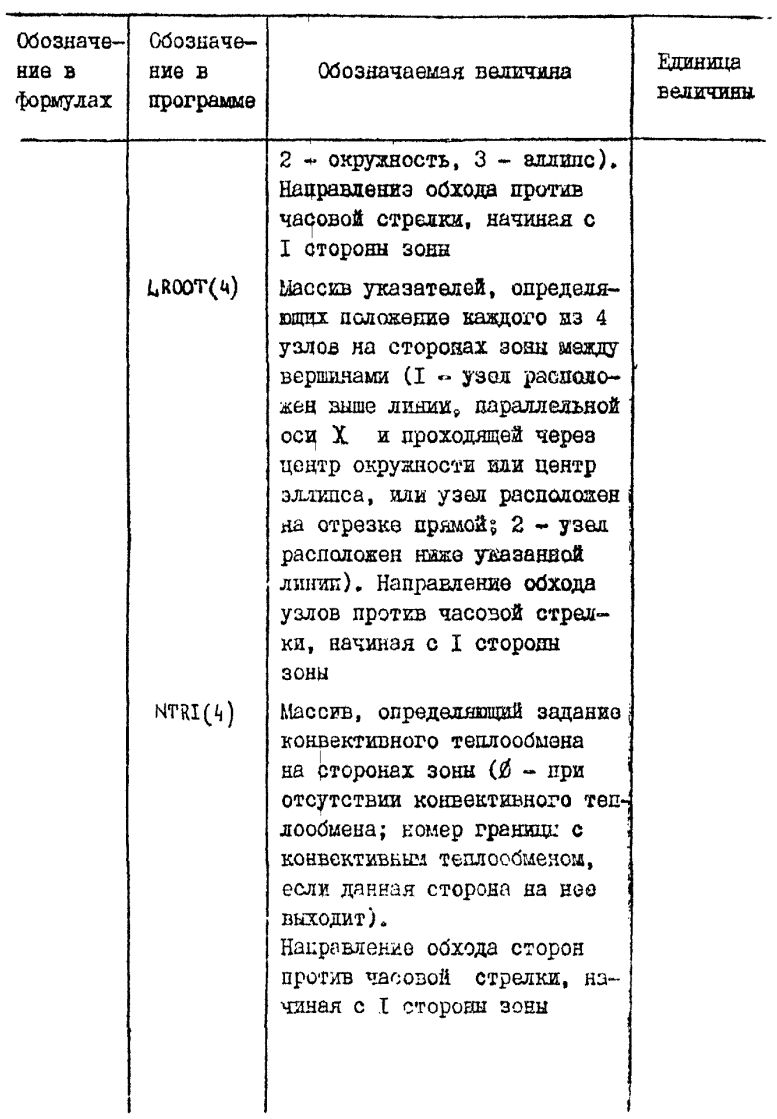

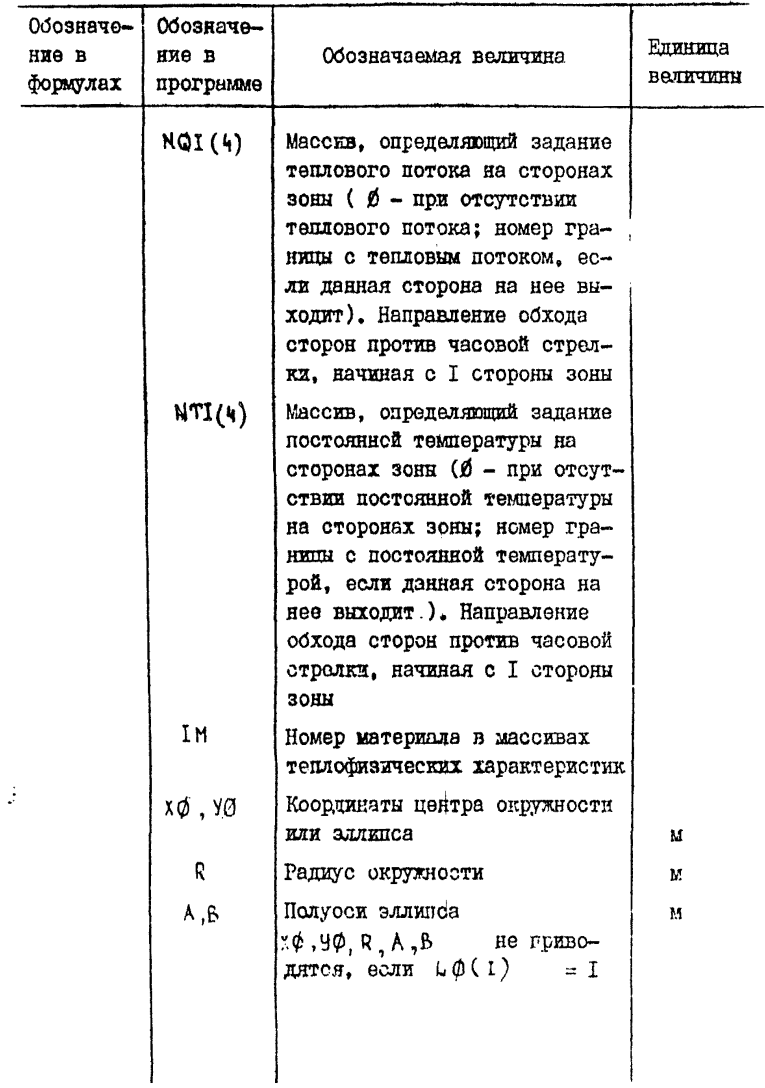

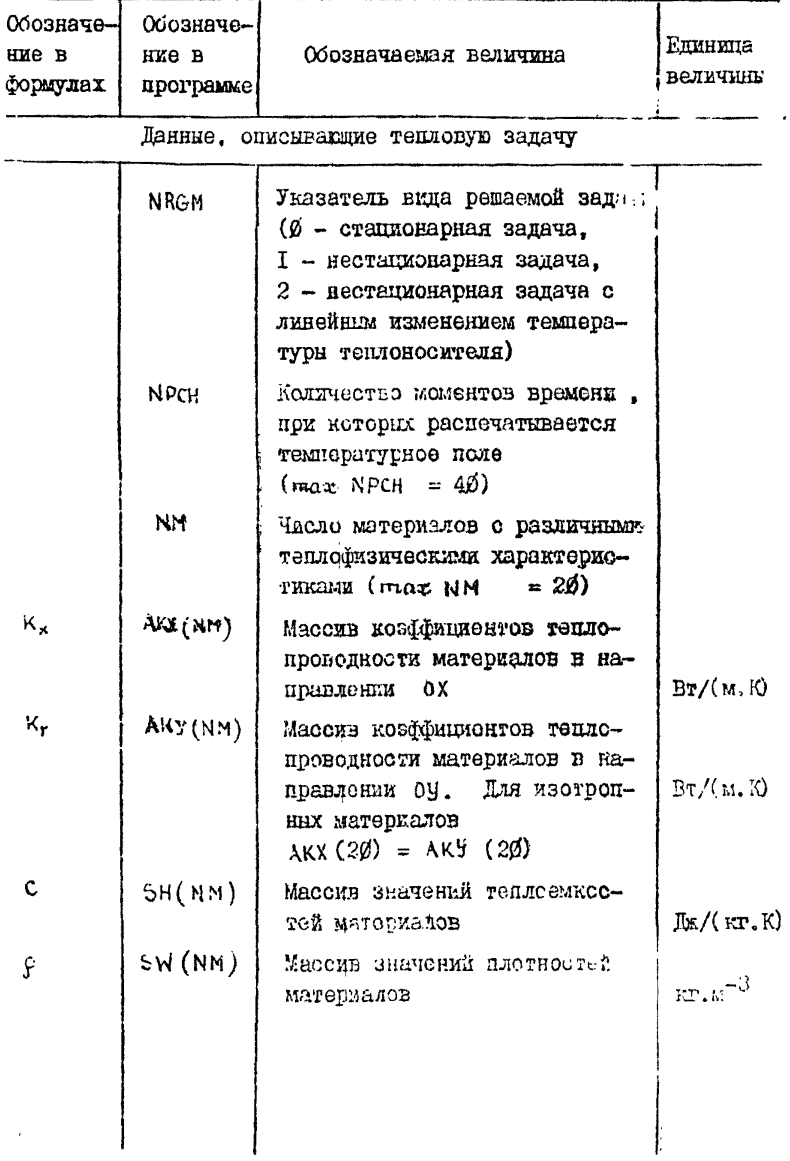

# Стр. 70 РД 26-01-87-86

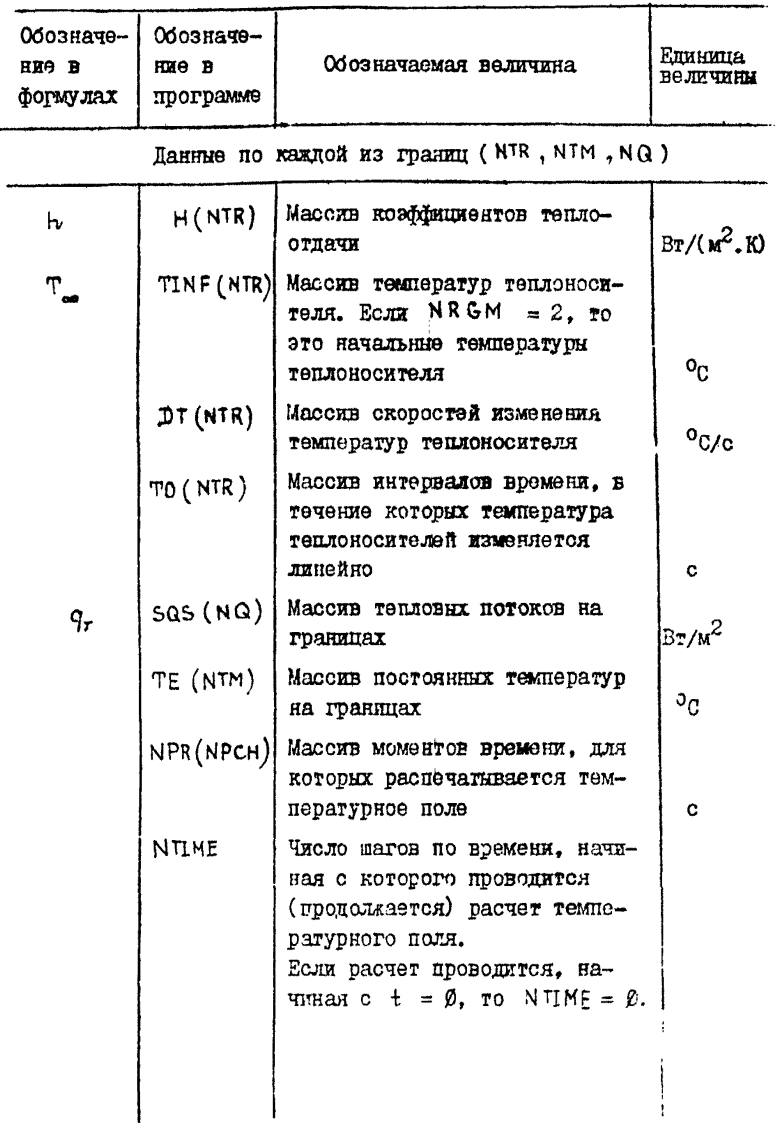

PZ 26-01-87-86 Cro. 71

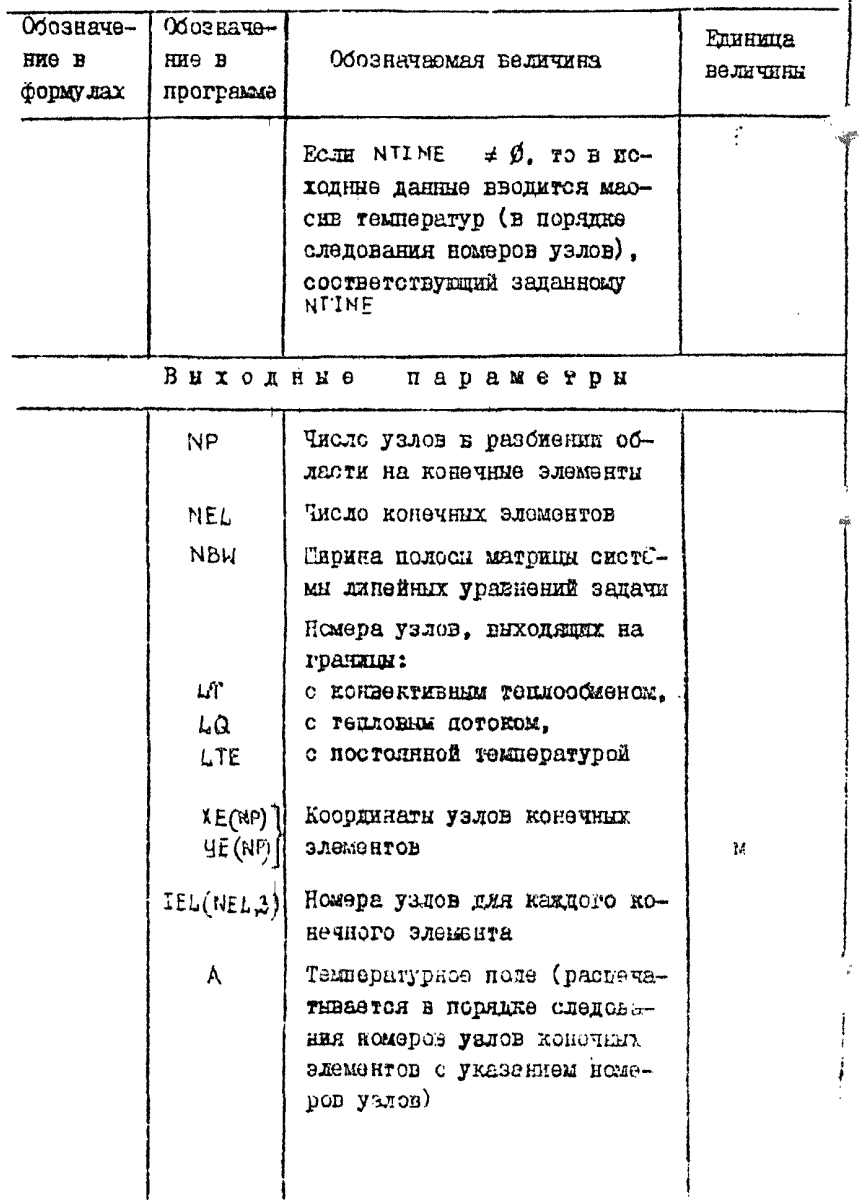

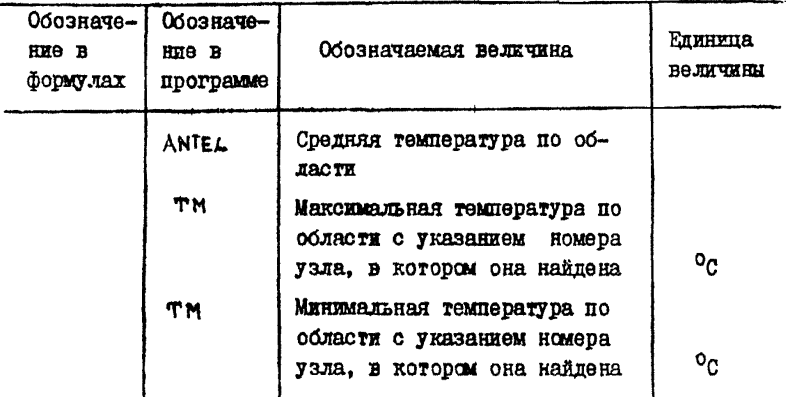

2.1.4.5. Исходный текст программы Т5к4 И ИНСТРУКЦИЯ по подготовке данных поиведены в этом пункте ниже.

Программа составлена на языке Фортран ОС ЕС (версия 6.1). Объем оперативной памяти 230 Кб.

Время счета определяется сложностью рассматриваемой конструкции (числом узлов и элементов в окончательном разбиении) и характером решаемой задачи (числом шагов по времени). Время счета для примера расчета. принеденного в приложении. составляет 150 с.

Загрузочные модули пакета прикладных программ Т5К4 записываются на диск под именем TSKI.

Пакст для счета формируется в следующем порядке: // (Имя задачи) JOB MSGLEVEL = (1.4), MSGCLASS =P // JOBLIE DD DSN = LDPRUG, DISP = SHR //STEP EXEC PGM = TSK1, REGION = 230K, TIME =  $15\%$
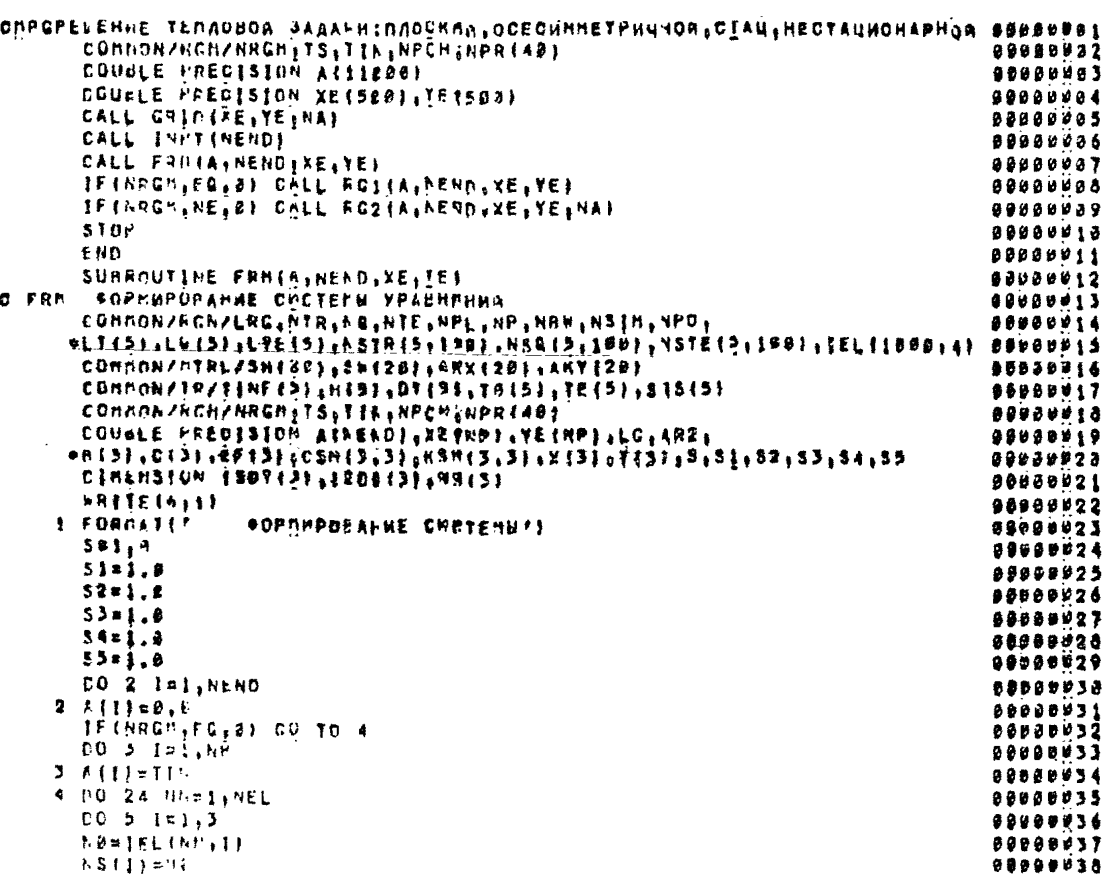

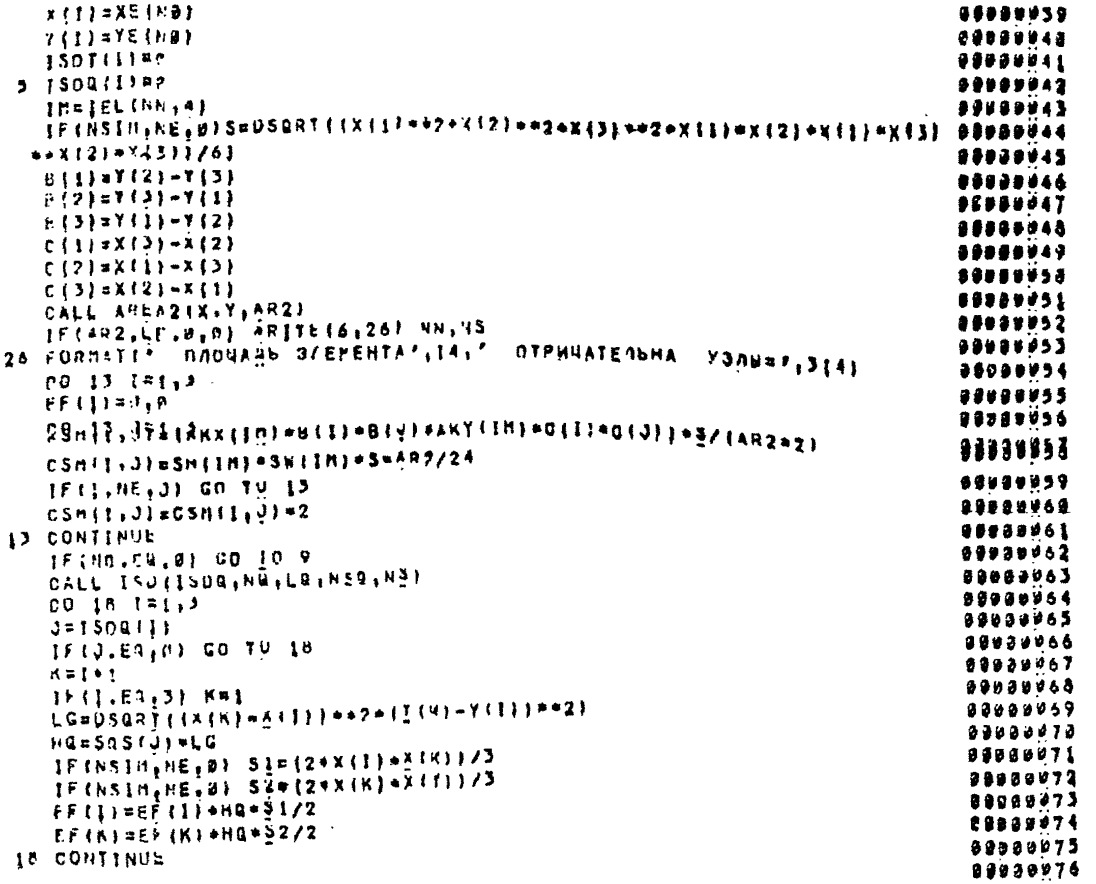

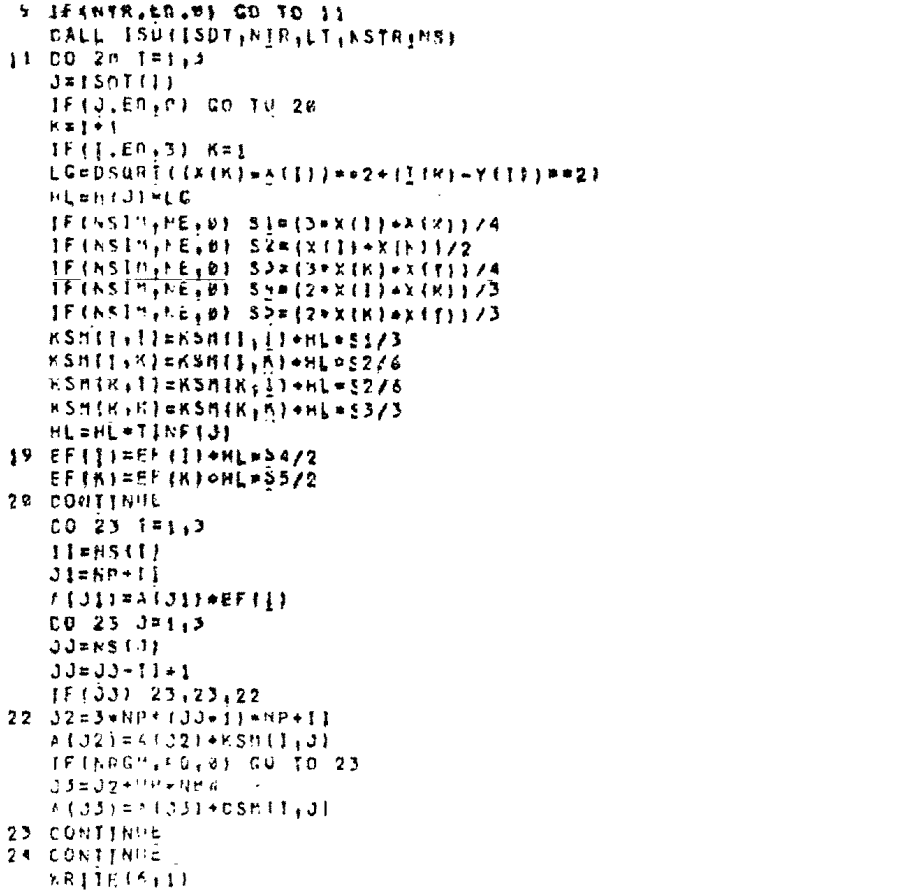

 $\mathbf{r}_{\mathbf{d}}$ 26-01-87-86 Crp. 75

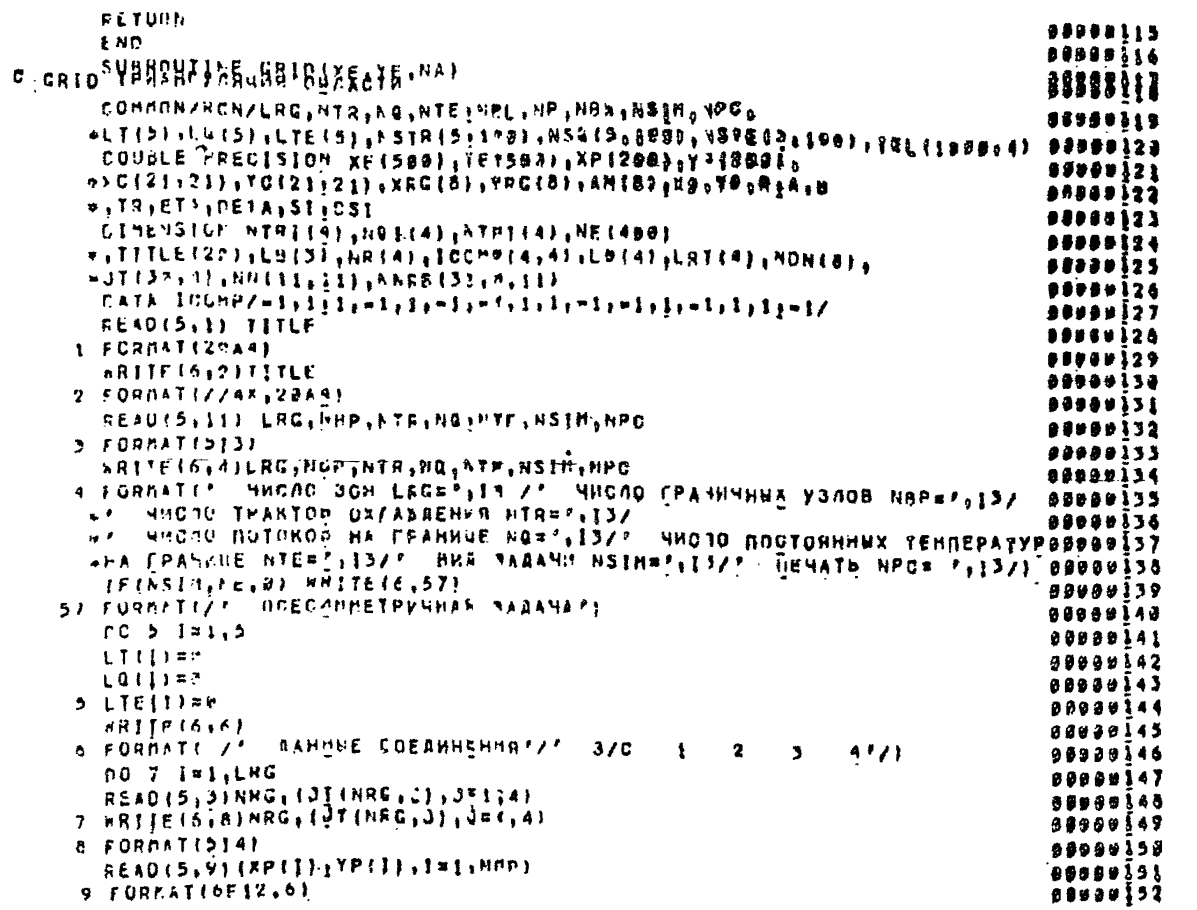

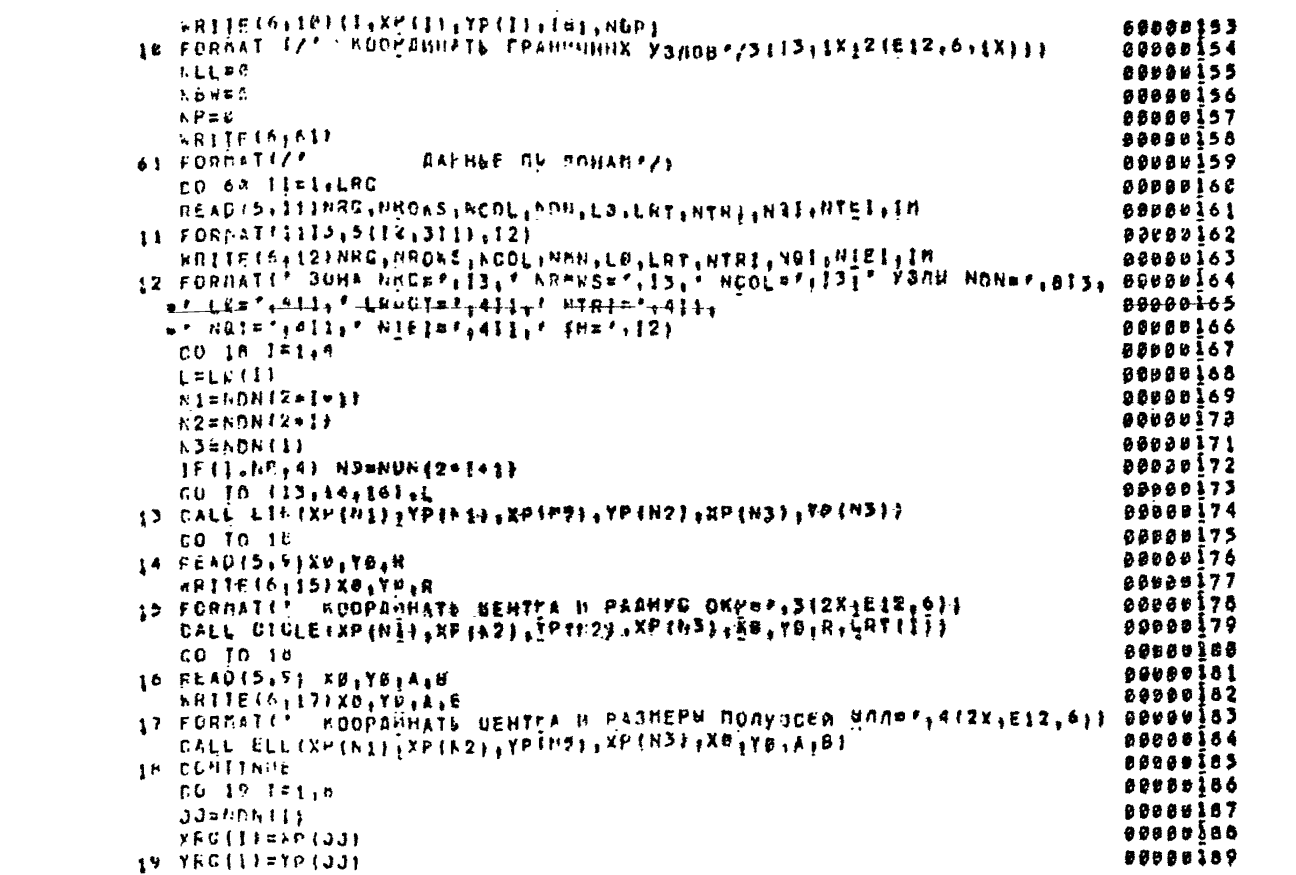

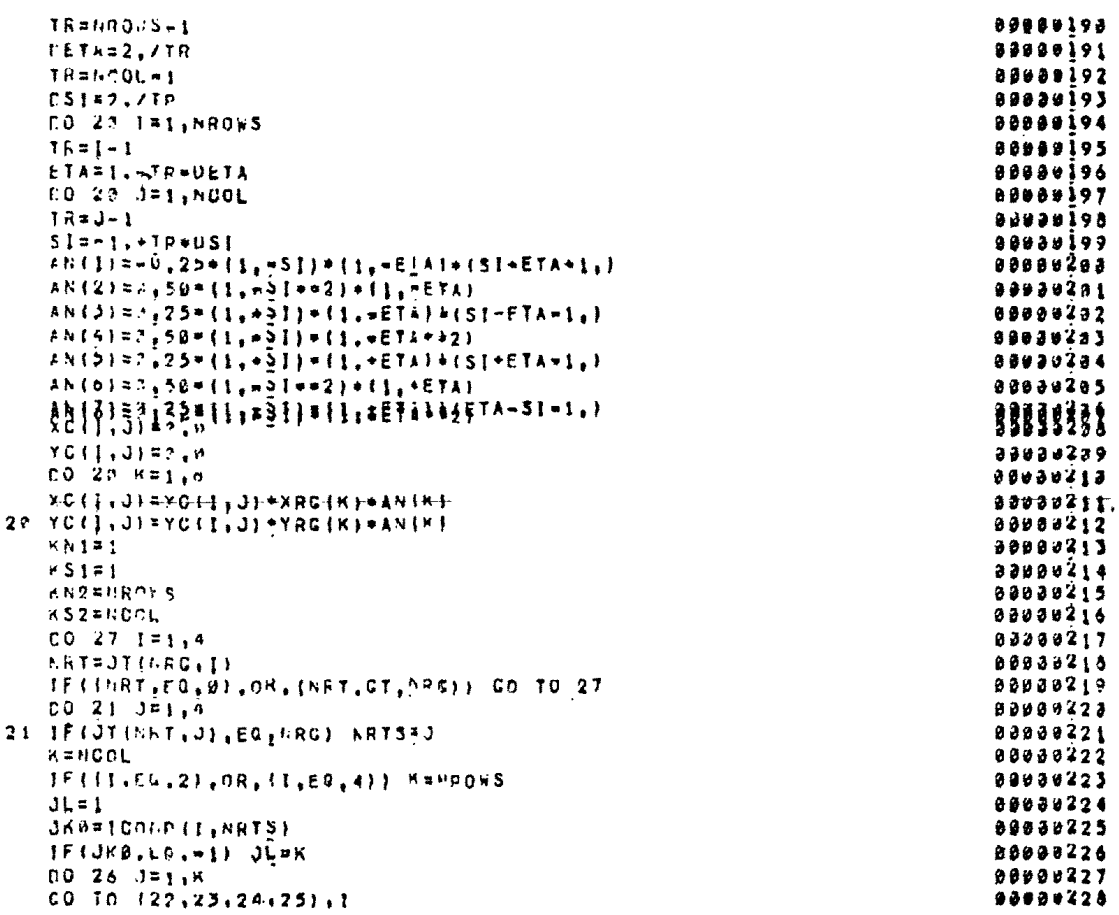

Crp. 78 PI 26-01-87-86

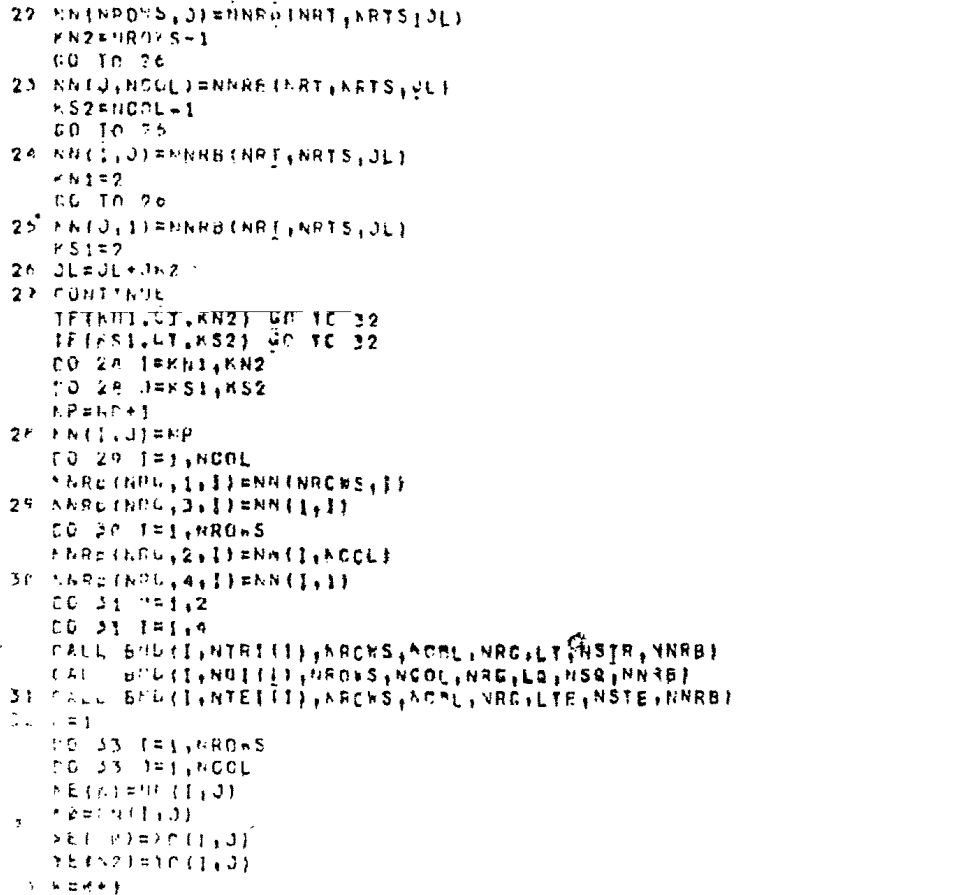

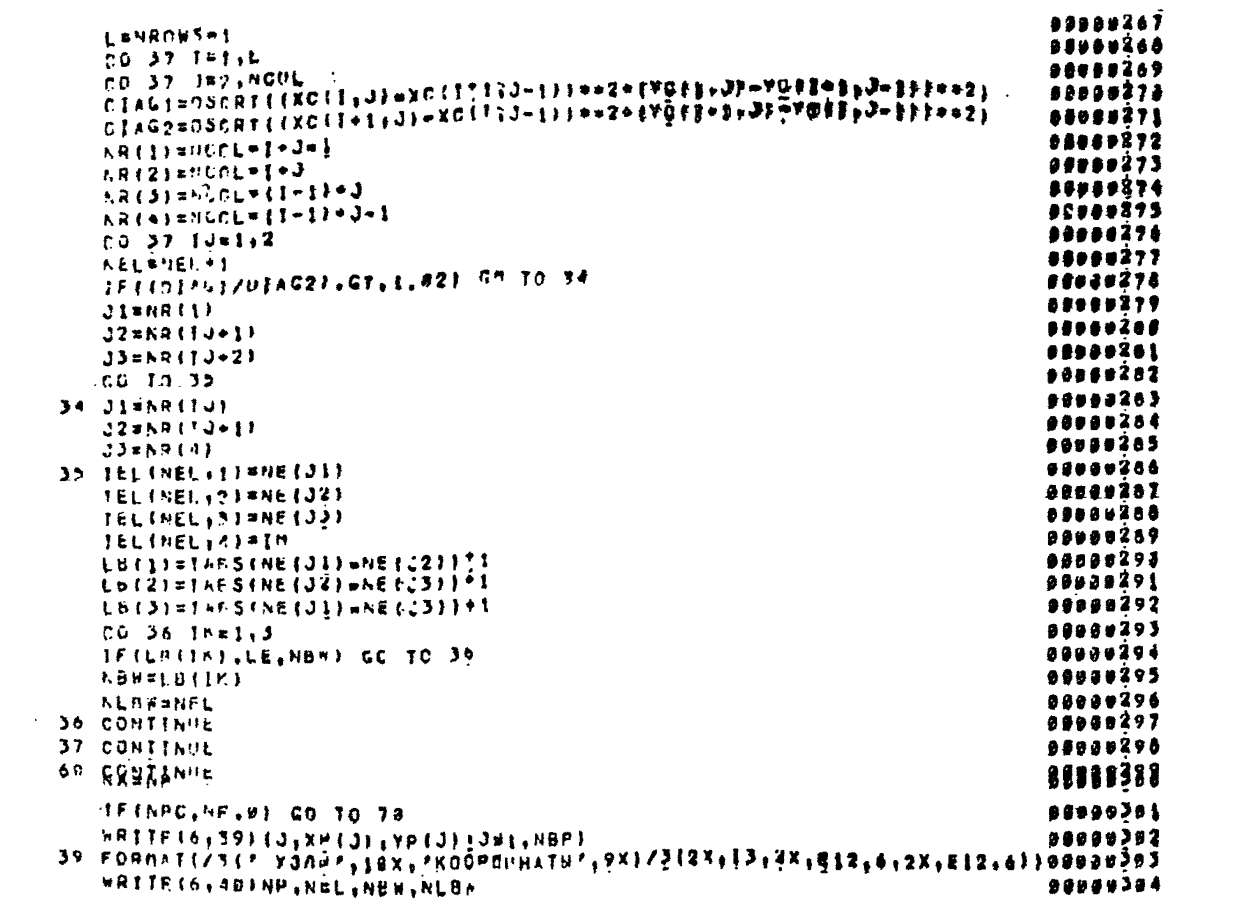

Crp.80 P7 26-01-87-86

```
4" FORMATIZZ NHCAJ YSTOB NPRZISAZZ NHCAD BAENEHTUB NEL PISAZ
                                                                               J 2 2 3 9 7 9 5
     ... WIRTH'S NONOGH NBR#'s14,' HARREHA B SNEWERTER', 14)
                                                                               . . . . . . . .
      1F (ATR, EC, 2) GO TO 43
                                                                               88888387
                                                                               88888388
      00.41121147700000309LL=LT(T)
   41 YRITE(6,42) I, LL: (NSIR(I, L), Exi, LI)
                                                                               88060313
   42 FCRHATES HOMEP TPANTA="+13, SHOGO Y300B="+13/" HOMEPA Y300BIS
                                                                              80080311
     * / 124141199998312
   43 TF (NO.FG.01 GO TO 46
                                                                               00200313
      DU 44 TESANG
                                                                               00002314
      lLeLG\{l\}00000315
   44 BRITE(A, 451I, LL, (NSGII, LIII, UI, LL)
                                                                               80808316
   45 FORMITEP HOMEP MOTCHA HA FRAHAUERPAISAP HACRO ZJAOBEPAISA
                                                                               00000317
     =*nonFPA 93non1*/1241411
                                                                              0000031846 IFINTE, ED. H) GO TO 49
                                                                               SPODUD19
      ED 47 INJ.NTE
                                                                              B2986323
      LL=LTE(I)
                                                                              80900321
   47 WRITE(6,48) J.LL. (NSTE(I)L'.Lai.LLI
                                                                               00000322
   40 FORMATI* HOMEP TEMT FA CPANHUE=*+13+* MMG10 93MO8#F+13/
                                                                               ROGGB373
     w* nnmers 73/1081*/1241411
                                                                               ........
   49 RRITE(6,51){1,XDIll,YE{l}{1#1,YP}
                                                                               96888325
                                         Y340877
                                                     3(1111312111111216111)ROOFFINHATE
   51 FORMATIZ'
                                                                              88888326
      +7176(6,53)(1,11511,0), 3*133,1*1,16198989327
   53 FORMATIZELF GAETEHTEHOMEFA Y310871/51415,2X21
                                                                               8888928
   76 CONTINUE
                                                                               00009329
      RETURN
                                                                               00000230
      ENO.
                                                                               89889331
      SUBROUTINE LINEXI, YI, XZ, YZ, Y3, Y3,
                                                                               ********
C LIN PACHET KOOPAHHAI Y3FA WAERAMPED HA DPRHOA
                                                                               00000333
      COUCLE PRECISION X1, Y1, X2, Y2, X3, Y3
                                                                               80080334
      22 \times 1 \times 1 \rightarrow 3 / 2
                                                                               98938335
      Y2 = YY1 - Y3)/2
                                                                               88030336
      RETURN
                                                                              00000237
      IND
                                                                               00000338
      SUBROUTINE CICLEIX1, X2, Y2 EX5, X3, YB, R. LROOTI
                                                                               DBC08339
C DICLE PACHET KUOPANNAT Y3AA, AEXAREFO HA OKPYSHOOTH
                                                                               ........
```
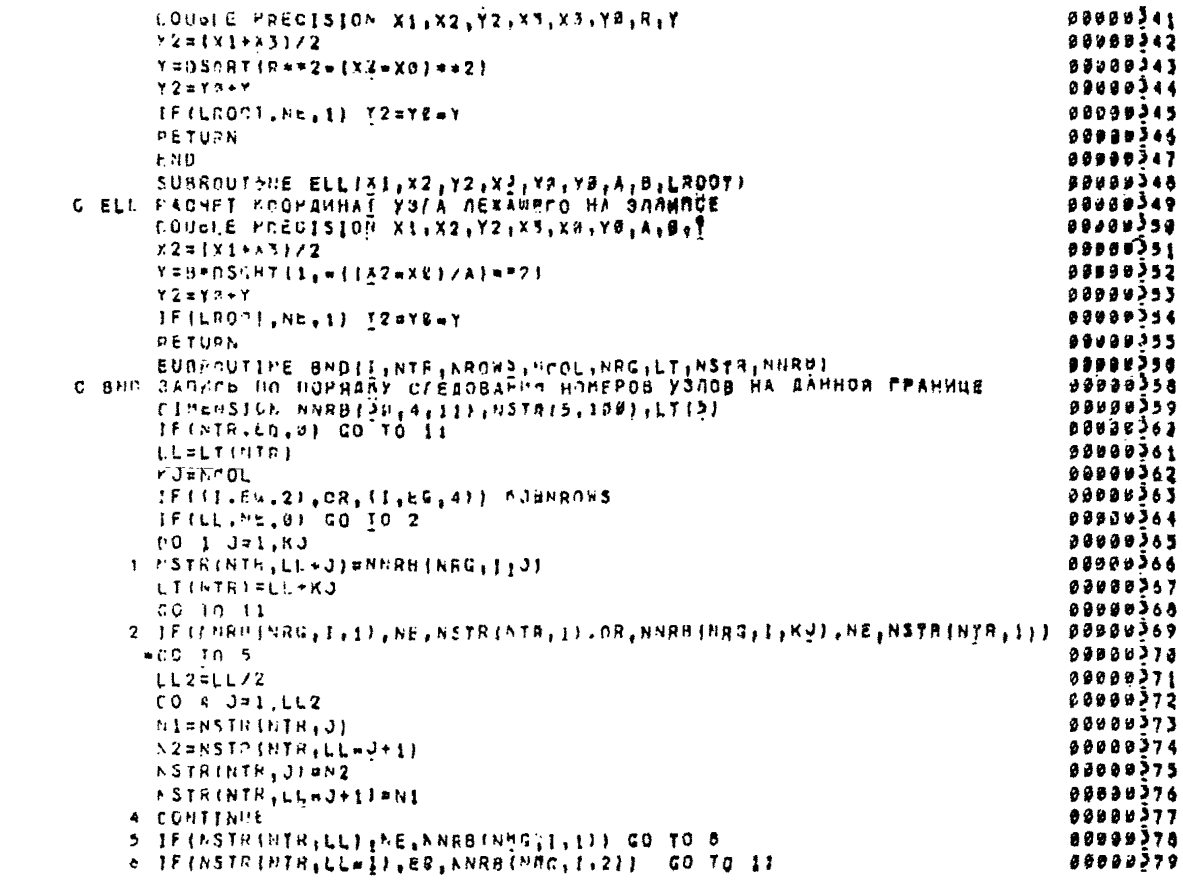

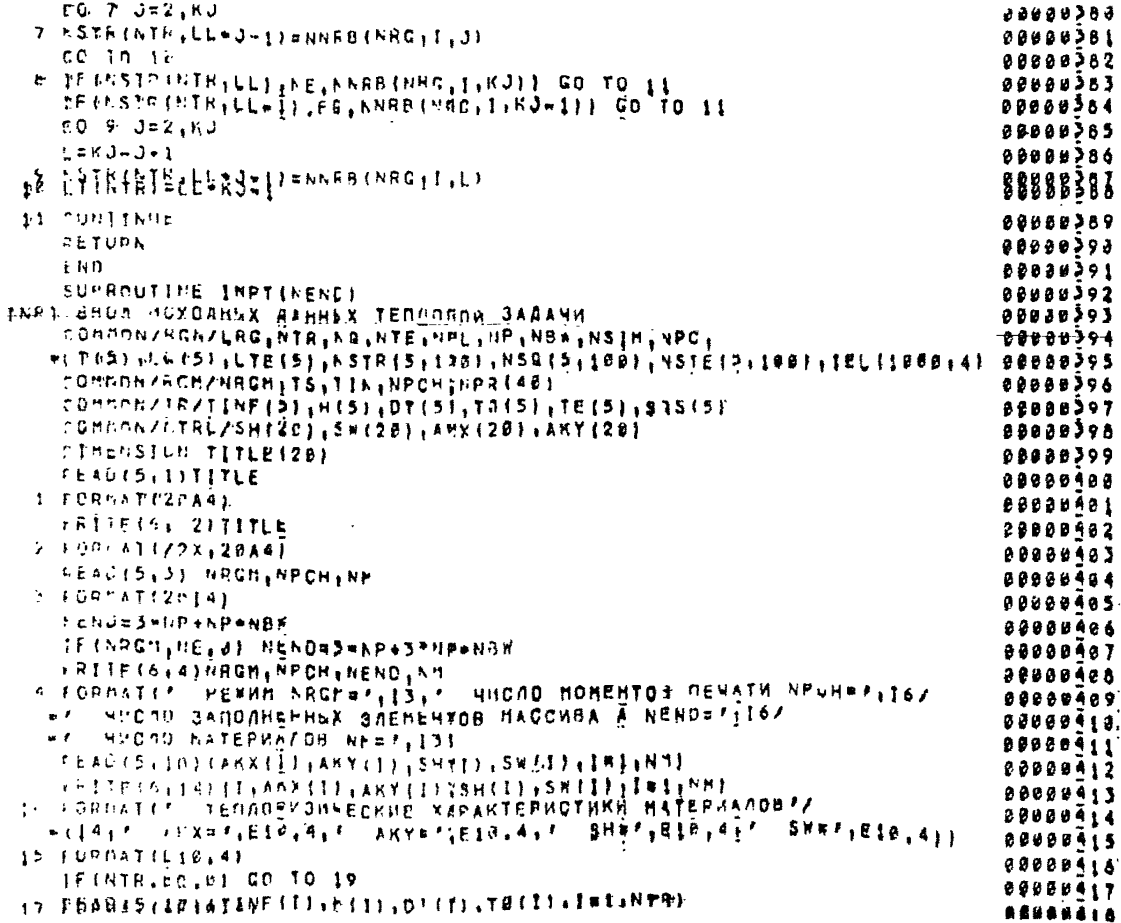

 $\pmb{\mathcal{G}}$ 

더 26-01-87-86  $\texttt{Gr}_{\Gamma\bullet\texttt{SO}}$ 

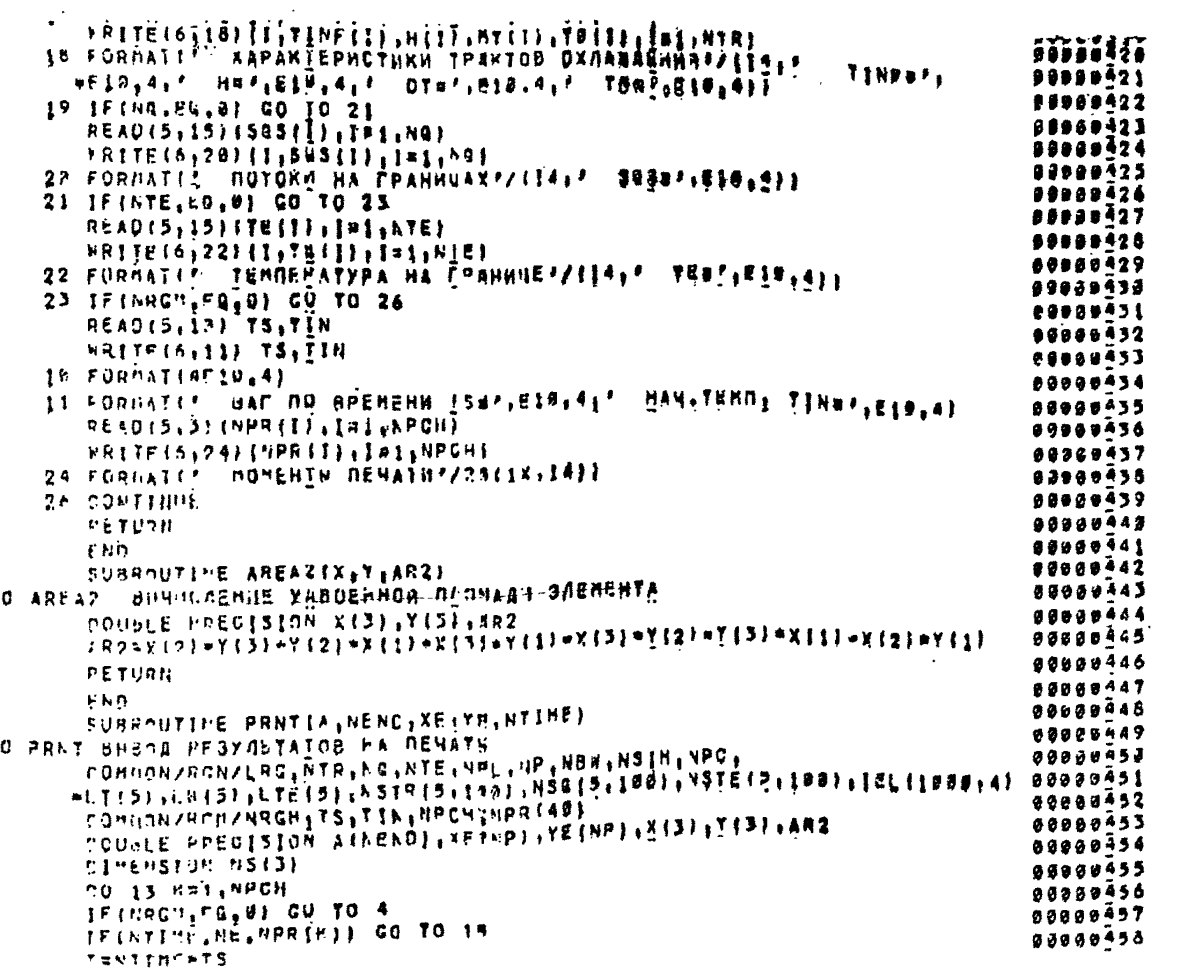

 $\mathcal{L}^{\text{max}}_{\text{max}}$  ,  $\mathcal{L}^{\text{max}}_{\text{max}}$ 

Crp. 84 PI 26-01-87-86

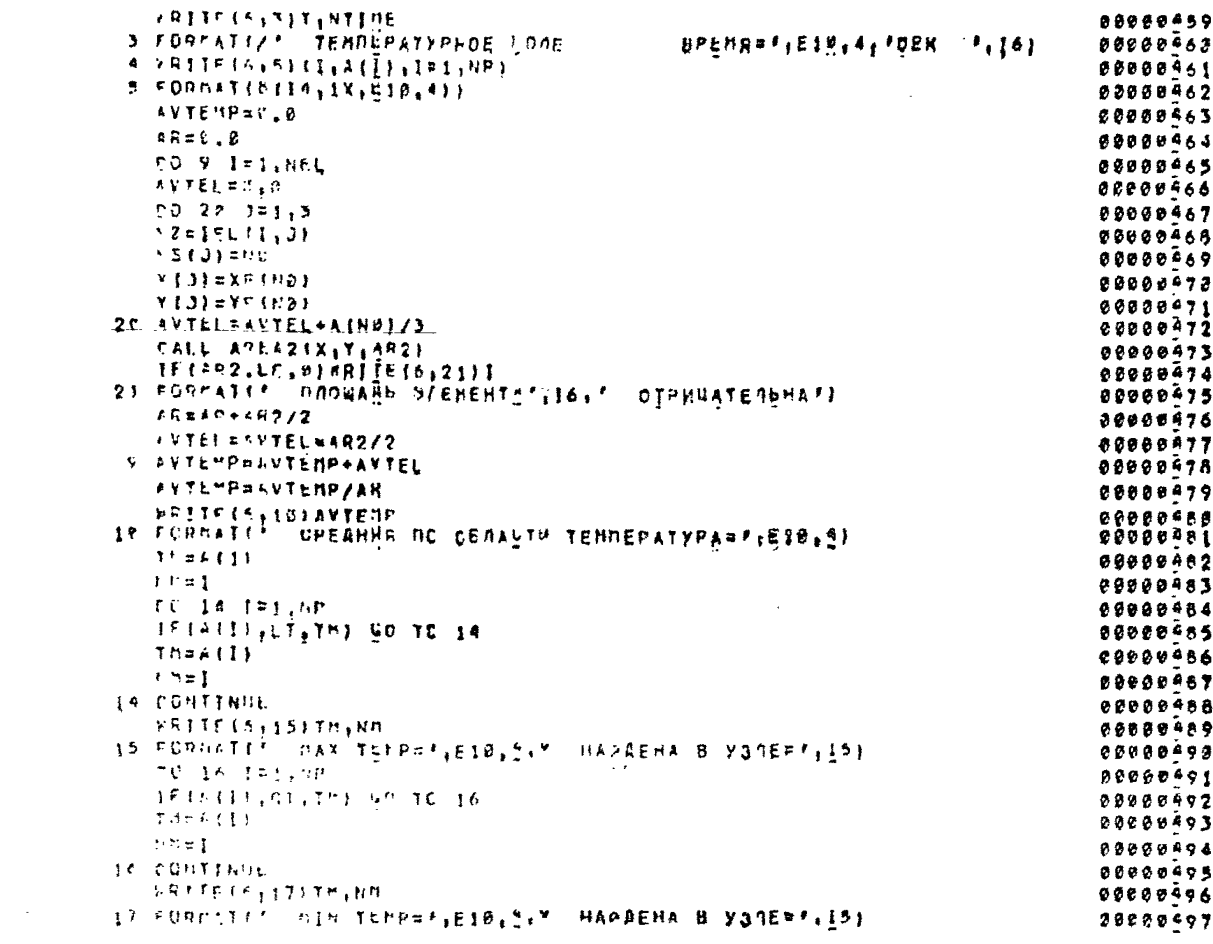

PA 26-01-87-86 Crp.65

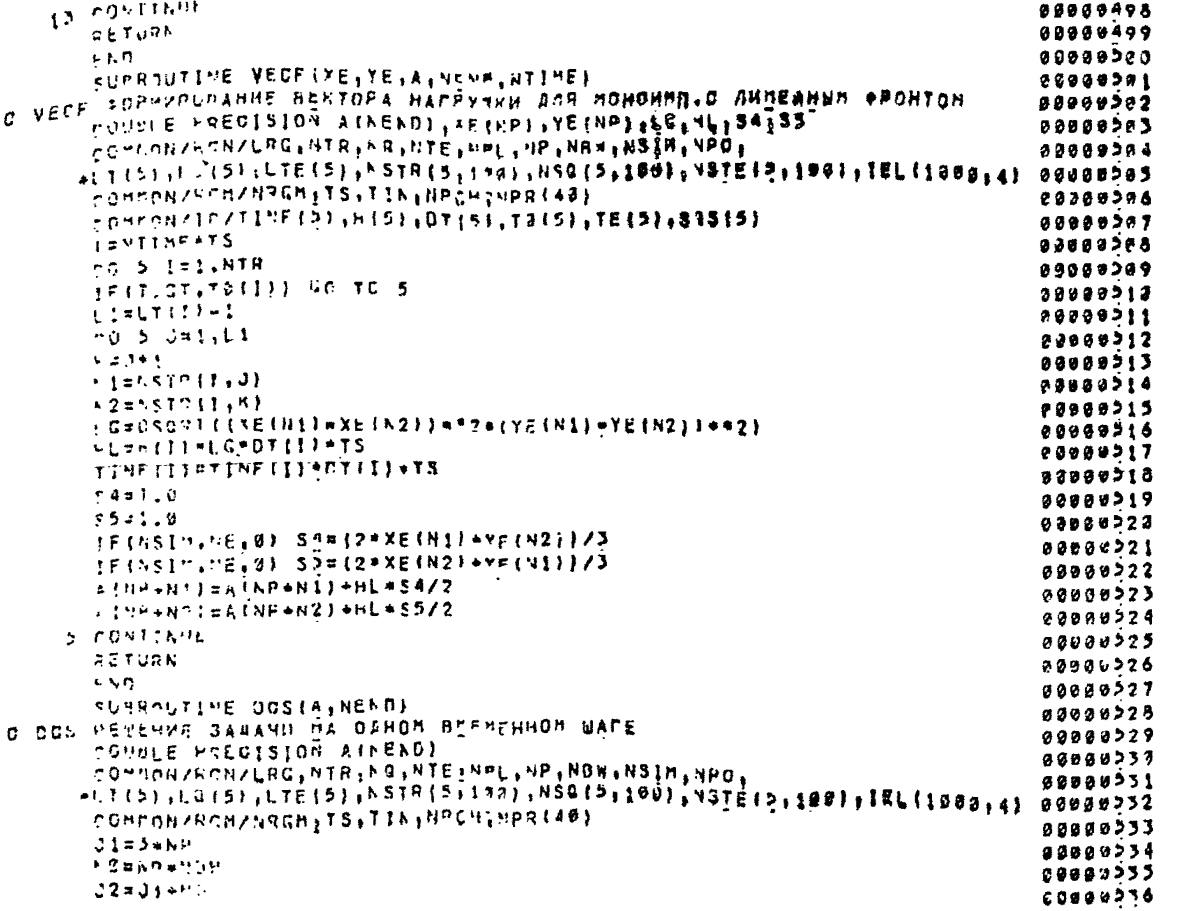

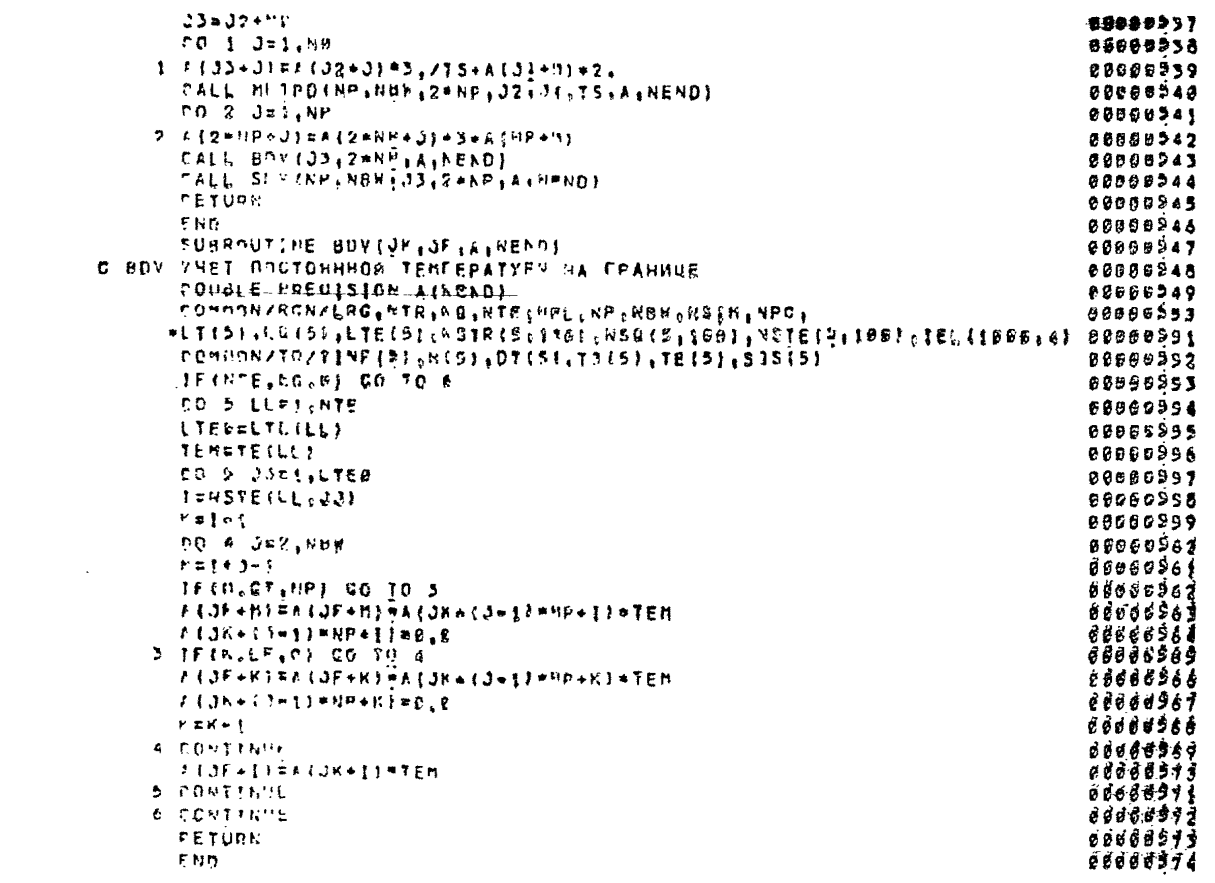

 $\mathbf{c}$ 

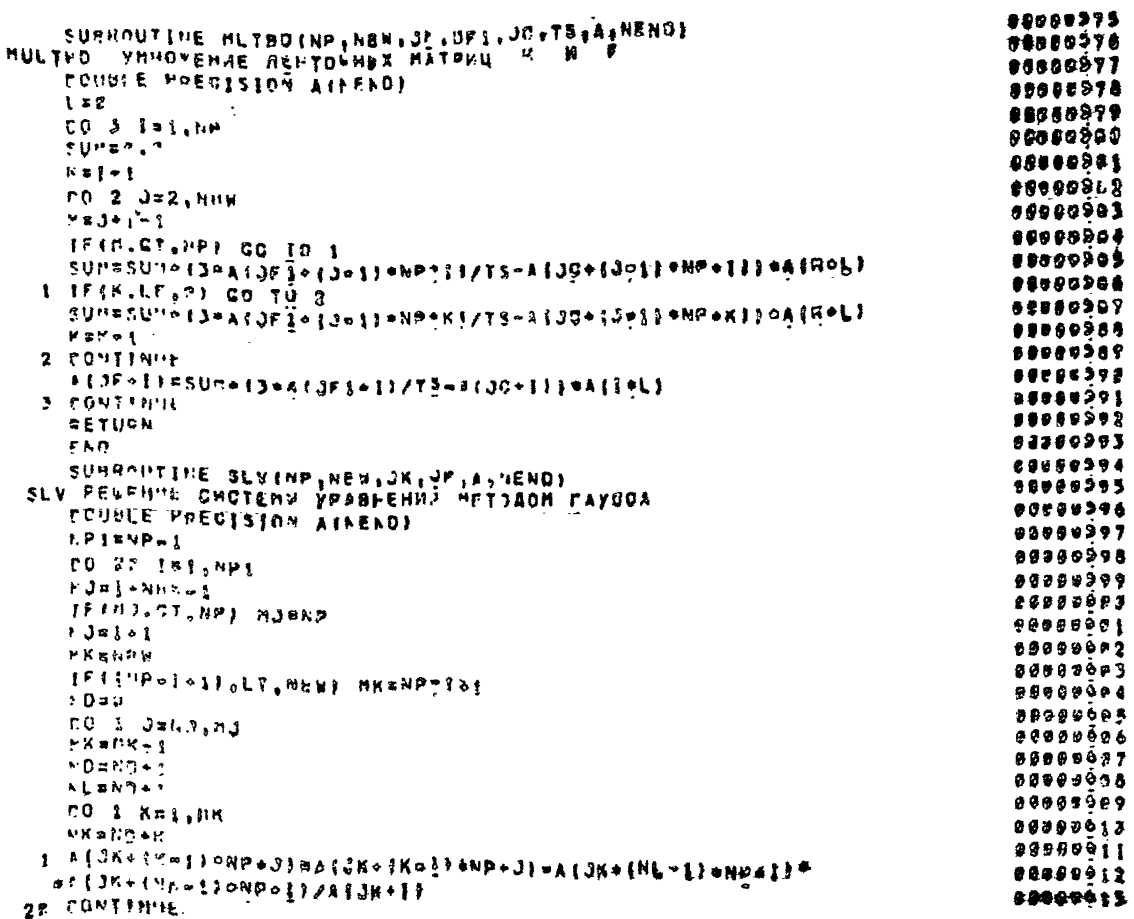

 $\bullet$ 

 $\mathbf C$ 

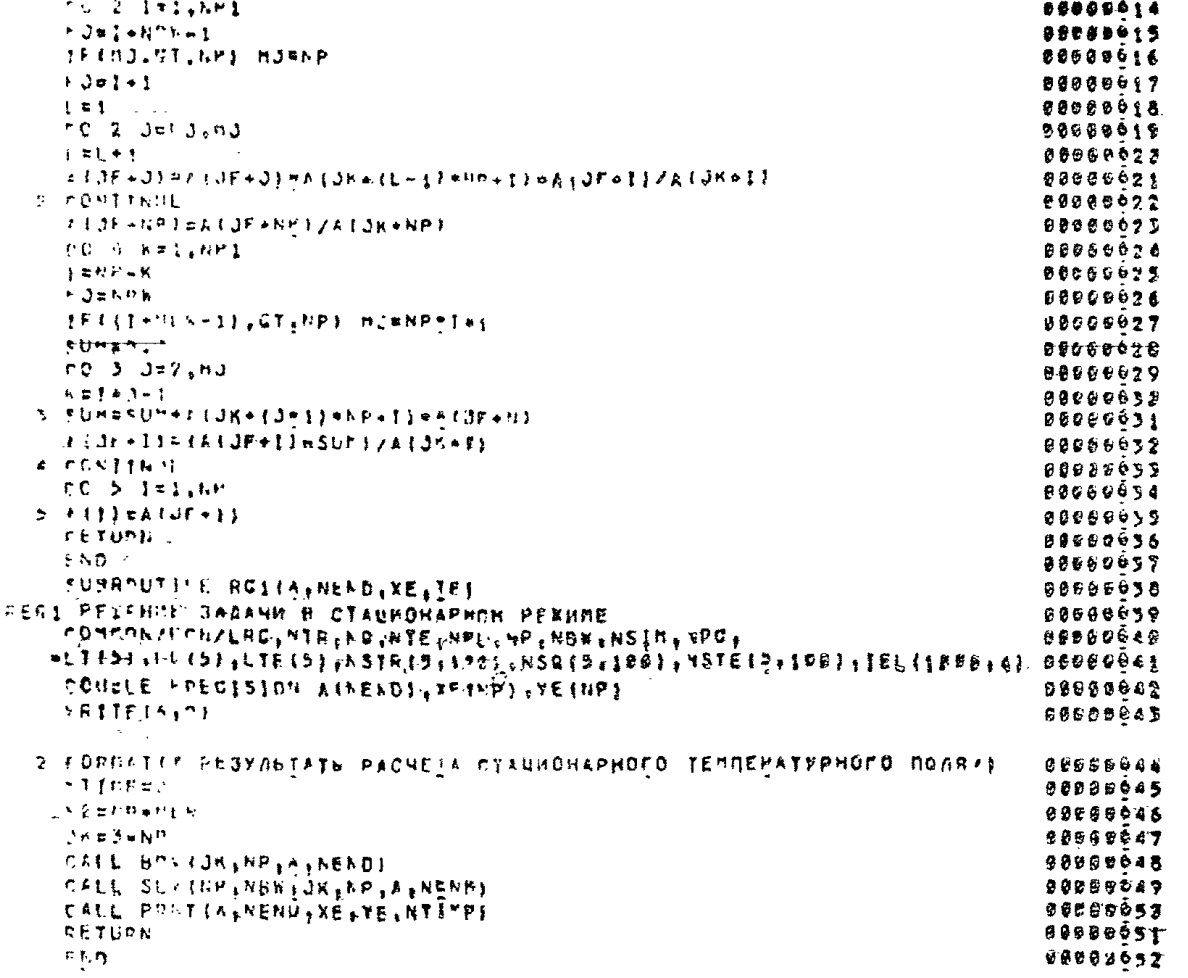

 $\mathbf{c}$ 

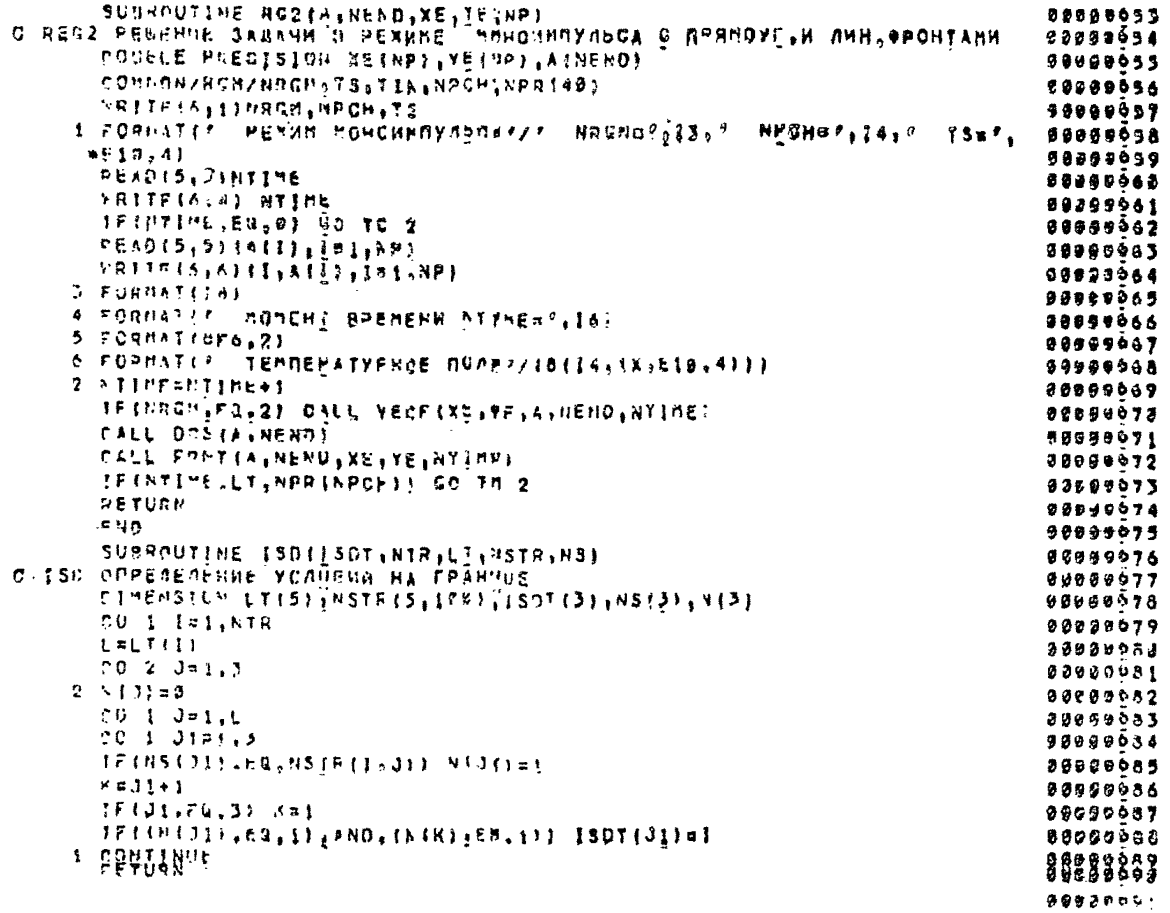

 $\frac{1}{\sqrt{2}}$  FT06 FOG1 DD SISOUT = P // FTOSFOO1 DD\* (исходные данные задачи)  $/$ \*  $\prime\prime$ 

Подготовка исходных данных состоит из двух этапов: выбора и обоснования расчетной области и формирования для нее ИСХОДНЫХ ЛАННЫХ.

Выбор для запанной конструкции расчетной области, для которой будут рассчитаны температурные поля, производят с VHerOM OCECNMAGTOWHOCTH KORCTOVKHER N HOLCTRYDENX Ha Hee тепловых нагрузок. что позволяет уменьшить объем вводимой информации и время решения задачи.

Исходнье данные делят на две группы: данные. запающие геометрию области и условия на ее границах; данные, описывающие тепловую запачу.

Пои полготовке исходных данных первой группы область (меридиональное сечение автоклава) разбивают на нелинейные четноехугольники (зоны) и нумеруют граничные узлы и стороны. запающие эти зоны (черт. II). Каждая зона содержит восемь узлов: четыре узла в вершинах четырехугольника и четыре узла на серединах сторон. Направление обхода (против часовой стрелки) единое при нумерации всех узлов и сторон зон (черт. II). Эта информация (номера сторон. узлов и зон) используется для описания области в целом (соединения зон в области) и зачания на сторонах зон граничных условий. Нумерацию сторон зоны следует производить, начиная с той сторо-

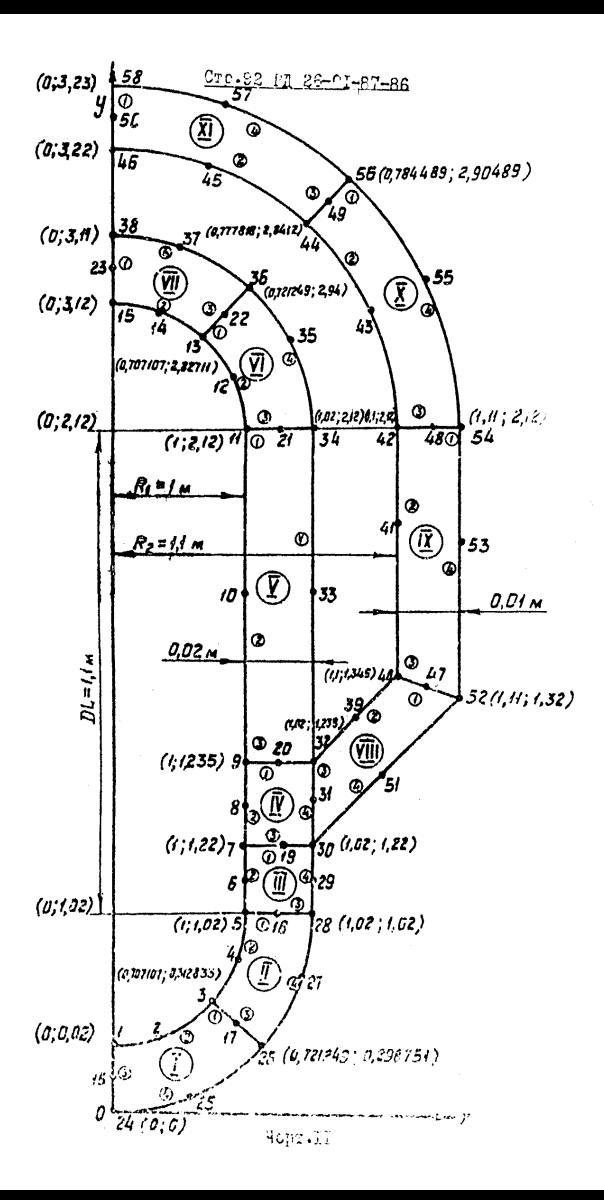

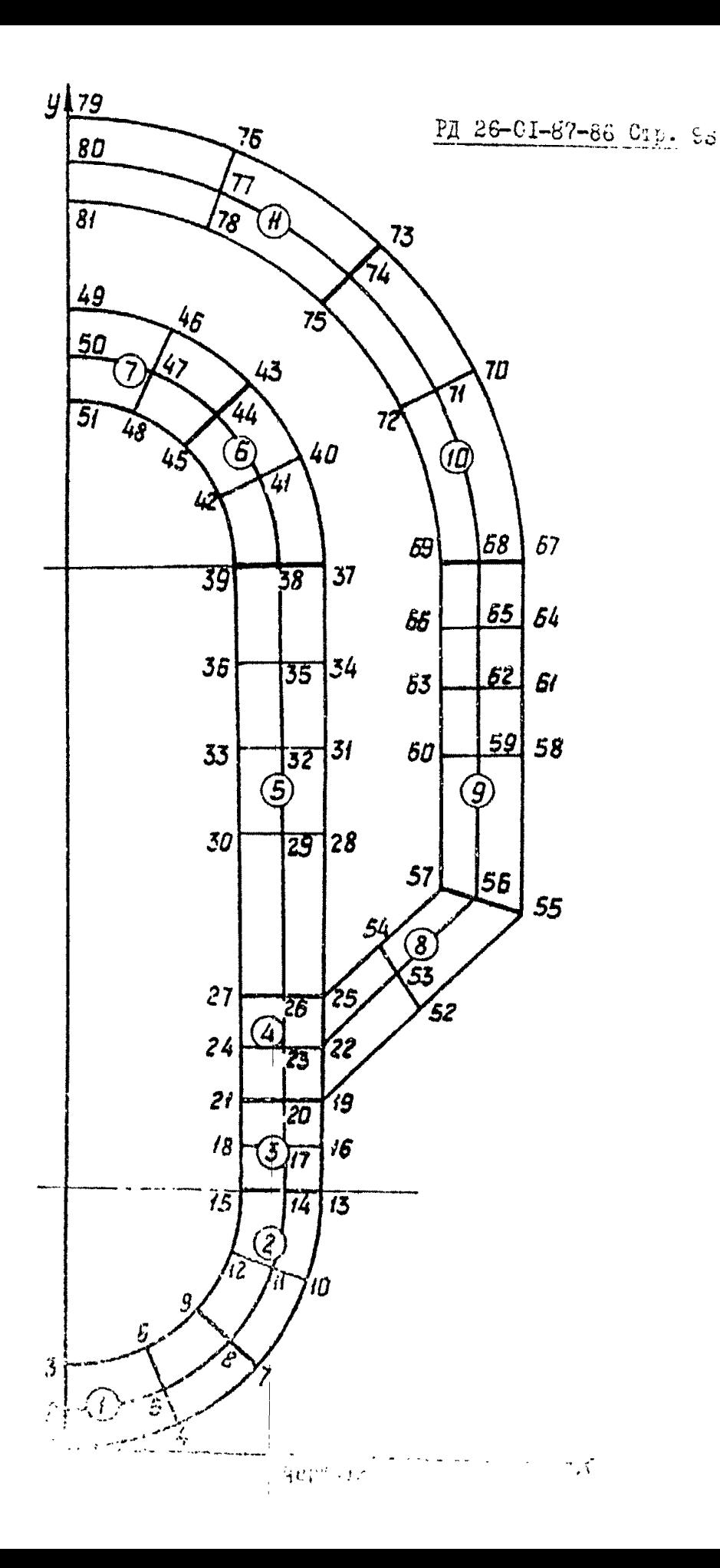

**ны, которая обеспечивает минимальную разность номеров узлов в окончательном разбиении зоны на конечные элементы (КЗ).**

**В программе tski реализован алгоритм автоматического разбиения каждой из зон на КЭ и нумерации их узлов (черт.12 и 136) по заданному количеству узлов на смежных сторонах зоны (и на черт.13а).**

**Минимизация разности номеров узлов КЭ в пределах зоны обеспечивается соответствующим выбором начала нумерации узлов и ее направления (черт.136, в).**

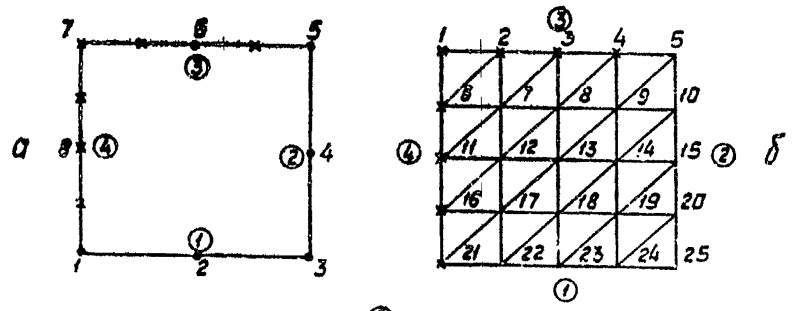

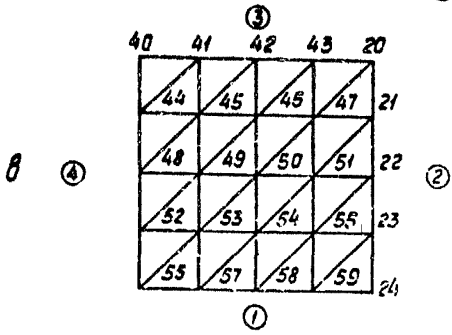

**Черт.13**

Нумерацию узлов КЭ зоны (черт. 130. в) производят. начиная со стероны (3) в направлении от стороны (4) к стороне (2) Если на одной из сторон зоны, например, на стороне  $(2)$ , узлы КЭ были пронумерованы ранее, то их номера сохраняют, а порядок нумерации остальных узлов оставтся прежним (черт. 13в).

Задание координат граничных узлов зон позволяет описать геометрию зон и области, а при автоматическом разбиении зон на КЭ рассчитать координаты узлов КЭ. Задают координаты узлов в вершинах зон, а вместо координат узлов посредине сто-DOH SOH SAHAOT HYJE. TAK KAK STY KOODEEHATH DACCUNTHBADTCA грсгоаммой автоматически.

Производят нумерацию границ области, определяющую чисто границ с различными условиями внешнего теплового воздейотвия.

При подготовке исходных данных второй группы следует чроанализировать тип внешнего теплового воздействия на граищах соласти (конвективный теплообмен, тепловой поток, постоянная температура), а также время и скорости его изменения.

Пример расчета приведен в справочном приложении 5.

2.1.4.6. Расчет напряжений в разветвленных оболочках вращения следует производить по пп.2.1.4.7...2.1.4.II.

2.1.4.7. Постановка задачи состоит в следующем. Напряженно-деформированное состояние корпусов автоклавов с неразъемными рубашками спределяют на основе теории испредленних кольцами утругих соесимметричных оболочок с разветиленным меридианом.

Многоточечную краевую задачу для разветвленной оболочки при помощи так называемых узлов разбивают на ряд двухточечных для отдельных ответвлений (ответвление представляет собой одну или ряд последовательно соединенных друг с другом оболочек без разветвлений, одним или обоими концами подсоединяется к узлам). С помощью численного интегрирования дифференциальных уравнений оболочек методом перемещений формируют систему разрешающих уравнений относительно неизвестных перемещений в узлах. После определения начальных условий в узлах численным решением задач Коши определяют искомле величины для ответвлений.

2.1.4.8. Основные требования к конструкции автоклава и условины его нагружения состоят в следующем.

Корпус автоклава, представляющий собой разветвленную оболочку. состоит из соединенных произвольным образом сболочек, которые могут быть цилиндрическими, конглескими, гороидальными, эллипсоидными, а также круглыми пластинами и оболочками в виде эллипсоидных торов.

В местах соелинения или разветвления оболочек, а также на их свободных концах могут быть подкрепляющие кольна. недеформируемые сечения которых могут перемещаться и повсрачиваться в плоскооти мериционального сечения. В местах ссепинения оболочек между собой, а также оболочек с кольцеми принимается равенство радиальных, угловых и осевых перемещений.

Кольна могут быть нагружены приведенными к нентру кольца усилиями H<sub>K</sub>, V<sub>K</sub>, направленным соответственно

вдоль осей ч и  $\tau$  X, мементом  $M_k$  в плоскости  $707$ и постоянной температурой  $T_{*}$ , а также нагрузкой от силы тяжести (для вертикальных автоклавов).

Оболочки могут быть нагружены распределенной нагрузкой. направленной по нормали к срединной поверхности. температурным полем, линсинс изменяющимся по толщине оболочки, а также собственным весом (для вертикальных автоклавов). В местах приложения сосредоточенных нагрузок должны быть введены фиктивные кольца с нулевыми значеныями геометрических характеристик.

На каждом свободном конце обслочки полжны быть задани три изнестных компоненты граничных условий (усилий или перемещений). Если свободный конец попкреплен кольцом, граничные условия относятся к центру кольца.

Температурные поля пля внутренней и наружной поверхностей корпуса автоклава могут быть получены расчетным путем  $(\text{cm}, \text{cm}, 2.1, 4.2, \ldots, 2.1, 4, 5)$  или в результате эксперимента.

Механические и физические свойства материалов сболочек и колец могут быть различными и зависящими от температуры. Указанные свойства должны задалаться при одинаковых температурах для разных материалов.

2.1.4.9. При выборе и обосновании расчетной и конструктивной схем следует руковсде твоваться следующими основными ремомендациями (их иллюстрания проводится на примере конструктивной схеми корцуса автоклава, представленной на черт. 14

 $x$  Осъ  $x$  направлена вдель сои вращения, осъ  $y$  направлени в радиальном направлении, образуя правую систему координа

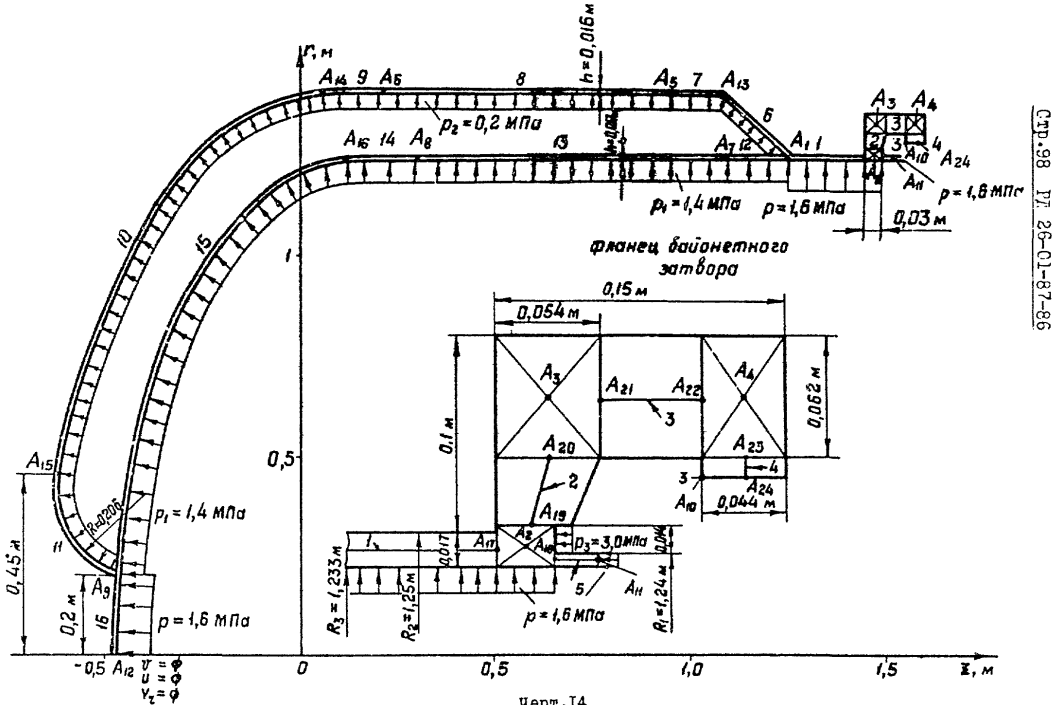

Черт.14

были "плинными" (длина гилиндрических оболочек должна удовлетворять условию  $l / \sqrt{R h}$  < 10, где  $l - \text{min}$ на.  $h$ толямна.  $R -$  раличе срединной поверхности оболочки). Общее число узлов не должно быть больше 24.

Ответвления делят на участки. Каждый участок представляет собой отдельную оболочку (из перечисленных выше типов оболочек) постоянной или линейно-переменной толшины. состоящую из одноге материала, нагруженную поверхностной нагрузкой и температурным полем, которые могут изменяться вдоль меригиана по линейному закону. В случае более сложного закона изменения толщики или нагрузки вводят несколько участков, чтобы линейный закон изменения толцины или нагрузки в пределах каждого участка достаточно точно отражал их реальное распределение.

Геометрия срединной поверхности участка оболочки с прямоликейным меридианом определяется координатами начальной точки '', '' и конечной гочки '', '' керидиана (черт. 15а). Для участка меридиана в виде дуги окружности (сферические и торовне сболочки) должим бить задани: радиус кринизин морициана R , поординаты центра кринизин 7, ,  $E_n$ , a resea yiva  $\Psi_0$ ,  $\Psi_k$ , orowrreseam or noncervelaного направления оси я в направлении обхода 5 де ва-

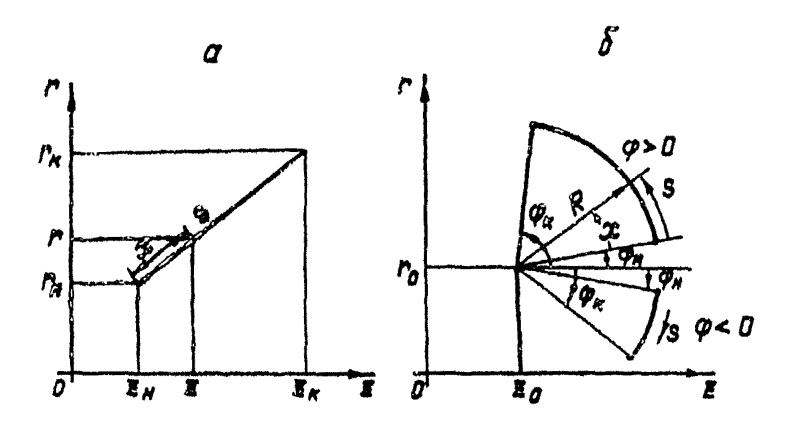

 $\boldsymbol{\delta}$ 

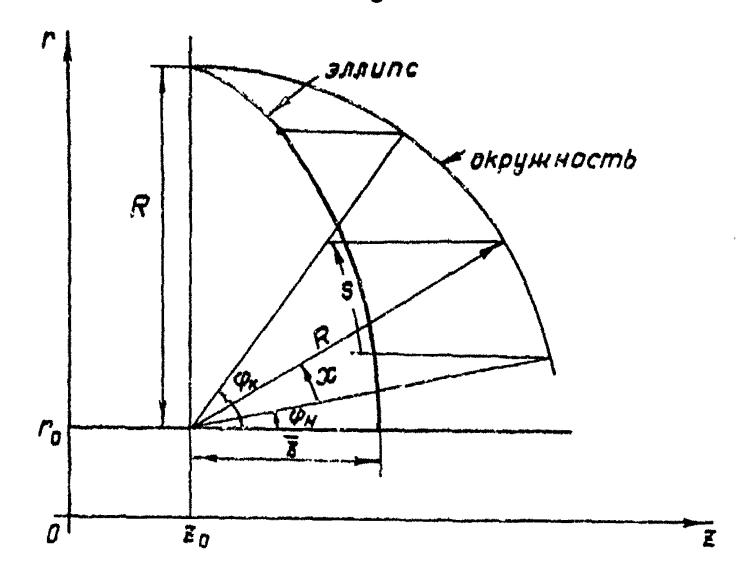

Yepr.15

диусов векторов, проведенных из центра кривизны соответственно в начальную и конечную точки участка (черт. 156). Для участка с меридианом в виде дуги эллипса геометрия срединной поверхности определяется длиной полуоси R , параллельной оси ч, координатами центра эллипса ч., ч., углами  $\psi_{H}$ , уч., определяющими начальную и конечную точки участка (черт. 15в). и коэффициентом эллиптичности  $\kappa = R / \bar{z}$ , представляющим собой отношение полуоси эллипса, нараллельной оси 7, к полуоси эллипса, параллельной оси 7.

Для каждого участка назначают число шагов интегрирования дифференциальных уравнений оболочки методом Рунге-Кутта-Адамса 4-го порядка, а также число участков интегрирования, через которое необходимо выдать на печать результаты расчета. Поэтому в случае резко выраженных краевых эййектов (местах формоизменений) вводят дополнительные участки, где могут быть назначены уменьшенные шаги интегрирования и более частая выдача результатов на печать.

Порядок соединения эболочек изображается структурной схемой (черт. 16), на которой участки ломаних представляют собой участки ответвлений, кольца изображены квадратами, а узлы обозначены кружками. Для задания исходной информации нумеруют узли, кольца и ответвления в произвольном порядке. Направления обхода ответвлений принимают от узла с меньшим номером к узлу с большим номером. ил. от узла к свободному концу. На структурной схеме направления обхода показани стрелками. Участки нумеруют таким образом, чтобы в послелах каждого ответвления номера участков возрастали от узла с

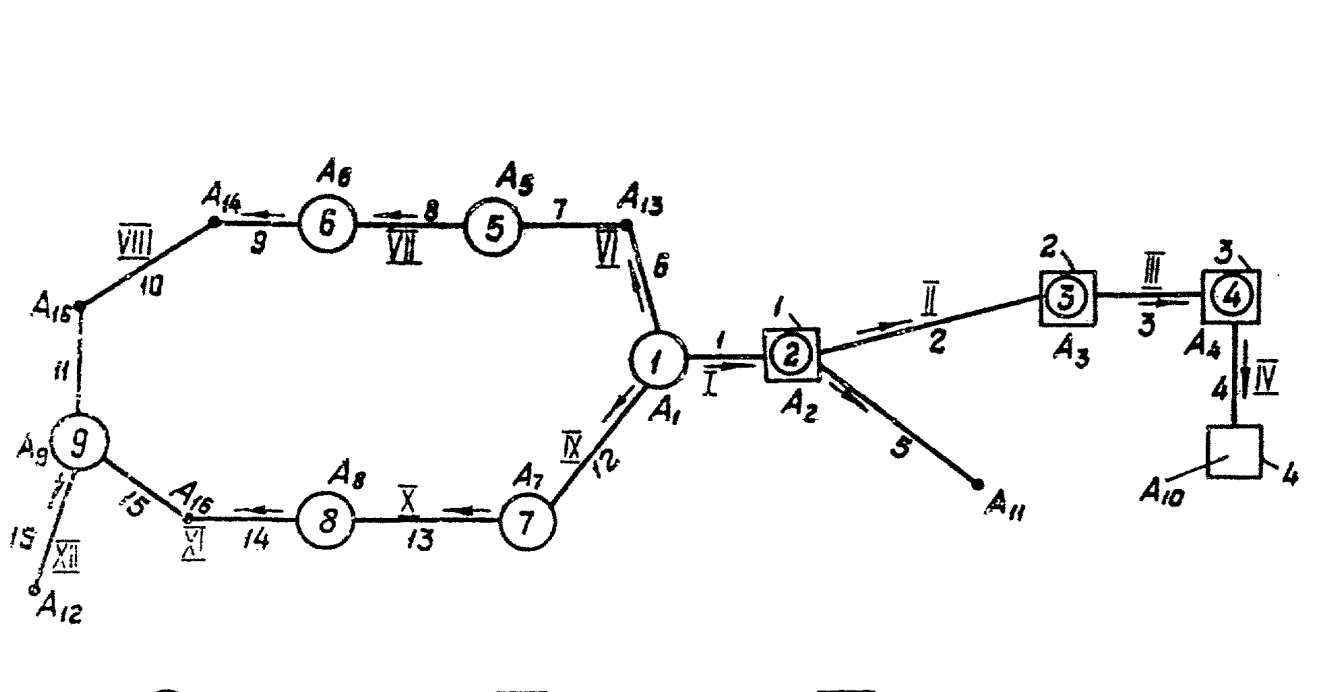

**— кольца**<br>Чөрт.іб

— уэлы

Структурная **схема автоклава**

Стр. IDE РД 26-01-87-86IOS PI  $35 - 01 - 87 - 86$ 

.<br>Randi c konbizonu

CTP.

меньшим номером к узду с большим номером. На черт. 16 номера отнеталений показаны пимскимы пифрами. номера участков арабскими. Номера узлов написаны в коутках, а возде квалоатов поивелени комера колеп. На количество холеп. ответиле-HER E VARCTEOR OFDRHACHES NO HARDREDDECH.

Hoche nocTDOGEME DECTRETEOR & CTOYKTYDHOR CXBM KODHVCA автоклава приступает и запанию коходной информации для расчета его напряженно-хеформированного состояния.

2.1.4.10. Усмовные обозначения и идентификаторы программы приведени в табл. 6.

Таблица 6

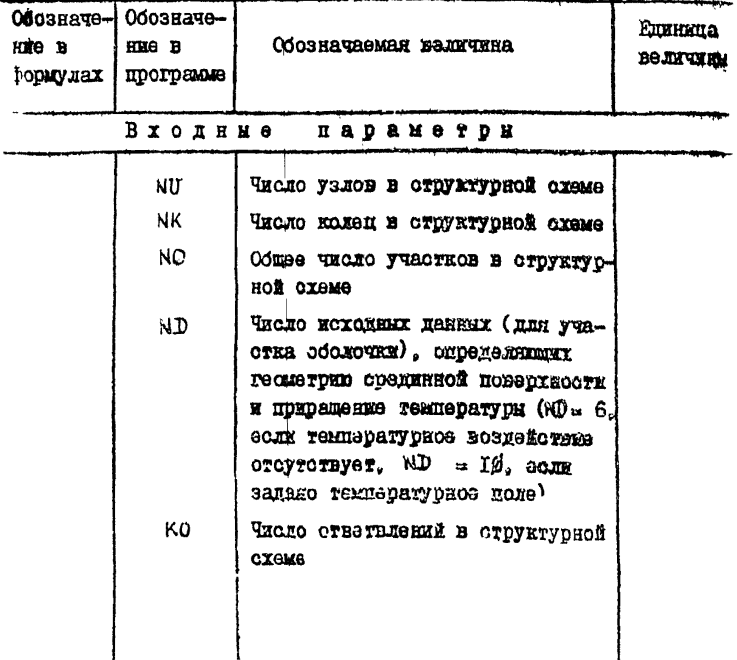

## Стр.104 РД 16-01-87-86

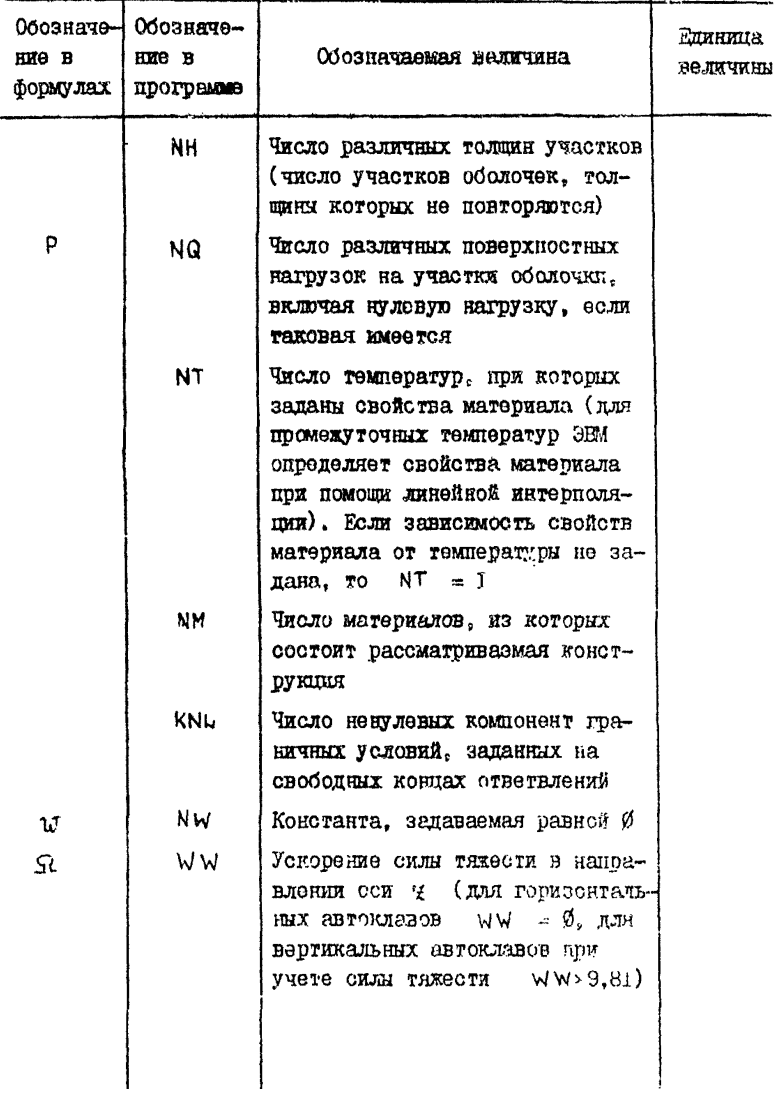

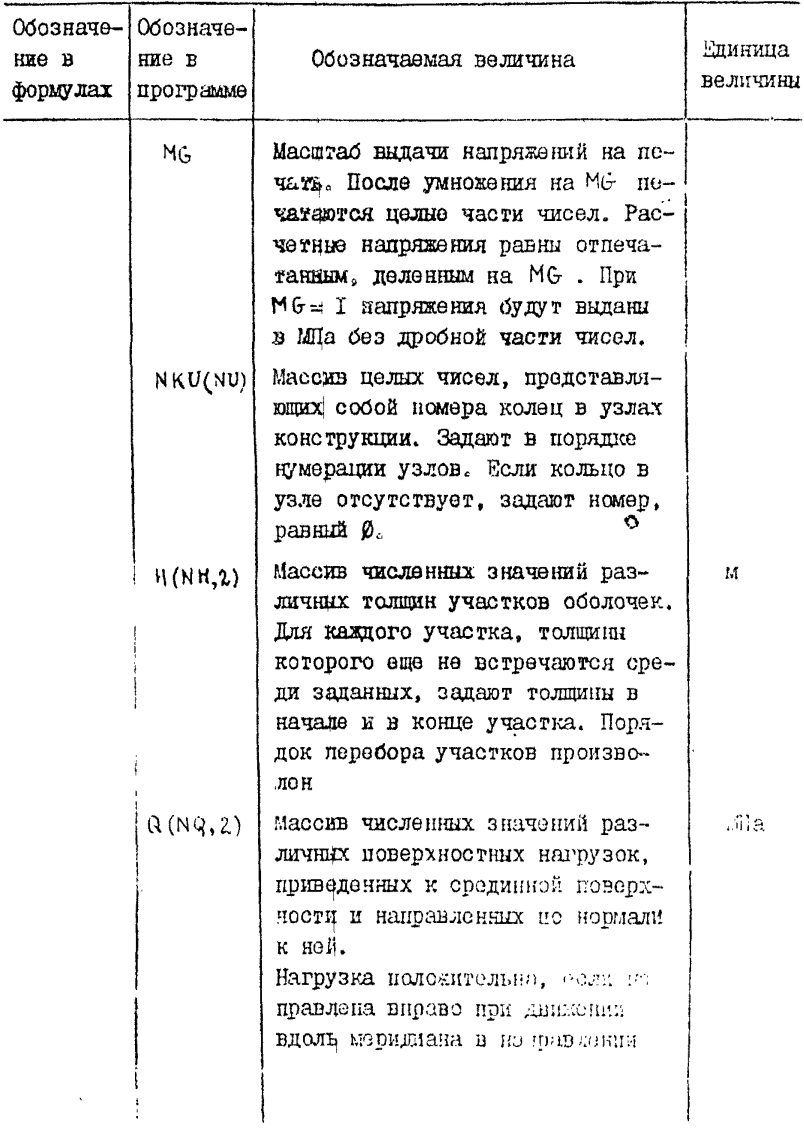

 $\sqrt{3}$  JTP. IC6. PA 26-01-87-86

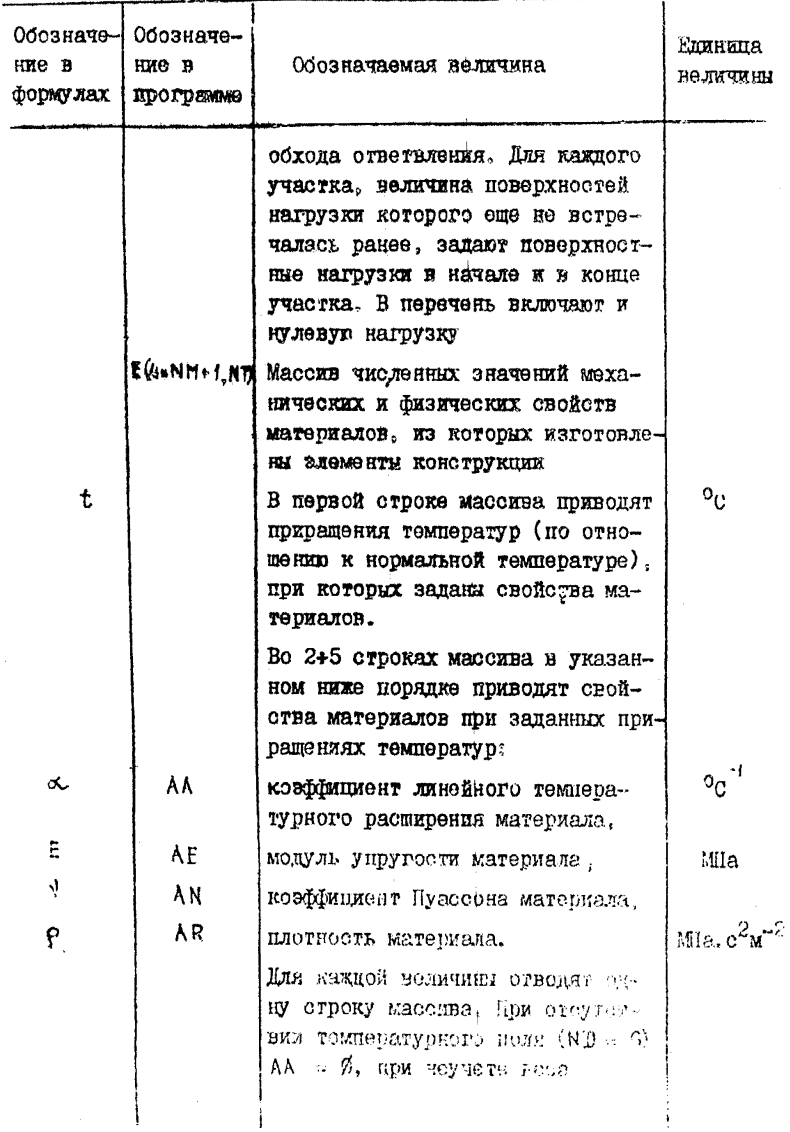

## $P2 36-CI-87-86 Crp. IC7$

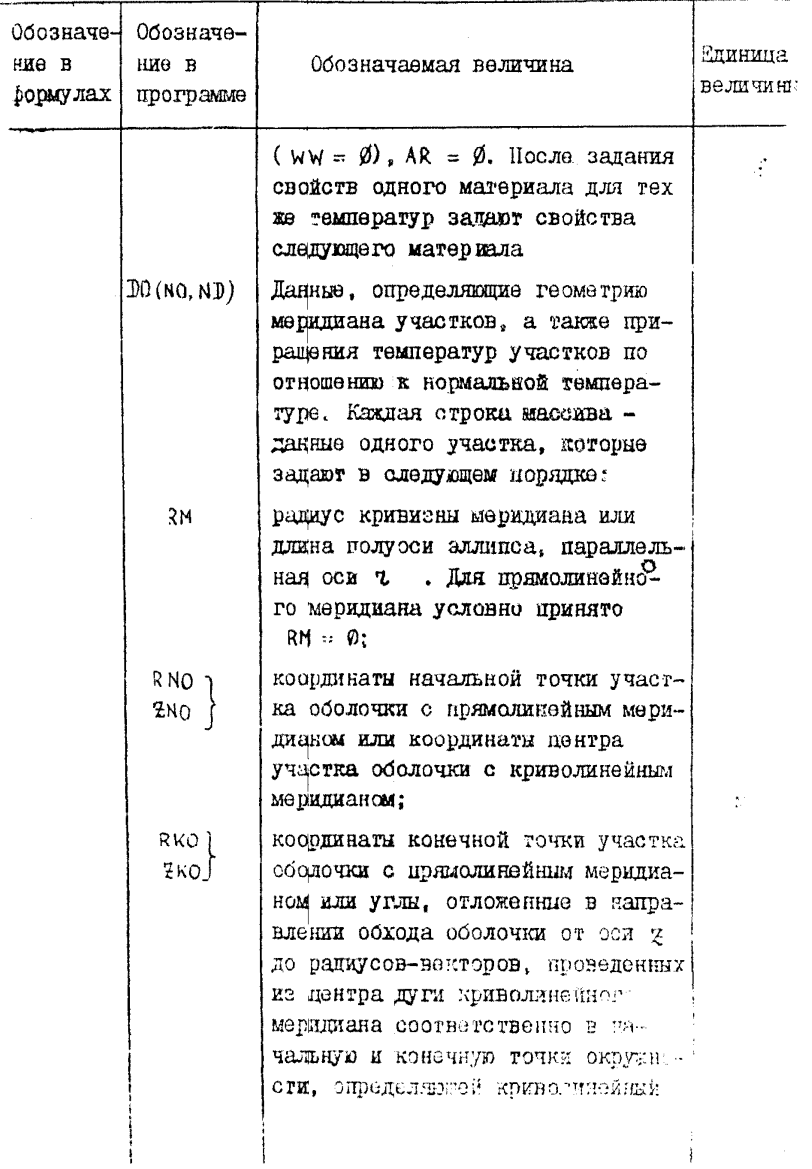

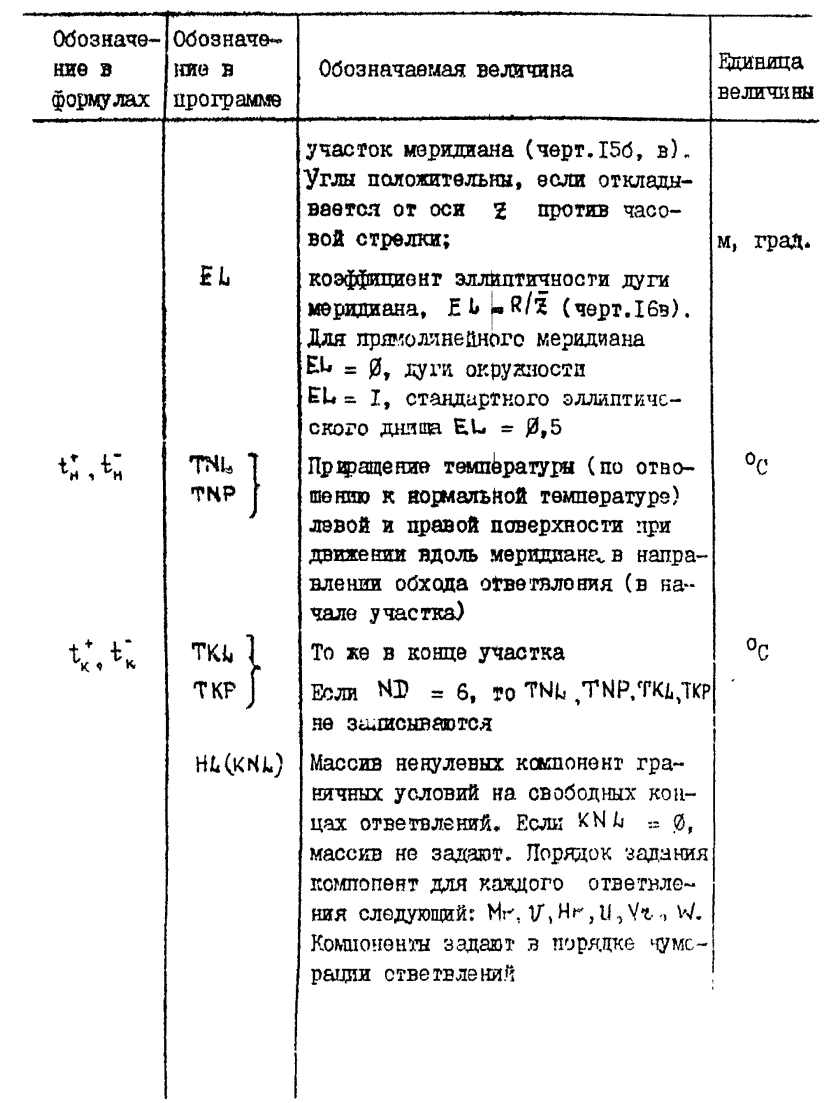
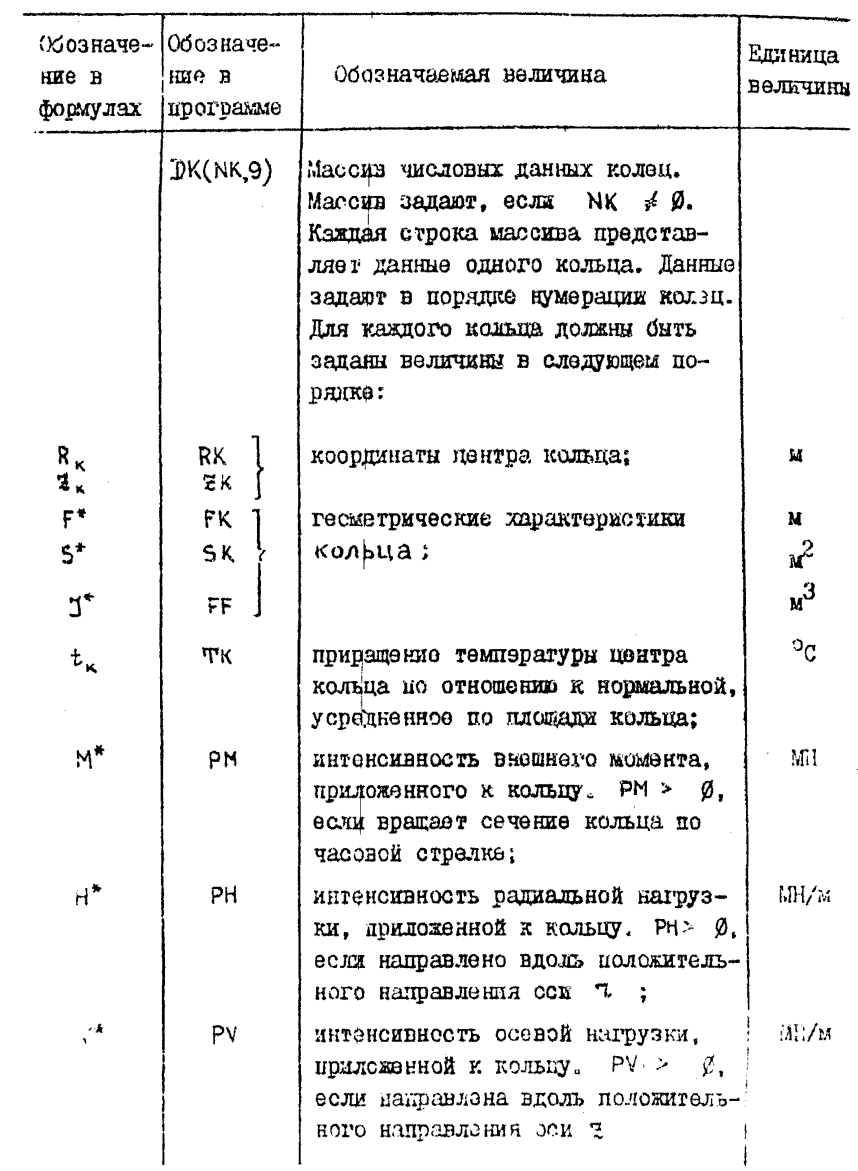

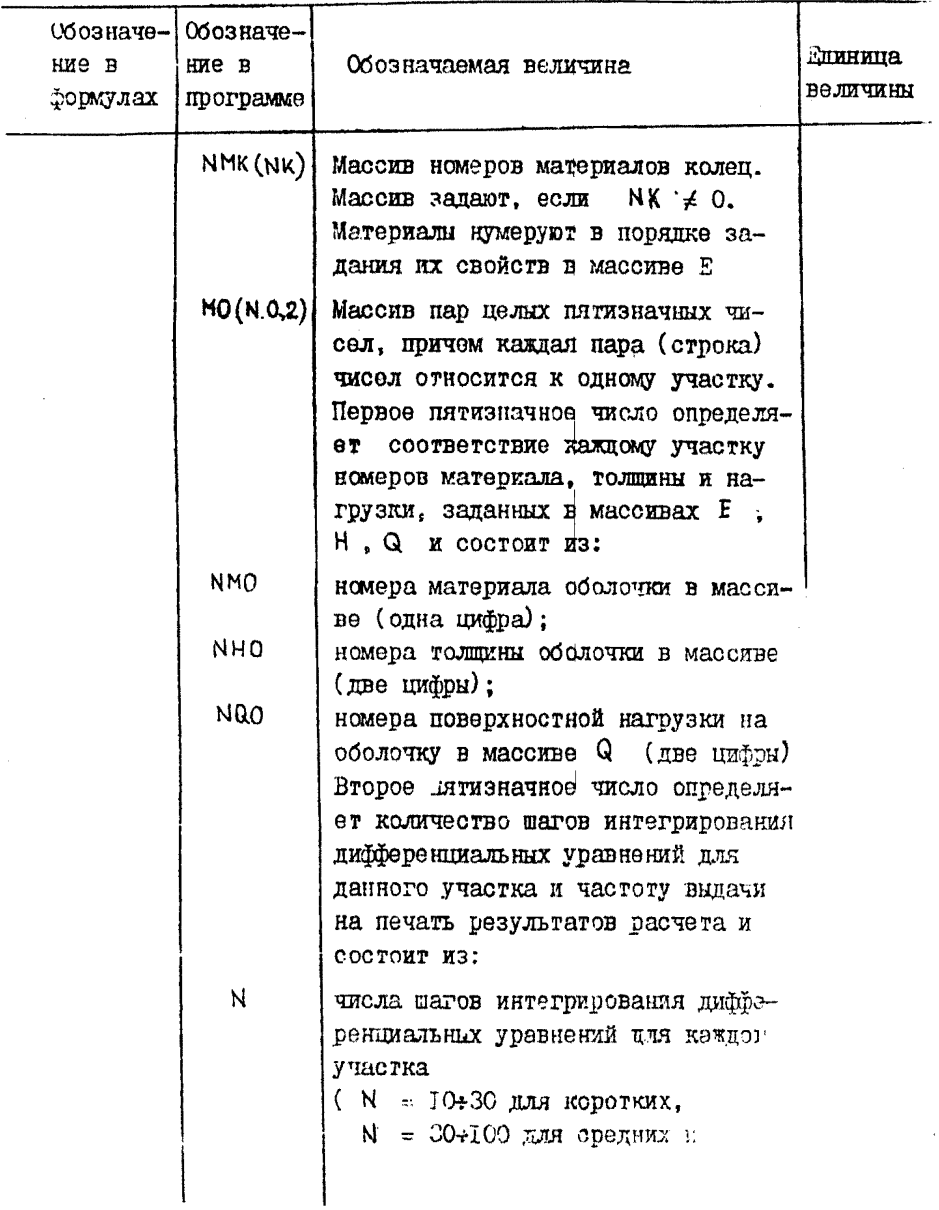

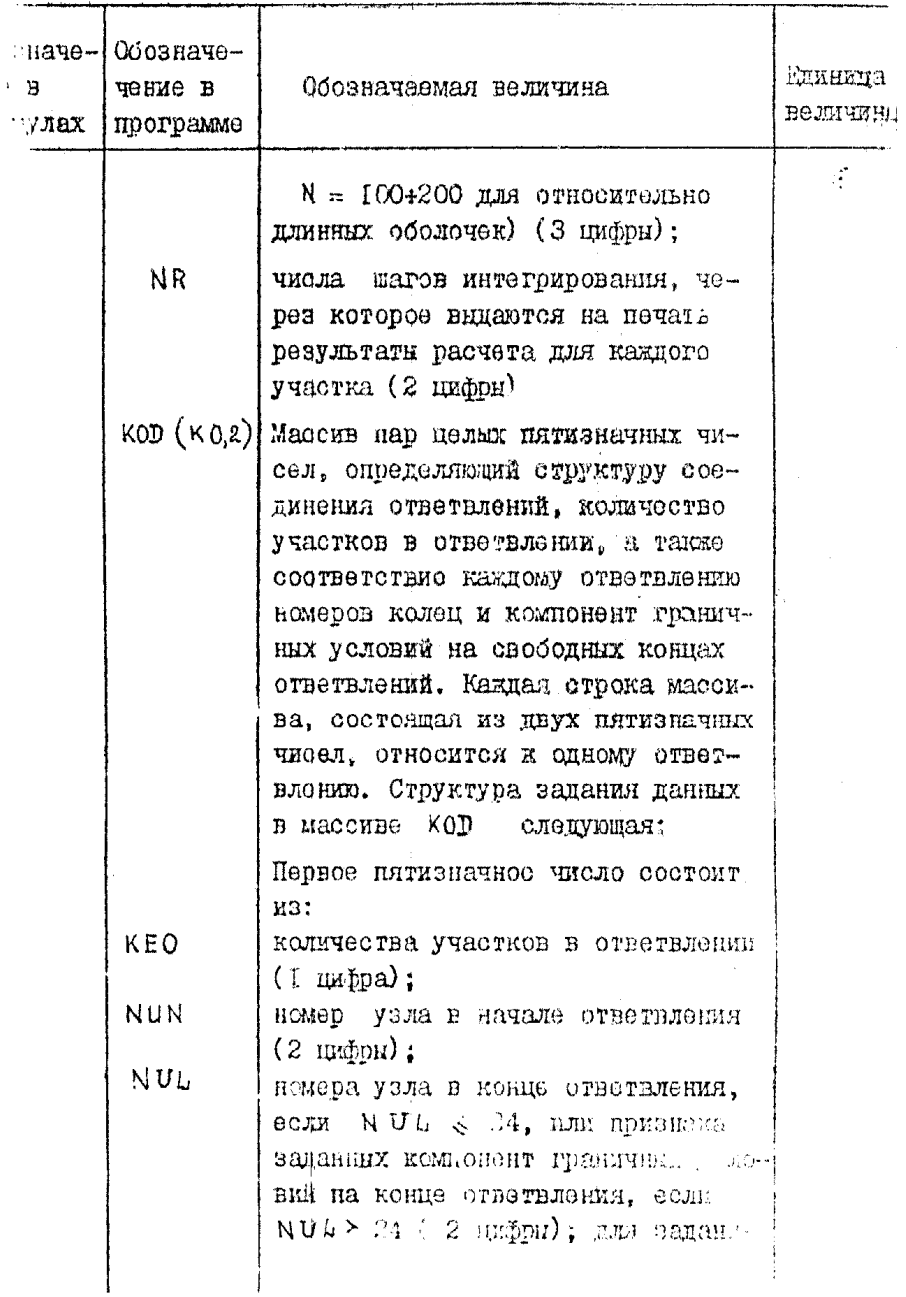

Cro.112 PA 26-01-87-86

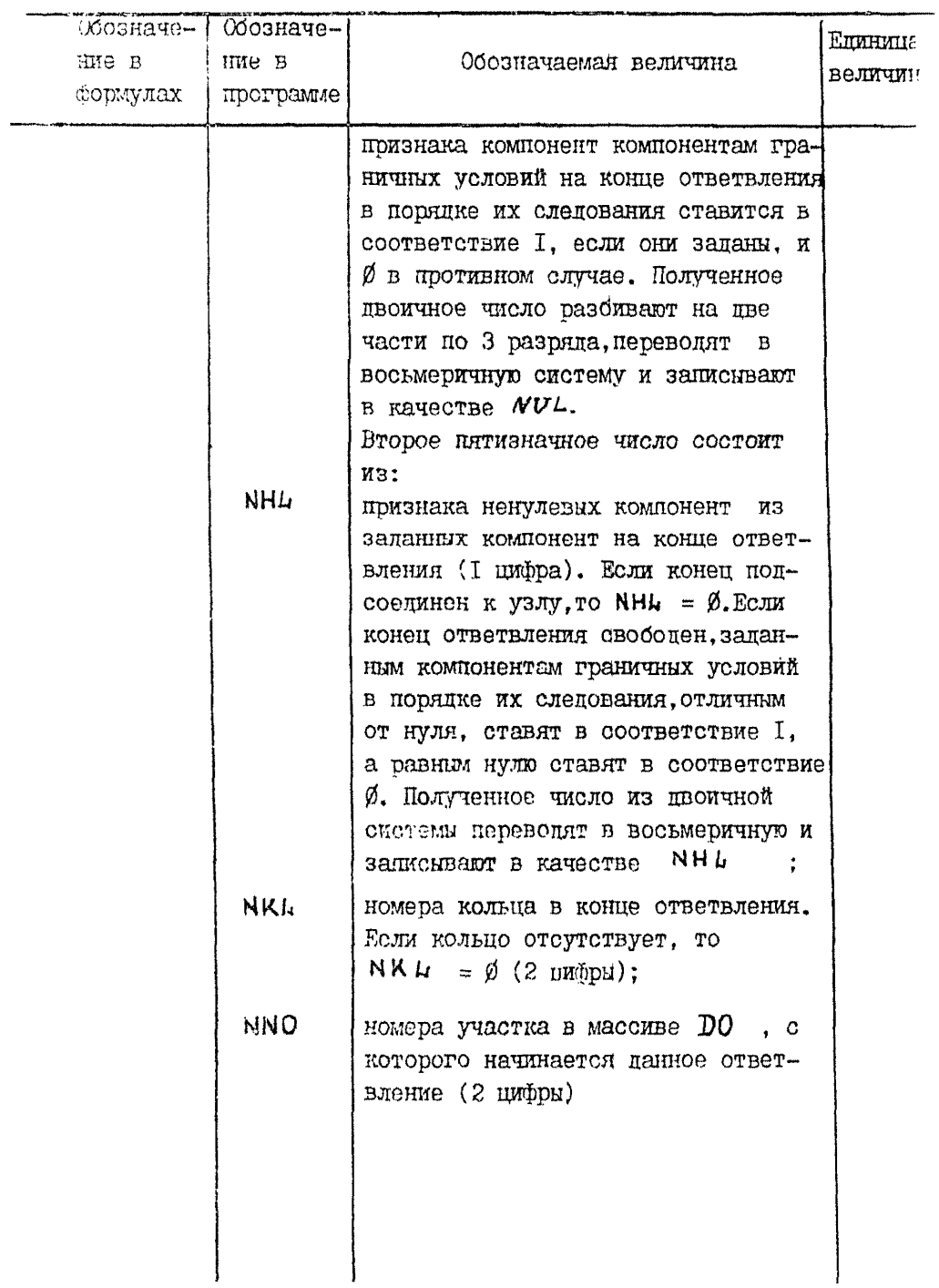

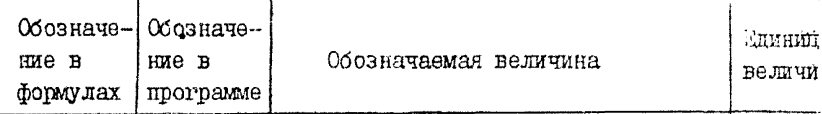

#### $\mathbf{X}$  $\overline{\mathbf{r}}$ Независимая переменная интегрирования дибференциальных уравнений оболочки. Лля прямолинейного меридиана это расстояние от начальной точки участка по рассматриваемой в направлении обхода. M Для криволинейного меридиана это угол от радиуса-вектора, определяющего начальную точку участка, до радиуса-вектора, определяющего рассматриваемую точку. град Угол откладывается в направлении обхода участка и является положительным, если обход участка производится против часовой стрелки  $(v<sub>0</sub>, 15)$  $M_{\rm t}$  M<sub>2</sub>. M1.M2 Интенсивность изгибающих моментов  $1.2^{\circ}$ относительно срединной исверхности, действующих соответственно в меридиональном и окружном антравлении. Изгибающие моменты положительны, если они растягивают полокна слева от срединной пада и ности при движении вдоль делись из в направлении обхода ответниони.  $(qepr, I7)$

#### Биходине параметры

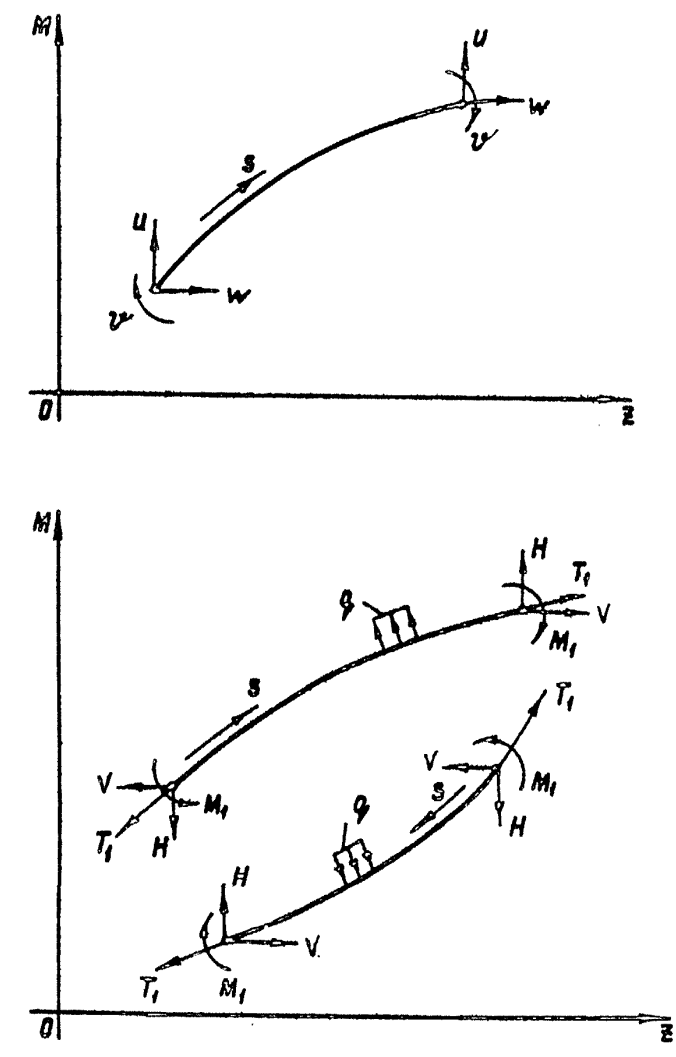

Yepr.17

# РД 26-01-87-86 Стр. II5

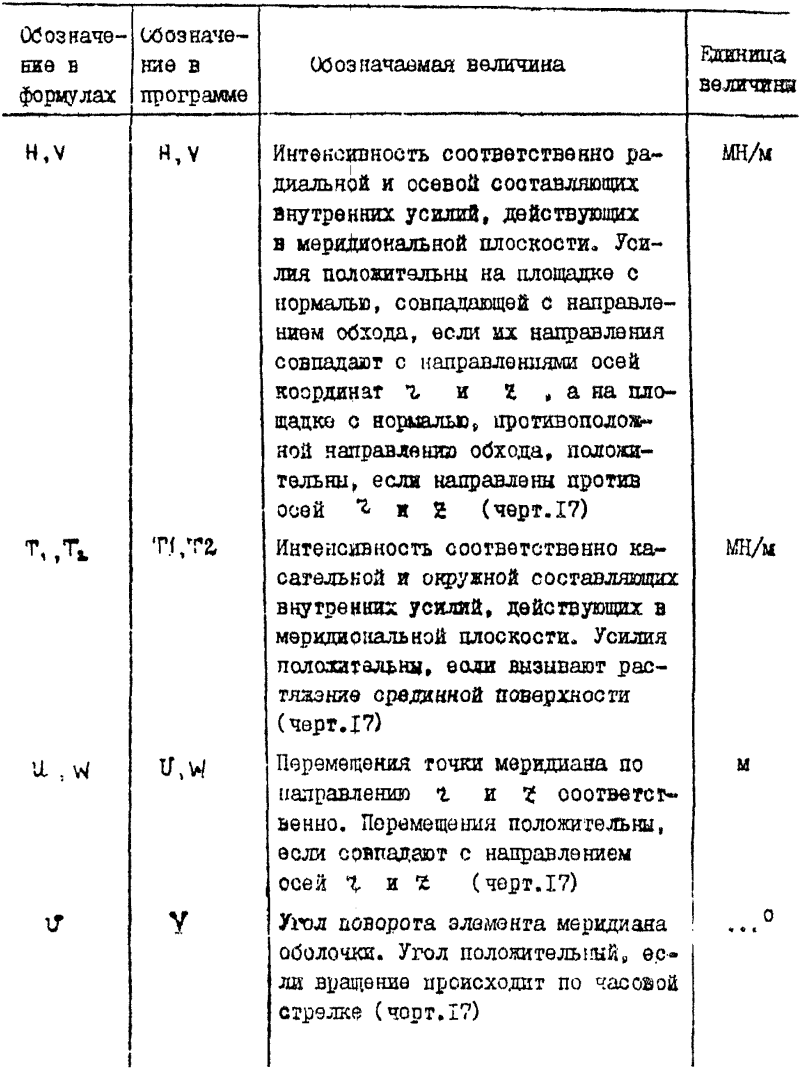

## Стр. II6 РД 26-01-87-86

Продолжение табл. 6

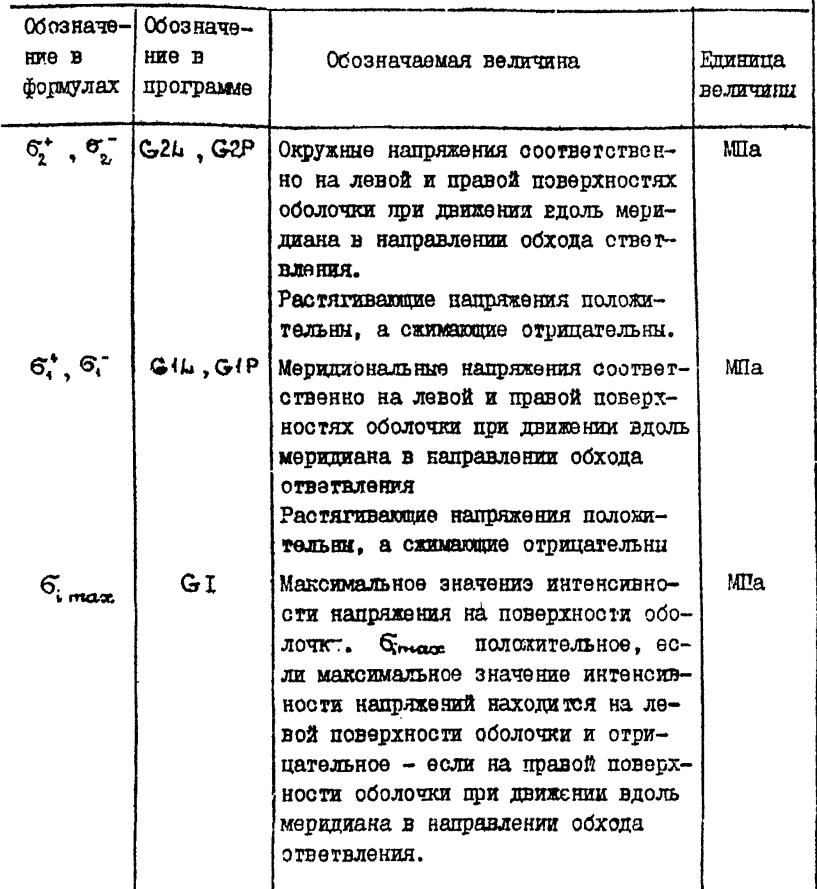

2.I.4.II. Описанке и исходный текст программы SHELL приведены в этом пункте ниже.

Программа составлена на языке Ри /I ОС ЕС (терсия 6.I).

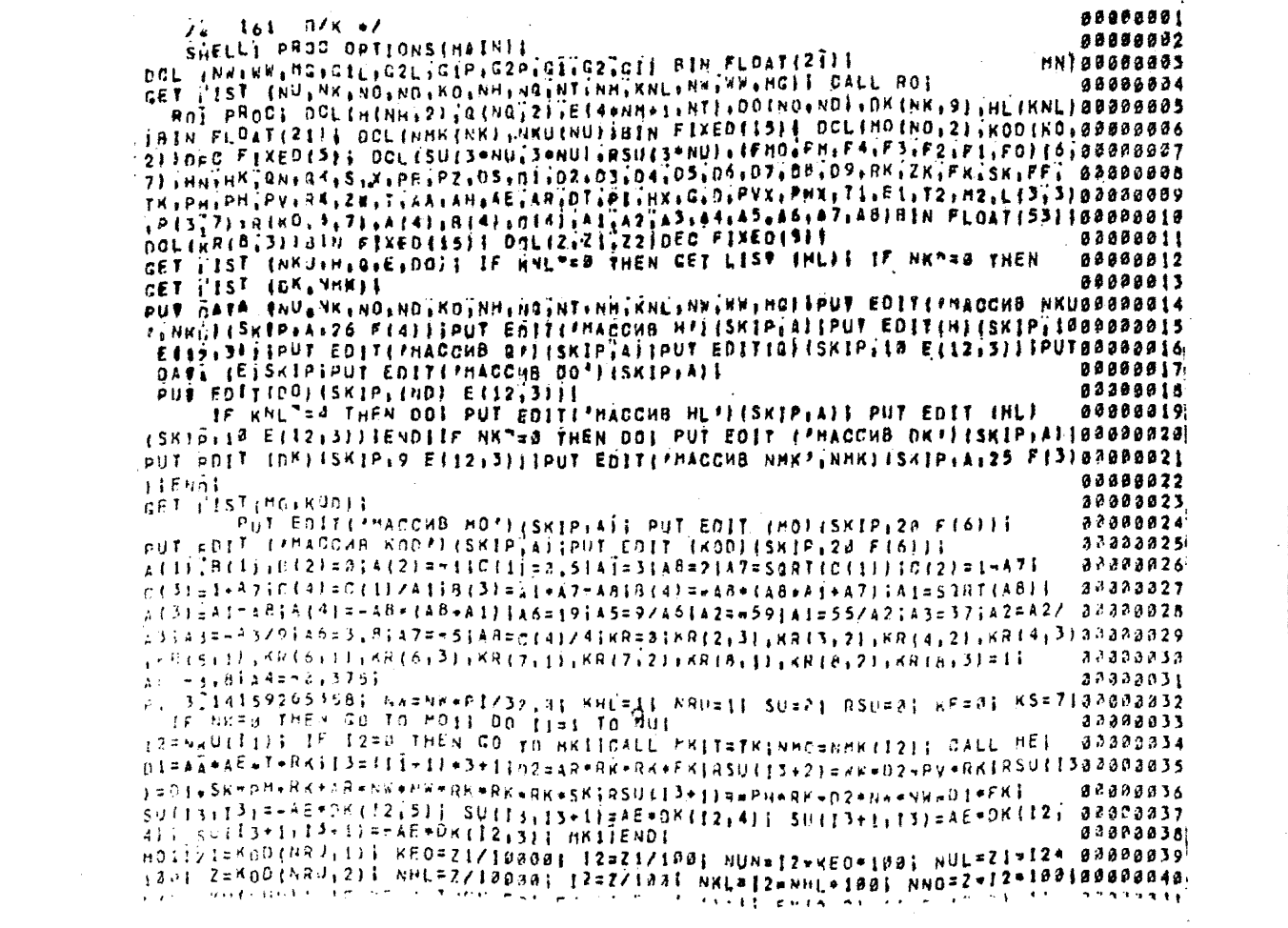

PE 26-CI-37-38 CTP. IT

 $\mathcal{L}^{\text{max}}_{\text{max}}$  ,  $\mathcal{L}^{\text{max}}_{\text{max}}$ 

FHIAT41=1; FHIS.5)=iiFMIA161m1i ENDI ELSE 00 70 HBI **SRBB3842 80493641** *ARGES45 BEBSORAA* **AGGEBRAD** 85698858 88888852 87888853 **DDAF0854 SPARARSA** DisRXwRKiD2=23=ZXL DO I=1 TO 71 88509057 **BA 680038** 8888869 88898653 80000065 50002066 80968663 **GOOD BAGA** 8888869 89380875

HILNROXII IF NERXED THEN GO TO MBI CALL HRI IF REPER THEN GO TO M211 FHIT 33=2x-DKINKN3211 FHt1s53=DKINKN4110RX1 PM16523==FM115311 FMI6621= @@@@@@Ad  $LFR$ [15]  $100.72.83$ HAICILL NRI MJIKI=II K2=15 K4=101 K5=61 F6=81K3=14 NAIFHD=01F0=3iK2.K3=1iH5]CALL NPI IF K1"=0 PHEN CO TO M6101D0 I=1 TO 610888847 nn az I To KSI FRO(I JJ) = A (KS) ero(I j j j j a (KS) or no(I j j) (Fo(I j j) = DSor 4 (I + J) | DSSPON 48 FHET JI=FHEL JI+CIKSI+EFOIT JI+FHOEL JIIE ENDS GNOS KSPKS+14 KR#SK21 IF K988 THAN KEX+05/21 IF K3984 THEN GO TO NOS NEWSE OF TO HAS HAITE KE WAS THEN GO TO H221 H711F KS=N THEN GO TO MISI KS=KSDIIK4=K4=SIBDBEBBS1 IF KESS THEN GO TO MSOL KINDS CALL ASS CO.70 OF MSOLKINGS FHORFHE CALL MAI CALL MSI XAX+DSI CALL NPI CALL MAUI CO TO MSI NITIIF KETISSANA THEN DOI IF KFTRE THEN CALL MPT ENDS IF NAOTIKED THEN DOI NRO=NRO+11 GO TO MBI ENDI IF KF\*8 THEN DOI IF NKL"=0 THEN DOI BEBBBBSS NMOWNMEENKLESS2#NULL CALL MKSTWEKS CALL MESD3#FROACS DARSK+AEIDS=FF+AEID6=AA&T+AEERKF FR(1"I)=FR(1,1)=FR(3,1)+D2+FR(5,1)+011 FM(4,1)=FM(4,1)+FM(2,1)+D21 TH(6,1)=FH(6,1)=FH(2,1)+D]| is nut-24 inen DOI.FH(3,1)=FH(3,1)=FH(2,1)+BB02059 DA+FHT4+1+D33FM(1+11=FM(1+11+mn(4+1)+D4+FM(2+14+D51 IF 1=7 THEN DOI D7#AD\*RK+RKiD8\*D7\*NV\*NW\*RKiD9\*D8\*SKiD8\*D8\*FKiD7\*O7\*NW\*FKIFMI1+I1\*FMI1i10@@@#@At J.DA.SXnPMeRK.D9;FHI3.11++7113111+06+FK.PH.RK+DBIFM(5,1)=FHI5.11=PVARK& @C@BB062 D71 FNOTENDIENDIENDIENDIELSE GO TO MIJI Itanii/laviil/shulvilleiivisitte Hul>24 THEN DOII=11J=11JP KRII11)}P# 08083844 THEN TETSIL CALL MMI INSIDERI IF KRITILSING THEN TATOSI CALL MMS TOSE J=34 4F KR(12+21=0 THEN 1=1+11 CALL HH1 ENOI P=01  $\mathcal{F}_{\mathbf{f},\mathbf{f},\mathbf{t}}\mathbf{f}_\mathbf{f}=\mathbf{f}_\mathbf{f}(\mathbf{f}_\mathbf{f},\mathbf{t})\mathbf{f}_\mathbf{f}(\mathbf{f}_\mathbf{f},\mathbf{t})\mathbf{f}_\mathbf{f}(\mathbf{f}_\mathbf{f},\mathbf{t})\mathbf{f}_\mathbf{f}(\mathbf{f}_\mathbf{f},\mathbf{t})\mathbf{f}_\mathbf{f}(\mathbf{f}_\mathbf{f},\mathbf{t})\mathbf{f}_\mathbf{f}(\mathbf{f}_\mathbf{f},\mathbf{t})\mathbf{$ ENSE CALL HWE JN23 ENGL OF SHULD245&INPEEZZIJN23 THEN ENSE CALL HWS J#317#63 IF (NUL>2424EKR(E22131#03 THEN I=51 OALL NH] LITT2J=LITT2JZLITTITTITTITTITTIXLITTIXLITTITTO 71 PILITI=PIETZORGBOO7A  $-1$ /Litis); CND) Li2,2)#Li2,2}mLil2)2}mLi2,11} Li2,3}HLi2,31mLi1,3}mLi2,1}0e6300000 1 DO 1=1 TO 2: PI2, IT=PI2, IT=PI1, IT=LI2, IT: ENDI LI2, 3)=LI2, 3)/LI2, 2| I BRBBBR72 00 fal 70 71 Pizalianizaijzulizia)1 endi ultizimultikaleultialiji LEDISTEL (2.3) \*LEI. 3) el (311) 1 00 1\*1 70 75 F(3.3) =P(3,3) =P(1) 3) \*C(3) 111 99000070 LNNI LIJJJALIJINLIZIJINLIZIJI NO I=I TO 71 PIJII×IPIJITINPIZIIINLIZDOBODZS  $1.343171134311580500144170794912311491231349134131311911413139114119211939090026$ PESSYS=LESL=PS2+I)=LEEL2) F RNOS IER INUN=11=3\$-12FENUL=12=31 88898877 DO K=1 TO 3100 I=1 TO 31 SU(II=Kill=SU(II=KeII=I)\*PIKeIII IF NULS BROBBB78 25. TÚEN. DOLSUTTI+K, JZ+JJEŠUJTI+K, IŽ+J! OPIK, I+4) ISUTI2+K, IZ+11=SU(I2+K, BODBBB79, 

ENDIPNDFRSUfti+Ki=RSUfti+Ki=PTKi4)IIF NUL=25 THEN RSUft2=Ki=RSUft2=Ki= ###B0#RI refinskammeletener i refinska ble ett fri hår til harsvanlig stømen mermannen el til til handene

 $ENDEQINRU<sub>1</sub> = 1$   $P(4) + 1$ IF NAUTIKO THEN DOI NRUMNAUTI CO TO NOIT ENDI ELSE IIMULATI **8685688.** THIS DIMIT MSIL ORWSGRY (ABSISULEES) IT NO JOI TO TIL SUIT JINSUIL.JIN 88886889 89888886 D21 ENDI RSU([]=RSU([]/D2] IP I=11 THEN GO TO NS31 I=1+11 K=11 HS21 D3=SU(K, I)=SIGN(SU(K,K))] DO J=1 TO III SU(I, J)=SU(I, J)=D3=SU(K, J)@@@@@@@7 IENnIRSUITI=RSUITI=R3+RSUIKIIK=K+I1 IF K<I THEN GO TO HS2IGO TO HS11 09808888 HS31 RSUILIFRSUILI/SUILIIII IF Is1 THEN GO TO MSSI N=11 INTHIT 89888889 HS4} RSU[[]=RSU[]}+SU[[[K]=RSU(K)] N=Ke]] IP (K=1]<11 THEN GO TO MS4] 80208898 GO TH HSSI MSSI KF=11 NRU=11 KS=11 PUT EDIT FRSUI (SKIP:12 E(19)3))} **88998891**  $\mathbf{G}$  $C2 G I$ Y u 8698892 PUT FOIT IN  $\mathsf{G}$ i,  $02<sub>0</sub>$  $\mathbf{x}$ H#JISKIP+AJI 88898893 ¥ ΜÏ  $<sub>n2</sub>$ </sub>  $12$  $\bullet$  $\mathbf{L}$ 89898994 CO TO HOTE IMISI IF NAU=KO THEN GO TO MLI ELSE NAU=NAU=II GO TO MOII 8888895 IM21)ni=ZxmDK{NKN,2}} D2=RX=DK{NKNîjji PH(1;i)=PH[i,i)=PH(3,i)=D1= 65988896 FM(5"11\*021 FM(4,1)=FM(4,1)=FM(2,1)+DI1 FM(6,1)=FM(6,1)+FM(2,1)\*021 50880897 88988898 **GO TO M31** 62886899 U2219F KSEKS THEN CALL MPI GO TO M71 HOI j={NUN+1}\*3+1} FN(2;1)=RSU(1)1 EN(4;1)=RSU(1+1)1 PH(6;1)=RSU(1+2)1 00000100 FM(I, I)=R(NRU)11+41+R(NRU)1+11+PH(2)])+R(NRU)1+21+PM(4,1)+R(NRU)1+31+FM a980a101 (6, il F P (3, 1) = R (NRU, 2, 4) + R (HRU, 2, il + P P (2, il + R C PR J + 2, 2) + P M (4, 1) + R (NRU, 00000102 2, 3 a Frito, 11; FM (5, 1) =R (NRU; 5, 4) +R (NRU; 5, 1) =FM (2; 1) +R (NRU, 3, 2) +FM (4; 1) + 8000 103 REMANISISINFM(6)1)} IF NUL<25 THEN DOI THENULWISHSMII DIRRSUELLI D2W 98889134 RSUIT+11; D3=HSUIT+2)1 PMI1iI=PMI1TIietNRUi1i5)+DI+RINRUi1i61+D2+ 80888195 RENRUILLII .D31 FH(3,1)=FM(3,1)+R(NRUI2,5)+D1+R(NRUI2,6)+D2+R(NRUI2,7)+ 89808186 DII FM(5,1)=+ 4(5,1)+R(NRV)3,5)+D1+R(NRU,3,6)+D2+R(NRU,3,7)+D31 END) 33333137 98333138 GO To HIL SEIPROC; [S={NMOm!}\*4+2} IF NT=1 THEN DO; AA=E[[3,1]; AN=E[[3+1,1]] anaaa109 32223113 AFAFIII+2,11: AR=E(13+3,1)} ON TO ME11 ENDS I4=11 PE2: IF (14+1, 5+HTKE)& (THE(1): 14+1) > 3] THEN DOI 14=14+11 GO TO ME2; END; aagaaiii  $11 = (r + 5)(1, 14) 1 \times (8)(11, 14 + 1) + 5(1, 14) 1144 = (13, 14) + (8)(13, 14 + 1) + 5(13, 14)1 + 0100000112$ 5 13-13-11 AN=E(13,14)-(F(13,1441)-E(13,141)+011 13=13+11 AE=E(13,14) + acaa3113 (FII3:14.1)-6(13.14))+011 13=13+11 AR=F(13,14)+(EII3,14+1)+E(13:14))+D180888114 32323115 I PEILEND HEL HALPROCE I3=HN9+HR0-11 RM=00(13.1) | QN0=00(13+2) | ZN0=00(1313) | 33303116 RKDanG(F3,41; ZKG=00(F3,5)) EL=00(F3,4); IF ND>7 THEN DOI THL=00(I3,7)(88808117 THP=00(I3,F): TXL=D0(I3,9); EXP=D0(I3,18); END; 21=Hn(1),1); NPO=21/10080} 12=21/188; NHO=12-NMO+1221 NOO=21-12+1881 22222119 ZI=Ho(13 2); N=21/180; NR=71-N+189; HN=H(NHO);1); HK=H(NHO);2); 09=1;X=8180888128 THEOLOGILII AKEDINGO, 2); IF PHER THEN DOS PREAKOTRNO; PZ=7K0-ZNO; DI=PR\*PR+PZ=PZ; S=SQRT(D1)} PR=PR/S; PZ=PZ/S; RX=RM0; ZX=ZM0; ENDIELSE 00000;22 COIS (ZKO-PKO) »PIZIAPIRY=RHO+RH+SINN(RKO) IZXARM+00SO(RKO) L.IF. ELTER

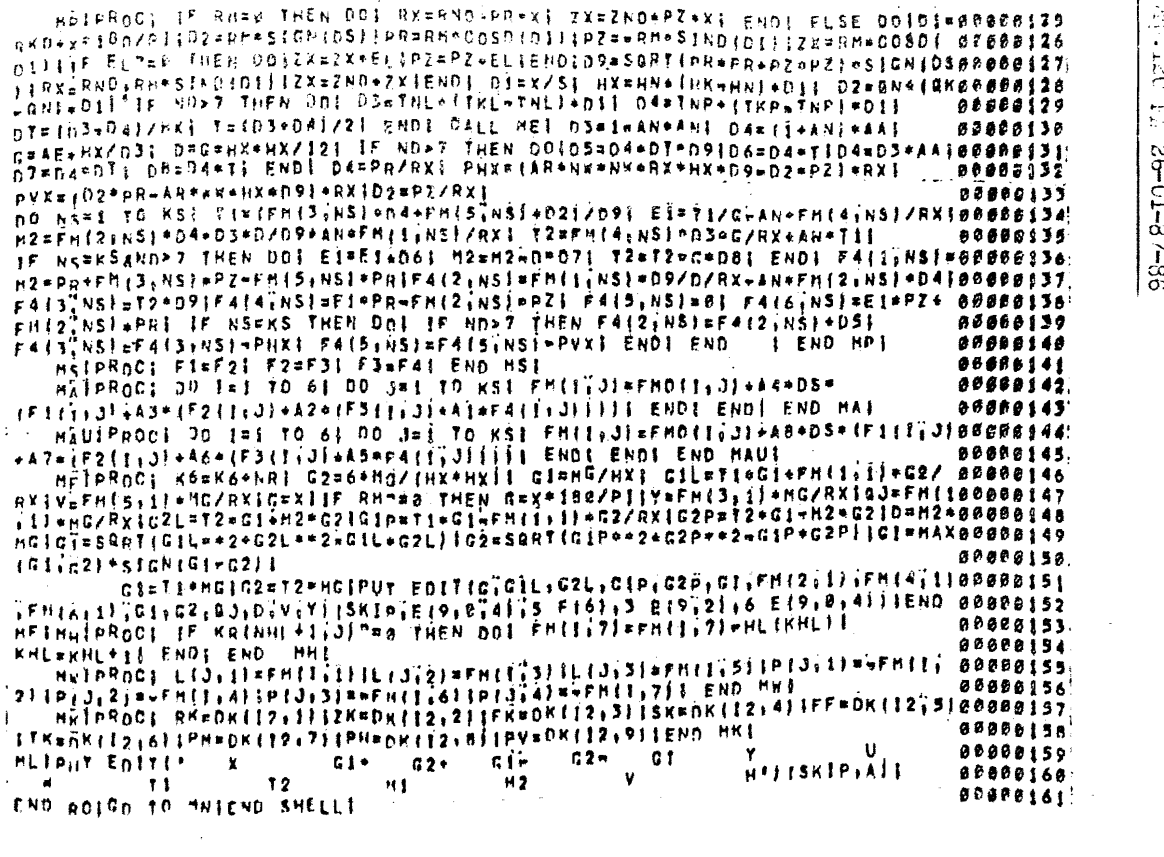

 $\label{eq:2.1} \mathcal{L}(\mathcal{L}^{\text{max}}_{\mathcal{L}}(\mathcal{L}^{\text{max}}_{\mathcal{L}}(\mathcal{L}^{\text{max}}_{\mathcal{L}}(\mathcal{L}^{\text{max}}_{\mathcal{L}^{\text{max}}_{\mathcal{L}}}))))$ 

Объем требуемой памяти - 130 Кб, время счета . 60 с. Пакет перфокарт формируется в следующем порядке:

I. Карта JOB, содержащая шифр задания и пользователя, пурсы памяти и т.п.

2. // LI EXEC LI PLILIFCLG

3. //  $PL1L \cdot SYSIN \cup DD \cup x$ 

4. Колода перфокарт с текстом программы 5 НЕЛЛ

5. // GO  $\cdot$  575IN  $\cup$  JD  $\cup$  \*

6. Колода перфокарт исходных данных для пакета задач.  $7. \; \mu$ 

ЭЕМ вводит колоду перфокарт, выполняет трансляцию, редактирование программы и расчет всех вариантов.

Исходные данные каждого варианта должны содержать нужное количество чисел, так как неиспользованине данные одного варианта перейдут в следующий, а недостающие будут заимствованы из следующего. и воледствие этого произойлет аварийный останов ЭВМ или выдача ошибочных результатов. Окончание счета всегда происходит по концу файла. т.е. по нехватке информации (отсутствие перфокарт) для следующего варианта.

Расчет и выдача на печать результатов расчета производитзя по участкам в направлении их обхода. Обход участков производится в порядке нумерации ответвлений, а в пределах ответвления - в порядке возрастания номеров участков.

Пример расчета приведен в справочном приложении 6.

2.1.5. Влияние овальности на напряжения в кори так автокланов следует учитывать в соответствии с  $\text{nn.2.1.5.1...2.1.5.4.}$ 

2.1.5.1. Метод расчета нозволяет эценить напряжения в пордует изметивана в зависимости от заданной (допустимой) эвальностя при соотношениях между толщиной стенки и радиусом среданной поверхности круговой пилиндрической оболочки

 $\frac{\hbar}{R_{\rm s}} \leq 0.06~(\text{very.18})\,.$ 

2.4.5.2. Условил обозначения и идентификаторы программы приведска в табл.7.

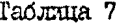

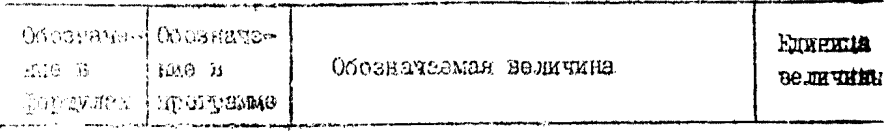

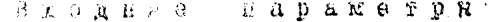

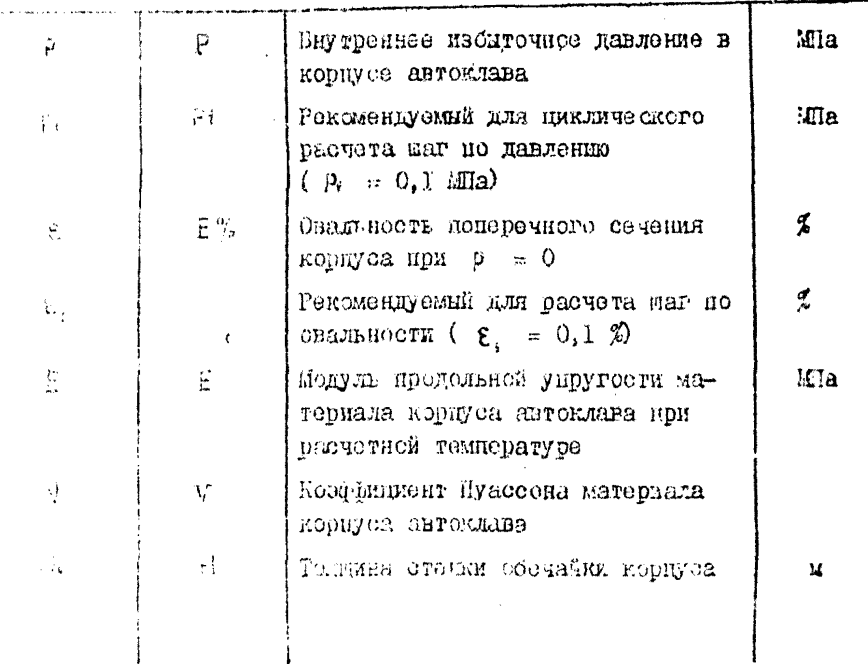

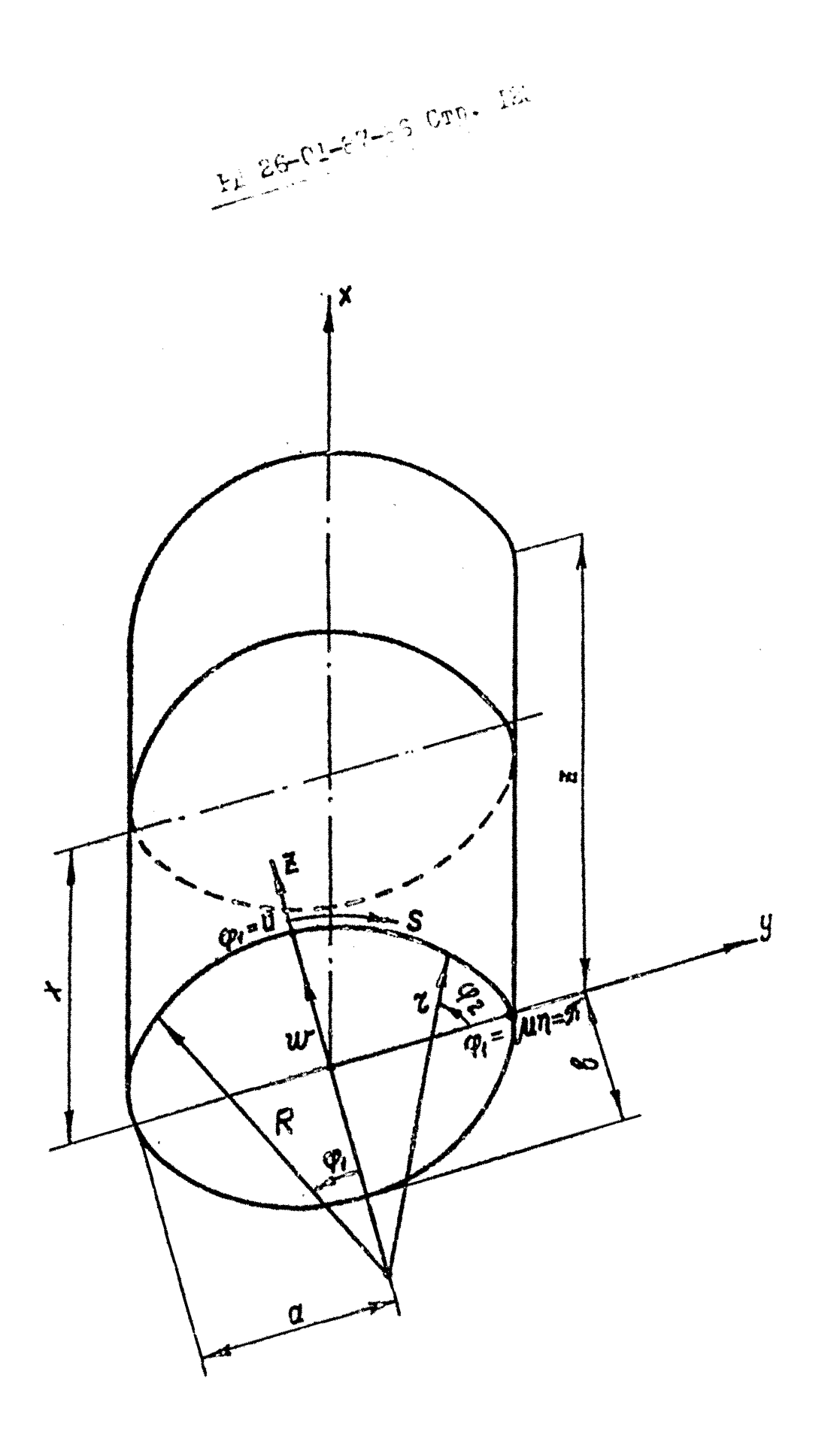

 $\partial\mathcal{I}.$   $p_{q3p}$ 

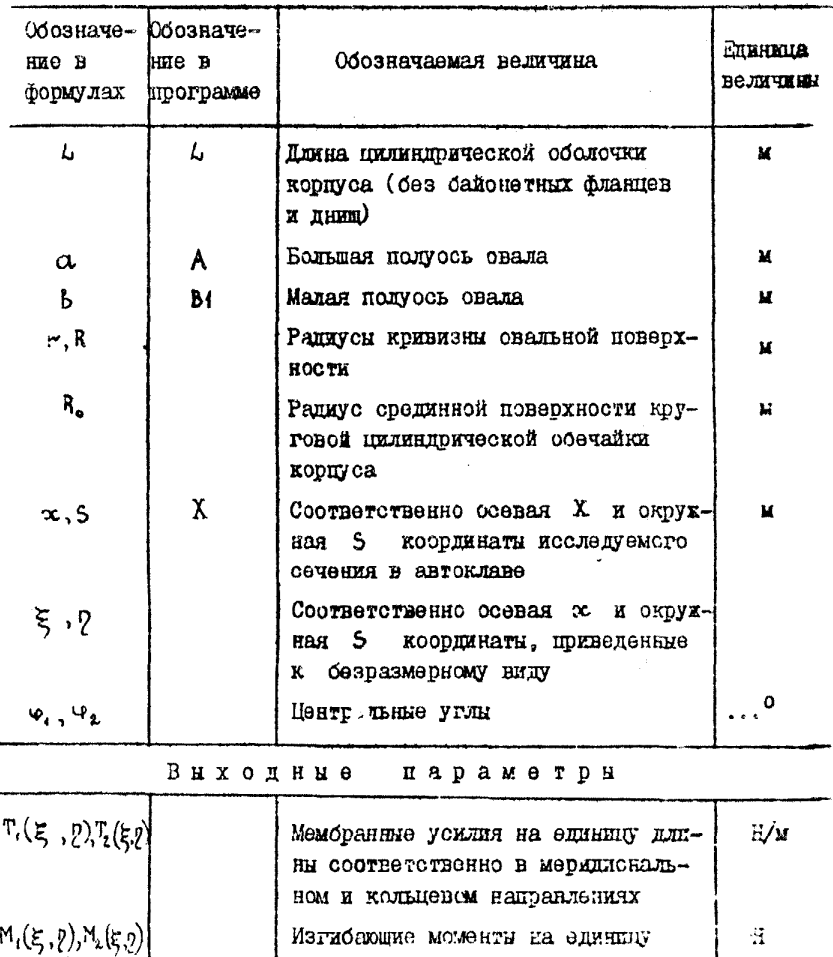

 $\mathcal{L}(\xi, \eta)$   $\mathcal{L}(\xi, \eta)$  $\begin{array}{c|c}\n\hline\n\end{array}$ 

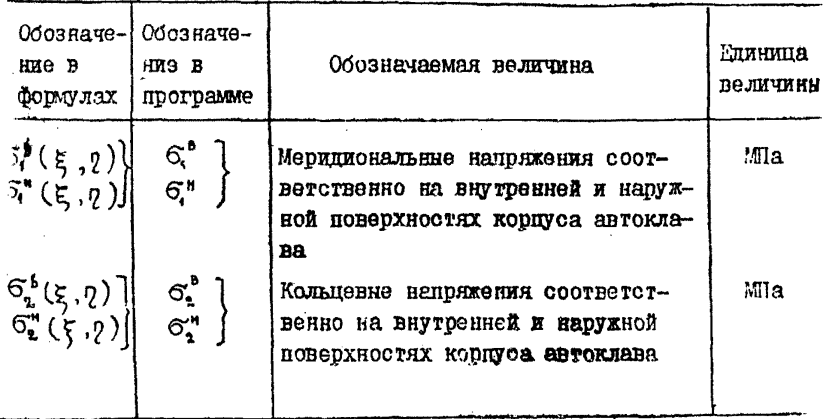

2.1.5.3. Алгоритм расчета влияния овальности на напряжения в корпусах автоклавов следующий.

Расчет полуосей свала  $a \times b$  при  $p = 0$ , и заданной овальности  $\epsilon$  производят по следующим эмпирическим зависимостям, полученным в результате обработки данных измерений натурных автоклавов

$$
a = (I + 5.10^{-3} \epsilon) R_0,
$$
  
\n
$$
b = (I - 5.10^{-3} \epsilon) R_0,
$$
  
\n
$$
\epsilon = \frac{2(\alpha - b)}{\alpha + b} . 100 \%
$$

Расчет вспомогательных величин и коэффициентов производят по формулам

 $R = \frac{\alpha^{\frac{2}{3}}}{b}$ ,  $2 = \frac{b^{\alpha}}{a}$ ,  $\xi = \frac{x}{R}$ ,  $2 = \frac{5}{R}$ 

$$
\frac{2\pi p \cdot 126 \text{ Pf} \ 26 - 1 - 87 - 86}{\sqrt{a^2 + b^2} (x - R)} \cdot \text{or } \cos \frac{\alpha}{\sqrt{a^2 + b^2}} \,,
$$
\n
$$
\varphi_L = \frac{\pi}{2} - \varphi_1
$$
\n
$$
\varphi_L = \frac{\pi}{2} - \varphi_1
$$
\n
$$
\varphi = 2 \left[ \alpha + \frac{R}{R} (1 - \alpha) \right]
$$
\n
$$
K_0 = 2 \left[ \alpha + \frac{R}{R} (1 - \alpha) \right]
$$
\n
$$
\varphi_R = \frac{2}{\pi n} \left( 4 - \frac{\pi}{R} \right) \sin \pi \sqrt{\pi} \left( n - 4, 2, 3, 4, 5 \right)
$$
\n
$$
\varphi_R = \frac{\pi}{\pi n} \left( 4 - \frac{\pi}{R} \right) \sin \pi \sqrt{\pi} \left( n - 4, 2, 3, 4, 5 \right)
$$
\n
$$
\varphi_R = \frac{4}{\pi} \varphi_R + \sum_{n=1}^{\infty} \varphi_n
$$
\n
$$
\varphi_R = \frac{4}{\pi} \varphi_R + \sum_{n=1}^{\infty} \varphi_n
$$
\n
$$
\lambda = \frac{\pi R}{L} \quad \text{for } \alpha = \frac{K_0}{\beta} - 2\lambda^2
$$
\n
$$
I_{n} = n^2 y^4 - A_n n^2 y^2 + \lambda^4 \quad (n = 1, 2, 3, 4, 5)
$$
\n
$$
B = \sqrt{12 \left( 4 \sqrt{3} \right)^2} \frac{R}{h}
$$
\n
$$
G = \frac{4B^2}{\pi} \frac{4B^2}{\lambda^2 \left( \lambda^2 \varphi_2^2 + \beta^2 \right)} \quad \lambda = \frac{8 \varphi_2 B^2}{\pi \left( \lambda^2 \varphi_1^2 + \beta^2 \right)}
$$
\n
$$
Y_{n} = -\frac{4 \varphi_2^2 \lambda^2 B}{\pi \left( \lambda^2 \varphi_2^2 + \beta^2 \right)}
$$

РД 26-01-87-86 Стр.127

$$
X_{r\nu} = G_{\rho r\nu} \lambda^{\dagger} (r\nu^{2} \mu^{2} + \lambda^{2}) \frac{B^{\nu} - I_{\pi} \rho_{\bullet}^{\dagger}}{I_{\pi}^{2} \rho_{\bullet}^{2} + B^{\mu} \lambda^{q}}.
$$
 (r\nu = 4, 2, 3, 4, 5),

$$
Y_{n} = -G\rho_{n} (n^{2} \mu^{2} + \lambda^{2}) \frac{(I_{n} + \lambda^{2}) \beta \rho_{n} \lambda^{2}}{I_{n}^{2} \rho_{n}^{2} + B^{2} \lambda^{4}} \qquad (n = 1, 2, 3, 4, 5)
$$

Расчет усилий, моментов и радиальных неремещений производят по формулам

$$
\mathbb{T}_{2}(\xi, \eta) = \text{Rpp}\left[\frac{\lambda^{2}}{B}Y_{e} + \sum_{n=1}^{5} \frac{\lambda^{2}\mu^{2} + \lambda^{2}}{B}Y_{n} \cos n\mu^{2} + \frac{\pi}{3}\right] \sin \lambda \xi,
$$
  
\n
$$
\mathbb{T}_{i}(\xi, \eta) = \text{Rpp}\left[X_{e} + \sum_{n=1}^{5} X_{n} \cos n\mu^{2}\right] - \mathbb{T}_{2};
$$
  
\n
$$
\mathbb{M}_{i}(\xi, \eta) = \frac{\text{R}^{2}p}{B} \left\{\frac{(i-1)\rho}{B} \left[\lambda^{2}X_{e} + \sum_{n=1}^{5} (\pi^{2} \mu^{2} + \lambda^{2})\right] - \frac{\pi}{2}\right\}.
$$
  
\n
$$
\mathbb{M}_{n} \cos n\mu^{2} = \sqrt{Y_{e} + \sum_{n=1}^{5} Y_{n} \cos n\mu^{2}} \sin \lambda \xi,
$$
  
\n
$$
\mathbb{M}_{n}(\xi, \eta) = \frac{\text{R}^{2}p}{B} \left\{\frac{(\lambda-1)\rho}{B} \left[\lambda^{2}X_{e} + \sum_{n=1}^{5} (\pi^{2} \mu^{2} + \lambda^{2})\right] - \frac{\pi}{2}\right\}.
$$
  
\n
$$
\mathbb{M}_{n} \cos n\mu^{2} = \sqrt{Y_{e} + \sum_{n=1}^{5} Y_{n} \cos n\mu^{2}} \sin \lambda \xi.
$$

Расчет радмальных перемещений и напряжений производят MSR VMOCH OH

$$
U(g, p) = \frac{R^{4}p}{2Eh} \cdot \rho (1 + \cos \frac{\psi p}{2}) \left[ X_{o} + \sum_{n=1}^{5} \left( 1 + \frac{n^{4}V^{2}}{V^{2}} \right) \right]
$$
  
2 cos n \psi q [sin \lambda \xi ]

Crp.128 P1 2f-Cl-87-86  
\n
$$
G_{t}^{*}(E, p) = \frac{T_{t}(E, p)}{h} + \frac{6M_{t}(E, p)}{h^{2}};
$$
\n
$$
G_{t}^{*}(E, p) = \frac{T_{t}(E, p)}{h} - \frac{6M_{t}(E, p)}{h^{2}};
$$
\n
$$
G_{t}^{*}(E, p) = \frac{T_{t}(E, p)}{h} + \frac{6M_{t}(E, p)}{h^{2}};
$$
\n
$$
G_{t}^{*}(E, p) = \frac{T_{t}(E, p)}{h} + \frac{6M_{t}(E, p)}{h^{2}};
$$

Расчет на ЭВМ радиальных перемещений  $u(\xi, \rho)$  и напряmemu  $G_i^*(\xi, q)$ ,  $G_i^*(\xi, q)$ ,  $G_i^*(\xi, q)$ ,  $G_i^*(\xi, q)$ фиксированных поперечных сэчений корпуса при значениях  $\xi_i = \frac{x_i}{R}$ = солет

2.1.5.4. Описание программы ABTOCLAB и инструкции по ее эксплуатации изложены в этом пункте ниже.

Программа составлена на языке фортран для машины EC-1022. Оперативная система ОС. Вероия 4.1. Объем памяти - $102$  Кб. Время счета  $\sim$  1 мин 16 с.

Перед работой установить пакет на перфокарточное устройство ввода.

Состав пакета:

 $1/7$  JOBB  $-10B$ 

 $\frac{1}{\sqrt{2}}$  EXEC  $\frac{1}{\sqrt{2}}$  FORTGCLG

 $7/5$ YSIN  $\rightarrow$  DD $\rightarrow$ \*

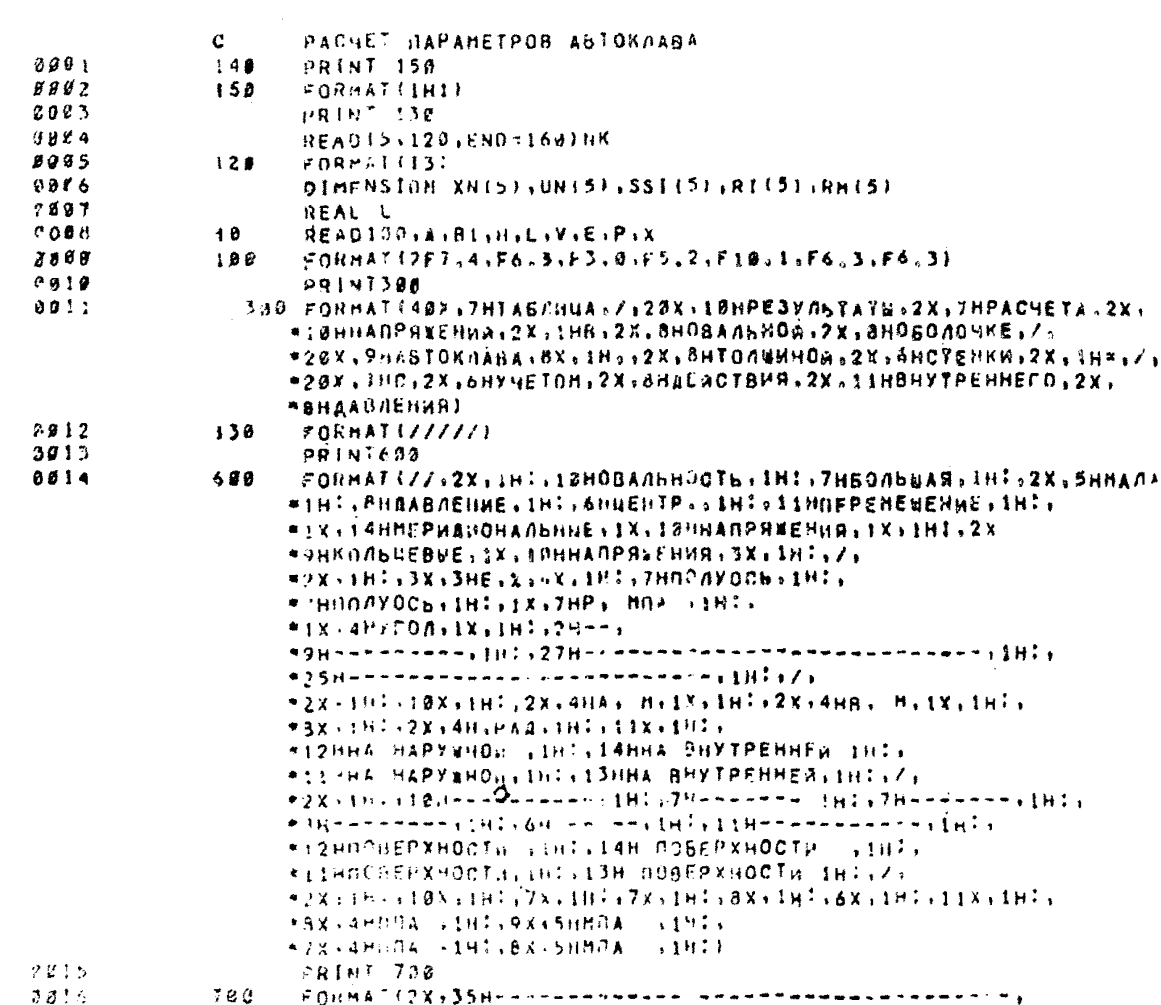

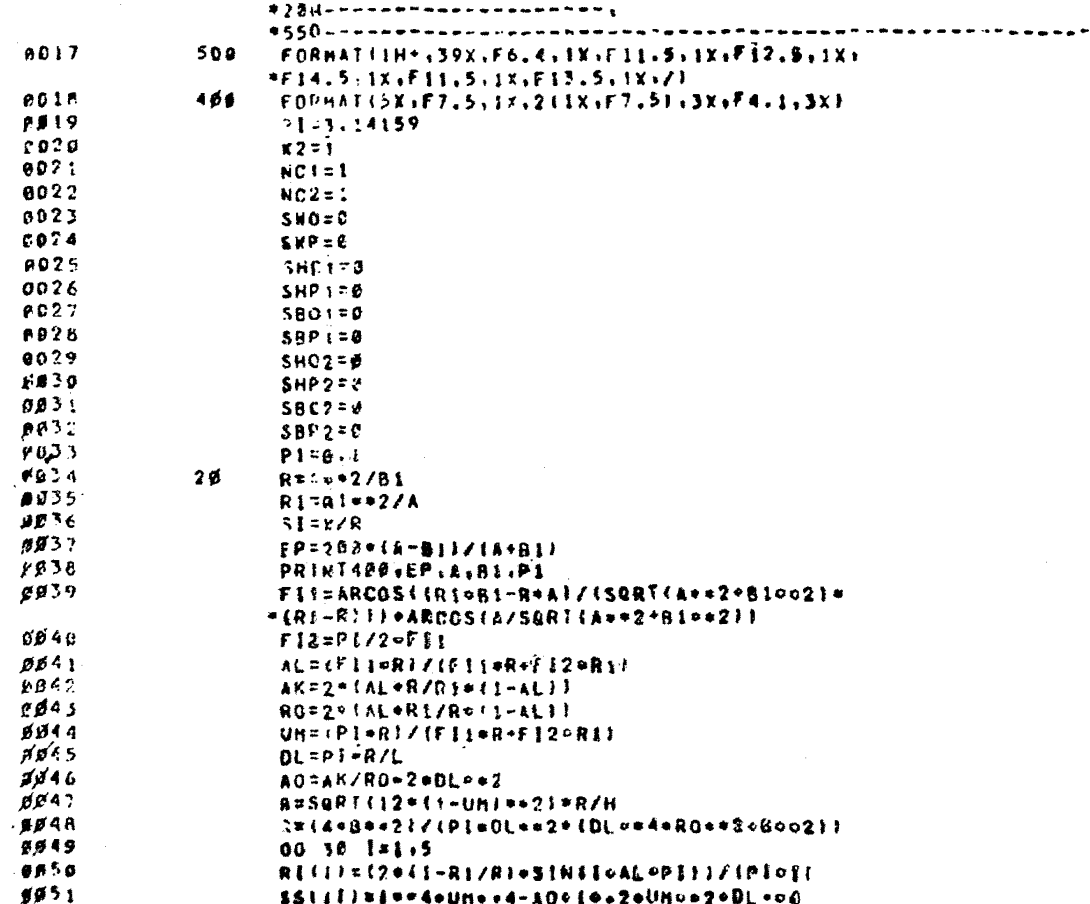

 $15111111444400144440010420014002001400$ 

 $UM(1!z - G*R1(1)*if* {z * 2 * 1!} + 2 * 2! * 4)$ 

 $\overline{AB32}$ 

ESO PA 26-11-87-88

 $\ddot{\phantom{0}}$ 

C<sub>1</sub>p.

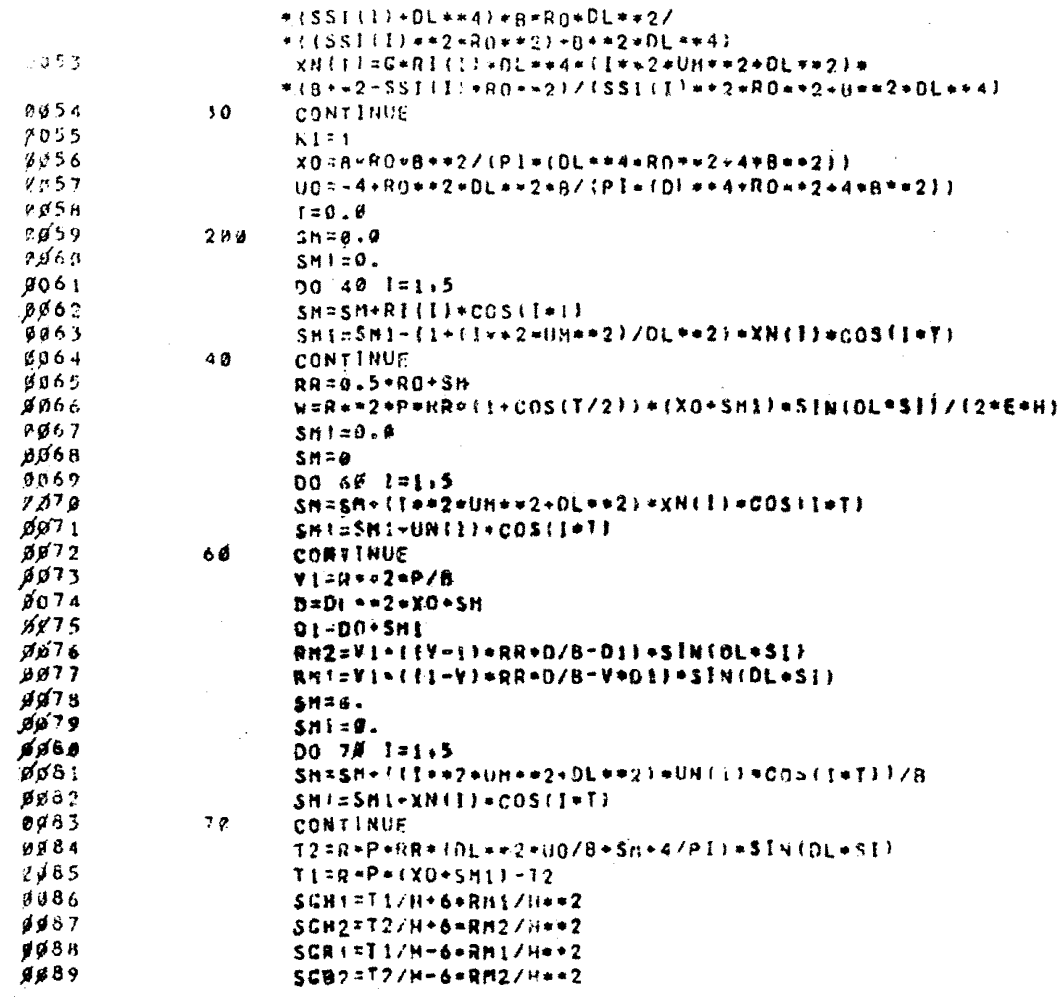

 $\sim 100$ 

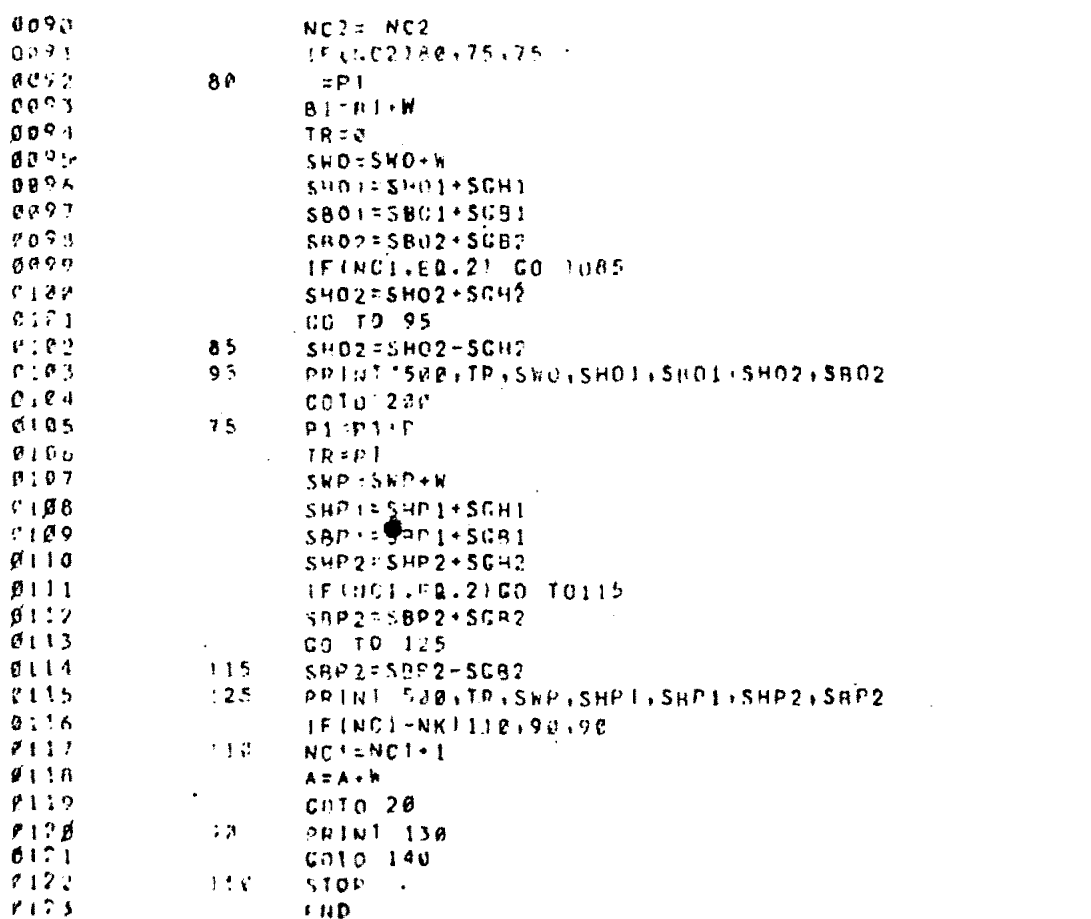

# исхолный текст **IDOPDAMMH**

 $/$ 

/GO. 5Y5IN LJ DD LJ\*

блок исходных ланных

 $/$  +  $\prime\prime$ 

Результатом работы программы является распечатка резуль-TATOB pactera Ha ALIIIY.

Исходные данные вводится в ЭЕМ в порядке и форматах. приведенных в табл. 8.

Таблина 8

| Обозначение<br>в формулах              | o  | a.   |    | ŀυ |  |                                     |    | య |
|----------------------------------------|----|------|----|----|--|-------------------------------------|----|---|
| Обозначение<br><b>IIDOPPAMME</b><br>IВ | P  |      | 81 | н  |  |                                     | P۱ |   |
| <b><i>Qormar</i></b>                   | Ι3 | F7.4 |    |    |  | F7.4 F6.3 F3.0 F5.2 FI0.1 F6.3 F6.3 |    |   |

Пример расчета приведен в справочном приложении 7.

2.1.6. Соединения с патрубками

2.1.6.1. Статический расчет на прочность узлев соединения обечаек корпусов (рубашек) с натрубками производится по ГОСТ 24755-81 с использованием метода расмота по предельние нагрузкая.

2.1.6.2. Расчет главных условных упругих напряжений. возникающих в узлах соединения обечаек корпусов (рубащек) с патрубками, производится по ОСТ 26-2096-83.

2.1.7. Конические. эллипсоидные и сферические переходы.

2. І. 7. І. Статический расчет на прочность конических, эллипсоидных и сферических переходов. Нагруженных внутренним избиточным давлением, производится по ОСТ 26-1207-81 с использованием метопа расчета на прочность по допускаемым напряжениям.

2.1.7.2. Расчет главных условных упругих напряжений. возникающих в конических. эллипсондных и сферических переходах, нагруженных внутренным избыточным павлением, производится по OCT 26-1207-81.

2.2. Выпуклю лимпа

2.2.1. Толщины стенок эллипсоидных и полусферических лниш рассчитывают по ГОСТ 14249-80.

2.2.2. Главные условные упругие напряжения в эллипсоидных днищах постоянной толшины. нагруженных внутренным избыточным давлением и растягивающим усилием  $\frac{Pa}{2}$ , определяют по формулам (черт. 19)

$$
\begin{aligned}\n\widetilde{\sigma}_{\theta} &= \frac{N_{\theta}}{S}, \quad \widetilde{\sigma}_{\theta} = \frac{N_{\theta}}{S} \\
N_{\theta} &= \frac{P^{T} \mathbf{a}}{Z} \left( 2 - \frac{r_{\mathbf{a}}}{r_{\mathbf{a}}} \right), \\
N_{\theta} &= \frac{P^{T} \mathbf{a}}{Z}, \\
\widetilde{\sigma}_{\mathbf{a}} &= \frac{\sigma_{\mathbf{a}}}{D} \cdot \widetilde{Q}^{3}, \\
\widetilde{\sigma}_{\mathbf{a}} &= \frac{\sigma_{\mathbf{a}}}{D} \cdot \widetilde{Q},\n\end{aligned}
$$

гле

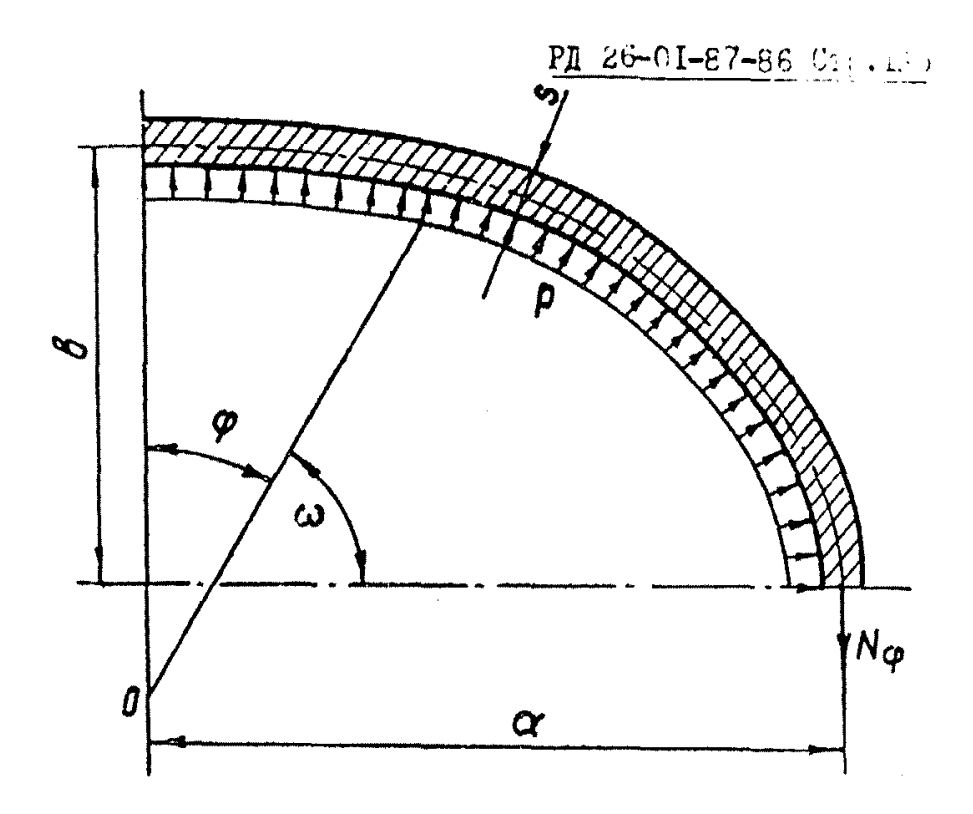

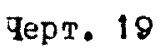

 $\mathcal{A}^{\mathcal{A}}$ 

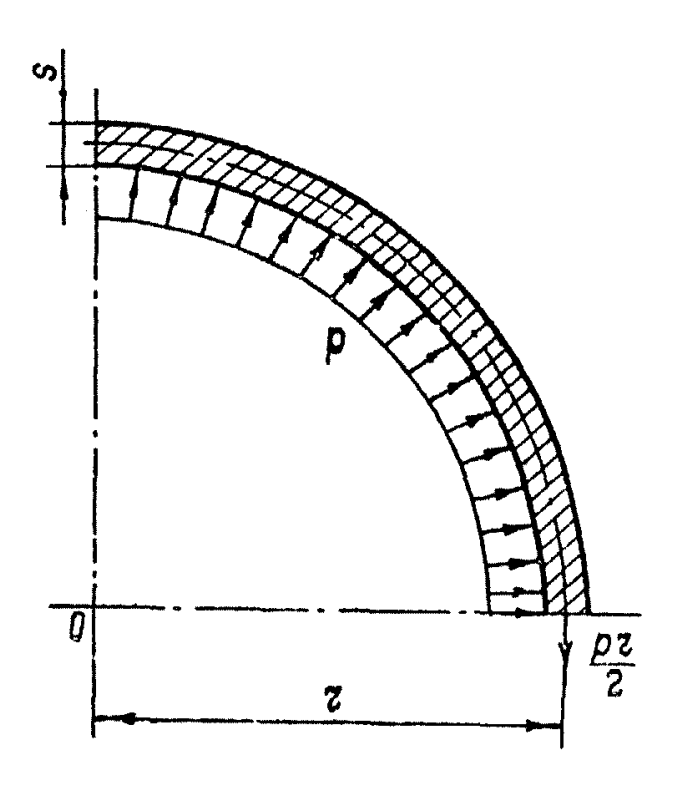

**Mepr.20** 

Стр. 136 РД 26-01-87-86

$$
q = \left[1 + \left(\frac{\alpha^b}{b^b} - 1\right) \cos^b \omega\right]^{-\frac{1}{2}},
$$

 $Q = \frac{\sqrt{1}}{2} - Q$ 

2.2.3. Главные условные упругие напряжения в полусферических днищах постоянной толщины, нагруженных внутренним изонточным давлением и растигивающим усилием  $\frac{p_a}{q}$ , определяют по формуле (черт.20)

$$
6^{\prime}_{\mathbf{g}} = 6^{\prime}_{\mathbf{u}} = \frac{p_{\mathbf{z}}}{25}.
$$

2.2.4. Статический расчет на прочность узлов соединения вицуклых дниц с патрубками производят по ГОСТ 24755-81 с использованием метода расчета по предельным нагрузкам.

2.2.5. Расчет гланных условных упругих напряжений, возникающих в узлах соединения выпуклых дниц с патрубками, производят по ОСТ 26-2096-83.

2.3. Фланпевые соединения

Расчет на прочность элементов фланцевых соединений и определение условных упругих напряжений, возникающих во фланцевых соединениях, производят по ОСТ 26-373-78.

2.4. Байонетные затворы.

2.4.I. Типы байонетных затворов.

Байонетные затверы (быстродействующие устройства стюжнания и закрывания крышки) сбеспечивают прочность и герметичность соэдинения крышки и корпуса автоклаза.

Констоуюции байонетных затворов автоклавов праведени а черт.21-28, где обезначено:

1 - кольцо байонетного фланца корпуса (крышки);

2 - конический элемент байонетного фланца;

3 - цилиндрический элемент байонетного фланца;

4 - цилиндрическая обечайка корпуса (цилиндрическая отбортовка днища крышки);

5 - эллипсоидная часть днища крышки;

6 - зуб байонетного фланца крышки;

7 - зуб байонетного фланца корпуса (байонетного кольца);

8 - байонетное кольцо;

9 - промежуточное кольцо;

10 - уплотнитель.

2.4.2. Байонетные затворы под действием внутреннего избыточного давления.

2.4.2.1. Условные обозначения (черт.21-28):

р - внутреннее избыточное давление в корпусе автоклава, МПа;

р« - внутреннее избыточное давление на уплотнитель, МПа;

Э - внутренний диаметр цилиндрической обечайки корпуса автоклава, м;

 $D'$  - внутренний диаметр уплотнителя, м;

 $D -$  средний диаметр *i* -го расчетного сечения, м;

 $d_i$  - средний диаметр  $i$  -й расчетной площадки контакта, *и;*

 $h$ : - толщина  $h$  -го расчетного сечения, м;

 $L_j$  - плечо приложения нагрузки в  $i$  -м расчетном ссчо ни::, ;л;

 $m_i$ - ширина  $i$  -й расчетной площадки контакта, м;

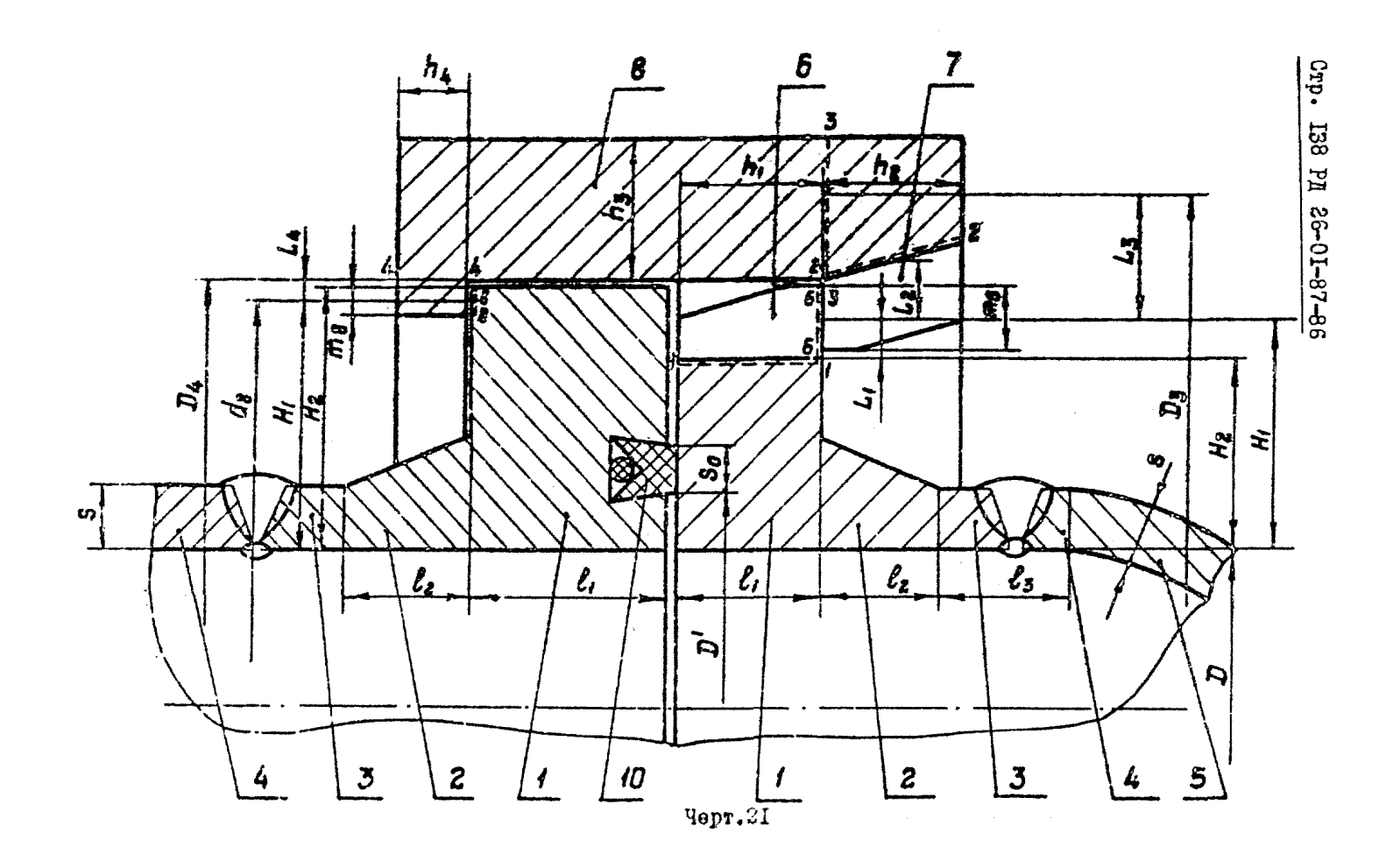

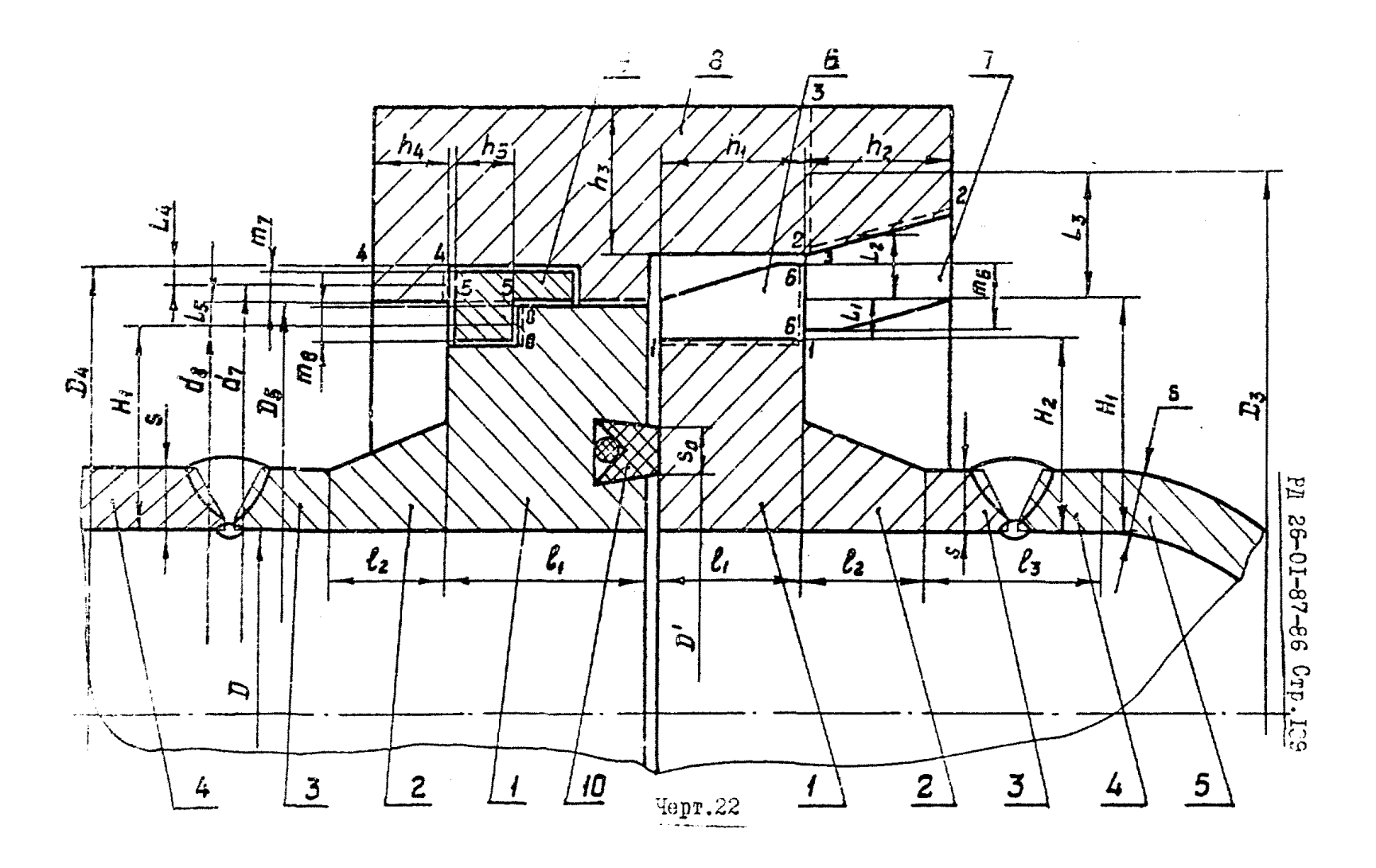

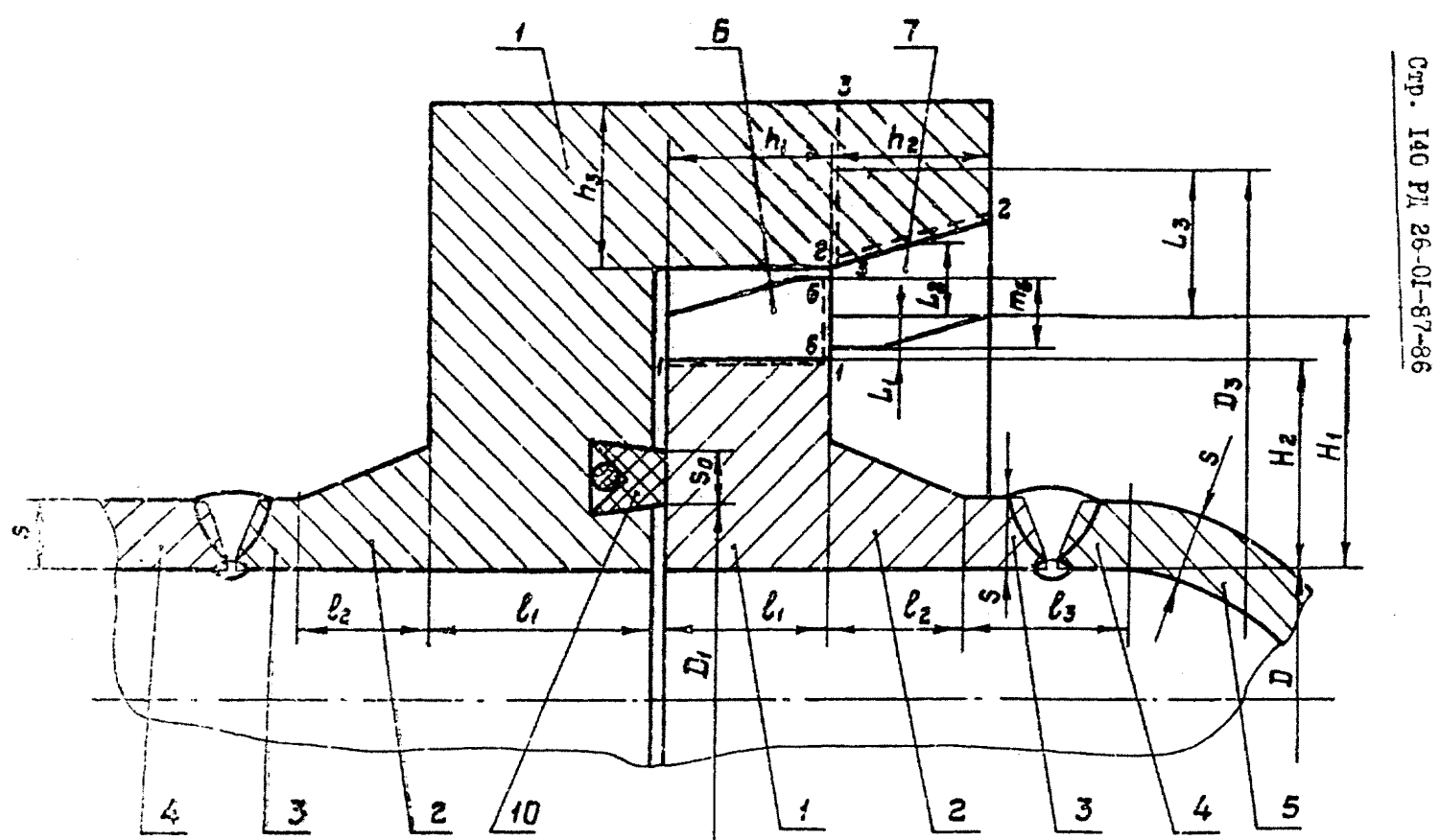

 $Yepr.23$ 

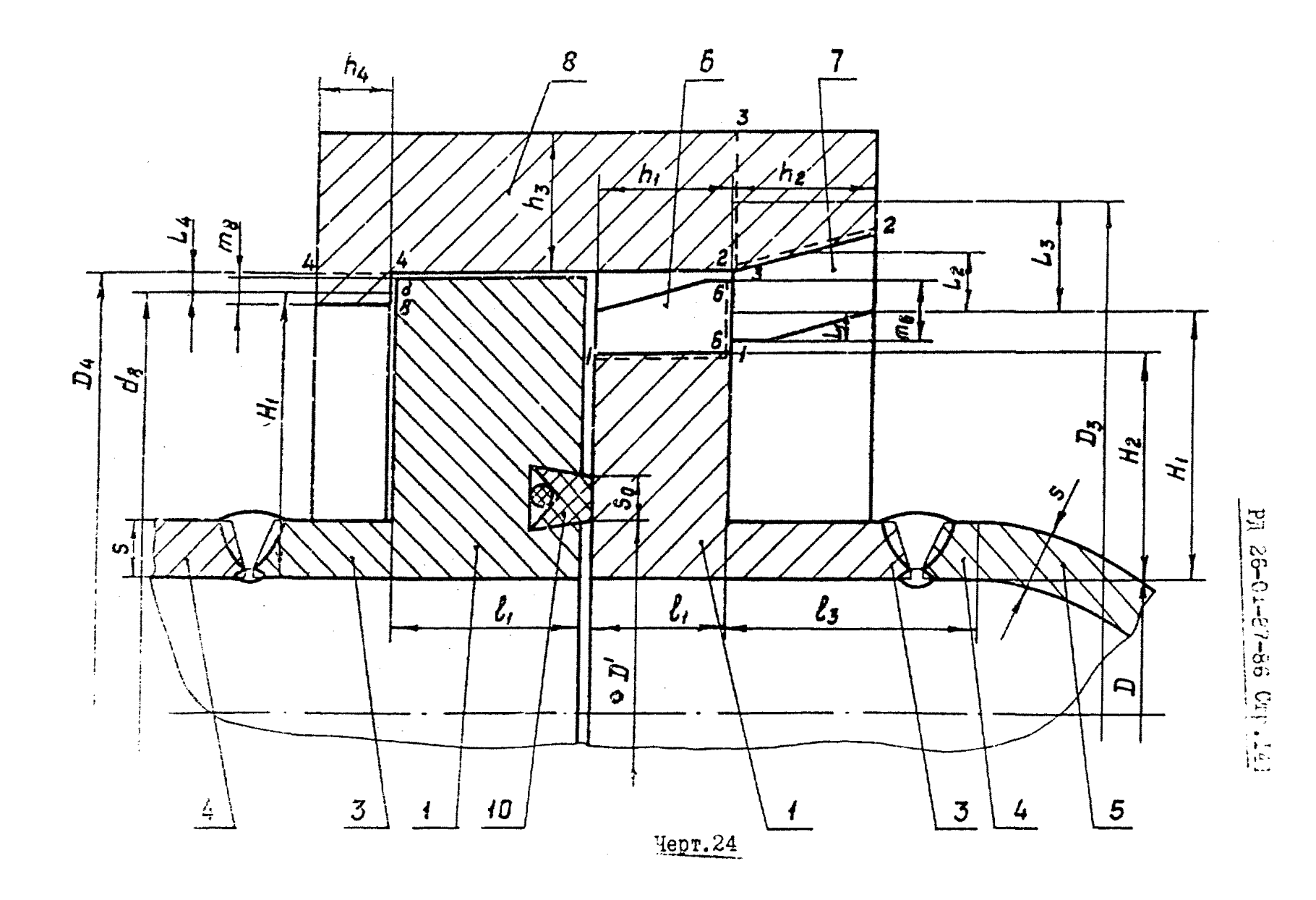

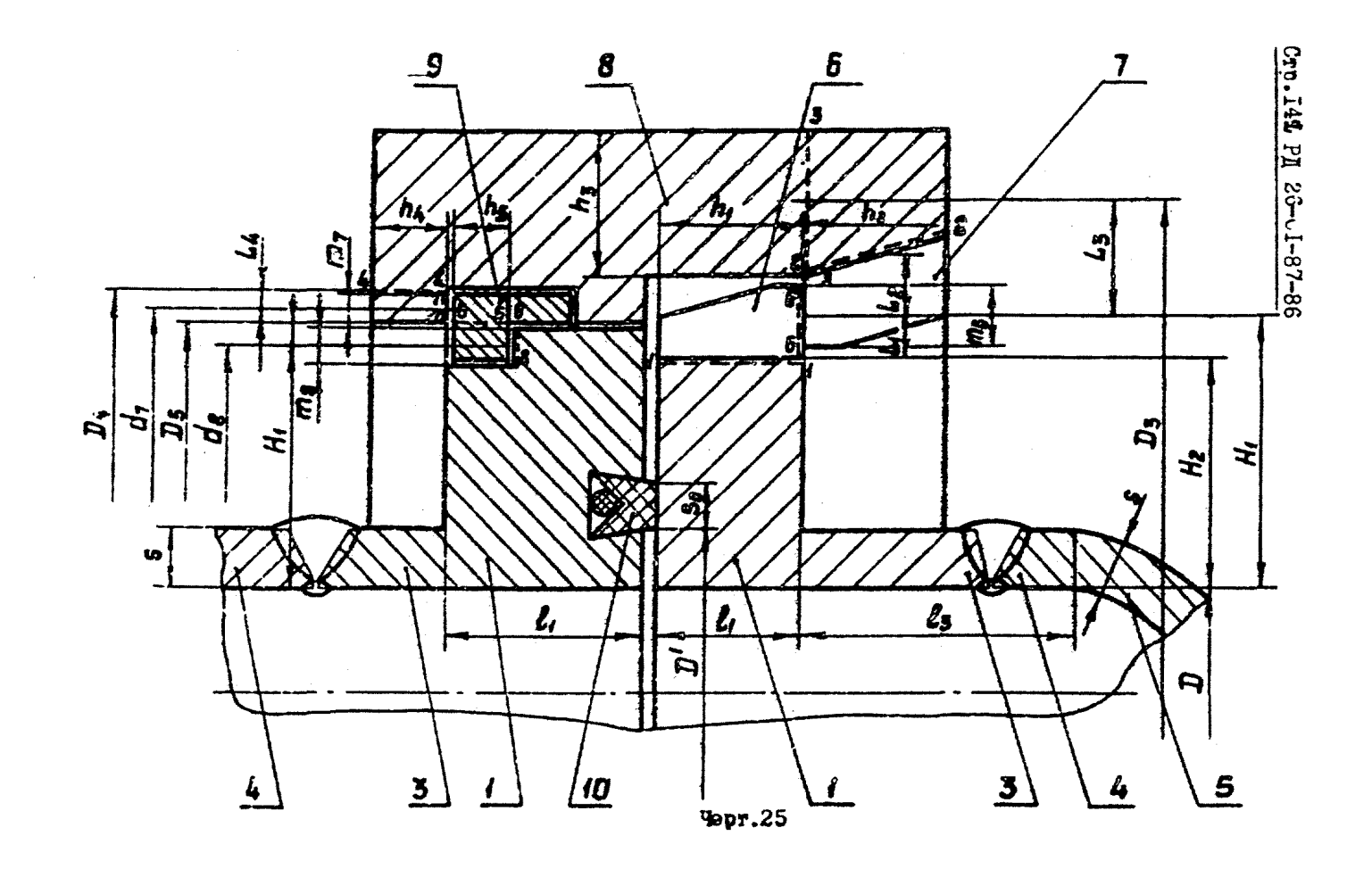

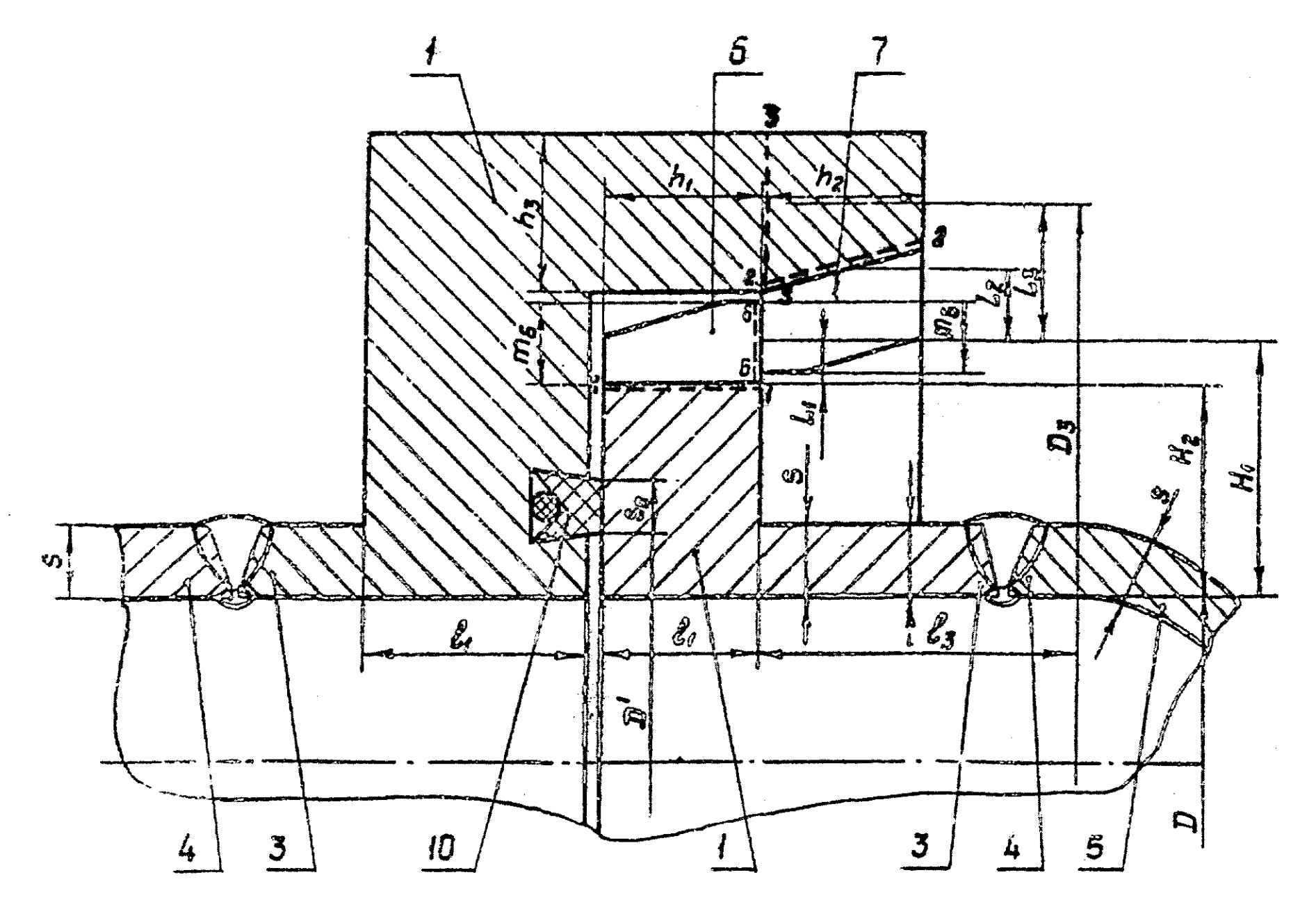

 $\sim$   $\sim$ 

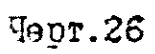

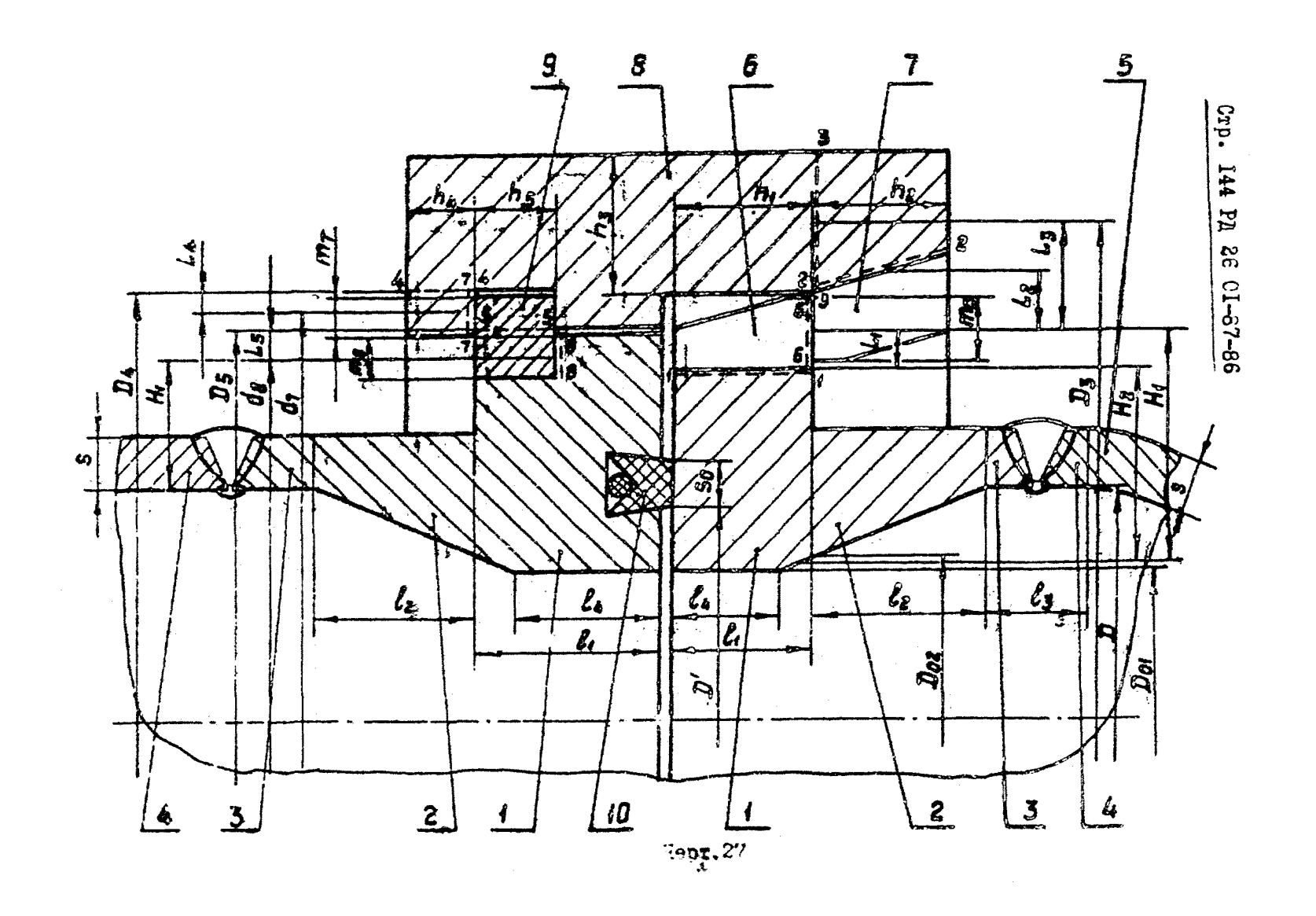
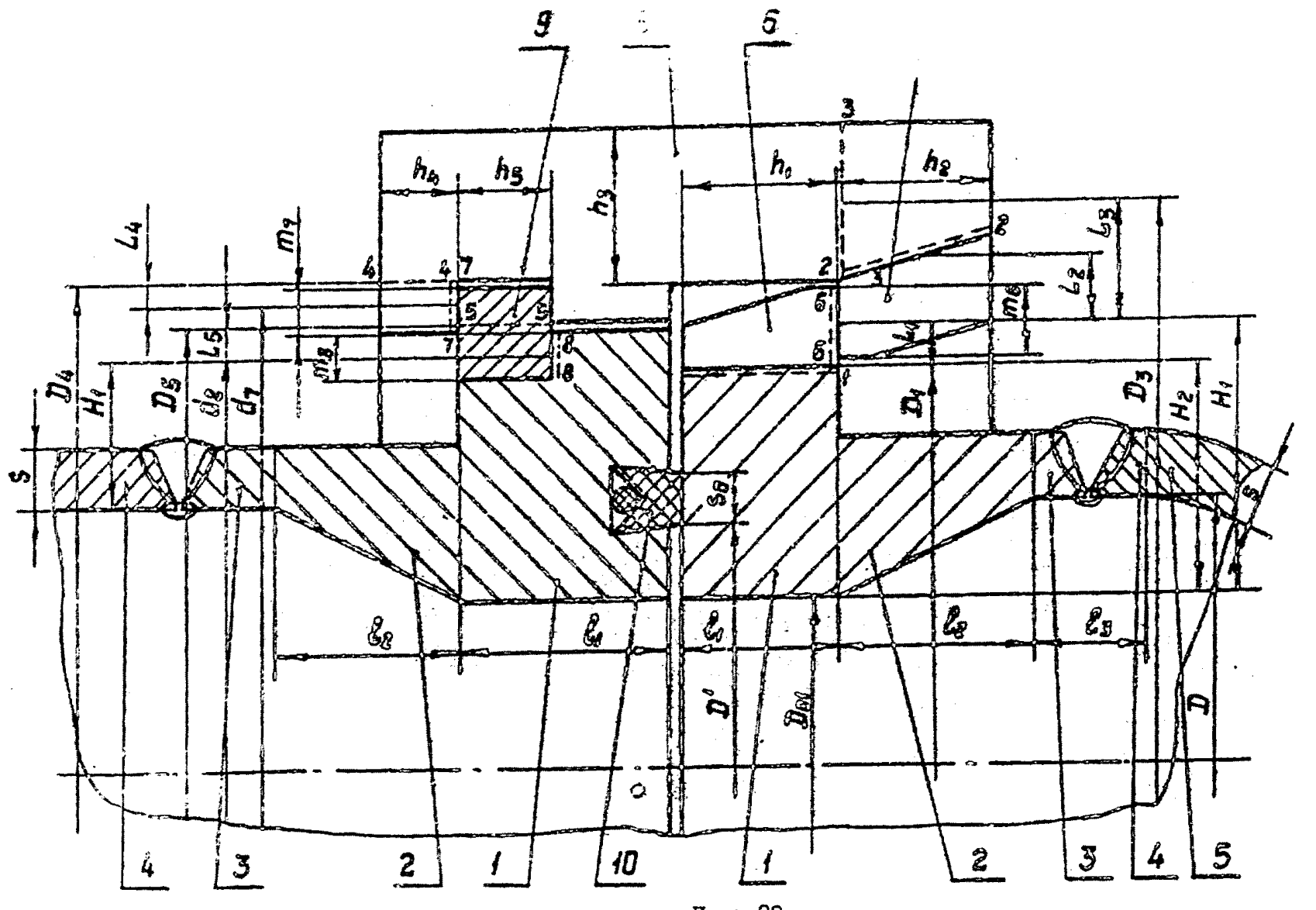

PI 26-01-87-86 Crp. 145

Черт. 28

5. - ШИРИНА УПЛОТНИТОЛЯ. М:

9. - ЖСПОЛНИТОЛЬНАЯ ТОЛЩИНА СТОККИ ЦИПИНДИВИЧНОСКОЙ ОСОчайки корпуса жиж нилиндрической отбортсники пнища концики антоклава, м:

! - толщина кольца фианца корпуса (крышки) автоклава. м:

1. - ДЛИНА КОНИЧЕСКОГО ЭЛЕМЕНТА байонетного фланца. М:

С - суммарная зеличина прибавки к толщине стенки пля комденсации коррозин. эрозии, минусового допуска и технологическая. м:

: суммарная длина пилмидрического элемента байонетного флания и пилиндрической отбортовки днища крыски, м;

5. - мирика зуба байонетного затвора в кольцевся направлении. м:

 $H. H.$  - линейние размеры в соответствии с черт. 2I-28. м.  $D_{04}$ ,  $D_{02}$ ,  $l_4$  - линейные размеры в соответствии с черт. 27, 28. м:

 $n_r$  - число зубьев:

H - высота внутренней части эллипсоидного дница крыш- $K$ <sup> $K$ </sup>  $K$ <sup> $*$ </sup>

F. - модуль продольной упругости материала при расчетной температуре. " ... ...

 $\sqrt{ }$ - коэффициент Пуассона материала автоклава:

- уклон конического элемента байонетного фланца кор-K. пуса (крышки):

 $k = 1.4 -$ козфейшиент. учитывающий неравномерность распределения нагрузки по зубнам и неосесимметричность фланца:

 $T_{\alpha}$  - паг вычисления напряжений в цилиндрическом элеменге 3 (черт. 26-28) байонетного бланца, м. Лля корпуса отсчитывается от точки соединения кольца байонетного фланца [ с цилиндоическия элементсм 3 по инлиндрической обечайке корпуса: пля комшки отсчитывается от точки соединения эллипсоидной дети днища крыки 5 и ее пилиндрической отбортовки и по точки соешинения пилиндрического элемента 3 с кольном байонетного фланца:

Т. - шаг внчисления напряжений в эллинсоидной части  $KDMB K R$ ,  $\ldots$ <sup>0</sup>.

Отсчитывается от точки соединения эллипосидной части комшки с ее цилиндрической отбортовкой по направлению к центру эллипсоида:

 $S_n$  - координата точки, в которой определяются напряжения. м или ...<sup>0</sup>:

 $G_{ii}$ ,  $G_{ii}$ ,  $G_{ii}$ ,  $G_{ii}$  - coorpercreen mepulu or the means of  $\alpha$  or  $\beta$  = ные условные упругие напряжения на наружной и внутренней поверхности в сечении конического элемента с наименьшей толщиной. МПа:

 $G_2$ ,  $G_2$ ,  $G_3$ ,  $G_4$  - соответственно меридиональные и окружные условные упругие напряжения на наружной и внутренней поверхности в сечении конического элемента с наибольшей толщиной. МПа:

 $G_{\bullet}$   $G_{\bullet}$ ,  $G_{\bullet}$ ,  $G_{\bullet}$  - соответственно меридиональные и окружные условные упругие напрыжения на наружной и внутредной поверхности в месте соприжения цилиндрического элемента : кольном блачца. Мн.

2.4.2.2. Вычисление вспомогательных величин своимтся к определению:

 $R = \frac{D}{2}$  - радиуса внутренней поверхности цилиндрической обечайки корпуса (отбортовки крышки автоклава), м;

 $\gamma = 0$ ;  $\gamma = \frac{R}{\mu^2}$  - кривизны меридиана соответственно для цилиндрической обечайки и эллипсоидного днища в точке сопряжения с пилиндрической обечайкой,  $\boldsymbol{M}^{-1}$ :

5 - 5. - С - толщины стенки цилиндрической обечайки корпуса или пилинирической отбортовки иниша конщки. М:

$$
S' = \frac{\mathcal{D}' - \mathcal{D}}{\mathcal{D}} = \text{normal error mean to y成or rime, M;}
$$
  

$$
D_o = \frac{\mathcal{D}_{od} l_u + 0.5 (\mathcal{D}_{od} + \mathcal{D}_{od}) (l_i - l_u)}{l} = \text{normal error by}
$$

треннего диаметра кольца байонетного фланца с внутренним конусом (черт. 27. 28). м:

 $R_1 = \frac{D_0}{2}$  - приведенного внутренного радиуса кольца байонетного фланца с внутренным конусом, м:

 $S' = \frac{D - D_0}{D}$  - толщины стенки до уплотнителя в байонетном фланце с внутренним конусом, м;

 $J_1 = \int \frac{1}{2} dF$ ;  $J_2 = \int \frac{x^2}{t} dF$  - геометрических характе-

ристик поперечного сечения кольца байонетного фланца (для прямоугольного сечения  $J_{\epsilon} = \ell_{\epsilon} \ln \frac{D_{\epsilon}}{D}$ ;  $J_{\epsilon} = \frac{l_{\epsilon}^{1}}{D}$ ,  $j_{\epsilon}$ где  $F$  - глощадь поперечного сечения кольца фланца,  $\mathbf{u}^2$ ;

7, 7 - радиус и осевая координата произвольной точки сечения кольца фланца, м;

$$
\lambda_{P} = \frac{\text{TD}^2}{4} P + \text{Tr} S_{o} (\text{D}' + \text{S}_{o}) P_{e} - \text{pace}\text{mod} \text{ sample}
$$

.4.2.3. Расчет на прочность байонетного и промежуточноэц и зубьев байонетного затвора (черт.2I-28) следует ить по формулам:

ормальные напряжения и напряжения среза в сечении  $i - \tilde{c}$ 

$$
\widetilde{\sigma}_{n_i} = K_i \frac{\delta Q_p \mu_i}{n b h_i^3}, \quad \widetilde{\tau}_{\text{c}p_i} = K_i \frac{Q_p}{n b h_i} \qquad (i = 1; 2);
$$

$$
6\pi_i = 0.5 \cdot K_i \frac{Q_p(6k_i + h_i)}{\pi D_i h_i^2} , \tau_{ep} = 0 \qquad (-i = 3);
$$

$$
6\pi i = \frac{6Q_P L_i}{\pi D_i h_i^2}, \qquad \pi_{cp} = \frac{Q_P}{\pi D_i h_i} \qquad (i = 4; 5);
$$

напряжения смятия на плошалке контакта i-i

$$
\mathcal{C}_{\text{cm}_{i}} = \mathcal{K}_{i} \frac{\mathcal{Q}_{\text{P}}}{\pi b m_{i}}
$$
 (*i* = 6);  

$$
\mathcal{C}_{\text{cm}_{i}} = \frac{\mathcal{Q}_{\text{P}}}{\pi d_{i} m_{i}}
$$
 (*i* = 7, 8).

Наибольшие нормальные напряжения. напряжения среза и тия должны удовлетворять следующим условиям прочности

 $S_{ni} \leq S_{gon}$ ;  $T_{epi} \leq 0.6 S_{gon}$ ;  $S_{cm} \leq 2 S_{gon}$ ,  $5\sigma_{\text{gen}}$  принимается по ГССТ 14249-80.

2.4.2.4. Расчет на прочность фланцев байонетного затвора проводят по методике, изложенной в настоящем РД или с использованием основных зависимостей ССТ 26-373-78 с учетом неравномерности распределения нагрузки по зубцам и неосесимметричности фланца.

Лопускаемые напряжения принимаются в соответствии с OCT 26-373-78.

 $2.4.2.5$ . Разультаты расчета на прочность фланцев байонетного затвора по ОСТ 26-373-78 могут быть использованы для предварительного определения допускаемого числа пиклов нагружения. При этом расчетную амплитулу приведенных условных упругих напряжений определяют по формулам:

для фланца крышки

 $\hat{\sigma}_{\alpha} = \frac{1}{2} K_{1} (\sigma_{o} + \tilde{\sigma}_{N}),$ 

для фланца корпуса<br>  $G_{\alpha} = \frac{1}{2} (\sigma_{\alpha} + \sigma_{\alpha}),$ 

где  $6$ , и  $6\pi$  - главные напряжения, определяемые в соответствии с ОСТ 26-373-78.

2.4.2.6. Расчет наибольших условных упругих напряжений в зонах соединения конического элемента 2 (с наружным конусом) с кольном I и нилиндрическим элементом 3 байонетного фланца корпуса или кришки (черт. 21-23) проводят на ЭВМ ЕС-1022 по TIPCPDEAMAE BRP /247 (FFORTRAN, IOC EC).

Требуемый объем памяти - 5 Кб, время счета одного вари- $98.2a - 2$  MMH.

Иправляющие операторы программы следующие:

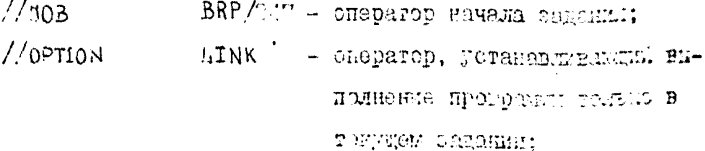

FI 26-01-87-66 CTD. IST

//EXEC FFORTRAN - оператор, вызывающий транслятор с языка ФОРТРАН-IУ.  $\epsilon$  исх. модуль BRP/247>

 $\frac{1}{\sqrt{6}}$  - конец файла.

LNKEDT - BH30B MOOTDAMMH PEJIAKTOP.  $11$  FXFC

 $\frac{1}{2}$  EXEC - оператор, указывающий на необходимость внполнения обрабатывающей программы.

с исходные данные>

 $\frac{1}{4}$  - конец файла.

/% - конец задания.

Распечатка программы BRP /247 приведена ниже.

Исходные данные перфорируются по одному числу на каждой перфокарте в формате F2Ø. IØ с точкой с первой колонки.

Условные обсзначения и илентификаторы программы приведени в табл. 9.

Таблица 9

| 垫<br>карты     | перфо- в формулах<br>и на черт.<br>$2I - 23$ | Обозначение Обозначение<br>в программе | y.<br>карты | Обозначение<br>перфо-је формулах<br>$\begin{array}{c} \texttt{M} \texttt{H} \texttt{B} \texttt{vepr.} \\ 2\texttt{I}-23 \end{array}$ | <b>Обозначени</b><br>программе<br>в |
|----------------|----------------------------------------------|----------------------------------------|-------------|----------------------------------------------------------------------------------------------------|-------------------------------------|
|                |                                              | Входные параметры                      |             |                                                                                                    |                                     |
|                |                                              |                                        | 9           | н.                                                                                                    | H3                                  |
| 2              | P                                            | P                                      | 10          | $5^{\circ}$                                                                                                    | 51                                  |
| 3              | P,                                           | P                                      | IJ          | So                                                                                                    | 52                                  |
| 4              | R                                            | R                                      | 12          | S                                                                                                    | Б                                   |
| 5              |                                              | IJ١                                    | I3          | κ                                                                                                    | ΒK                                  |
| $\ddot{\circ}$ | ٢z                                           | 12                                     | I4          |                                                                                                    | G                                   |
| 7              |                                              | L3                                     | Ι5          |                                                                                                    | JV.                                 |
|                | н,                                           | Η,                                     | ΙĢ          | ి 2                                                                                                    | D2                                  |

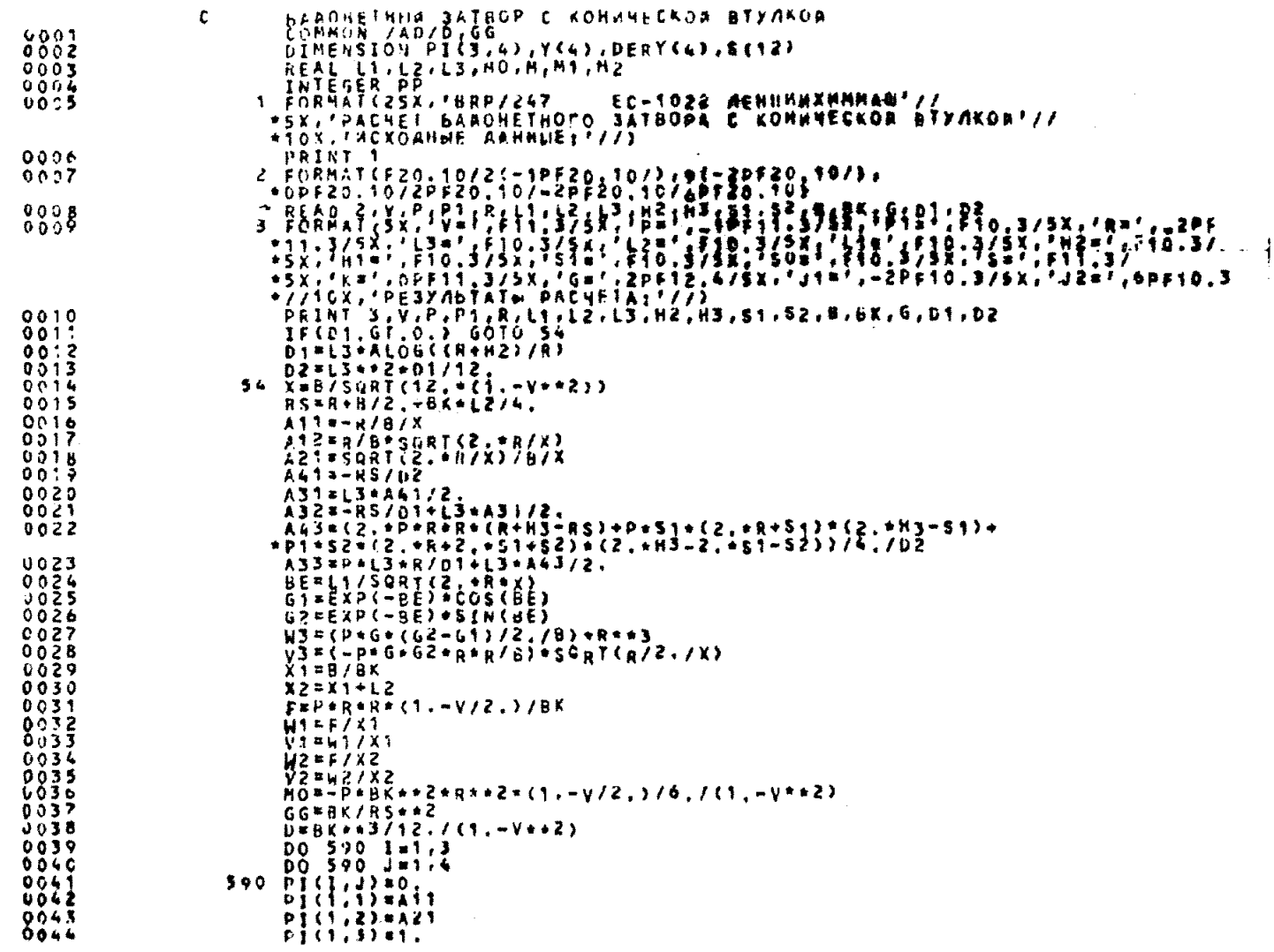

CTD.152 PJ 26 01-87-97

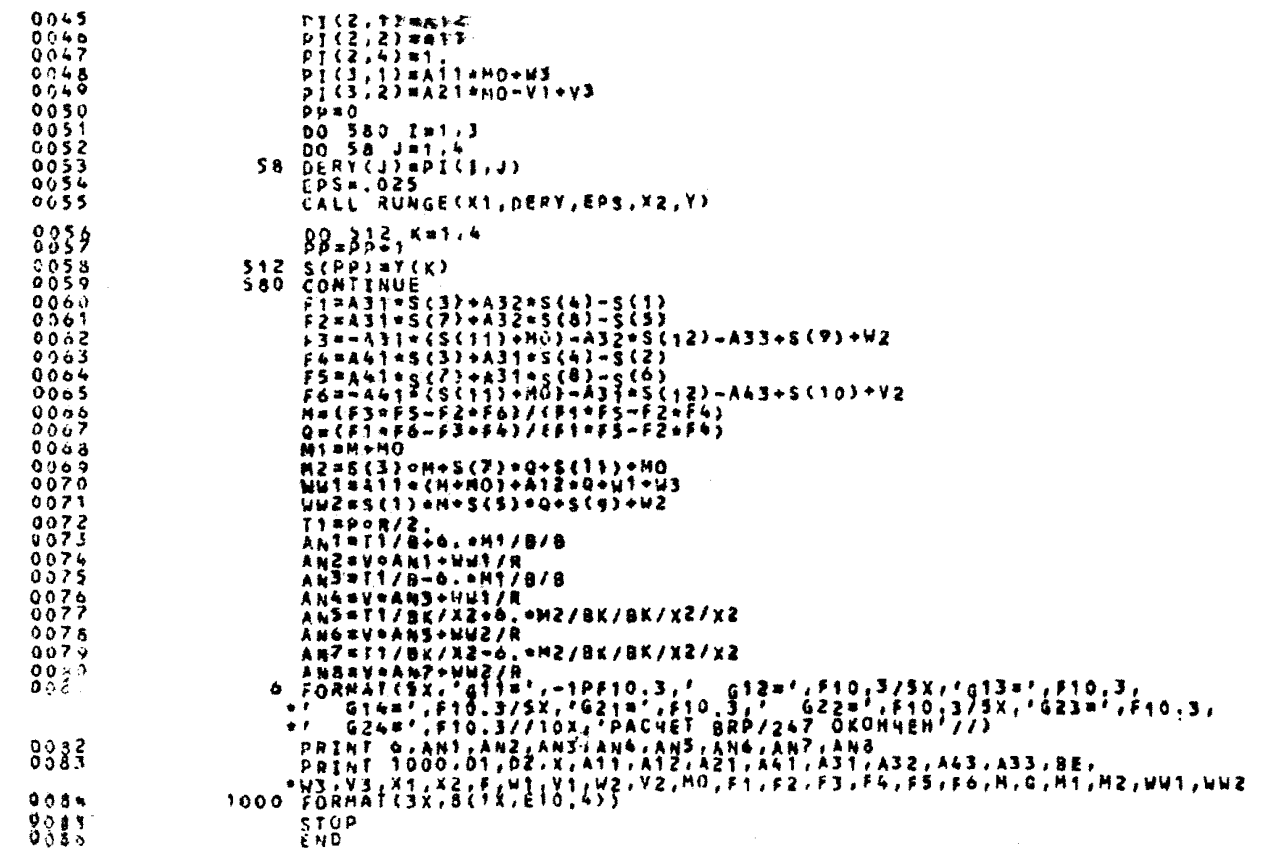

Продолжение табл. 9

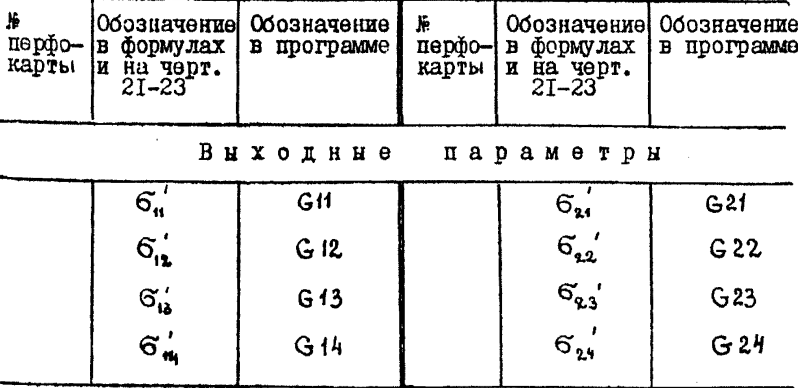

Для прямоугольного сечения байонетного кольца фланца в исходные данные вводят значения  $J_1 = J_2 = \emptyset$ . При этом в соответствии с протраммой ЭВИ рассчитывает фактические значения Ч. и Ч. Лля произвольного сечения кольца байонетного фланца в исходные данные вводят значения Ј. и Ј,, предварительно рассчитанные по формулам, приведенным в п.2.4.22. В этом случае вводят  $H_2 = \emptyset$ .

При расчете составляющих главных условных упругих напряжений бі в зонах соединений конического элемента 2 (с наружным конусом) с кольцом I и пилиндрическим элементсм 3 байонетного срланца принимают:

для байонетного фланца корпуса

$$
t_{3} = 0;
$$
  

$$
G_{\bullet} = G_{\bullet}^{\prime}
$$

для байонетного фланца крилки

$$
\begin{array}{rcl}\n\mathfrak{k}_{3} & = & \mathfrak{k}_{3}^{\prime} + \mathfrak{k}_{3}^{\prime\prime} ; \\
\mathfrak{S}_{\mathfrak{i}\mathfrak{j}} & = & \mathfrak{K}_{4} \cdot \mathfrak{S}_{\mathfrak{i}\mathfrak{j}}^{\prime\prime} ,\n\end{array}
$$

где  $l_3$  - плина цилиндрического элемента 3 байонетного фланца. м:

<sup>l</sup> - плина пилиндрической отбортовки 4 днища крышки, м. Пример расчета приведен в справочном приложении 8.

2.4.2.7. Расчет наибольших условных упругих напряжений в зоне соединения цилиндрического элемента 3 с кольцом I байонетного фланца корпуса или крышки (черт. 24-26) проводят на ЭБМ EC-IO22 no программе BRP /265 (FFORTRAN, DOC EC).

Требуемый объем памяти - 5 Кб. время счета одного варианта - 3 мин 33 с.

Управляющие операторы программы такие же. как и в  $\pi$ . 2. 4. 2. 6.

Распечатка программы приведена ниже.

Исходные данные перфорируются на трех перфокартах по формату F 12.6 с точкой. Четвертая перфокарта заполняется по формату I3 без точки (при набивке число прижать к 3-й колонке).

Условные обозначения и идентификаторы программы приведены в табл. 10.

Таблица 10

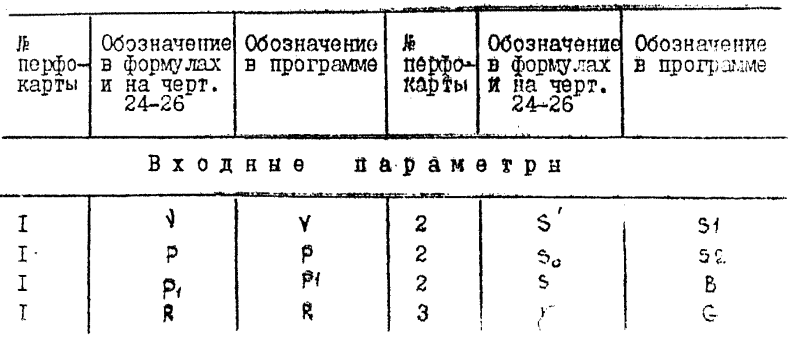

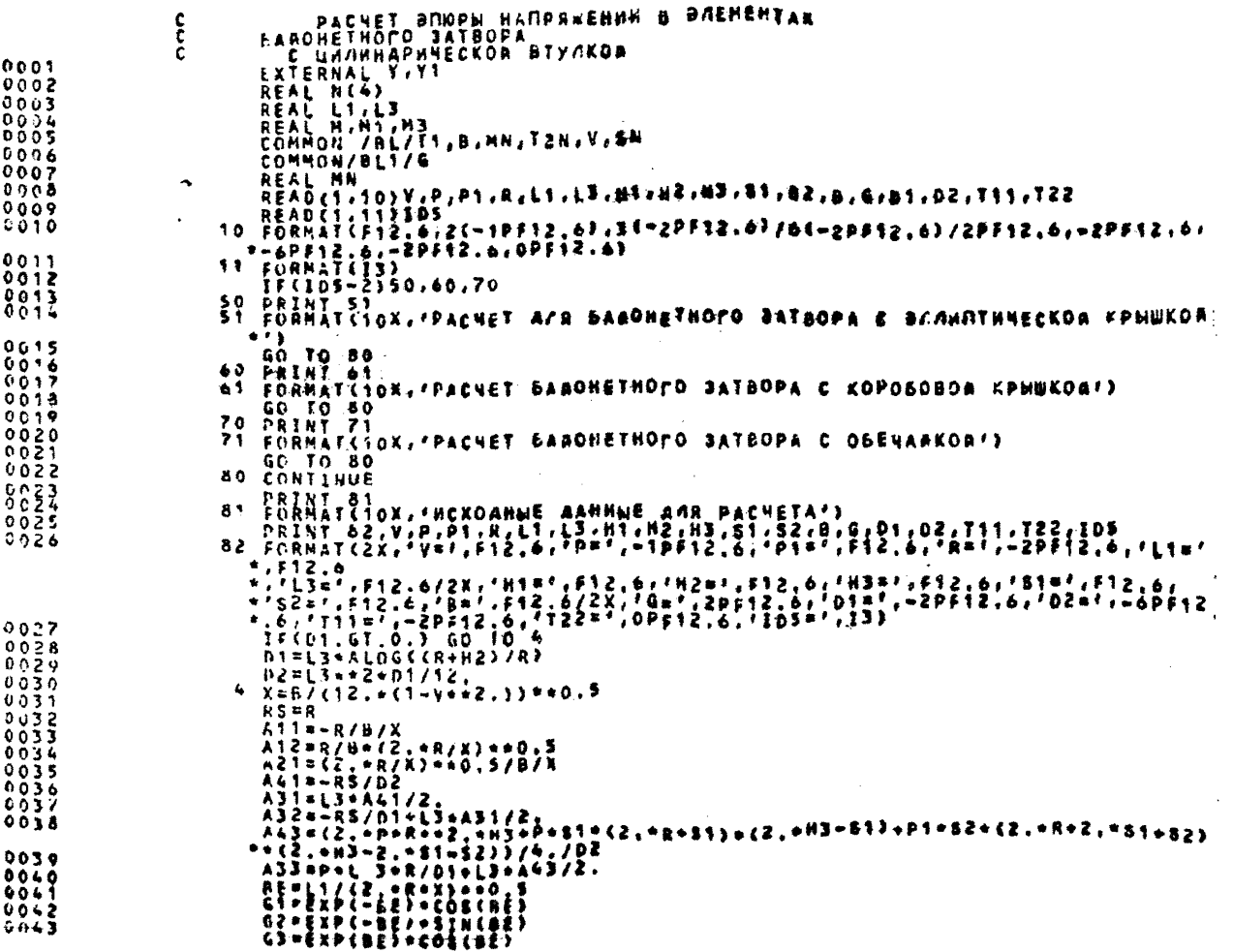

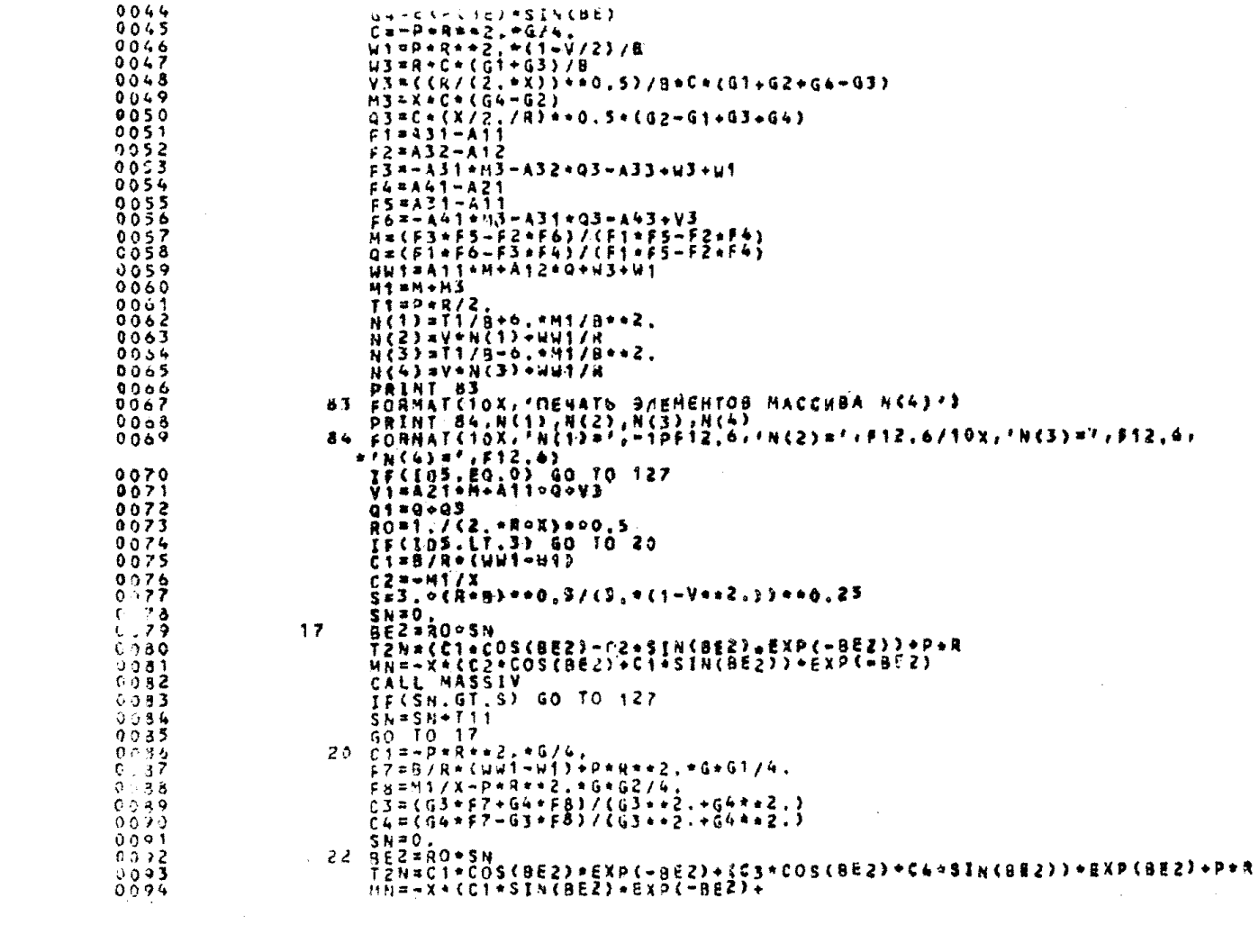

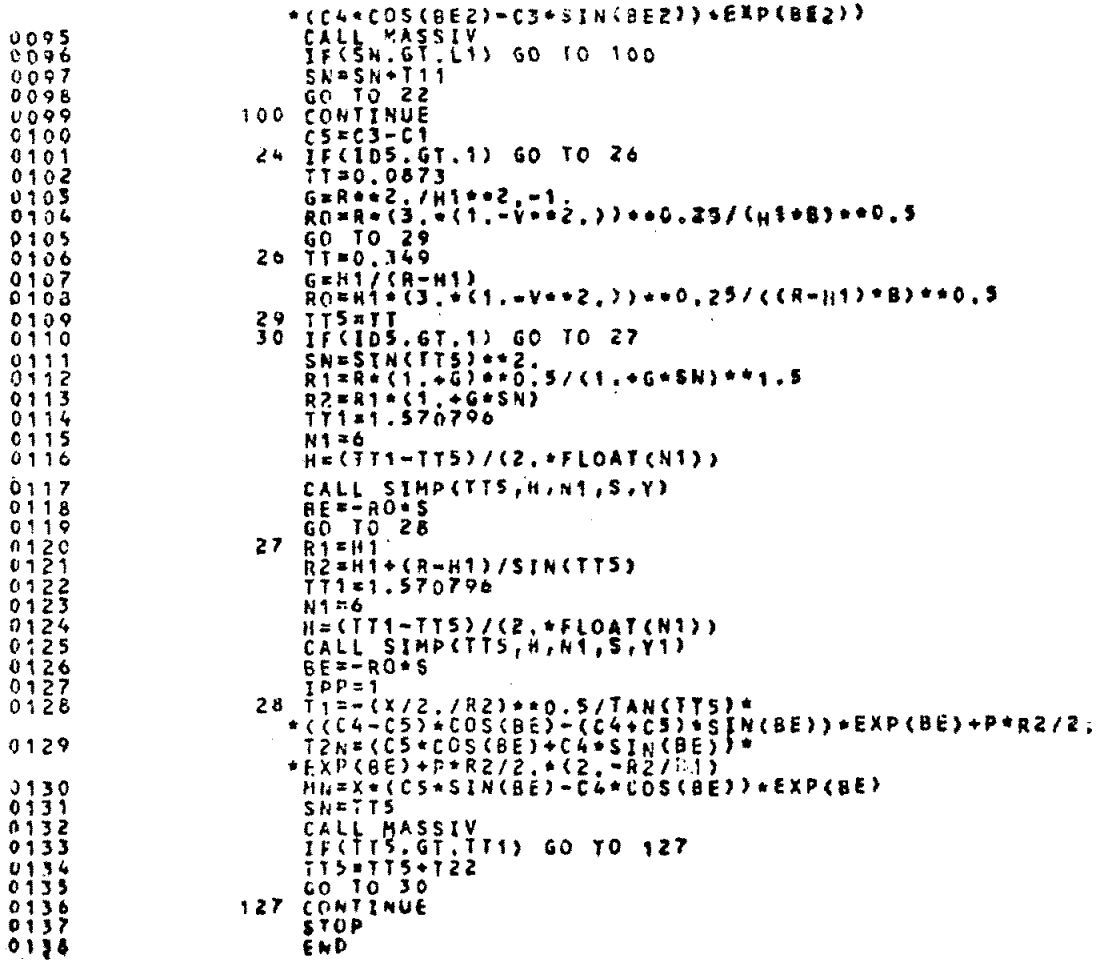

Продолжение табл. 10

| ⇒офо<br>арты | формулах<br>в<br>на черт.<br>и<br>$24 - 26$ | Обозначение   Обозначение<br>в программе | N<br>перфо-<br>карты | Обозначение   Обозначение<br>формулах<br>в<br>на черт.<br>24-26<br>и | программе<br>в                                     |
|--------------|---------------------------------------------|------------------------------------------|----------------------|----------------------------------------------------------------------|----------------------------------------------------|
|              | н,<br>н,<br>H.                              | IJ<br>L.<br>Ĥ1<br>н2<br>нэ               | 3<br>3<br>3<br>3     | ŋ,<br>٦,<br>$T_{\rm eq}$<br>$T_{12}$<br>$\mathbf{D_S}$               | JИ<br>D2<br><b>T11</b><br><b>T22</b><br><b>ID5</b> |

Внходине параметры

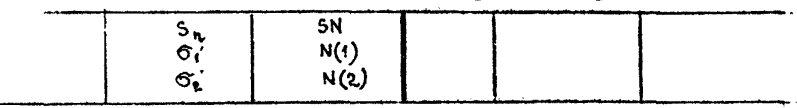

Порянок ввода в исходные данные характеристик Зайонетного кольца фланца  $J_1$ ,  $J_2$  и  $H_2$  приведен в п.2.4.2.6.

Целочисленное значение D<sub>c</sub> характеризует тип решаемой запачи

 $D_{5} = 0$  - рассчитываются максимальные значения напряжений для любой из указанных више задач (крышка с эллинсоидным днишем или корпус в зоне соединения шилиндрического элемента с кольном байонетного фланца).

При расчете составляющих главных условных упругих напряжений б. в зоне соединения цилиндрического элемента 3 с кольцом І байонетного фланца принимают:

для байонетного фланца корпуса

 $t_n = 1$ ;

$$
H_3 = I;
$$
  

$$
G'_i = G'_i;
$$

пля байонетного фланиа комшки

 $t_3 = t'_3 + t'_5$ ;<br>H<sub>3</sub> =  $\frac{R}{2}$ ;  $6. = K6.$ 

где  $t'_1$  и  $t'_2$  - см. п. 2.4.2.6.

Пример расчета приведен в справочном приложении 9.

2.4.2.8. Расчет наибольших условных упругих напряжений в зонах соединения конического элемента 2 (с внутренним конусом) с кольном I и нилиндрическим элементом 3 байонетного фланца корпуса или крышки (черт. 27, 28) проводят на ЭВИ ЕС-IO22 HO HOOTOMANE BRP /248 (FFORTRAN, DOC EC).

Требуемый объем памяти - 5 Кб. время счета одного вари $a<sub>RT</sub>a - 2$  MER.

Управляющие операторы программы такие же. как и в  $\pi$ , 2, 4, 2, 6,

Распечатка программы приведена ниже.

Исходные данные перфорируются по одному числу на каждой перфокарте в формате F 20.10 с точкой с первой колонки.

Условные обозначения и таблицы идентификаторов программы приведены в табл. II.

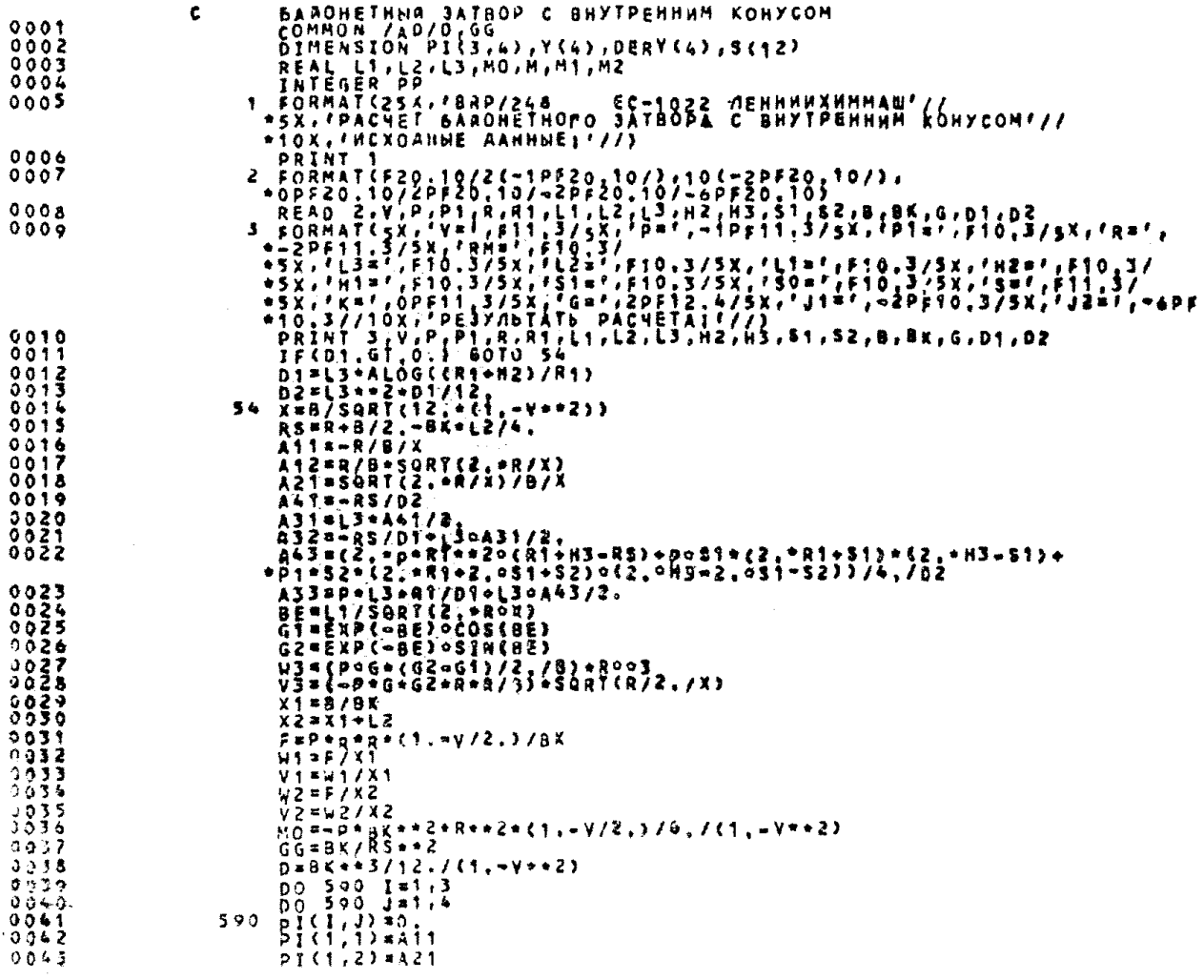

 $\mathcal{L}_{\mathrm{eff}}$ 

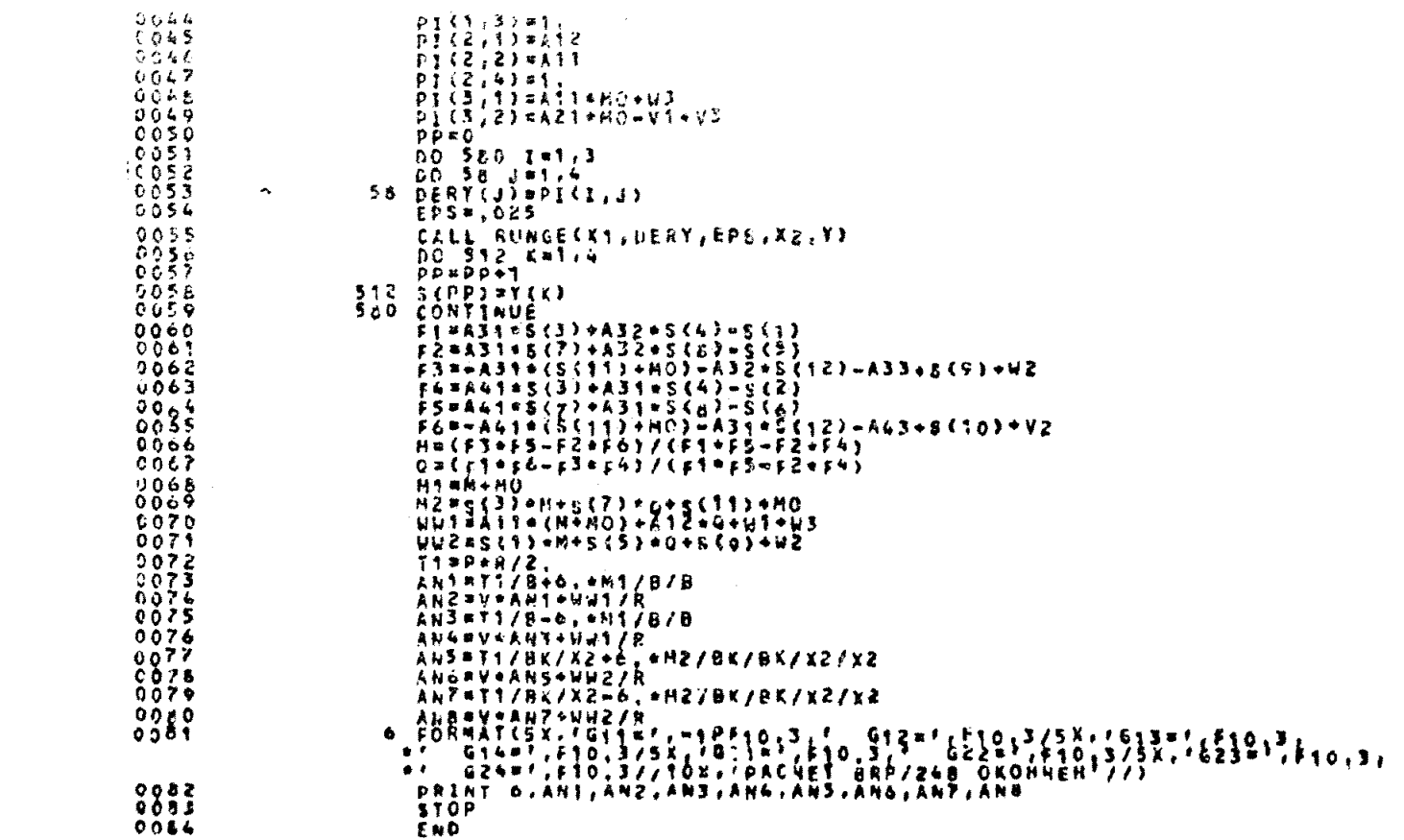

## РД 26-01-87-86 Стр.168

Таблица II

| ić.<br>перфо-<br>карты                                                            | Обозначение  <br>в формулах<br>и на черт.<br>27, 28                                                   | 000значение<br>mpcrpawme<br>в                   | 柴<br>перфо-<br>карты                         | Обозначение<br>в формулах<br>и на черт.<br>27,28             | <b>Обозначение</b><br>в программе                        |  |  |
|-----------------------------------------------------------------------------------|----------------------------------------------------------------------------------------------------|-------------------------------------------------|----------------------------------------------|--------------------------------------------------------------|----------------------------------------------------------|--|--|
| Входные<br>параметры                                                              |                                                                                                    |                                                 |                                              |                                                              |                                                          |  |  |
| $\bf I$<br>$\frac{2}{3}$<br>$rac{4}{5}$<br>$\epsilon$<br>$\overline{7}$<br>8<br>9 | P<br>$P_{\bm{f}}$<br>R<br>$R_{1}$<br>$t_{3}$<br>$\mathbf{r}$<br>$\mathfrak{k}_\ast$<br>$H_{\epsilon}$ | ٧<br>P<br>PI<br>R<br>RΜ<br>k3<br>12<br>L١<br>Н2 | Ι0<br>IJ<br>I2<br>Ι3<br>14<br>15<br>16<br>I7 | н,<br>$5^{\prime}$<br>s.<br>5<br>κ<br>$\mu_{1,1}$ %          | H1<br>5/<br>50<br>S<br>Κ<br>G<br>$\mathbb{I}\, \{$<br>12 |  |  |
| Внходные<br>параметры -                                                           |                                                                                                    |                                                 |                                              |                                                              |                                                          |  |  |
|                                                                                   | $\mathsf{G}'_{\mathsf{H}}$<br>$\frac{6}{13}$<br>$\sigma'_{\rm 44}$                                    | G1(<br>G12<br>G/3<br>G14                        |                                              | $\sigma_{\omega}$<br>$\widetilde{\sigma_{22}}'$<br>6'<br>Súv | G2'<br>G22<br>$G$ 23<br>G24                              |  |  |

Порядок ввода в исходные данные характеристик байонетного кольца фланца Ј, , Је и Н<sub>2</sub> приведен в п.2.4.2.6.

При расчете составляющих главных условных упругих напряжений бу в зонах соединения конического элемента 2 (с внутренним конусом) с нольцем I и пилиндрическом элементом 3 байонетного флания принимать:

для байонетного фланца кордуса

$$
\begin{aligned}\n\mathbf{L}_\mathbf{S} &= 0; \qquad \mathbf{R}_\mathbf{t} &= 0; \\
\mathbf{\sigma}_{\ell} &= \mathbf{\sigma}_{\ell}^{\prime}\n\end{aligned}
$$

**для байонетного фланца крышки**

$$
t_3 = l_{\text{b}}' + l_{\text{b}}'
$$
\n
$$
R_1 = \frac{h_1}{2},
$$
\n
$$
G_{\text{c}} = K_1 G_{\text{d}}'
$$
\n
$$
T\text{H}\theta = l_3' = M_1 \text{B} - \text{CM} \cdot \text{m} \cdot \text{R} \cdot \text{R}
$$

**Пример расчета приведен в справочном приложении 10.**

**2.4.3. Байонетные затворы под действием стационарных и нестационарных температурных полей.**

**2.4.3.1. Расчет стационарных и нестационарных температурных полей,, возникающих в байонетных затворах под действием внешних тепловых нагрузок, производится с помощью программы т ы и , описанной в пп.2.1.4.3...2.1.4.5 ц приложении 5.**

**2.4.3.2. Расчет термонапряжений, возникающих в байонетных затворах под действием температурных полей, производится с помощью программы SHELL , описанной в п.2.Г.4.7... 2.1.4.II и в приложении S.**

#### ПРИЛОЖЕНИЕ Т

#### Справочное

## Примеры расчета реакций опор без учета и с учетом общих температурных леборманий автом ва

I. Рассматривается три примера расчета для одного и того антоклава. В I-м примере перепад температур принят равным  $\circ$  ( $t_a = 0$ ). Bo 2-M примере перепал температур принят рав- $\sim$  -45 °C ( $t_{\rm o}$  = -45 °C). B 3-M HDE REPERS TOWERPATYP, pas- $\cdot$  0 °C ( $t_{\alpha}$  = 0), учитываются полатливость корпуса и фундаra  $(T = -2)$ .

2. Исхолные ланные  $\leq 12.10^{-6}$  $F10 = 30.0$  $R = I.8$  $q_{\rm w} = 159000$  $\begin{array}{ll} E & = 2.05.10^5 \\ N & = 0.23 \\ N & = 0.028 \end{array}$  $G_{\text{RBA}} = G_{\text{RPA}} = 161110$  $t = 0 - \mu n$  mepsoro x Tperbero  $\frac{1}{2}$  = 25.2 примеров расчета  $(t<sub>a</sub> = -45 - \text{ and a proportion }$  $L = 26.4$  $t = \emptyset.6$ расчета)  $\bar{m}$  = 101  $l_{\text{a}} = \emptyset$ , 6  $N = I\emptyset$  $4. = 5.6$  $a = \emptyset.5$  $\mathbf{Y} = 2.3, 5.6, 3.4, 11.2, 14.0, 16.8, 19.6, 22.4, 25.5$  $FF = \emptyset$  $\frac{4}{c}$  = 5.10<sup>-9</sup> (в 3-м примере  $\frac{4}{c_{\kappa \rho \rho}}$  = 5.19<sup>-9</sup>;  $\frac{1}{C_{\text{num}}}$  = 5.10<sup>-9</sup>).

3. Полготовка блока панных

(Кажная ствока нерформоуется на этдельной перфокарте).  $\mu$  AØ = Ø.ØØØØI2, R = I.8, E = 2Ø5ØØØ,  $NU = 0.22$  $\mu$  AH = 0.028.  $\mu$  0 = 25.2.  $\mu$  = 26.4.  $\mu$ MN = 0.6  $\mu$ M 0 = 0.6.  $-4I = 5.6$ ,  $A = \emptyset.5$ ,  $FI\emptyset = 3\emptyset. \emptyset$ ,  $u \& \approx 159000$ . GE = IGIIIØ. GEI = IGIIIØ. TI = Ø  $\mu$ MM = TØI. N = IØ.  $\mu$  7 = (2.8, 5.6, 8.4, II.2, I4. $\beta$ , I6.8, I9.6, 22.4, 25.2,  $U = 0.0000000005$  $U$  FF =  $\emptyset$ 

Если в расчете принимаятся абсолютно жесткая опора, то запается СІ = 0. а в распечатке исходных данных вместо значения податливости пищется "абсолютно жесткая".

Если залать  $CI = -I$ , то податливость опори рассчитивается по программе.

Если задать CI = -2, то формируется второй блок данных: LJ & CONSTC  $\frac{1}{24}$   $\frac{1}{8}$   $\frac{3}{8}$   $\frac{3}{2}$   $\frac{3}{2}$ 

Результатом работы программы является распечатка на АНПУ исходных данных и результатов счета.

```
NCXOWHEE BYHHAE
                   ****************
NHOAO ONOP NET#
КОЗФФИЧИЕНТ ЛИНЕАНОГО ТЕМПЕР, РАСЫИРЕНИЯ (1/ГРАД) АВТ Б.120600-04
PAGHYC ABTOKAABA (M) R= 1.80
HOAYAN YAPYPACTU HATEPHAAA ARTAKAABA (MAA) ET 205668.00
KOSOONUMENT NYACCOHA (N/H) NU= #.27#
TOANNHA OSENJAKW (M) AH= 0.028
PACCTORNME MEXAN KPAAHWHW OROPANN (M) LB= 25.288
BAHHA ABTOKALBA (M) L# 26.499
BAWHA KOMOOB. YWACTKA AD 1-0A GAODU INI LABA F.666
BARHA KOHOOA. YUACTKA OT BOGACS, GROPH (H) LHN= #.690
ASHHA MEXANDPHOPO OPONETA (N) LIO 2.920
BRPARA ONOPO (R) A= 0.900
ROADBWHA YEAR ONBATA OROPY (PPAG) FROM 50.008
РАСПРЕАЕЛЕННАЯ НАГРУЗНА (М/Н) ОО 190800-0
UPAEBUE DOWNNA (W)
ACCUA HPAR CER 161110.0
SPASUS KPAD CETS JAIT10.0
VEHTEPATYPHNA NEPEDAA NO BUGOTE ADVOXAABA INPASS TIL B.S
MACSO FAPHOHAK A PRAE OVPLE 18/PD NASTRI
COOP CHAIN USH COOP OF THE THE
                                   ħ.
                                   9.493.53.8811.262.8914.59
              18.88
                                  22.45
                                           25.2819.68
```
⊥uinnari hv I

XECTROOTS C= 0.217480 09 (H/M)  $\mathcal{L}_{\mathcal{L}}$  PESYANTATH PACHETA 5490090898600500809

AKTWANNE ONGON

1111111111

CYMMA PEANUMA GROP= 6.451980 871H)

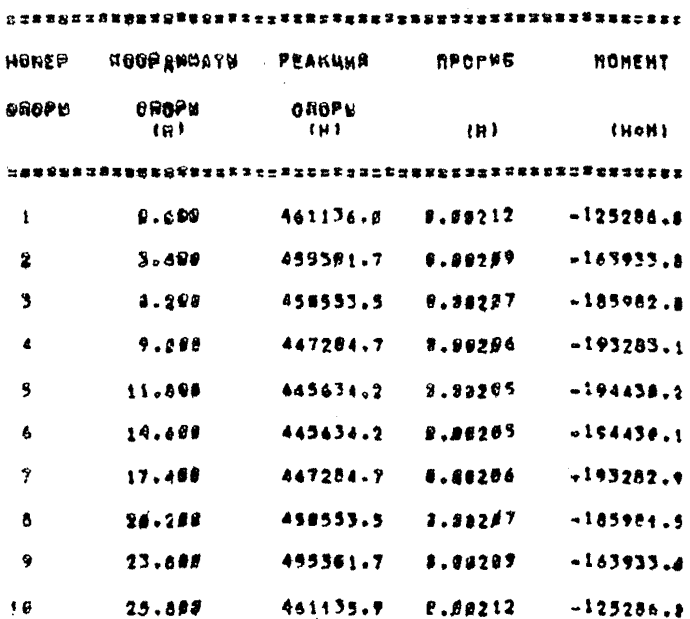

Поимер № 2

```
HCXOAHHE AAHHUR
...............
```
**NXCAO ONOP NETA** КОЭФФИЦИЕНТ ЛИНЕАНОГО ТЕМПЕР. РАЗЫЧРЕНИЯ (1/ГРАД) АВЧ В. 128800-04 PASHYC ABTOKAABA (H) R= 1,80 HOAYAN YOPYPOCTH HATSPHAAA ARTOKAASA (MOA) EN 265868.00 KOS44HUMEHT HYACCOHA (H/H) NU# #.27# TOANNHA OBENARKH IN) AND 0.528 РАССТОЯНИЕ НЕХДУ КРАФНИНИ ОПОРАНИ (Н) LET 25.248 AANHA ABTOMAABA (M) L= 24,486 ARHHA KOHCOA. YUACTKA 80 1-00 00328 (M) LHED 8.600 BAHNA KOHCOA. YUACTKA OT BOCAES. SHOPE IN LENNA 6.459 ARUHA MEXONOPHOPO BPORETA INF LIN 2.888 NAPHHA OROPH (M) Am 8.508 **ПОЛОВИМА УГЛА ОХВАТА ОПОРЫ (PPLA) FISA 38.888** PACHPEAUAEMHAR HAFPYSKA (H/H) en 159906.0 КРАЕВЫЕ УСИЛИЯ (М) AEGUA KPAN CEO 543119.6 nPABMA KPAR CEID SAIIID.D TENNEPATYPNUM REPERAA NO BUONTE ASTOKAABA IPPAAI TIR-45.5 NHOAD PAPMONNX & PRAC OFFICE IS/PD NNALES R30PANNATH MEMPOOD GROP 2111 (M)  $0.8$  $9.80$ 5.40  $9.00$  $13.29$ 19.80  $90.00$ 10.46 80.30 22.05

002700075 20 0.200008 09 10/01

RACPORACHNE SA CPAGNOG OROPX

PESYANTATH PACADTA **AREURREPRESSONSER** 

NACLE BROWLERY

### 1199963511

CYNHA PEAKUNA ONOPE 2,451980 BP(H)

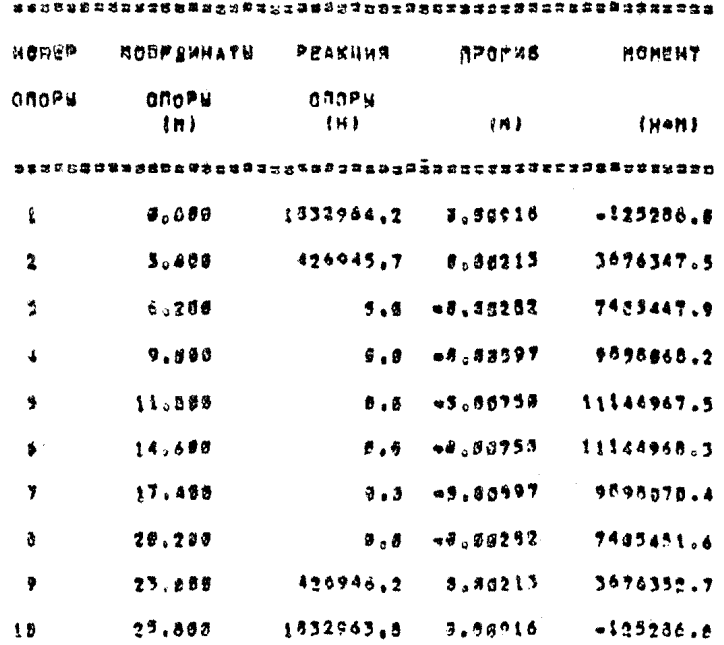

 $\frac{1}{\sqrt{2}}$ 

```
Поимер № 3
                      UCXOAHNE AAHHUE
                      ****************
  HHCAO ONOP Nais
  КОЗРФИЦИЕНТ ЛИНЕЙНОГО ТЕМПЕР. РАСШИРЕНИЯ (17ГРАД) АФМ 9.129000-94
  PADHYS ABTOMMASA (M) R= 1.50
  HOAYGE YRPYFOOTH HATEPHANA ABTOKNABÁ IMNA) E= 283888.99
  HOG44DUNEHT NYACCOHA (N/H) NU# 9.278
  ТОЛЧИНА ОБЕЧАЯКИ ІМ) АНЧ Ө.Б28
  РАССТОЯНИЕ МЕЖДУ КРАМНИМИ ОПОРАНИ 181 19= 25-283
  DRWHA ASTOKALBA (M) E= 26.468
  AAMHA KOHCON. YASCTAA AO 1-0A DROPU 197 LHEE 2.080
  A ANNA KOMCOA, YUACTHA OT BODAEA, GBOPY INI LERN B.AGO
  ACHHA MEXONOPHOPO DPORETA (H) Lim 2.000
  BRP HA ORDPH FM1 A= #.500
  DOCCENHA YEAA OXBATA ODOPU IFPAAN FISH 35,899
  РАЦПРЕДЕЛЕНИАЯ НАГРУЗКА «НУК» ен 184800.0
  KPAEBUE YEHAWA IN)
  FEDNA KPAN CET 141119.8
  UTABMA MPAR GEIR 161110.0
  TENNEPATYPHWA REPERAG DD BUCOTE ABTOXNABA (TPAA) T1= #.#
  NHCAO EAPHOHBN 8 PROE +YP60 (B/P) HN=101
  KOOPENHATH USHTFOR ONOP ZIII (N)
                                               11.28\ddot{\mathbf{a}}.
                 2.505,68
                                      5.49
      14.88
                16.63
                           19.6022.4925.29A
```

```
RECTHOOTE CW 0.684940 08 (H/M)
```
#### РЕЗУЛЬТАТИ РАСЧЕТА \*\*\*\*\*\*\*\*\*\*\*\*\*\*\*\*\*\*

## АКТИВНЫЕ ОПОРЫ

## 1111111111

CYMMA PEAKUNA ONOP= 4.451980 #7(4)

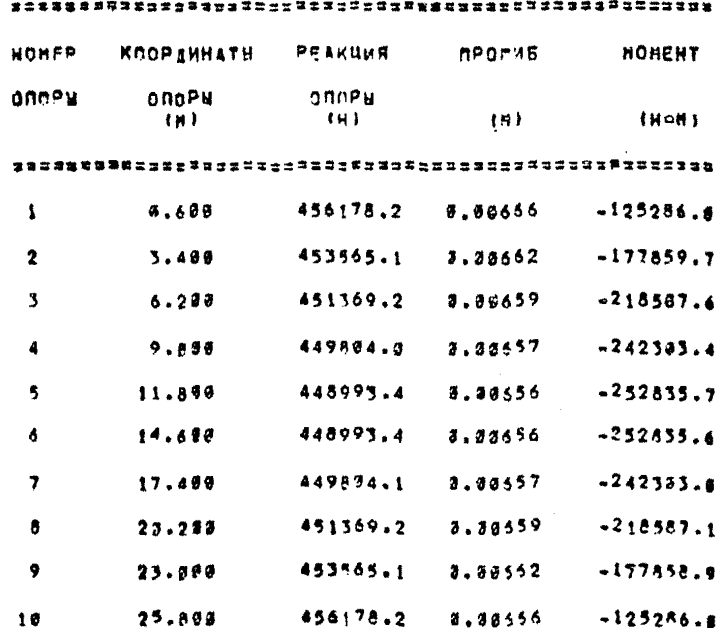

PI 26-91-87-86 Crp.173

**ITPM MOSTLIFE E 2** Справочное

ПРИМЕР РАСЧЕТА ГЕОЛЕТРИЧЕСКИХ РАСЛЕРОВ КОНСОЛЬНЫХ ЧАСТЕЙ CERROBEX ORDP E3 YCROBMH PABHOMEPHOTO PACHPEDERIENE MX **YIEJBHEX PEAKK" C KOPID'COM** 

І. Порядок расчета

Параметр FF сначала берется равным Ø для режима расчета допустимых пар углов Ч. и Ч. По результатам расчета выбираются значения Уои Ул, после чего параметр FF принимается равным І и производится рачет профиля консольной части для выбранных значений у, и ч.

В расчетах рекомендуется принимать:  $M = 15$ 

 $N = 18...20$ 

 $T \neq 15$ 

2. Васианты исходных данных для расчета по программе PODKL1 (каждая стгока перформруется на отдельной перфокарте)

$$
d \cos \theta = \frac{1}{2}
$$
\n
$$
\cos \theta = 2.5
$$
\n
$$
d \cos \theta = 2.5
$$
\n
$$
d \cos \theta = 2.5
$$
\n
$$
d \cos \theta = 2.5
$$
\n
$$
d \cos \theta = 2.5
$$
\n
$$
d \cos \theta = 2.5
$$
\n
$$
d \cos \theta = 2.5
$$
\n
$$
d \cos \theta = 2.5
$$
\n
$$
d \cos \theta = 2.5
$$
\n
$$
d \cos \theta = 2.5
$$
\n
$$
d \cos \theta = 2.5
$$
\n
$$
d \cos \theta = 2.5
$$
\n
$$
d \cos \theta = 2.5
$$
\n
$$
d \cos \theta = 2.5
$$
\n
$$
d \cos \theta = 2.5
$$
\n
$$
d \cos \theta = 2.5
$$
\n
$$
d \cos \theta = 2.5
$$
\n
$$
d \cos \theta = 2.5
$$
\n
$$
d \cos \theta = 2.5
$$
\n
$$
d \cos \theta = 2.5
$$
\n
$$
d \cos \theta = 2.5
$$
\n
$$
d \cos \theta = 2.5
$$
\n
$$
d \cos \theta = 2.5
$$
\n
$$
d \cos \theta = 2.5
$$
\n
$$
d \cos \theta = 2.5
$$
\n
$$
d \cos \theta = 2.5
$$
\n
$$
d \cos \theta = 2.5
$$
\n
$$
d \cos \theta = 2.5
$$
\n
$$
d \cos \theta = 2.5
$$
\n
$$
d \cos \theta = 2.5
$$
\n
$$
d \cos \theta = 2.5
$$
\n
$$
d \cos \theta = 2.5
$$
\n
$$
d \cos \theta = 2.5
$$
\n
$$
d \cos \theta = 2.5
$$
\n
$$
d \cos \theta = 2.5
$$
\n
$$
d \cos \theta = 2.5
$$
\n
$$
d \cos \theta = 2.5
$$
\n<math display="block</math>

Crp. 174 PI 26 01-87-86  $LFF = \emptyset$ **u** & END L & CONSTR  $M = 180$  $-8$  END  $\Pi$  (pexum FF = I) 4 & CONST  $\mathbf{u}$  AA =  $\varnothing$ .5  $H = \emptyset$ <sub>285</sub>  $-1 = 5.6$  $uR = I.8$  $UAM = 0.928$  $LT = I4$  $G = 458888$  $L$  E = 205002  $M = 18$  $\overline{u}$  M3 = 15  $-$  P2 = 1.2 U & END U & CONSTF  $L = FF = I$  $-$  & END U & CONST P  $LFB = 15$  $\overline{H}$  = 45 U & END

Результатом работы программы является распечатка на АШЛ исходных данных и результатов счета.

# РИ 26-01-87-86 Стр. 175

### Режим а)

**WOYOANNE AAHHHE!** 

SHOWNA ONOPH INT AAT 0.5000

KOSTOHUMENT NYACCOHA (M/M) MUS R.255

ASHHA ABYX HEXONOPHHX NPONETOB (M) L= 5.6908 PASHYC ABTOKGABA (H) Rr 1.8828

TORMHHA OSEMARKH INT AH=6.828E

MNCAO TOMEK CETKH HA CFIB.FIL) (C/P) TP 14

PEAKUHR ONOPH (H) C=450000.000

MORYAN YAPYFOCTH (MAA) E= 0.285800 06

BNYTPEHHEE MJ6NTO4HOE AABAEHHE (MNA) P2= 1.290

ЧИСЛО ГАРМОНИК В РЯДЕ ФУРЬЕ: ПО ОКРУЖНОЙ КООРДИНАТЕ N1= 13 NO OCEBOR KOOPAHHATE M3\* 15

YARDENHNA YFOA PACHETA AONYCTHANX NAP EFIB.FILI (PPAA) N2=188

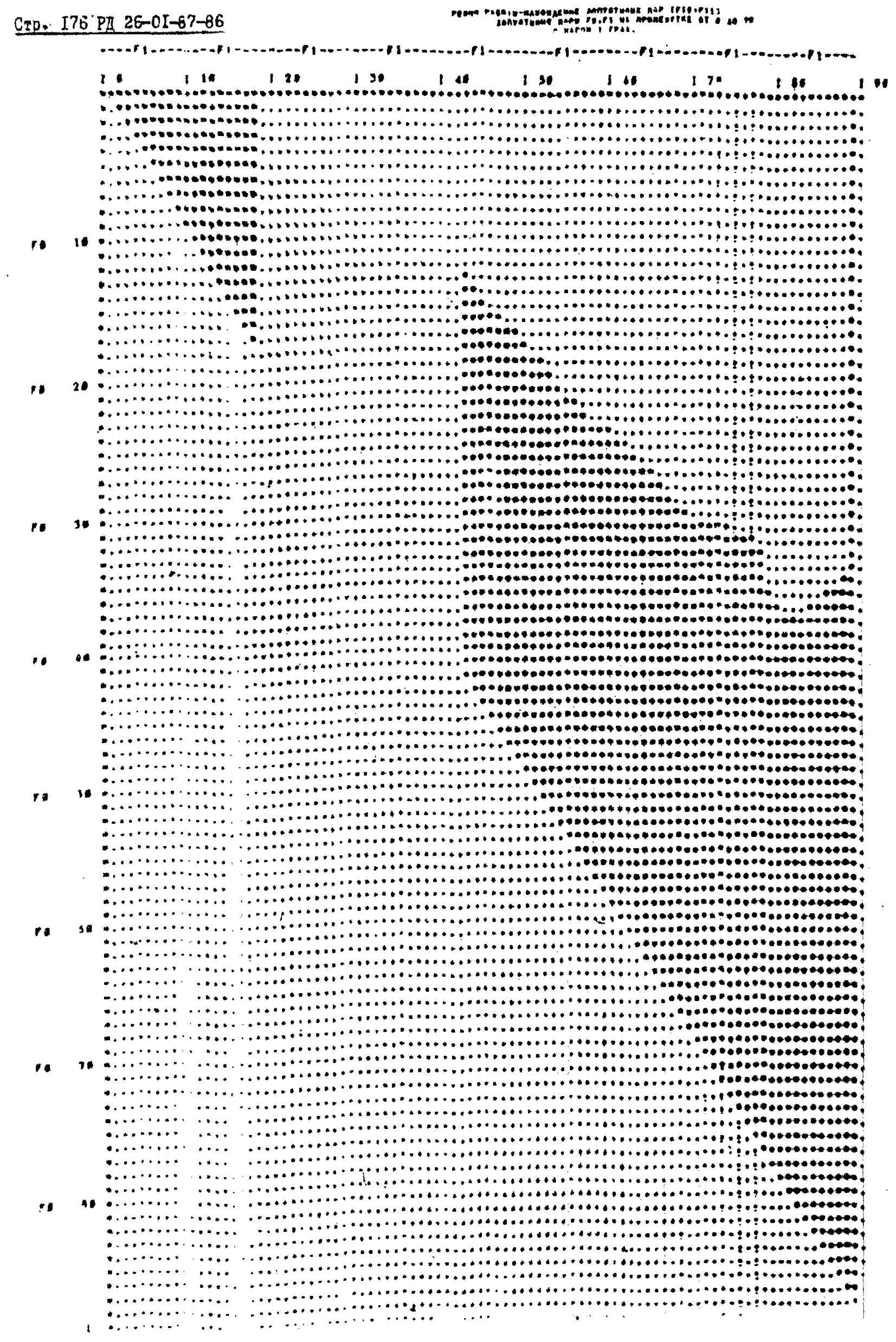

 $\mathbf{r}$ 

## PA 26-01-87-86 Crp.177

Pexmm o)

*MCXOSMME BARNNE!* ----------

MMPRHA OUDDN (W) FT & 2008 KOSPPHUHENT BYACCOHA IM/MI MU# 5.255 BUNNA BRYY MEXONOPHUX NPONETOR (M) L= 5.6000 PARNYC ARTOKASBA (MI Re 1.8007 TONWHHA OSENAAKH INT APROLAZER NWOND TONEK CETXN HA CETR-FILL (B/PI T= 14  $\sim$ PEAKUNS OROPH (M) C=450808.000 HOBYNS VOPYFOCTM (HOAF Ex 0.255800 35 **SHYTPEHHEE MJEHTOMHOE CARNEHME (MMA) P2x 1.200** NWCNO FAPMONNK B PARE GYPGE! NJ OKPYBHOR KOOPAWHATE NI= 18 NO OCEBOR KOOPAHHATE M3= 15 IMPOA OXBATA USHTPAASHOR HACTHIZZ FIG= 15-09

 $1^{\circ}$ POA OXBATA OROPHIZZ FI1= 45.00

# Crp. 178 PL 26-01-87-86

 $\bar{\lambda}$ 

 $\sim$ 

# PESY NUTATH PACHETAL

# **PEINA PABOTU-ORPEAEAEHME OPPN RPOOLAR KOHOOAGHOA**<br>HACTH ONOPH C NAPARTPAMM

# tyrda өхөрга центральной части)/2=гіз# - 15,88<br>Tyrda өхөлга опоры)/2=гіі= - 49,80

# ТОЛОМНА И ЕССТКОСТЬ КОНСОЛЬНОЙ HACTH BROPH & TOHKAX CETKH HA

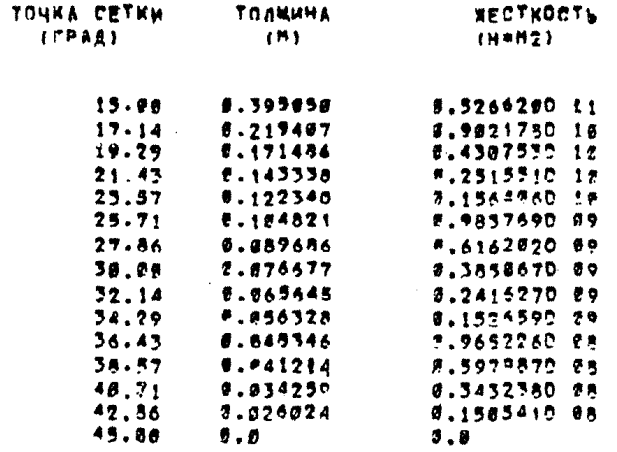

#### ПРИЛОЖЕНИЕ З

#### Справочное

# IIPVMEP PACTETA KOHTAKTHMX HATPYBOK B SOHAX COEJIVHEHVH КОРПУСА АВТОКЛАВА С ПОЛАВТОКЛАВНЫМИ ОПОРАМИ. ИМЕЮЩИМИ КОНСОЛЬНЫЕ ЭЛЕМЕНТЫ ПОСТОЯННОЙ ТОЛШИНЫ

#### **I. Исхолные данные**

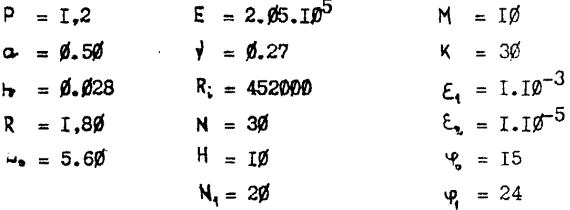

#### 2. Подготовка блока данных

Каждая строка перфорируется на отдельной перфокарте

$$
R = \emptyset.18000 \text{ J} \quad \emptyset 1,\n\ldots H = \emptyset.28000 \text{ J} - \emptyset 1,\n\ldots A = \emptyset.50000 \text{ J} \quad \emptyset 0,\n\ldots L = \emptyset.56000 \text{ J} \quad \emptyset 0,\n\ldots E = \emptyset.27000 \text{ J} \quad \emptyset 6,\n\ldots E = \emptyset.27000 \text{ J} \quad \emptyset 6,\n\ldots G = \emptyset.45200 \text{ J} \quad \emptyset 6,\n\ldots F = \emptyset.12000 \text{ J} \quad \emptyset 6,\n\ldots P = \emptyset.12000 \text{ J} \quad \emptyset 1,\n\ldots N\emptyset = 3\emptyset,\n\ldots N1 = 1\emptyset.
$$

 $\cup$  N 5 = 20.  $H I = \emptyset$ . 199950 90.  $\sqrt{N} = 30$ .  $- E I = 0.10000D - 02$ .  $LE 2 = 0.100000D - 04.$  $U \times \emptyset = \emptyset$ . 15000D 02.  $H = 0.24000D$  02.

Результатсм работы программы является распечатка на АНПУ таблиц "Исходные данные" и "Результаты счета".
### PT 26-01-87-86 CTD.ISI

*HOXOAHNE BAHHNE* **22222223333555** 

PAGHYC AETOKAABA R= 0.180000 #1  $(M)$ TONNHHA OSENARKU H= 0.280000-01  $(M)$ MHPHHA ONOPH A= 0.500000 00 (M) ANNHA ASYX MERONOPH. NPONETOS L= 9.560000 01  $(M)$ MOAYAL YNPYPOOTH E= 8.205800 86 the the KOB##WWWFHT NYACCOHA U= 9.278980 00  $(N/M)$ PEAKUMR ONOPH C= 9.452000 25  $(A)$ MJ5BT BHYTP AABAEHHE P= 0.125300 01 (HRA)

NHCAO NAEHOB PREA #YPEE NO #W# 30 HACAD HAEHOS PREA #YPEE NO KSW=  $13$ HXCAD Y3A0B B KBAAPATYPE FAYCCA=  $2<sup>o</sup>$ TOAMHHA KOHCOAH HI= 3.128090 00 (M) **44000 CA0ES H.3.P. Nm 30** TOMPOOTH M.M.M. E1= 0.100000-02 TOMMOCT6 H.3.P. E2= 0.100000-04 BHYTPEHHWA YEON PACTBOPA KONCONW F3= 8,150000.02 (FRAA) BHEWHHA YFOA PACTBOPA KOHCOAH FI= 8.248980 82 (FPAA) ------------------- - - - - -KARY REYATH IPRTS &

PESYANTITH CHETA Wasataanananana

СБИЕЕ ЧИСЛО ПРИВЛИЯЕНИЯЯ 2938

MACAO WAFOB H.S.P.= 241 イッカミヨセルガマネクインスともことです!!ものまるもんかものもあるようなかかってきててる!とかなままそそももあるかのかか УСЕЛЬНАЯ РЕАКИИЯ В ЦЕНТРАЛЬНОЙ ЧАСТИ ОПОРЫ ВФ. 4.726220 89 (MMA

VOENDHUE PEARUMP ROHCONSHUX HACTER OPDPU

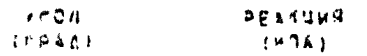

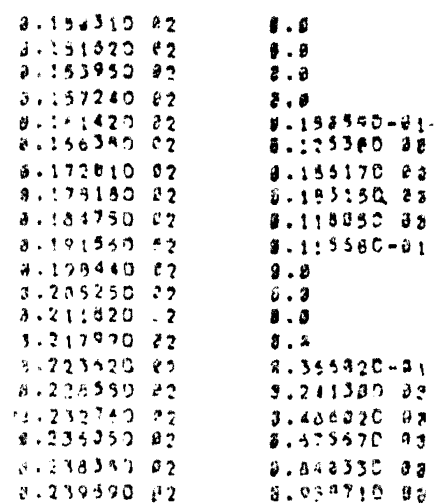

**ITPMJOEFHME 4** 

Справочное

### ПРИМЕРН РАСЧЕТА НАПРЯЖЕННО-ЛЕФОРМИРОВАННОГО СОСТОЯЦИИ КОРПУСА АВТОКЛАВА В ЗОНЕ ОПОРНЫХ УЗЛОВ

I. Расчет проведен для автоклава AHI2-3.6x27. Расчет виполнен в двух вариантах:

I) "холодный автоклав":  $\Psi(\Psi) = \mathcal{G}$ :

2) "горячий автоклав":  $\Pi(\varphi) \neq \varnothing$ .

Учитивались все составляющие нагрузок (К9 = КІ $\beta$  = КІ $1 = 1$ )

2. Исходные данные (в скобках указаны исходные данные лля варианта  $2$  - "горячий автоклав"):

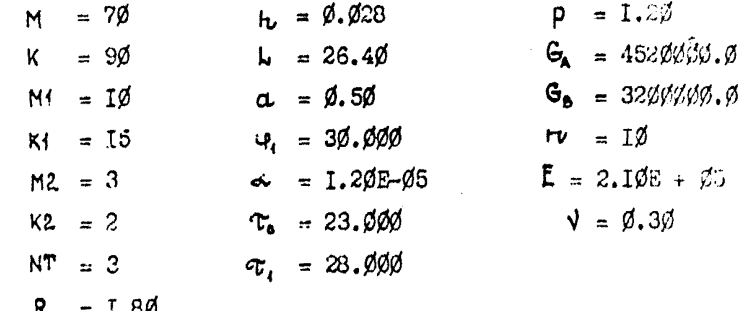

- $=$  0.620, 2.063, 3.400, 4.800, 6.200, 7.600, 9.000, 10.460,  $\frac{V}{2}$  and  $\frac{V}{2}$ IT.800, 13.200
	- $\varphi_{\text{more}} = \emptyset$ ,  $\mathbb{I}\emptyset$ ,  $\mathbb{I}7$ , 22, 26, 4 $\emptyset$ , 5 $\emptyset$ , 6 $\emptyset$ , 8 $\emptyset$ , 9 $\emptyset$ , 11 $\emptyset$ , 136, 150. 170. 180

 $X_{\text{nonep}} = -\emptyset.1\emptyset\emptyset$ ,  $-\emptyset.1\emptyset\emptyset$ , 13.2 $\emptyset\emptyset$  (a npintepo preservative) темонствеции удобства использования программы специально выб-

рани два сечения с отрицательными координатами. В соответствии с программой из трех окружных сечений рассчитывается одно, для котерого  $X_{\text{nonren}} \geq 0$ .

 $\Psi_{\text{no}} = \emptyset$ , 18 $\emptyset$ 

- $\mathcal{L}$ ; = 0.60, 3.40, 6.20, 9.00, II.80, I4.60, I7.40, 20.20,  $23.00.25.80.$
- $R_1 = 45982\emptyset$ ,  $\emptyset\emptyset$ ,  $45477\emptyset$ ,  $\emptyset\emptyset$ ,  $45\emptyset59\emptyset$ ,  $\emptyset\emptyset$ ,  $44764\emptyset$ ,  $\emptyset\emptyset$ ,  $44613\emptyset$ ,  $\emptyset\emptyset$ , 446130.00. 447640.00. 450590.00. 454770.00. 459280.00  $(18330\%)$ ,  $\%$ ,  $42700\%$ ,  $\%$ ,  $\%$ ,  $\%$ ,  $\%$ ,  $\%$ ,  $\%$ ,  $\%$ ,  $\%$ ,  $\%$ ,  $\%$ ,  $\%$ ,  $\%$ ,  $\%$ ,  $\%$ ,  $\%$ ,  $\%$ ,  $\%$ ,  $\%$ ,  $\%$ ,  $\%$ ,  $\%$ ,  $\%$ ,  $\%$ ,  $\%$ ,  $\%$ ,  $\%$ ,  $\%$ ,  $\%$ ,  $\%$ ,  $\%$ ,  $\%$ ,  $\%$ ,  $\emptyset$ ,  $\emptyset$  $\emptyset$ ,  $427\emptyset$  $\emptyset$ ,  $\emptyset$ ,  $1833\emptyset$  $\emptyset$ ,  $\emptyset$  $\emptyset$ )

Текстовие константы

 $t_{0} = \emptyset$  (178)  $t_i = \emptyset (-33)$  $E_{\text{e}} = \emptyset (-17)$  $t_1 = \emptyset$  (-8)  $K_0 = 1$  $K_{10} = 1$  $K_{\mu} = I$ 

3. Подготовка блока панных

(Кеждая строка перфорируется на отдельной перфокарте, Строка а скобках заменяет предыдущую строку для варианта 2). ngi  $\mathcal{L}^{\mathcal{A}}$ -TØ -îô Ġ.  $\mathcal{O}$ 

### РЛ 26-01-87-86 Стр. 185

 $\mathbf{a}$  $T$ .  $R$  $d. d28$  $26.4$  $0.5$  $30.0$  $T2F-6$  $23.0$  $28.0$  $T.2$ 4520000.0 3200000.0 TØ 2.TE5  $\phi$ .3  $\emptyset.6\emptyset$ uu 2. $\emptyset$ wu 3. $4\mu$ u 4.8 wu 6.2 wu 7.6 wu 9. $\emptyset$ wu I $\emptyset$ .4 wu II.8 wu I3.2  $\beta$  with  $\frac{17}{422}$  22 2 3 4 4 4 5 h 6 6 8 8 9 9 1 1 0 m 1 3 0 m 1 5 0 m 1 7 0 m 1 8 0  $-I\&u+I\&u+I3.2$  $\phi$ u 180  $\emptyset$ , 6 . . 3, 4 . . 6, 2 . . 9, Ø . . II. 8 . . I 4, 6 . . I 7, 4 . . 20, 2 . . . 23, Ø . . . 25.  $\lceil 45982\beta_{\text{2}}\omega_4 45477\beta_{\text{2}}\omega_4 45\cancel{6}59\beta_{\text{2}}\omega_4 4764\beta_{\text{2}}\omega_4 4613\beta_{\text{2}}\omega_4 44613\beta_{\text{2}}\omega_4 44764\beta_{\text{2}}\omega_4 45\cancel{6}99\beta_{\text{2}}\omega_4$ 454770-459820  $(1833000...427000...0...0...0...0...0...0...0...427000...1833000)$ Текстовне константы (перфорируют один раз и че меняют в дальнейшем): Параметси напряженно-деформированного состоят: свтегнать (Продольное сечение FI =  $\lambda$ 

```
(Окружное сечение
                         \boldsymbol{\mathsf{x}}\lambda\overline{a}-(3)нак "минус") 80 позиций
- (знак "минус") 36 позиций
: 9 пробелов : 8 пробелов : 7 пробелов : 7 пробелов :
: 7 пробелов : 7 пробелов : 7 пробелов :
: 7 пробелов : 7 пробелов : 7 пробелов : 7 пробелов :
: 7 пробелов : 7 пробелов : 7 пробелов :
\emptysetuu\emptysetuu\emptyset(178u - 33u - 17u - 8)\mathbf I\mathbf I\mathbf I
```
Результатом работы программы является распечатка исходних данных в виде двух таблиц (одиночные константы и массивы) и распечатка результатов счета в виде таблиц значений основных параметров напряженно-деформированного состояния.

РЛ 26-01-87-86 Стр. 187 Вариант I - "у-лодный" режим NCXOSHUE ALHUUS --------------PEXAMM PASOTM I KOR I KIGR I KIIR I PARWYC ASTOKAABA R= 1,88(M) TOANNHA OFENARKH He C.028(M) RAXHA ABTOKAASA LA=25.49(M) NHPPHA ONOPH Am 9,50(M) noncsuwa yrna oxsata onony pii=3h.000(rpag.) YFACBNE KOOPSWHATH HOSPEASCOBEX HOADC TAUS=23.820(roin.) TAU1=28.303(rSAA.) W359704HOE SHYPPEHHEE AABNEHHE P= 1.27(MnA) BEC SAPPYVEHHOFO ASTOKNASA GAN 4529898.81HI SEC BAFONETOK C MSAEAURHU GB= 3233023, 01N1 WHEAD HEMYPOS ONOP N= 13 NADUN NEHTPOB ONOR NA 19.<br>KOSTONUKEKT TENNEPATYPHOPO PASUMPENNA ALBR 1,200-75(1/PPA4) NUCAO NAENOS PREA SYPLE NO ODEBOA KOOPANHATE NOS 68 HUCHO WAEHOS PRAA SYPSE NO DRPYMHOA KOOPAMHATE "KS=" NORVAN VAPYFOCTW MATEPHAAA ASTOKAASA E= 2,108+65(MAA) - 89 KOS\*\*HUHEHT NYACCONA NU= 0.38(M/M) HHCAD TONEK GETKH AO OCEBOR KOOPSHHATE MIN 10 NHCAO TONEK SETKH OD ONPYWHOG KOOPSHIATE KIE  $15$ HUCAO PACCHWTHBAENHX NONEPENHUX CENENNA HZE  $\mathbf{3}^{\top}$ NWOAD PACCNWTHBAENNX APOADANNER CENENWE K24 , UNCAD PAPHONIKK B TEMPERATYPHON PASAONENNA NYS JA

> ИСХОДНИЕ ДАНЯМЕ --------

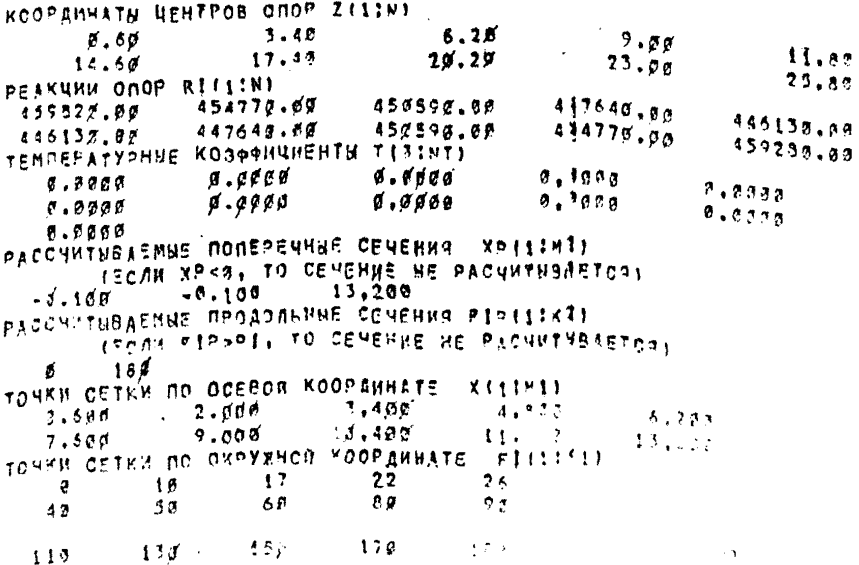

# 

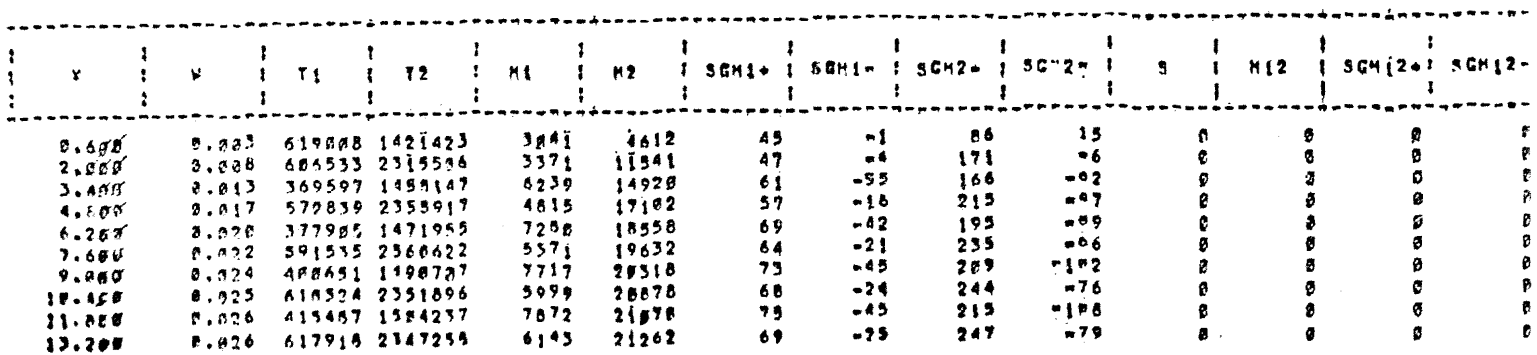

#### PARANETPH HANPOXRHHO-AZ40PHHPORAHHOPS COCTORHHA ABTOKAABA (NPD40A6HOE CFYTHME FI= 18#1fPA4+)) . .

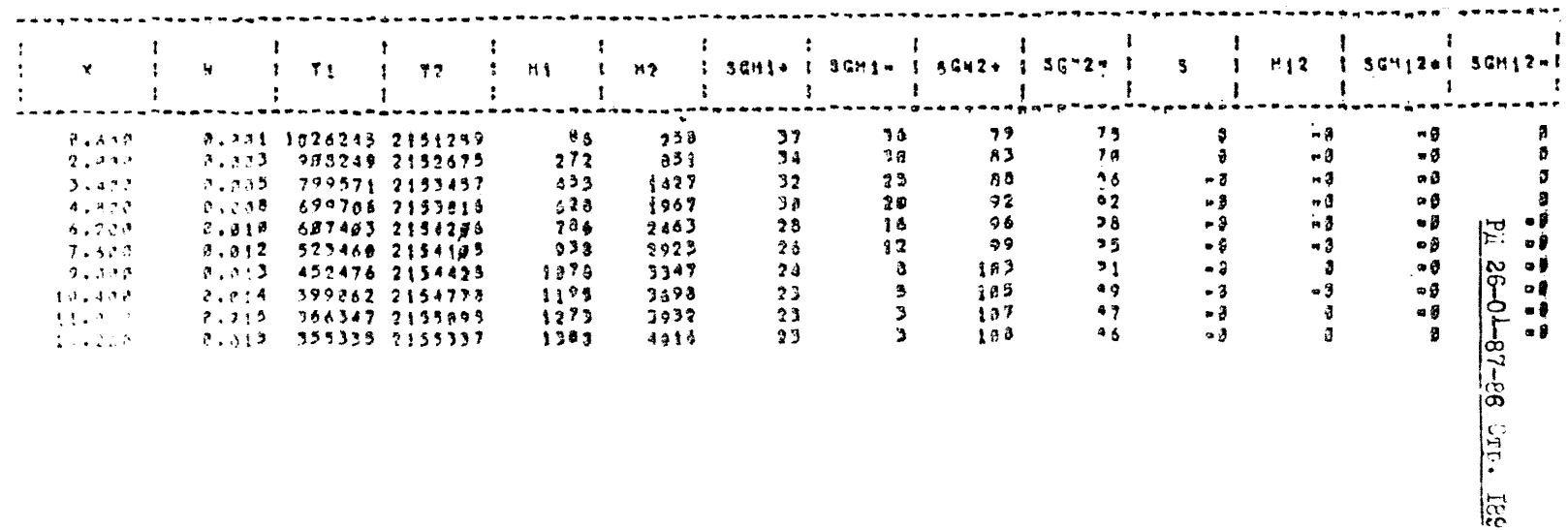

# NARAMETPU KANPRZEHNO-4540PMNPOBAHHOPO NOOTORHHA ABTOKNABAIOKPYRHOE DENEHDE X=13,28IMII

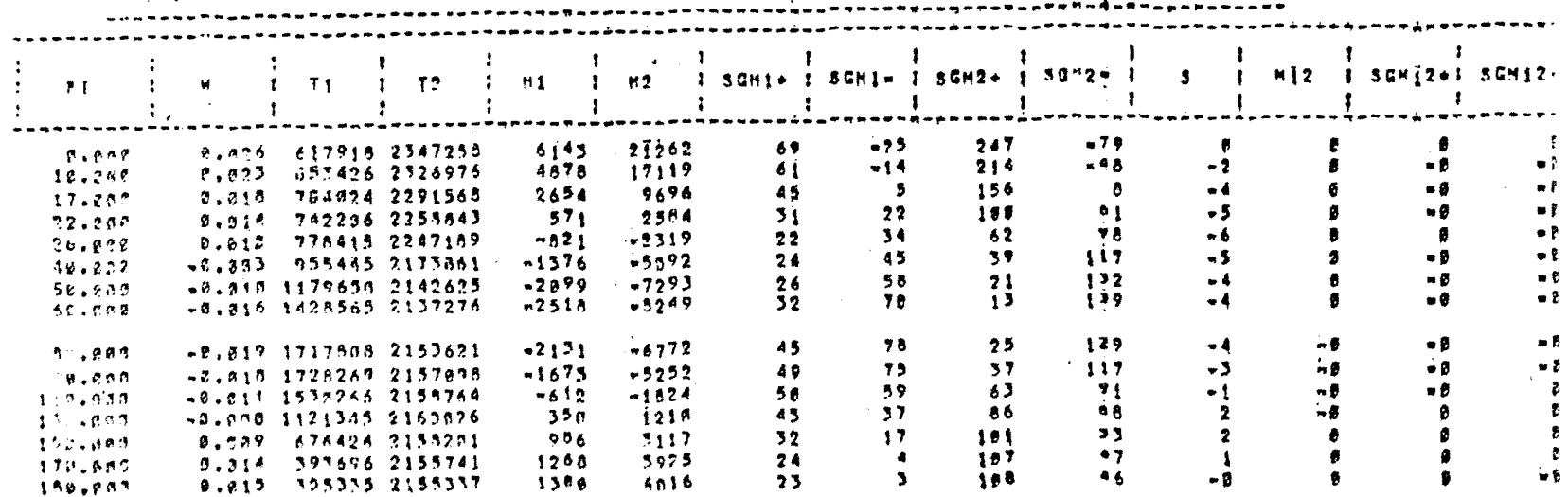

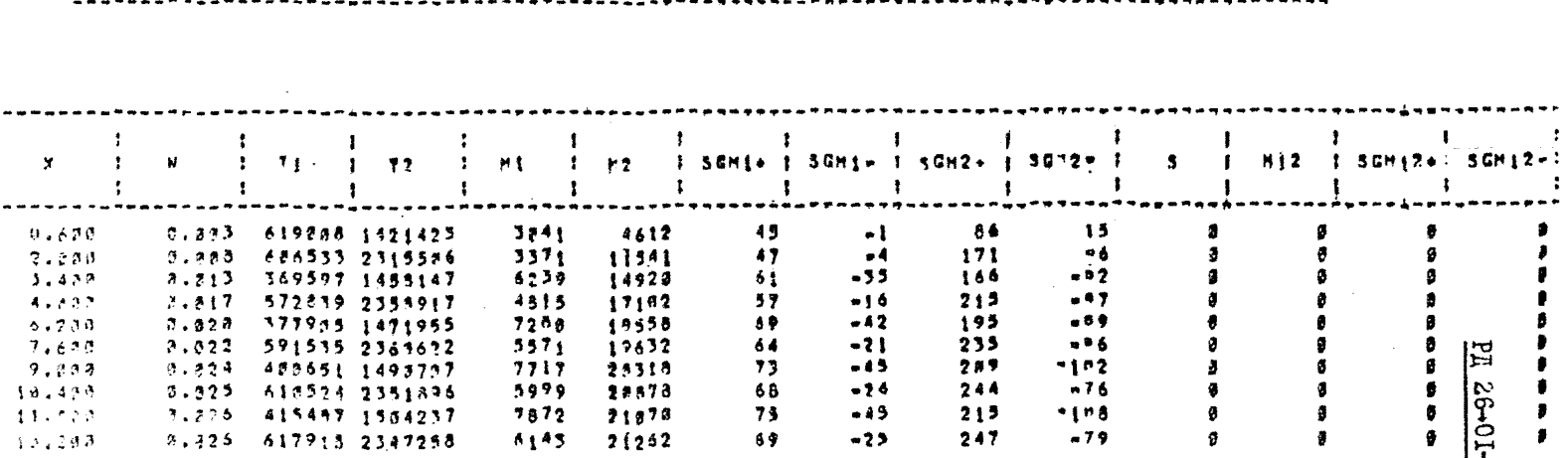

# DAPAMETPU HADPEXEMHO#AS#OPMWPORAMHOFO OCCYORHNA ABTOMAABA (ORDAOAGHOE CENTHME F1# P(PRA-11)

- -

-87-86 Crp.191

Вариант 2 - "горячий" реким *WCXOSMUE BAHHUE* ---------------PEXHKN PABOTN : K9= 1 K18= 1 K11= 1 PARMYC ABTOMAABA P= 1.80IH) SAWHA ABTOKAABA LANZ6.40(M) **MHPHHA CROPH** As 8.58(M) ПОЛСВИНА УГЛА ОХВАТА ПППРЫ FII=30.000(FPAA.) УГЛОМЫЕ КООРДИНАТЫ ПОСРЕЛЬСОВЫХ ПОЛОС TALG=23.802(PPAR.) TAU1=28.288(PPAG.) HOSWTOMHOE BRYTPEHHEE ALBAEHHE P= 1.28(MBA) REC SAPPYWEHHOPO ABTOMAABA CAN 4520000.0(H) BEC BACONETON C MSAEAWFHM CB= 3203000.0(H) **HWOAD USHTPDS CACP N= 15** KOSOONUHEHT TEMMEPATYPHONO PACUHPEHHA ALB= 1.28E-#511/PPAA **ЧИСЛО МЛЕНОВ РЯЗА ФУРЬЕ ПО ОСТВОЙ КОСРАННАТЕ НЕ= 69** WHOAD MAEHOB PROL OYPSE NO OKPYWHOR KOOP OWNATE KER  $\bullet$ HOSYAN YOPYPOCTH HATEPHANA ARTOKAABA E= 2.185+45(MDA) KOSO PHUHENT NYACCONA NUm 0.53(M/H) HACAD TOHEK CETKW NO OCEROA KOOPBAHATE HIN 15 UNCAD TOUER CETKN NO OKPYWHOG KOOPGHHATE KIR 15 NWCAO PACCNWTUSAWHUX POREPENNUX CENEHHA H2=  $\overline{\mathbf{S}}$ ЧИСЛО РАССЧИТНВАЕННХ ПРОДОЛЬНУХ СЕЧЕНИР К2=  $\bullet$ HUCAO CAPHONNK B TENDEPATYPHON PASAOYENNA NT.

 $\overline{\phantom{a}}$ 

### *HEXOAHNE AAHHNE*

\*\*\*\*\*\*\*\*\*\*\*\*\*\*\*

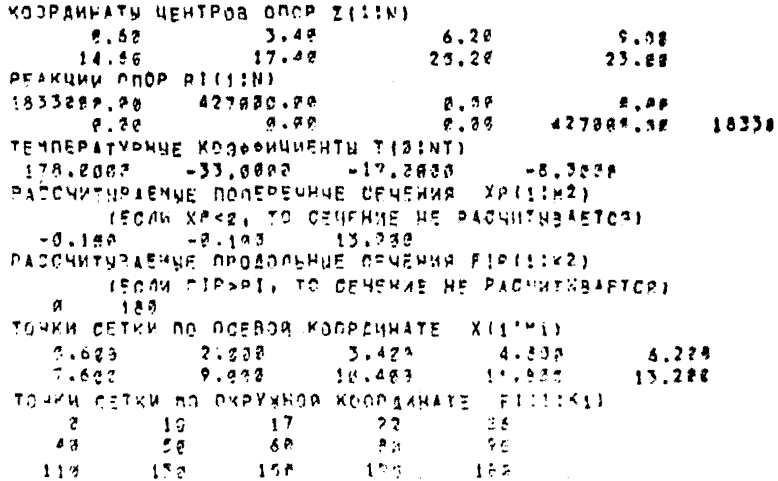

### ПАРАНЕТРИ НАПРЯЖЕННО-ДЕФОРНИРОВАННОГО СОСТОЯНИЯ АВТОКЛАВА ПРОДОЛЬНОЕ СЕЧЕНИЕ FIN - DIFPAR.II

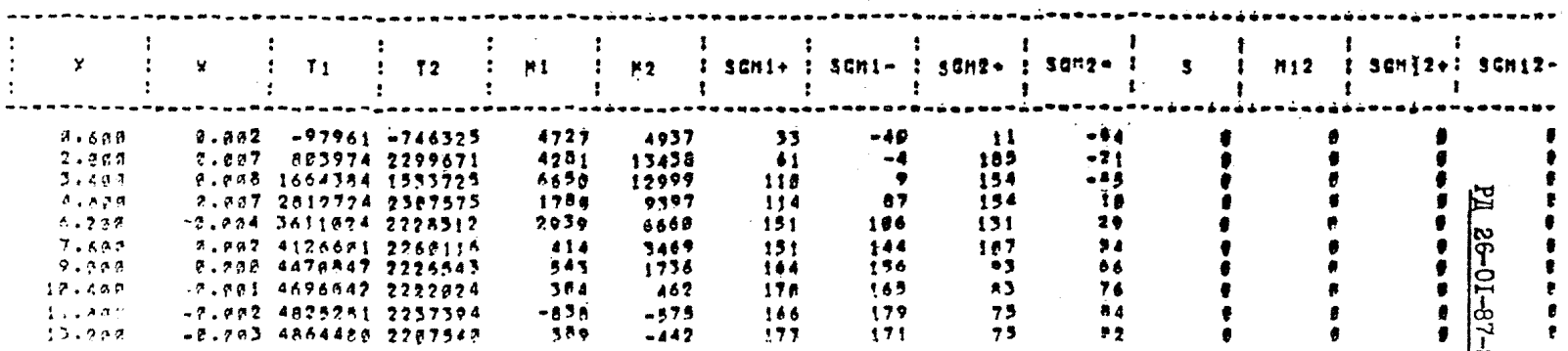

86 Crp. 193

#### ПАРАНЕТРЫ НАПРЯКЕННО-ДЕФОРНИРОВАННОГО СОСТОЯНИЯ АВТОКЛАВА (ПРОДОЛЬНОЕ ОЁЧЕНИЕ FI= 188(ГРАД.)) ananan<br>wandan

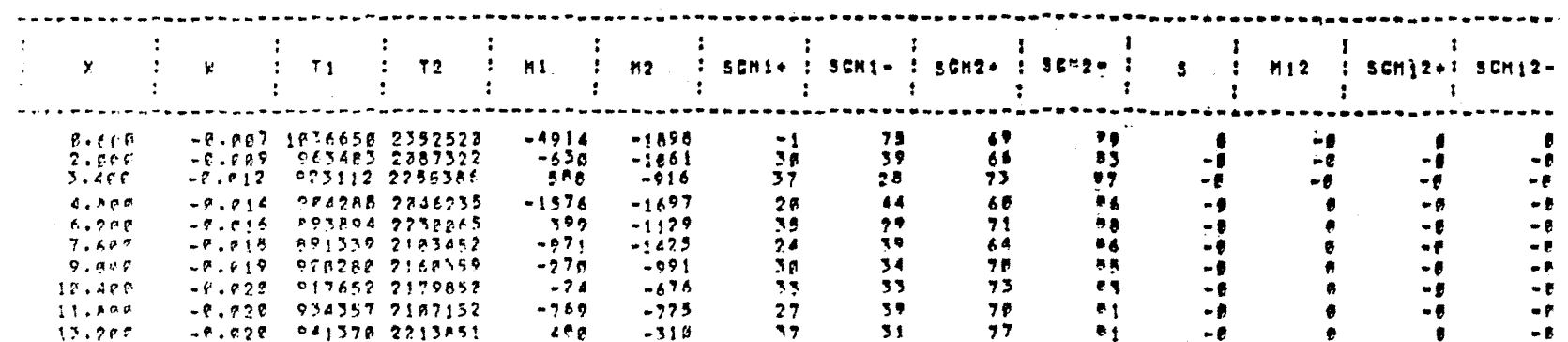

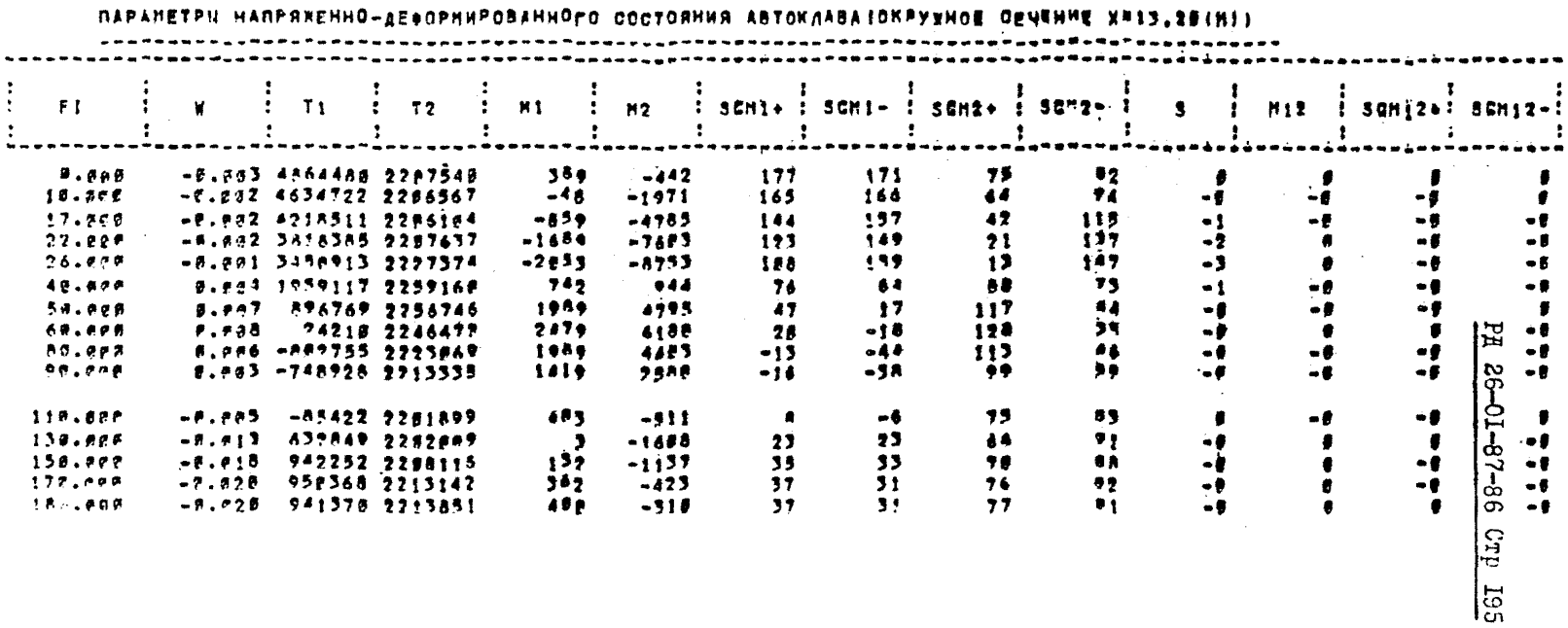

**ПРИЛОЖЕНИЕ 5**

**Справочное**

### **ПРИМЕР РАСЧЕТА СТАЦИОНАРНЫХ И НЕСТАЦИОНАРНЫХ 1ЧШЙРАТУРШХ ПОЛЕЙ В КОРПУСЕ АППАРАТА С РУБАШКОЙ**

**В качестве примера расчета температурных полей в аппарате с рубашкой (осесишетричная задача) выбрана конструкция, представленная на черт.II:**

**внутренний радиус цилиндрической оболочки корпуса -** 1 **м, внутренний радиус цилиндрической оболочки рубашки -** 1,1 **ы,**  $T$ олщина стенки корпуса  $-0.02$  м, **толщина стенки рубашки -** 0,01 **температура теплоносителя: между рубашкой и корпусом -**

**+130 °С, внутри аппарата - +115 °С, температура окружающей среды - +20 °С.**

**Коэффициент теплоотдачи зависит от многих параметров. Он определяется температурой, теплоносителем, характером течения** его вблизи стенок. Коэффициент теплоотдачи между аппаратом и **внешней средой определяется естественной конвекцией и принят равным 5 Вт/(м**2 **.К). Для коэффициентов теплоотдачи от стенки корпуса к среде внутри рубашки и от стенки корпуса к среде**  $B$ нутри аппарата приняты соответственно значения 100  $Br/(M^2, N)$ и 45 Вт/(м<sup>2</sup>.К). Приведенные характеристики теплообмена на гра**ницах определены по методике, приведенной в книго-Шхоев М.А. "Основы теплопередачи", М.-Л., Госонергэиздат, 1956,**

Теплофизические характеристики материала приведены в **справочнике "Свойства сталей к сплавов, применяемых в хстдэ-** турбостроении", Л., ЦКТИ. вып. 16. 1966: К = 50 Вт/(м. °С).  $C = 460$   $\text{Im}/(\text{kr.}^{\circ}\text{C})$ ,  $\rho = 780$   $\text{kr}/\text{m}^{3}$ .

На черт. I2 приведена для рассматриваемой конструкции сетка КЭ. в узлах которой рассчитывается температурное поле.

Порядок подготовки исходных данных первой группы

I. Перфокарта, являющаяся титульной картой задачи (формат 20А4).

Конструкция - Автоклав I = I м, 2 = I.I м, 3 = I, I м контрольный пример.

Лалее везде формат исходных данных указывается в скобках.

2. Перфокарта параметров задачи в виде семи целых чисел  $(20I3)$ :

 $NTM = \emptyset$   $NPC = I$  $NTR = 4$  $LRG = II$  $NQ = \emptyset$  $NSIM = I$  $NBP = 58$ 

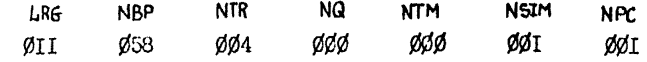

3. Перфокарти данних соединения зон в область (513). число перфокарт равно числу зон (на распечатке "з/с" зона/сторона)

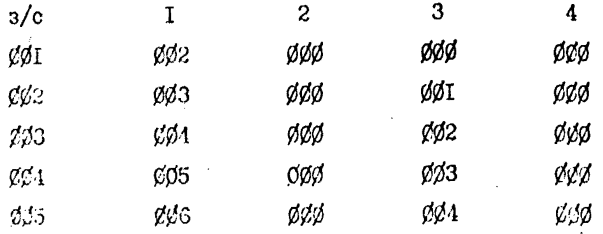

**Стр.198 РД 26-01-87-86**

| ØØ6 | ØØ7 | øøø | ØØ5 | øøø |
|-----|-----|-----|-----|-----|
| ØØ7 | øøø | øøø | øøø | øøø |
| ØØ8 | ØØ9 | øøø | ØØ4 | øøø |
| ØØ9 | ØIØ | øøø | ØØ8 | øøø |
| ørø | ØІТ | øøø | øø9 | øøø |
| ØΙI | øøø | øøø | ØIØ | øøø |

**4. Перфокарты координат граничных узлов (вводятся в порядке следования номеров узлов)** (6 **Е 12.6).**

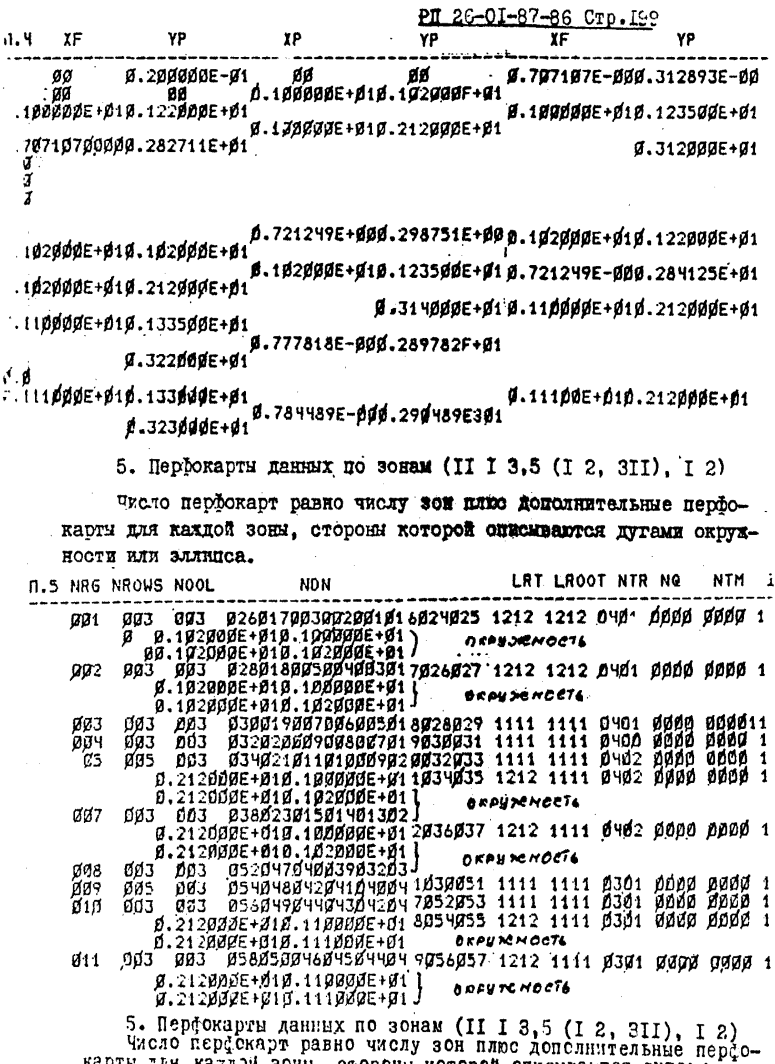

карты для кагдой зоны, стороны которой описываются дугами.<br>Спружнести или эллипса

Порядок подготовки исходных данных второй группы

6. Перфокарта, разделяющая исходные данные первой группы от исходных данных второй группы.

Перфокарта заполняется текстовой информацией (20 А4) "ТЕПЛОВАЯ ЗАЛАЧА"

7. Перфокарта с параметрами данной тепловой задачи (2014), представляющими собой три целых числа

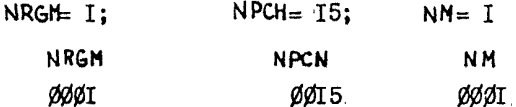

8. Перфокарта теплофизических характеристик материалов (4EIO.4) ВВОДИТСЯ В СООТВЕТСТВИИ С NM

AKY ARE A CONTROLLER **SW** AKX. **SH**  $\emptyset$ . 5000E + 020. 5000E + 020. 4600E + 030. 7800E + 04

9. Если NTR  $\neq$  Ø, то вводят характеристики границ с конвективным теплообменом (4EIO.4)

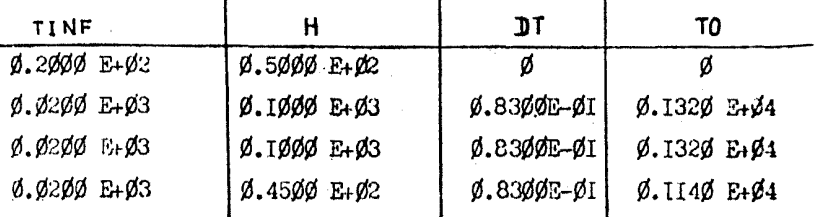

10. Если NQ  $\neq \emptyset$ , то вводит значения тепловых ногоков 545.  $(EIO.4)$ .

 $\mathbf{r}$ 

II. ECRN NTM  $\neq$   $\emptyset$ , to BBORAT SHANGHER HOCTORRELY TOWператур на границах ТЕ (Е 10.4).

KOHCTPYKUNG-ABTOKAAB RISIN.R2=1.INVCL=1.IN KOHTPOASHUN NPHN2P HWCAO JOH LRG= 11 HUSAC PRAHRHHEX VOACE NOR 38 HHCAG TRAKTOR CXAAXAFHPA NTRE 4 HACAC FOTOKOR HA FRANAUE NOZ . NHCAC POCTORHHUX TEMBEPATYPHA TPAHHUE NTEE # BMA JAFAMM NSIME I **NEMATH NPC= B** 

OCECHNMETPRUNAR BADAMA

AAHHSE COEANHEHHA<br>3/C 1 2 3 4  $1 \quad 2 \quad 2 \quad 9$  $\overline{\mathbf{3}}$  $2 \quad 3 \quad 2 \quad 1$  $\pmb{\ast}$  $3 \t4 \t2 \t2$ **∂**  $4$  5  $2$  3  $\mathbf{6}$  $5\begin{array}{ccccc} 5 & 6 & 6 & 4 \\ 6 & 7 & 6 & 5 \\ 7 & 8 & 6 & 5 \end{array}$  $\mathbf{g}$ -è.  $\epsilon$ 

 $\frac{17}{11}$   $\frac{11}{9}$   $\frac{2}{2}$   $\frac{6}{12}$   $\frac{3}{4}$ 

 $\sim 10^{11}$ 

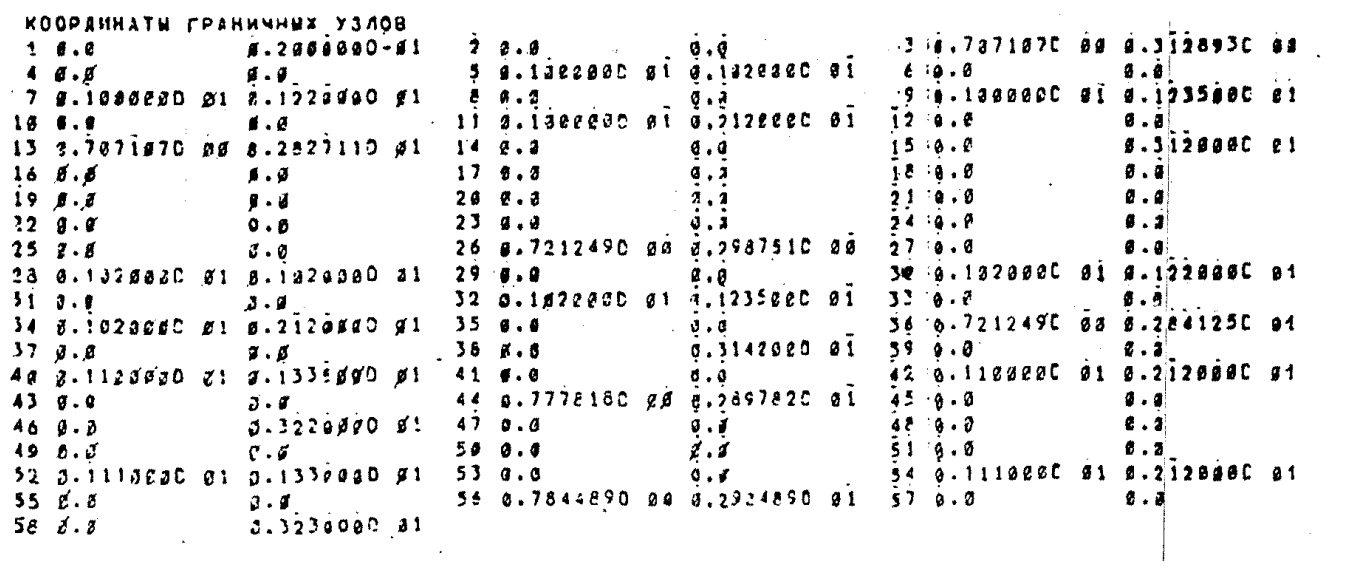

SANNUE NO SONAR

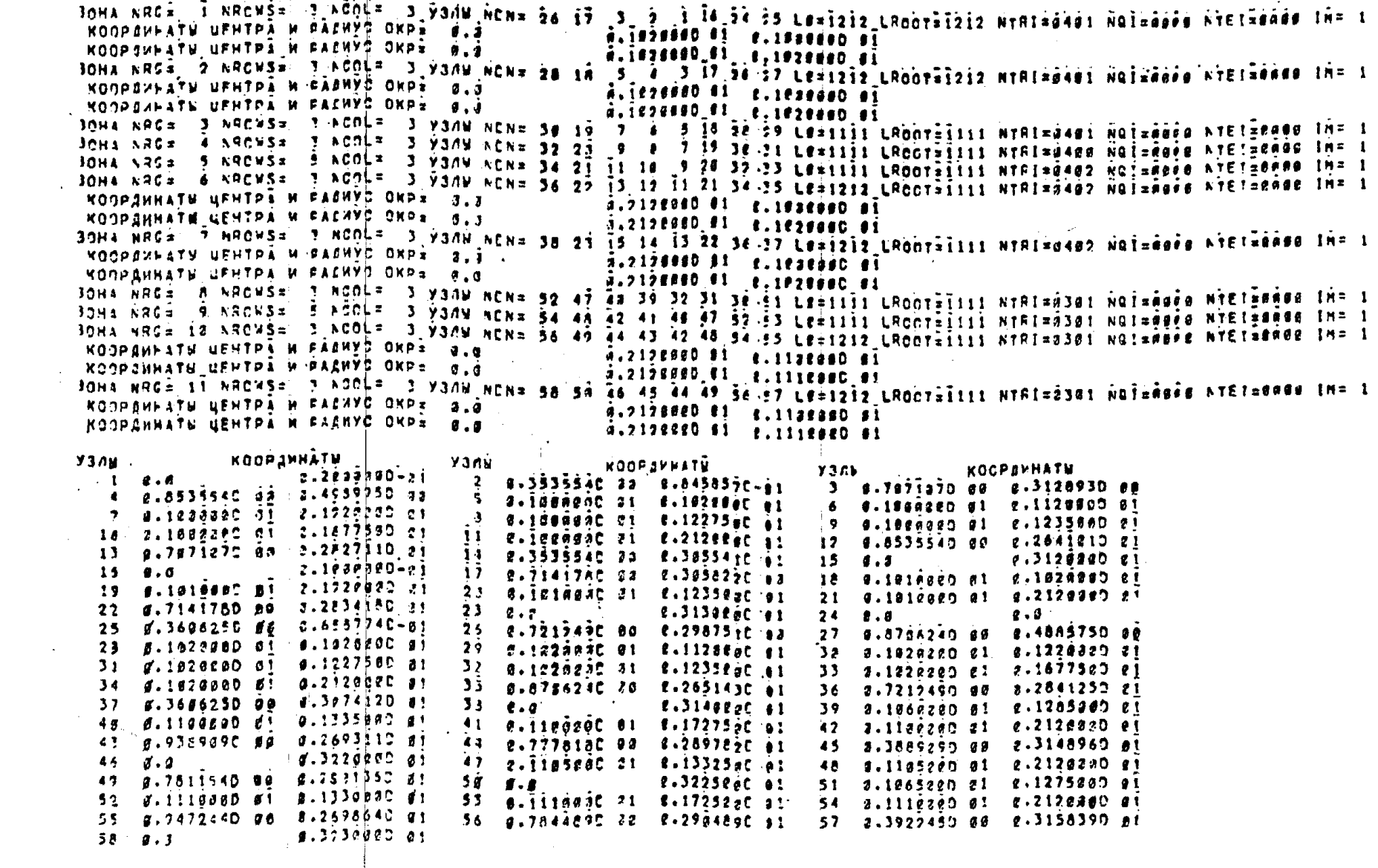

 $9.3226220.01$ 

```
VHCAO V3AOB APA 81
 HHOAC SAENEHTOB NEL= 184
BUPHHA NOAOCH NAME JA HÄNAEHA A SAENEHTEE 64
 HOHEP TPAKTA= I HWO/O Y3/108= 17
HOMEPA V3AOB:
sunera ranun:<br>- 1 - 4 - 7 јб. 13 16 19 $2 55 58 61 64 67 78 73 76 79<br>- НОМЕР ТРАКТА= - 2 ЧИСЛО УЗЛОВ= 9
IBONEPA VIADE:
25 28 31 34 37 43 43 46 49HOMEP TRAKTAE 3 MWC/O V3408= II
HOMERA VACABI
75 54 57 68 63 66 69 72 75 78 81
HOMEP TPARTAL A HUCLO V3408= 17
IDNEPA Y3/08:
 3\overline{)6} \overline{)12} \overline{)5} \overline{)8} \overline{)2} \overline{)2} \overline{)2} \overline{)2} \overline{)3} \overline{)3} \overline{)3} \overline{)3} \overline{)42} \overline{)45} \overline{)48} \overline{)51}KOOPSVHATS
                        YINDS
                                    2, 2, 3g.iseasec-ei 3 a.e
                                                                                      9.2809990 - 411, 3, 47.94.8.3636250 an 4.6567740 - 015 a.357a890 a8 c.7523150-81 6 0.3535540 a8 c.8458570-61
 a 172121955 ee a 2987515 ea a a 7141785 ee e 3358225 ee a 9 8.7071870 aa e 3128935 ee<br>Is a 8736226 ae a 2987515 ea il o 3426895 ee 4937855 ee 12 8.8535540 aa e 4989950 ee
 13 2.1223320 21 2.1222230 81 14 2.1819880 21 2.1928880 91 35 3.1888880 81 2.1828880 81
 lo a.1920adr. 21 2.11220aC 81 l7 d.1018220 d1 e.1128020 d1 le 8.1280820 d1 d.1128880 e1
 19 a.122egan et 2.1222een al 73 e.(elerri di e.122eeen al .21 a.1eadeen al 8.122gegh et
 22 2.1220320 21 0.1237320 01 33 0.1018260 01 2.1227580 01 24 3.1280800 31 0.1227580 01
 25 0.172céžn 21 2.1715égn #1 . 26 0.1813820 å1 8.1235600 å1 27 0.1808880 01 à 1235480 å1
 25 3.122 390 C1 8.145675C 21 79 3.1818280 81 2.145625C 81 38 8.188820 21 8.1456230 21
 31 a.1720ago 21 a.16776an a1 32 a.1619280 a1 2.1677520 a1 33 3.1800000 a1 2.1677580 e1
 34 «.1220300 c1 2.1356750 01 35 4.1010310 01 0.1858750 01 36 9.1000000 01 0.1698750 01
 37 a.1927aan ei e.212aaac 01 38 a.121es23 a1 2.212esec e1 39 a.120eae0 01 a.21200e0 e1
 4a c.8736240 7a 8.5631230 a1 41 d.8622890 88 c.2646220 a1 42 0.8535540 a8 0.2641010 e1
 43 2.7212499 ce e.2811255 e1 44 8.7141785 60 2.2834180 e1 45 3.7e71879 an 8.2827110 e1
 46 0.3636250 22 0.3074127 21 47 2.3579890 02 2.3064770 01 48 0.3535540 00 0.3088410 P1
 49.8.80.31498309193980e.313ee00 e1 51 a.e
                                                                                      e.3120809 e1
```
52 2.106502C 01 0.1275e3C 01 53 3.1062590 01 e.128geeC 31 54 3.12690eO 01 0.12850eC 21 55 m.1119980 a1 d.1335890 e1 56 z.1125860 a1 g.133580 a1 57 3.1188880 a1 m.1335880 e1 58 0.1118390 31 0.1527500 01 59 3.112522 31 2.1529380 01 68 3.1130800 31 0.1531250 81 61 0.1110087 01 0.1725030 01 62 3.1125320 01 0.1726250 01 63 0.1120060 01 0.1727500 01 64 0.1110802 01 0.1972500 01 65 3.1125232 31 0.1923120 01 66 3.1120000 31 0.1923750 01 67 9.111608P 21 2.212022C 01 63 3.1125260 21 2.212000C a1 89 3.1102000 81 2.212000C 21 70 0.9472446 23 d.3658646 21 71 3.3438772 80 2.2695876 21 72 3.9398990 30 0.3693110 21 73 0.7844890 22 0.2934890 21 73 8.7811543 00 2.2921360 01 75 0.7778180 00 0.3897820 P1 TE 0.3927450 32 3.3158390 et 77 3.3925770 03 8.3153670 B1 78 3.3889090 30 B.3148960 et

2.3225020 01 81 3.4

 $\sim 10^7$ 

 $-7.3239887981 - 83.01$ 

 $79.0.0$ 

# Стр.204 РД 26-01-87-86

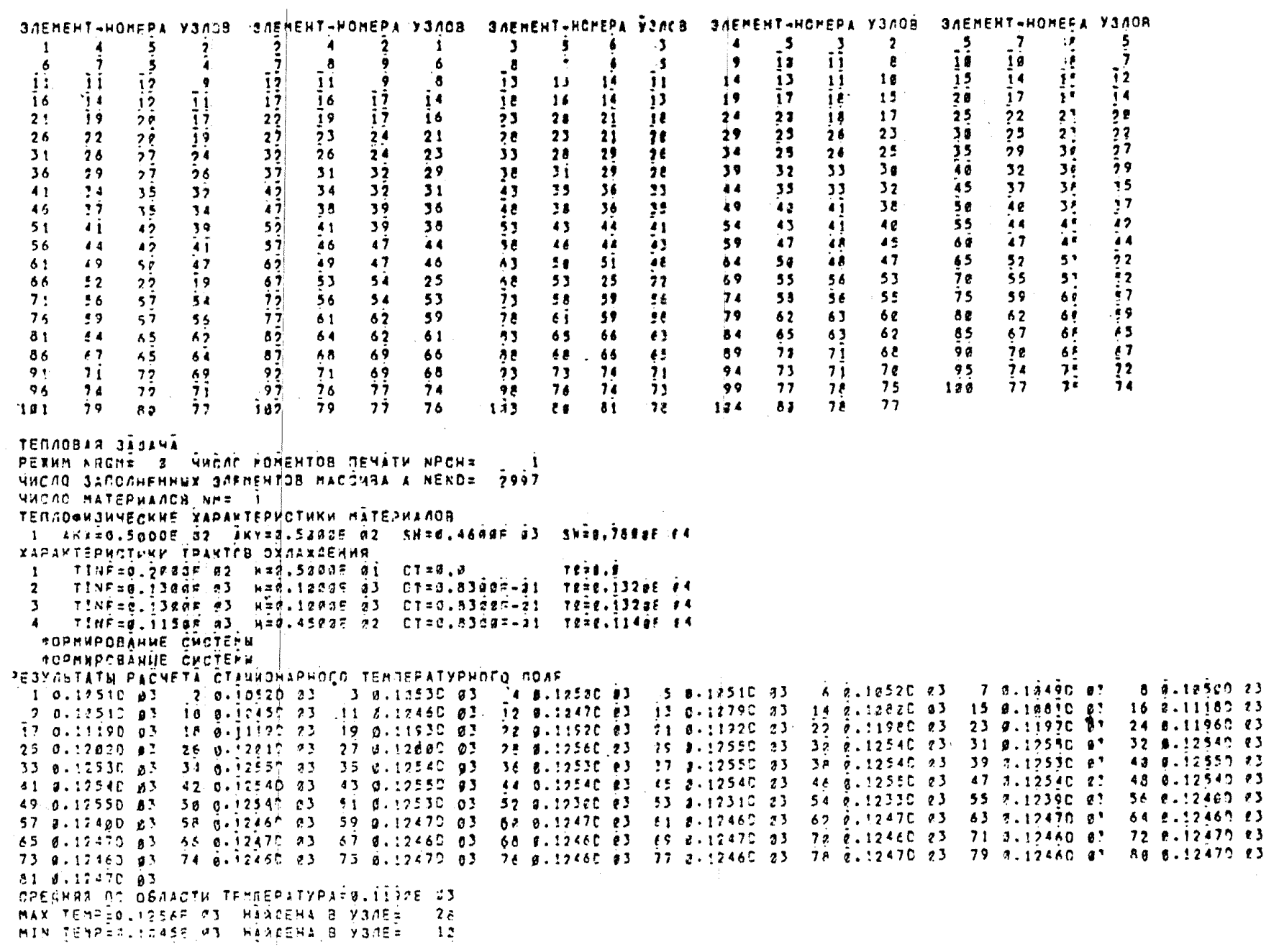

 $\label{eq:2.1} \frac{1}{\sqrt{2}}\int_{\mathbb{R}^3}\frac{1}{\sqrt{2}}\left(\frac{1}{\sqrt{2}}\right)^2\frac{1}{\sqrt{2}}\left(\frac{1}{\sqrt{2}}\right)^2\frac{1}{\sqrt{2}}\left(\frac{1}{\sqrt{2}}\right)^2\frac{1}{\sqrt{2}}\left(\frac{1}{\sqrt{2}}\right)^2.$ 

 $C - 2$ 

```
HNCAC JON LRC# II
 HHCAC PPIHHHHENX V3AOS ABP4 SA
 NHCAD TPAKTOP CXAAXAFHPA NTRE 4
 HHCAC FOTOKOF HÀ PPALHUE NOT #
 MHCAC FOCTOSHNAX TEMFERATVPHA FPANNUE MTE= 8
 BMA JAAANN NSIN= 1
 CEMATE AFCE 2
 OCECUMMETPHUMAF SACARA
 ДАННЫЕ СОЕДИНЕНИЯ
 3/5 3 2 3 4\sim 1\overline{2}\bullet\blacksquare\mathbf{I}\overline{2}\mathbf{t}\bullet\mathbf{a}\mathbf{3}\bullet\overline{2}\bullet£
   \mathbf{A}\overline{\mathbf{5}}\bullet\mathbf{T}\lambda\overline{\mathbf{5}}\overline{6}\blacksquareÀ.
                           Â
        \overline{7}\mathbf{S}\mathbf{6}\boldsymbol{q}\bullet\overline{2}\boldsymbol{q}\blacksquare\epsilon\overline{a}\overline{6}\ddot{ }\mathbf{f}\mathbf{A}\bullet\overline{9}Ϊø
                     ^{\circ}8
               \bullet÷
 ÌВ.
       \overline{11}\bullet۰g
                           \blacksquare\bf{11}\bullet\bulletه ژ
                           \blacksquareКОСРЕННАТЫ ГРАНИЧНЫХ УЗЛОВ.
 1, 2, 33.290000 - 812 \cdot 5-3 + .7071070 83 -3128930 88
                                                                     \bullet \bullet \bullet\frac{1}{2} a. 1999620 e1 a. 1920000 e1 e f. 8
 4.8.8g \cdot g\mathbf{c} \cdot \mathbf{a}\mathbf{e} \cdot \mathbf{e} , \mathbf{e} \cdot \mathbf{e} , \mathbf{e} \cdot \mathbf{e}\overline{5} \overline{t}.leesest ei s.i\overline{2}35set ei
 7 0.1900000 0.1920000 0.16.6Is e.leagued all \alpha, alternational in \alpha and
18.8.66 - 213 8.7671970 00 0.2827110 d1 14 0.0
                                                                    8.9j = 0.0t.31280PC t1
167.8\frac{1}{2} e.g
                                                                                          \overline{1}\overline{2} \overline{4} \overline{4} \overline{4}6.10.5\mathbf{t}.\mathbf{r}21.4.919.8.8\mathbf{a} \cdot \mathbf{a}202.80.0\mathbf{f} . 2
                                                                                          24 + R228.8\boldsymbol{d} \cdot \boldsymbol{d}\sim 10023, 0, 09.0\mathbf{r}.
256.026.8.721249C fr 8.298751C go 57.8.8C - 39.928 6.1800000 01 0.1070080 61 29 2.2
                                                                                          38 8.102003C 91 7.122000C a1
                                                                     6.931.9.632 e.irzzerd ci o.irzsecd ei 33 d.e.
                        \beta . \delta\mathbf{z} . 2
34 0.1920000 31 g.2120700 d1 35 0.0
                                                                                          36 §-721249C ea c.284125C e1
                                                                     \boldsymbol{s} \cdot \boldsymbol{s}37.6.830x - 30.314299C 21 399.4.86.5C - 2-46 -6.1100000 -61 -6.1335/60 -61, -41 -6.242 f.110pe2C f1 f.2129efC et
                                                                     \theta, \theta436.644 8.7772180 69 0.7397820 61 25 0.8
                        \delta \cdot \delta\mathcal{C}.
                        0.3220000001 - 47000046.8.8\mathbf{z} , \mathbf{z}\mathbf{d} \cdot \mathbf{c}2.149.8.86.05003.851.9.8\ddot{a}, \ddot{e}8 - 252 0.11160pc di 8.1336000 01 53 6.4
                                                                                          54 6.111898C 61 6.212008C 619.056 2.784690 28.3904850 21 57 6.0
```
 $55$  g.c.

 $53.2.5$ 

 $q_{\rm eff}$ 

 $0.323000001$ 

KCHCTPYKUWR-ABTOKGAB RININ.R9N1.IN.CL=1.IH KONTPOG5HWR OPWNEP

```
BAPHER OC 30HAM
```
aonā Ancē ī Ancūšē ja Achla jivanu Acha as 17 a ji ī6 a4 ša Laeļziz Chontēlziz Hyprēšami neienmēme MycTammem The T A.ISTERSO CI F.ISTERAO PI KOOPOVEATU UEHTPA N FACHVC CKP2 8.3 *i.1578800 11 t.162800 01* "KODPOKFÁTV UFHTPÁ'Ú FÁZMÝO OKAR "0.0 TUT CE alistro ri Tirreco el KOOPBULATS UFHTPA W FACHPO CKP2 8.8  $\overline{\mathbf{a}}$ . IESECCC El e. IEZEGEC EL SOHA NRCE I NRCHSE I KČOLE I VJAN NCNE JE IS 7 6 S IS JE JE JS LOZILII LRODTELIJI NTRIEJJOI NOJEĆOJO NTEJEROSO INE I JOHA ARCH A ARCHSE - 1 ACOLE 3 VJAN ACHE 32 22 9 8 7 17 SE-SI LE-SISI LROCTESSIS ATRIBUDO NOSEGOR ATESEDADO INE SOHA ARCE S NRCHSE S ACOLE 3 VONV ACNE 34 21 It 10 \$ 24 32 33 LEETIJI LROCTETIJI NTRI=1402 NOI=0000 ATCIECGOC IN= 1 JONA ARCE: A NECMSE, J NCOLE J VJAV ACNE 34 22 13 11 11 17 21 34 15 LEBIZIZ LROOTETITI NTRIBUARD NOIBRUDO AVEIBRUDO INE I KOOPANHATH UEHTPA N FASHYO OKPE 8.8 *i.2121000* fl *2.1821460* 21 **Contract** KOOPSVEATS UEHTHA H FACHYC OKPR E.C. 8.2122560 41 6.1025860 91 SOHA ARCĀ 7 ARCHSĀ 2 ACOLĀ 13.9300 ACNĀ 30 23 15 14 13 22.30 27 LENIZĪZ LAGOTĀTILI NTRIĀDADZ NOINADĀD ATEIŠONOD INE 1 KOOPENHATE UCHTPA W PAZWYS OKPE 0.8  $6.21$  2  $2980$   $81$   $8.1938990$   $81$ KOOPCVLATS UFPTRE & FACHYC CRPs e.e. A.2192220 CI .1920000 CI SCHA REG A RECHSE TROLE 3 VSAN ARA S2 47 41 39 32 31 36 41 LEILLI LACCIERNII NIBI-8301 NAT-8800 NIETERARE IN-<br>SCHA ARES 9 PROHSE 9 ACOLS 3 VSAN ACAR 32 47 41 39 32 31 36 41 LEILLI LACCIERNII NIBI-8301 NAT-8900 NIETEROOD 19 SCHA VACA IF ARCHSA, I ACCLA, I DSAN ACAA SE 25 11 13 12 14 51 15 LEAIZIZ LACCYAIIII ATRIAZZOI AGIAPEZZ ATEIRCHO INA I ROCFONNATE UFHTHA W FACHYC ONP3 0.0  $3.212$ ered ei e.112eeec zī RCCPSVHATS UFHTPA & FACHYS CKP= a.e  $0.21900000012.11180001$ SCHA ARCE II FREMSE. I NOCLE 13 VOOR ACHA 98 SA A4 49 44 49 SA FF LEWIZIZ LROCTETILL NTRIWZ301 NAILAGFA NTEINGOO INW 1 KOOFCUHATU UFHTMÄ H FACHVO OKRA (B.A.  $0.2320000010...13300001$ ROOPEVHATE UFHTPA W FAINVG OXPE . 8.0 A.2198880 01 0.1118080 01 **Y3AV** KCCPAVHATE **YJAL** WOOPEVPETH. КССРДИНАТЫ  $Y376$  $F - 2FZ + 29C - C$  $1 \t0.3$  $\mathbf{2}$  $E - 3535540$  28  $E - 6456570 - 11$ 3 8.7871a70 88 x.3128930 ag  $4.0.05353540.02.0.4569950.00$ -5 **C.Ieggedt di K.182666C fl**  $6$  g, 1928020 c1  $c$ , 1120000 c1 7 e.irdeuft eile is 20000 ei **E-locéenc el e-12275cC el** 9 0.1000220 01 2.1235000 01  $1e$  g. Issected di s. I6775gd g) -11  $\frac{1}{2}$  . Legesht ein d. 21228et (11 12 8.853554D 20 2.2641210 21  $12 - 2.7671870$  cm  $2.2827110$ ,  $21$  $14$   $5.353556$  rd  $5.3855455.71$  $15$   $2.3$ 2.312e200 21  $1.100000 - 21$  $\sim$  16  $\sim$  0.0  $17$  c.71417AC as c.325822C is 18 e.isicge0 e1 e.1020000 e1 G. INTPOLE CT 8.1927CEC e1  $19<sup>2</sup>$ 2 E  $r.10100011 t.12350011$ 21 2.1810200 01 2.2128000 01  $22 - 2.714175C$  cd  $2.273416C$  23 23 E.313efet el  $F \cdot C$  $24 - 2.3$  $2.2$ 25 C.3606250 dd c.6587740-23  $26$ - p.721949C £8 = £.29875IC €7 27 8.8766240 00 2.4885750 00 **CLICARACE CT CLICACED CT** 28  $29$ **C. 122303C 81 R. 112ERGC F1** 3g 3.1820200 e1 e.1220000 a1  $31.5.152$   $68.60$   $61.527380$   $21.527380$ 32 f.ig2deat 21 f.1235faC f1 33 e.1a2ezec a1  $z$ .16775a2 e1  $34 - 8.1528855$   $81 - 7.2128385$   $21$ 35 p.872A240 28 f.2651430 fl 36 0.7219490 00 0.2841250 01 37 9.3626250 cc 2.3074120 a)  $38$  f.f  $f.31447cC.41$ 39 e.igópezo el e.1285020 el 46 e.itsgard di c.13359PD ci  $41 - 6.13$ encoc di  $6.17275$ ac e1 42  $6.1109380$   $61$   $6.2120360$   $61$ 43 2.9369290 da c.2693110 23  $44$   $8.7778180$  28  $8.2897820$   $8.2$ 45 3.3889290 ea e.3148960 ei  $6.392999091$  $46 - 2.7$  $27 - 6.1193990$  e1  $8.1332560$  e1  $-45$  a.11a5cab a1 a.2128800 a3  $49 - 2.7511545$  cc  $-6.2531362$  21  $5c$  f.f.  $8.3225640.01$ 51 2.196522C  $c1$   $c.127523C$   $c.1$ 52 c.111cgcC di c.1238000 21 53  $6.111999001$   $8.17256001$  $54 - 2.1110700001 - 2.2120000000$ 55 £.5472440 de \$.2698540 21 56 £.7844890 28 £.2984890 £1 57 0.3922450 00 0.3158390 03 .c.3930200.eE  $58 - 7.7$ MHCAC Y3AOF FFS 81 **HACAD SAENEHTOE NEL= 1F4** MNEHHA CONCOM NEWS 34 HAALENA 3 SAEPENTES 66 HOMER TRINTAL I HWO/O Y34092 IT HOMEFA Y3ACB:  $1 - 4$  7 ic iii is  $\overline{19}$  52 is se al 64 67 72.73 76 79 MOMED TRAKTAS 2 MMCAO YJADBS 9 HONEPA Y340B:  $25$   $58$   $31$   $34$   $37$   $48$   $43$   $46$   $49$ HOMEF TRAKTA= 3 MHCAC Y3A08= 11 HOMEPA V3405: 75 54 57 67 63 66 69 72 75 78 81 FOMEP TPARTAE A HRCAD Y3ACSE IT HOMEPA VOACE:  $\frac{1}{2}$  6 9 12 15 18 21 24 27 10 33 36 29 42 45 46 51

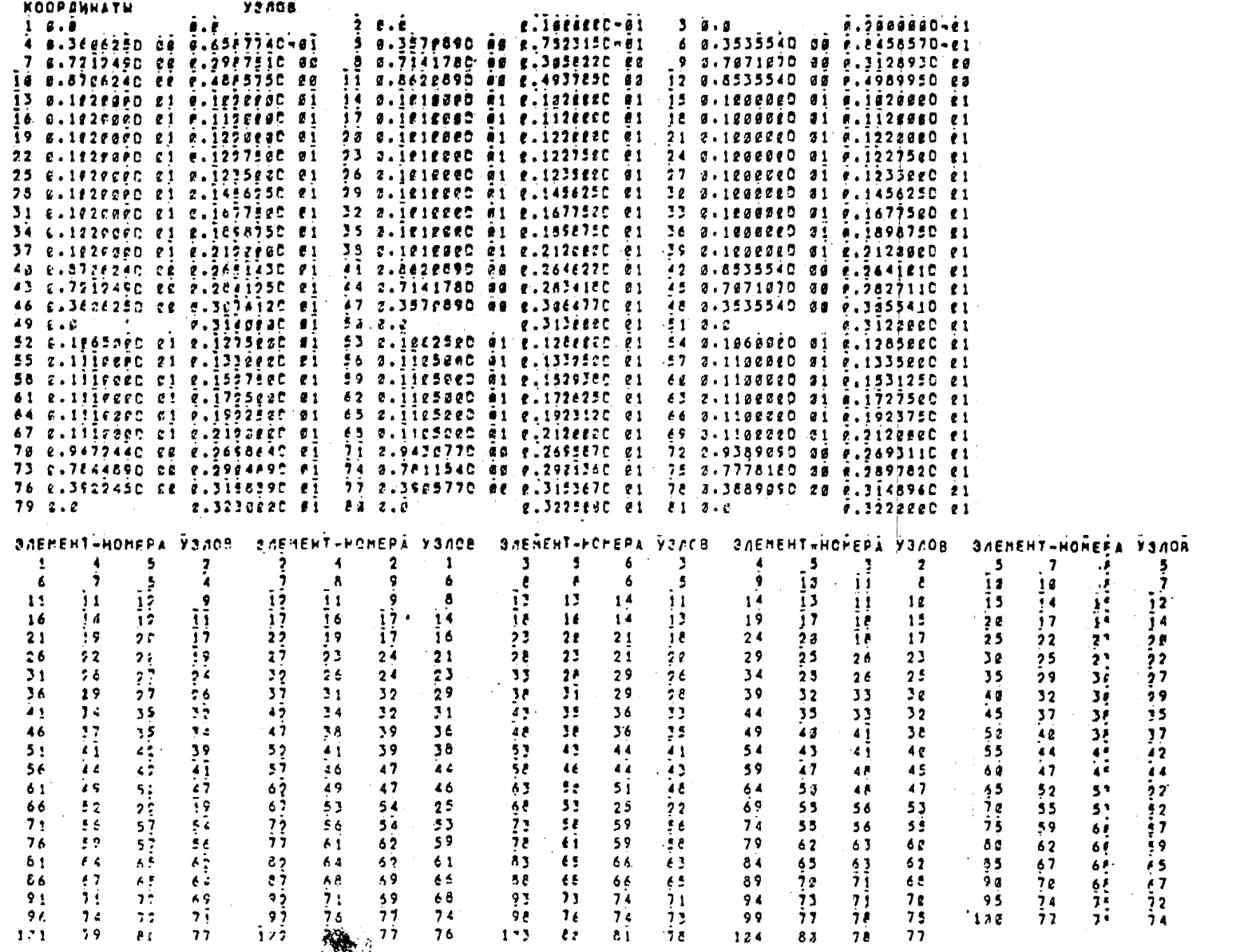

"哈哈

TERACBAR SABANA PEXHN NRCHE 2 MHCAO RORENTOS NEMITH NPCHE MHCAC SANCAHERPUY SAFMENTOB PAČČNBA A NENOA ASAS **HHCAC PATERWACCB NHE 3** TENACOFJUNECYVE XAPAKTEPHOTUKU MATEPYANOB – I. AK)AZ,ŠAPEE AŽ "IKYAA,SŠACE 02" SHAZ,ĀGĀOF 23" SHAZ,780EZ 124 **XAPANTERVCTULU TRAKTEB OXNAXZELUS** 1 TINFOR DEROE #2 FRE, SORGE AI CTOB.B. **TERLE** 2 7 TINFRA SCREE 62 PRA IBCRE 03 CTRG.8388F-AI 78RE.1328E FA 3 TINF=e.cuezr c2 kač.izdat 63 CT=0.83eeFxai TE=e.1322E e4 4 TINF=0.0022F 02 . LAB.45PGF 02 CT=2.8388R.81 TERE.II42E 04 WAT TO BEEMPHY TSAC.1280E 03 HAM.TEME, TINAE.2000E 22 HOMENTS FEURTH .5 Î2 î5 2a 2∄ 3a 35 4c 45 56 55 4g 6∄ 7g 75 Ag 85 9g 95 îpe POFULPCBANLE CVCTEFK **COFMERCBANLE CHOTSEN** PERMA POPOLARY/SCA NRGHz 2 Aprile 76 TSE8.1288E A3 HOMELT BPENFHM NTIMES  $\overline{a}$ TEMOFPATYPHOF CODE **PPEMFRA.6CCCE BSCEN** 1 ε.251/c ap −2 a.35pm e2 −3 a.25430 s2 −4 c.293cc e2 −5 a.2937D e2 −4 a.2963c e2 −7 a.2964n e3 − a a.2974n e2 9 C.3002C 22 lá e.2929C ez li e.2938C 22 lz z.2965C ez la a.2972D a2 l4 e.2984C e2 l5 a.30140 ez 16 a.3062D ez 37 e.3c730 ap. 3e p.3c59P ap. 39 c.38240 ap. 3e 3.38170 pp. 3e.38350 ap. 39 e.39820 ap. 23 a.38830 ap. 24 e.38930 ap 25 c.35880 á). 26 é.39é60 e2. j7 a.35472 a2. j8 2.44610 é2. s5 2.44230 é2. 3é é.44280 e2. 31 a.439j0 é3. 32 é.43850 e2 73 e-426vC ás. 34 é-2389C ez. 36 c-43520 zz. 38 g-4357c éz. 37 z-4478C az. 36 é-4440C ez. 39 z-4449C és. 48 e-44370 ez 41 E-43850 e7 -40 é-23530 e2 -43 e.44780 e2 -44 e.44420 e2 -45 2.44460 e2 -A6 é-44240 e2 -47 d.43990 e2 -46 E-44080 E2 49 2.34922 22 38 p.24710 02 .ET 0.34500 22 .B2 3.45420 02 .B2 2.45630 22 .Sa p.45970 02 .BS 0.46870 25 .B6 0.46940 02 57 8.47140 A2 58 8.47870 A2 52 8.47950 22 62 2.48150 82 61 7.47780 82 52 8.47850 82 63 8.48840 82 64 8.47880 82<br>65 6.47760 A2 66 8.47550 82 67 2.48550 82 68 2.48610 82 65 2.48790 82 76 8.47920 82 71 2.48880 82 72 8.48280 8 73 c-48760 ab. 74 eliabe3h ez. 75 classic ez. 76 zlaeg7c ez. 77 zlaeisc az. 7ê êlab340 ez. 79 zl339An ez. 80 êl38îen ez **A1 2.38330 95** CPEDHAS TO OBAACTV TEMPEPATYPARD.3982E 22 MAX TEMPERLASSIF 22 HANDEHA B YONEE 75 PIN TENRES. 25148 CD PARDENA 3 PANEE TEMPEPATYPHOF BOXE **RPENSEN.IZONE PACEK . IE** . 1 Ø.38360 o2 - 0 g.36860 o2 - 3 0.36830 o2 - 4 a.49580 e2 - 5 3.49690 o2 - 6 g.50830 e2 - 7 0.50660 o2 - 8 0.50810 02<br>.9 Ø.51190 o2 - 17 g.49580 o2 - 11 o.49720 e2 - 12 0.5eesd e2 - 13 2.51550 e2 -14 e.51710 e2 -15 0.521 17 p.seiso pr. if p.iei30 pr. 19 m.7mb70 pr. 7e b.724m0 pr. 71 m.72610 22 (20 p.73880 22 (23 p.73630 pr. 24 p.73310 Pr 05 Ø.75450 åb 126 å.9228 ø. 97 6.74780 ø2 92 ø.86310 e2 95 0.85580 ø2 30 0.85550 ø2 31 0.8510 ø3 39 0.84590 ø2 33 ø.845ec av. 34 ø.05g60 pr. 35 v.84550 ør. 36 ø.845pc pr. 37 b.86550 pr. 30 ø.86830 pr. 39 ø.85970 pr. 40 0.85629 pr 41 Ø.25170 22 -42 0.85180 22 -43 2.86590 22 -44 W.26250 22 -45 2.86250 22 -A4 0.85650 22 -47 Ø.251AD 23 -48 2.85180 22 49 mierro dz. Sz pirsido dz. Sī zisrīdo pz. Šz miesezo mz. Sz mierīto zz. Si birstao m2. ŠS 0.09240 mž. S6 mierro m2 57 0.85erc 02 58 g.sis50 02 50 3.03e70 02 52 9.51520 02 61 2.051410 02 60 0.91520 02 63 0.91760 02 64 0.91330 02 65 B.S1420 BD 66 B.S1681 BD 67 0.00560 BD 48 B.S2650 PD 65 2.92870 BD 76 0.91690 22 71 0.91880 23 72 2.92840 22 73 *g*.958fc gs. 74 g.0550m gs. 75 3.93190 gs. 76 d.91980 gs. 77 3.93280 gs. 7e 6.92320 gs. 79 g.737An g3. 8a 8.73940 gs F1 0.74262 07 CPEANES NO OBAACTH TEMPERATYPARD. 7456E #2 MAX TEMPER 9319F 22 HEAREHA B VRAEE 75 MIN TEMPER 3636F 27 HAPAEHA B YONES 1

```
TEMMEPATORICO CONE – LA REMESA TABBE BAČEK – IS<br>1 B.52310 32 – 2 A.5245C 82 – 3 B.5275C 82 – 4 0.6617C 82 – 5 B.6626D 82 – 4 A.6652D 82 – 7 B.6773O 82 – 8 B.67540 82<br>1 B.6612C 82 – 12 A.6611C 82 – 11 B.6624D 82 – 12 B.6653
17 8.78640 82 18 8.78650 82 19 8.97590 82 28 8.97420 82 21 8.97480 82 22 8.98940 82 23 8.98670 82 24 8.98650 82<br>25 8.18930 93 26 8.99890 82 27 8.99790 82 28 8.11220 83 29 8.11190 83 38 8.11180 83 31 8.11140 83 32 8.11140 83
33 e.iii250 a3 34 a.iiii10 e3 35 a.iii10 e3 36 e.iii130 e3 37 a.i1260 e3 38 a.ii240 e3 39 a.ii230 a3 4a e.ii210 e3
41 0.11190 03 42 0.11180 P3 43 2.11270 P3 44 2.11250 P3 45 2.11240 03 46 0.11280 P3 47 0.111100 03 48 0.11377 P3
29 2.95222 at Sc e. 55125 22 51 a.95120 22 52 2.11226 23 53 2.11110 23 54 2.11150 23 55 2.11530 at 56 2.11540 23
57 2.115.0 a3 58 a.11820 23 59 a.11810 23 62 2.11820 23 61 2.11790 23 69 a.11820 23 63 8.11810 a3 64 a.11820 23
65 g.118ec a3 66 d.11810 83 67 g.11860 g3 68 g.11860 g3 69 a.11870 a3 74 e.11820 g3 71 c.11820 a7 77 g.11830 g3
73 e.iis7c g3 74 g.iie80 g3 75 g.iie90 g3 76 g.iie40 g3 77 3.11850 g3 78 g.11860 g3 79 g.ig440 g3 80 g.ig450 g3
81 2.10460 a2
CPEL+FF FC GENACTN TEMPERATYPA=2.9817E 82
HAX TEMPEC, TIBSE 03 HANDEHA B. YONEA 75
MIN TEMPERLSÖSIE 22. NÄADEMA 8 VONEE.
TEMPPRATVALOR POOP
                          PPEMFEC.24025 BACEK
                                                   \overline{28}1 2.63570 72 3 8.64360 22 3 3.64360 02 4 0.77200 22 5 3.77290 22 6 2.77480 22 7 3.78820 22 8 8.78920 22<br>3 6.75130 27 12 0.77250 21 11 3.77:80 22 12 2.77410 22 13 3.83140 22 14 2.83230 22 15 0.83410 27 16 8.91680 22
17 c.9)7eC e2 le e.sie9C 22 39 c.1e7eC c3 2g c.1a77C e3 21 a.1e77C e3 22 e.1g8eC e3 23 a.1g8aC a? 24 a.1g8a0 e3
25 8.16280 63 26 9.18560 83 27 8.18550 83 28 8.12880 93 25 3.11980 83 39 9.11970 83 31 0.11990 83 32 8.11970 83
33 e.11960 23 34 2.11990 73 35 c.11970 03 36 0.11960 03 37 2.12030 03 38 0.12010 03 39 0.12000 03 40 0.12020 03
41 2.12250 23 42 8.11690 23 43 2.12240 23 44 7.12620 73 45 2.12210 03 46 2.12880 23 47 8.11990 03 48 0.11970 23
49 2.11200 03 50 0.11210 23 51 3.11210 23 52 7.11750 03 33 3.11780 23 54 0.11810 23 55 0.12240 07 56 2.12890 23
57 2.12150 e3 58 0.12300 23 59 2.12310 03 62 2.12310 23 61 2.12300 23 62 0.12310 23 63 2.12310 23 64 2.12300 23
65 2.12310 03 66 7.12310 23 67 2.12310 23 68 2.12320 23 69 2.12320 23 72 2.12380 23 71 8.12310 03 77 2.12320 23
73 8.123rc x3 74 e.12320 23 75 a.12330 e3 76 8.12320 23 77 2.12320 e3 78 2.12330 e3 79 e.11690 a? 88 e.11690 e3
81.2.11772.2CPEANSS AC GENACTW TEMPERATYPARD. 1278E CJ
HAX TENPER TO33E 23 FEADEMA B VANEE 78
MIN TEMPRA.6397E a2 HANCEHA B YBAER
TEMBERATXPHOF FONE – PREMERA, SORRE RAČEK – 25<br>1 8.73240 20 – 2 8.33270 22 – 3 8.73580 82 – 4 8.84600 72 – 5 9.84680 82 – 6 8.84830 72 – 7 8.86030 82 – 8 8.86330 82<br>1 9 8.86250 85 – 10 0.64490 82 – 11 0.64610 82 – 12 8.647
TEMBERATYPHOF FORE
17 6.98870 60 18 8.55555 72 19 8.11220 83 78 8.11210 83 21 7.11210 83 20 0.11310 83 23 3.11250 83 24 8.11260 83
25 8-11355 83 26 8-11375 23 27 8-11365 83 28 0-12245 23 28 8-12235 23 30 0-12225 23 31 9-12245 83 30 8-12236 23
33 0.17212 pt 34 p.12240 23 35 0.12230 03 36 0.12220 23 37 0.12260 23 38 0.12250 23 39 1.12230 a7 42 2.12260 23
41 0.12250 62 40 8.12230 03 43 8.12270 03 44 0.12250 73 45 0.12240 03 46 7.12250 73 47 8.12230 03 48 7.12220 03
49 8.11957 07 50 0.11742 03 51 0.11730 03 52 0.11580 03 53 2.12010 03 54 0.12030 03 55 d.12230 07 56 0.12240 03
57 0.12252 03 56 e.12450 23 59 0.12452 03 58 0.12410 23 61 e.12460 03 69 2.12460 23 63 8.12410 03 64 0.12470 23
65 B.12410 63 66 C.12410 03 67 R.12420 B3 68 B.12400 23 65 C.12410 03 78 9.12350 23 71 8.12480 23 72 0.12400 03
73 8.12400 03 74 8.12400 03 75 2.12410 03 76 8.12420 03 77 2.12410 03 78 0.12410 03 79 7.12160 03 88 0.12160 03
F1 #.12170 03
CPECHRA FO CEARCTH TELLERATYPARD, HUSSE C3
MAX TERPEBLIZATE Ø3. HINDEHA BIVGAER I 78
MIN TEMPED TOCAT DO HANGEHA A VONES : 1
```

```
TEMMEPATYPHOF FORE
                          BPENF=0.3608E BACEK
                                                   - 38
 .i.e.be4ec.ap = 2.e.es1c.e2 = 3.e.se490.e2 = 4.e.e537c.e2 = 8.a5440.e2 = 4.89770.e2 = 7.e.9e740.e7 = 8.e.9eA50.e2
 9 e.9esso do la d.69560 ez li e.8se70 mg la m.ete30 mg la m.mag20 mg la e.96260 mg la d.s63Ao mb la m.le270 mg
IT C.10280 a3 In p.1c790 03 IP 0.11430 a3 5e 0.11420 03 31 p.11420 p3 39 0.11510 03 23 3.11490 53 24 0.11490 03
25 c.ii5ec d3 -26 p.llš60 e3 -27 c.llš50 e3 -3e e.i3320 e3 -3s e.i2310 e3 -3d e.i2320 e3 -31 e.i2320 g? -32 0.i23e0 e3
33 0.17250 a3 -34 p.12320 e3 -35 2.12310 e3 -36 e.12230 e3 -37 a.12330 e3 -3h p.12320 e3 -39 c.12320 e7 -48 p.12330 e3
41 0.12320 a3 49 e. 12300 23 43 2.12330 23 44 2.12320 23 45 2.12310 23 46 9.12320 23 47 8.12370 87 48 8.12300 23
49 0-15360 or 50 0-15675 0r 51 0-15670 0r 30 2-15686 0r 31 3-13160 0r 54 0-12120 0r 55 0-12286 0r 56 0-12290 0r
57 0.123cc of 58 0.12010 03 59 0.12420 03 60 7.12430 03 61 2.12420 03 67 0.12420 03 63-0.12430 07 64 0.12420 03
65 8-12420 03 66 6-12430 23 67 7.12410 03 62 7.12420 23 65 2.12420 23 70 0.12410 23 71 0.12410 23 72 8.12420 23
73 c.is4ic as ja é.iszzh es js z.iszon es je alis4ic es js z.is4ic es je e.iz4zb es jo alisson es da é.izs3o es
A1, C, 15347, A7CPEANSS NO OBAACTH TEMPERATYPART, ITSEE 23
MAX TEMP=0.1243E 03 HANSEHA B Y3NE= 60
MIN TEMPED BRADE DE HARRENA E YONEE
                                       \overline{\bullet}SPEMPRO, 4288E PACEK
TEMPEPATYPHOF FORE
                                                   -1.51 Ø.859}C α? | ? c.65$10 22 = 3 0.86¢50 Ø2 | 4 Ø.52$30 e2 = 3.93@e0 #2 | e é.$3120 e2 = 7 0.93890 e2 = 8 @.$3980 e2
\frac{9}{2} 0.541gc z^2 12 0.52560 72 11 0.53250 02 12 0.53220 e2 13 0.55170 e2 14 0.99230 e2 15 0.99380 e3 16 0.10490 e3
\lambda = 0.10580 p3 \bar{1}P vincent e3 (10 2.11540 e3) \lambdae e3,11530 e3) \bar{2}1 e11530 e3) \bar{2}3,11610 e3) e3,1160 e3, 24 e11590 e3
\rightarrow 5 p.11670 a2 (26 p.11660 a3 (37 2.11650 p3) 2e p.13350 e3 (38 g.13340 e3) 39 p.12330 e3 (31 c.12340 e3) 32 e.12330 e3
20 0.12320 c3 = 34 e.12340 e3 = 35 2.12330 g3 = 36 0.12320 e3 = 37 2.12350 e3 = 38 e.12340 e3 = 39 e.12350 e3 = 40 e.12350 e3
41 0.12340 a3 49 e.12330 e3 43 e.12350 a3 44 p.1234b e3 46 2.12330 a3 46 0.12350 e3 47 2.1234b a3 48 8.12330 e3
49 0.1723c a3 3a c.12325 e3 51 a.12220 83 32 0.1313c e3 33 2.12150 03 54 e.12160 e3 55 a.123ac 03 56 0.12310 e3
57 0.12300 03 54 0.12420 03 59 0.12420 03 60 0.12430 03 61 0.12420 03 63 0.12420 03 63 0.12430 03 64 0.12420 03
65 0.12420 al 66 c. (2020 21 67 p. 12410 03 66 0.19420 al 66 2.12430 e3 70 e.12410 e3 71 8.19490 al 77 9.12420 e3
73 p.12415 p3 74 p.12420 23 75 a.12420 b3 76 2.12410 a3 77 2.12420 a3 78 2.12420 03 79 8.12390 B3 80 8.12399 23
Al Buildarn an
CPEAHAR NO OBAACTH TEMMEPATYPARD. IIAJE CJ
MAX TEMPES, 1243F 53 HARAEHA 8 YONE= 58
MIN TEMPEZ BERIE 82 HANAEHA B Y3RE=
                                       \mathbf{r}TEMBEFATYPHDE COME
                          BPEMPER ASSED RACEK 148
\pm 0.85370 \mu2 = 0.85510 22 = 3.8.96240 02 = 4.0.95210 22 = 3.95280 02 = 6.0.95350 02 = 7.0.95970 02 = 8.0.9600 22
no guseiro do la dukabah na hi aubasto ez lis gusekst ez lis guiezso ez lis dukaba di is dukaga ez lis dukaba ez
17 B.18630 B3. E5 c.1863 23. I2 8.11660 B3. 22 B411590 23. 21 2.11590 83. 20 0.11660 23. 23. B.11660 83. 24 E.11640 83
25 8.11702 63 26 6.11717 03 07 0.11760 83 26 8.12360 03 25 0.12350 83 38 9.12340 83 31 8.12380 81 32 8.12340 83
33 ø.17370 gr. 34 e.3235 ed 33 a.12340 gd. 36 ø.12330 ed 37 2.12360 gd. de 9.12340 gd. 39 0.12330 gd. 40 e.12360 ed
41 6.12350 of 47 0.32340 63 .43 7.12760 03 44 8.12350 03 .45 2.12340 23 46 0.12360 83 47 8.12330 83 48 8.12330 83
29.8.12360.03 53 53 7.1255 23 51 7.13260 03 52 0.12130 23 33 2.12170 03 54 7.12190 03 55 0.12310 03 56 0.12320 23
57 p.12335 g7 58.9.32420 03 59 2.12430 p3 A2 p.12430 o3 61 3.12420 a3 60 0.12420 p3 63 p.12430 a3 64 p.12430 e3
65 B.17470 g7 66 0.32830 73 67 0.32410 g3 68 B.12420 c3 68 2.12420 23 70 0.12410 83 71 B.12420 a7 77 0.12420 83
73 ø.12470 63 72 p.isksh ed. 75 s.iskad ød. 74 ø.12410 ed. 77 s.iskad ad. 78 å.12470 ad. 79 å.12410 ed. 88 ø.12410 ed
8: 9.12470.87CPEAHAR NO OBBACTH TEMPERATYFARE IISIE 83
THAY JEMPEOLIZANS DN. HAMAEHA B VONEE - 62
MIN TEMPER 8982E E2 HARKEHA B YOUES
                                      \mathbf{r}
```
 $\overline{17}$  8.187cc as  $\overline{18}$  e.157iC 83  $\overline{19}$  a.11440 83  $\overline{28}$  e.1163C as  $\overline{21}$  0.1142O 83  $\overline{25}$  a.1178O 83  $\overline{23}$  8.1176AO as  $\overline{24}$  a.1148O 83 25 g.1175c as 26 e.1174c es 27 g.1173c as 2e g.1237c as 29 g.1235c as 3e e.1234c es 31 g.1235c es 32 a.1234c as 23 a.1233c a3 34 é.1235C e3 35 a.1234C e3 36 a.1233c e3 -27 a.12360 e3 3A é.1235C e3 39 a.12330 a3 4a á.12360 e3 41 0.12350 o3 42 c.12340 e3 43 0.12360 23 44 0.12350 e3 45 0.12340 03 46 0.12360 e3 47 0.12350 o3 48 0.12340 e3 49 0.12330 U3 50 6.12320 e3 51 0.12310 e3 52 6.12170 e3 53 2.12180 03 54 0.122e0 e3 55 e.12350 o3 56 0.12330 e3 57 a.1733c a3 se a.1z42c 93 59 a.1243c a3 Ag 2.1243c e3 f1 0.1242c p3 62 a.1242c e3 63 z.1243n a3 64 a.1242c e3 65 \$.12420 a3 66 c.12430 a3 67 a.12410 e3 66 c.12420 e3 69 a.12430 a3 7a p.12410 e3 71 a.12470 e3 77 a.12420 e3 73 a.12470 a3 74 a.12420 e3 75 a.12430 a3 76 e.12410 e3 77 a.12420 e3 78 a.12420 e3 79 a.12420 e3 88 6.12420 e3 81 8.12425 83 CPEANNA NO OSAACTH TENTEPATYPARS.IIS6E 03 MAX TEMPED.1243F A3 HAASEHK B VONEE - 60<br>HIM TEMPED.6277F 02 HAASEHK B VONE= - 1 TEMMEPATYPHOS NONE BPF-F=0.6922E 24CFK 52 1 8.54910 07 0 0.54596 32 0 0.55696 02 4 2.97836 02 5 2.97910 02 6 2.98086 02 7 0.98286 07 8 3.98366 02<br>9 9.96465 22 30 22 31 2.92670 02 32 2.97986 02 32 3.10266 03 34 2.10276 03 15 2.10270 03 16 2.10746 03 17 0.19750 e3 18 e.15350 e3 19 c.11650 e3 22 2.11650 e3 21 0.11640 a3 22 e.11710 e3 23 c.117a0 a3 24 8.11690 e3 25 p.11770 a1 26 e.11760 e3 27 e.11750 z3 28 e.12370 e1 29 a.12350 a3 3a e.12340 e3 31 e.12340 e7 32 e.12340 e3 33 0.12330 03 34 0.12350 03 35 0.12340 03 36 0.12330 03 37 0.12360 03 36 0.12350 03 39 0.12330 03 48 0.12360 03 41 g.17350 o3 42 0.12340 e3 43 e.12360 a3 44 c.12350 e3 45 0.12340 a3 46 e.12360 e3 47 e.12350 e3 46 m.12340 e3 49 0.17345 03 52 0.172335 03 51 0.17325 03 52 0.17176 03 53 0.12190 03 54 0.12216 03 55 0.17376 03 56 0.12336 03 57 ø.17272 v3 58 v.izz20 e3 59 a.izz30 e3 se z.12430 e3 61 a.12420 e3 65 a.12420 e3 63 a.izz30 e3 64 a.izz20 e3 65 m.12420 p3 66 p.12430 p3 67 p.12410 23 68 a.12420 p3 69 a.12420 p3 7p p.12410 p3 71 p.12420 p3 79 a.12420 p3 73 d.12472  $\geq$  74 e.12420 e3 75 d.12430 e3 76 e.12410 e3 77 d.12420 e3 76 a.12420 e3 79 d.12420 e3 84 e.12420 e3 81 #.17430 c3 CPEAHAR NO OFAACTH TEMMERATYPA=2.1155E 03 MAX TEMPES TO 435 E3 HAMAEHA & V3AEE 60 MIN TEMPER 94518 22 HARREHA E YONES BPEMP=r.6602E 04CEX  $-55$ TEMPERATURHOE RONE 19.96440 pt = 2 p.56530 cz = 3 a.96620 c2 = 4 a.98560 cz = 5 a.98640 p2 = 8 a.98730 ez = 7 a.989a0 az = 8 a.989a0 az<br>2 a.99860 pt = 12 p.58430 c2 = 11 2.96520 cz = 12 a.98620 27 = 13 a.183a0 a3 = 14 a.18320 c3 = 15 a.18310 25 0.11760 03 25 0.11770 03 22 211760 03 26 2.12370 23 25 3.12350 03 32 0.12340 23 31 2.12350 03 32 0.12340 23 33 g.izjan gr. 34 g.izist 23 (35 g.izi40 d3) 36 0.12330 e3 (37 g.i2360 g3) 38 0.12350 g3) 39 2.12330 g3 (4a g.izi60 g3<br>41 g.12350 g3 (42 g.i2340 c3 (43 g.izi60 c3) 44 g.12350 e3 (5 g.12340 g3) A6 g.12360 g3 (47 g.i2350 g3 49 g.11352 g? 56 g.11340 e3 51 g.11330 g3 52 u.11180 e3 53 a.12190 e3 54 a.12210 e3 55 d.12320 g3 56 g.12330 e3 57 2.12345 g3 58 g.iz4zr 23 59 2.12430 03 48 7.12430 23 61 2.12420 33 69 p.12420 23 63 3.12430 p3 64 8.12420 23 65 p.: 1421 83 66 p. 12430 93 67 8.12410 03 68 9.12420 83 69.12430 93 70 0.12410 03 71 0.12420 83 77 8.12420 83 73 B.17430 B3 74 8.12420 83 75 2.12430 83 76 8.12410 P3 77 8.12420 83 78 8.12420 83 79 8.12420 84 88 8.12420 83 81 0.12437 AT CFEANNA NO CUNACTH TEMBERATYPA=0.11618 #3 MAX TEMPER. 1743F P3 HANSEHA B V3NE= 50 MIN TEMPED OFFER 32 HARDEHA B YONE 2  $\mathbf{1}$ 

```
TEMPEPATYPHOF DOAP
                          BRENF=8.72EEF BefFK
                                                  -44
 l a.97570 a2 (2 e.67é4h a2 (3 a.67750 a2) 4 a.99e7h a2 (3 a.99ì50 a2) é a.99230 è2 (7 a.993an a2) ó a.993an e2
 9 a.9547c až liž A.š8ė5c ež lil 8.ses5D až lil a.99g4c až lis a.1a32C a3 li4 a.1a33C a3 liš a.1a33C a3 lis a.1a78C a3
I7 0.10790 e3 la elician e3 la alliavo e3 la eliteccia la eliteca e3 la elit30 e3 la elital e3 la elitica e3 l
25 p.ï1750 â3 26 e.īī770 p3 27 2.ī1760 23 30 9.17370 p3 29 p.i2360 p3 36 e.i2340 p3 31 e.i2390 p? 32 p.i2340 p3
33 0.12320 A3 34 A.32350 e3 35 0.12340 89 96 0.13330 e3 37 0.12360 03 3A.A.12350 e3 39 0.12330 03 40 0.12360 e3
41 0.12350 as 42 a.12340 as 43 0.12360 as 44 a.12350 as 4.12340 as 46 a.12360 as 47 a.12350.07 48 a.12340 as
49 a.i2350 āz -šā ā.i2z40 g3 -šī a.ī2330 g3 -š2 a.i2iec g3 -š2 a.i22#0 g3 -š4 ā.i2210 g3 -š3 ā.ī2330 g2 - 56 ē.i2330 g3
57 0.12340 03 58 0.12420 e3 59 0.12430 03 60 0.12430 e3 e1 0.12420 e3 65 0.12420 e3 63 0.12430 03 64 0.12420 e3
65 0.17420 03 66 0.12430 03 67 0.12410 03 60 0.19420 03 69 0.17420 03 70 0.12410 03 71 0.17420 03 72 0.12420 03
73 c.1742c ås. 24 p.lz42c as. 25 a.l243c as. 76 z.124lc as. 77 m.l242c as. 74 e.1242c es. 79 m.l242c as. Am e.l242c es
E1 8.12430 a3
CPECHAF CO OSAACTH TENNEPATYFARN. II63E 23
MAX TEMPROLIDAJE 03 HANGEHA B YSAER 60
MIN TEMPRZ.0757E 02 HARDENA B YSAER
                         BPEMSER TORRE EACEK
TEMBERATYPHOF FOAE
                                                  \overline{1}-1 2.58370 \phi \phi - 3 a.98240 \chi - 3 a.98510 g2 - 4 g.99420 g2 - 5 g.99490 g2 - 8 g.99580 g2 - 7 a.59580 g2 - 8 g.99580 g2
9 2.95720 as \bar{1}2 2.9930 22 \bar{1}1 3.95220 82 \bar{1}2 8.58320 22 33 8.12340 83 \bar{1}4 8.12340 83 15 8.18350 85 16 8.12790 83
17 e.168c0 a3 le e.1sec0 a3 lo 0.11680 g3 22 g.11670 e3 21 e.11660 g3 22 e.11730 e3 23 e.11720 e3 24 e.11720 e3
25 8-11750 G3 -26 011750 e3 -27 2-11720 83 -28 8.12370 e3 -25 8-12360 83 -36 0.12340 e3 -31 0.12350 e* -32 0.12340 e3
33 p.12330 g3 34 ĝ.32350 g5 35 d.12340 g3 36 g.13330 ĝ3 37 g.12360 g3 36 ĝ.12350 p3 39 d.12330 g3 40 ĝ.12367 g3
41 0.12350 a3 42 a.12340 e3 43 a.12360 g3 44 a.12350 e3 45 a.12340 a3 A6 a.12360 e3 47 m.12380 a3 46 a.12340 e3
49 e.17350 é1 -5g é.12340 23 -81 9.17330.g3 -52 é.17180 é3 -53 a.122g0 e3 -54 é.12210 e3 -55 0.12330 e3 -56 e.12330 e3
57 e.12343 és sa å.12425 eb. 59 e.12430 øs. 6e ø.17430 es. e.12420 es. 69 e.12420 es. 63 e.12430 es. 64 e.12427 es
65 0.12420 03 66 W.12430 93 67 2.12410 93 68 0.12420 03 65 0.12430 03 70 0.12410 03 71 0.12420 03 72 0.12420 03
73 0.12420 03 74 0.12420 03 75 0.12430 03 76 0.12410 23 77 0.12420 03 76 0.12420 03 79 0.12420 03 84 0.12420 03
81 g.1243c c3
CPEANAR NO OBNACTH TAMMERATYPARMITICAE 03
MAX TEMPEC. IDAZE 03 HAAREHA B VONEE 60
NIN TENPER OF THE RO HARREHA S YONE - 1
TEMPEPATYPHOE FORE
                         BPENS=8,84CCE RACEK 7E
17 0.12310 03 36 0.1330 03 36 0.13230 03 36 0.13230 03 37 0.13360 03 38 0.12350 03 39 0.12330 03 40 0.12360 03<br>33 0.12330 03 36 0.1330 03 35 0.12340 03 36 0.12330 03 37 0.12360 03 30 0.12360 03 39 0.12350 03 40 0.12350 03<br>
41 0.12352 02 42 8.12342 03 43 0.12362 03 44 0.12350 23. 45 2.12340 23 46 0.12360 23 47 2.12360 27 48 2.12340 23
49 B.12350 g3 50 6.12340 eb 51 0.12330 83 52 B.12150 e3 53 8.122e0 23 54 6.12210 e3 55 9.12330 e7 56 6.12330 e3
57 0.12340 a2 - 58 e.a.2420 zb - 59 0.12430 ø3 - 60 0.12430 g3 - 61 2.12420 g3 - 62 a.12420 g3 - 63 a.12430 g3 - 64 0.12420 g3
65 g.12420 g3 66 c.12430 eb 67 p.12410 g3 68 d.12420 e3 e9 2.12420 e3 70 g.12410 e3 71 d.12420 e3 77 m.12420 e3
73 8.12420 03 74 0.12420 eb 75 8.12430 03 76 8.12410 e3 77 8.12420 03 78 0.12420 e3 79 8.12420 03 88 0.12420 e3
61 0.12430 03
CPEANAR OC OSNACTH TEMPERATVRATE.IIGAE #3
MAK TEMPER. 1243E BS HANRENA B YONEE 58
NIN TEMPER OBSIE 60 HANDEHA E YBAER 11
```

```
TEMPEPATYPHOE FORE
                           BPENS=8.9484E SACEK 475
i7 a.itsic as i8 e.ieelc es i9 a.iie80 as <del>5e a.iie7</del>c es j1 a.ii670 as i5 a.ii74c es is e.ii73o as i4 a.ii7i2o es
25 a.ii79c as 56 e.ii79c es 57 e.ii770 es 5e e.i937c es 59 a.i2360 es sa e.i2340 es si e.i9san as so a.i9s4n es
33 m.12330 á3 -3á 2.12350 m3 -33 e.12340 m3 -3e m.19330 m3 -37 m.12360 m3 -38 2.12350 m3 -39 m.12350 m3 -4a m.12360 m3
41 C.12350 as 42 a.12340 es 43 o.12340 as 44 o.12350 es 45 o.12340 as 46 e.12360 es 47 a.12360 as 48 e.12340 es
49 0.12350 a3 90 0.12350 e3 91 a.1230 e3 92 0.13160 e3 93 a.12200 a3 64 a.12220 e3 55 e.12330 a3 56 e.12330 e3
57 g.12349 az se e. 22420 e3 59 z. 12430 c3 42 g.12430 c3 41 a.12420 a3 49 g.12420 c3 63 g.12430 e3 64 g.12420 c3
65 4.12420 at 66 6.12430 at 3.12410 23 66 2.12420 23 69 3.12430 at 74 6.12410 23 71 8.13420 at 72 8.12420 23
73 c.17470 a3 74 e.12420 e3 75 a.12430 a3 74 e.12410 e3 77 a.12420 a3 78 e.12420 e3 79 a.12420 a3 6 a.12420 e3
£1 0.12430 03
CPEANER FC OF CACTW TEMPERATYPARS.II65E #3
MAX TEMPES. 1043F F3 HANGEHA B Y3NEE 68
MIN TEMPER. 9534P ED HARASHA B Y3AEE I
TEMBERATÝPHOF FORE
                            BPENS-8.942SE SACEK
                                                    \mathbf{e}1 2-95620 d2 - 2 6.99490 e2 - 3 2.99760 e2 - 4 8.99540 e2 - 5 2.18080 83 - 4 e.18010 e3 - 7 d.99990 e3 - 8 0.18080 e3<br>29 8-18310 d3 - 10 e.59520 22 - 11 9.99460 22 - 12 8.99690 e2 - 13 0.18350 83 - 14 e.18360 e3 - 15 d.189
17 8.17910 AS 18 8.12010 eS 19 e.11680 eS 38 8.11670 AS 21 8.11670 23 29 8.11740 eS 23 9.11730 aS 24 8.11720 aS<br>25 6.11790 AS 26 8.11780 eS 27 e.11770 eS 28 8.12370 eS 29 8.12360 83 38 8.12340 eS 31 9.12390 87 32 8.12340 8
33 6.12330 82 34 8.12350 83 35 8.12340 83 36 8.12330 83 37 0.12360 83 36 8.12350 83 39 8.12330 83 48 8.12340 8<br>41 0.12350 83 42 8.12340 83 43 8.12360 03 48 8.12350 83 45 8.12340 83 46 8.12360 83 47 8.12390 83 48 8.12340 83
49 0.12350 03 50 0.12350 03 51 0.12120 03 52 0.12120 03 53 0.12280 03 54 0.122720 03 56 0.12350 03 56 0.12350 04
57 a.12340 és 58 é.12420 es 59 a.12430 es Ae o.12430 és és 0.12420 es 69 é.12420 és 63 m.12430 es 64 é.12420 es
65 0.17470 83 66 0.12230 83 67 3.12410 83 68 8.12420 83 69 3.12420 83 78 0.12410 83 71 8.12420 87 72 8.12420 83
73 c.12490 a3 74 a.12420 e3 75 g.12430 a3 7e g.12410 e3 77 a.12420 a3 7A a.12420 e3 79 g.12420 ay Aa a.12420 e3
81 0.12420 03
CPEALAS TO OFFACTE TENNEPATYPARA IIASE 03
HAX TEMPER. 12436 03 HARAEHA B YONES 60
HIN TEMPRO, 995CE 02 HARDEHA & YONE = 10
TEMMEPTTYPHOF FORE
                          SPENF=0.1878E BSCEK
                                                       851 8.95320 82<br>
1 8.95320 82<br>
1 8.16350 82<br>
17 8.16410 83<br>
17 8.16410 83<br>
17 8.16410 83<br>
17 8.16410 83<br>
17 8.1790 83<br>
17 8.1790 83<br>
17 8.1790 83<br>
18 9.1790 83<br>
18 9.1790 83<br>
18 9.1790 83<br>
18 9.1790 83<br>
18 9.1790 83<br>
19 9.179
49 #1235C #3 5 & b.i234C e3 51 #.i235C #3 $2 #1218C #3 $3 #1220C #3 5A & 1222C #3 $8 #1235C #3 $6 #.i2350 #3
57 g.iz3šc g3 58 g.izšži e3 50 g.iz430 g3 5g g.iz43c e3 e1 3-12420 g3 40 d.iz420 e3 43 c.iz43c e3 64 g.iz420 e3
65 0.12470 g3 66 g. 12430 g3 67 2.12410 g3 68 g. 12420 g3 69 d. 12420 g3 75 e. 12410 g3 71 d. 12420 g3 77 e. 12420 e3
73 g.12422 g3 74 g.izizz g3 75 a.izi30 g3 76 g.12410 g3 77 g.12420 g3 78 g.12420 g3 79 c.12420 g3 88 g.12420 g3
P1 0.17430 N3
CPEANRR NO OBAACTH TEMPERATYPARD.II65E 23
HAX TEMPED 12438 93 HAWAEHA S V3AEE 68
HIN TEMP=#.09555 20 HAAREHA 3 Y3AE9 18
```

```
TEMPEPATYFNOF COAF
                           BPENF#9,108EE #5CEX
                                                    ÷.
 כּוּ מוֹפְּפוֹ הַ יִּם מַקְּמַתְּהֹ לַ כֹּם מִצְפְנֹוֹ, כֵּם מִצְפְנֹוֹ, כֹּם מוֹצִפְרֹוֹ, בּ מִצְפְרֹוֹ, בּ מִצְפְרֹוֹ, בּ הַ הַצְפְרֹוֹ, בּ הַ הַצְפְרֹוֹ, בְּ הַ הַצְפְרֹוֹ, בְּ הַ הַצְפְרֹוֹ, בְּ הַ הַצְפְרֹוֹ, בְּ הַ ה
               <u>Të ëvësind es. Ti avssend es. Ts musëtin es. Ts mujan es. Të ëviasad es. Ts aviasio es. Ta ëvishtë st</u>
 9.12270.03ī7 a.ipaīc as līn a.ipazd as līn a.ilead as jā a.ile7d as jī a.ile7d as āp a.il74d as ās a.il73d as 24 a.il72d as
25 d.ilsec às le A.Tilac es 97 d.il720 as le d.ib37c as 90 d.i2360 es sa A.i2340 es si d.i2380 es 32 d.i2340 es
33 m.12350 m3 34 m32350 m3 35 m.12340 m3 36 m.12320 m3 37 m.123A0 m3 3A d.12350 m3 9 m.12330 m3 4m m.12360 m3
41 0.12350 a3  22 p.izs40 e3  e3  2300 e3  a  e.12350 e3  as  e.12340 e3  a  az  e.12340 e3  a7  e.12340 e3  48 e.12340 e3
A9 0.1235c as sa a 1234c as 31 a 1235c as 32 a 1216c as 33 a 122a0 as sa a 1222c as 33 a 1239c as 36 a 1237c as
57 a.12340 as sé a.12420 es 59 a.12430 es 62 a.12430 es él e.12420 es 49 e.12420 es 63 a.12430 es 64 e.12420 es
65 8.12470 85 66 8.12430 e3 67 2.12410 23 66 9.12420 83' 49 8.12420 85 76 8.12410 e3 71 8.12420 83 77 8.12420 83<br>73 8.12420 83 74 8.12420 e3 75 9.12430 e3 76 9.12410 83 77 8.12420 93 78 8.12420 e3 79 8.12420 83 88 8.12420 
81 8.17430 83
CPECHAN NO OBCACTH TENNEPATYPARS.IIASE 33
MAX TEMPAGLIZAJE AZ HAAREHA 8 VONEA 60
HIN TEMPER GSSEE OF HERBEHA B YONES 12
TEMBEPATIPHOF BORE
                           BPENS=0.1142E #5CEK
                                                    951 8.1emin a3 (2 a. sebin 25 (3 a. iezzo e3 (4 a. iasic a3) 5 a. ieazo a3) A a. iaszo e3 (7 a. ieain a7) 8 a. ieain a3
 9 2.1980C as la a.69eic et li 9.997eC e2 lz a.6975c e2 ls a.1834C as la a.1834C e3 ls e.1837c as le a.lanto as
17 s.irbic às la eviséze es la c.ileec es le s.ileec es 21 s.ileva es 29 e.ilvec es 23 s.ilvic es 24 e.ilvic e
25 a.ii3do az 76 a.lījas 23 37 s.līj70 23 38 2.ii270 23 39 a.iz340 az 38 a.iz340 23 31 2.iz330 at 32 a.lz390 3
33 e.12330 g3 - 34 g.72350 e3 - 25 e.12340 e3 - 36 e.12330 e3 - 37 e.12340 e3 - 3A e.12350 e3 - 39 e.12330 e3 - 40 e.12340 e3
*1 0.12350 å3  ?2 å.12340 e3  ?3 0.12360 e3  ?4 0.12350 e3  ?3 0.12340 e3  ?4 e.12360 e3  *7 e.12390 e7  *8 ë.12340 e3
as clippos ar la tanta de la división ar la disposa a la división ar la división ar el división ar la división
57 0.17340 g3 50 g.12420 g3 50 0.12430 g3 Ag 0.17430 g3 e1 0.17420 g3 40 0.12420 g3 43 0.12430 d3 64 0.12420 d3
AS 0.1247C @3 66 @.1243C e3 é7 0.1241C e3 éé e.1242C e3 e9 0.1242O @3 7ê ê.1241O e3 71 0.1247O @3 77 0.1242D @3
73 a.isass as 74 a.isass es 75 a.isass es 76 a.isaic el 77 a.isass es 70 a.isass es 79 a.isass es 80 a.isass e
£1 £.1243C a3
CPEANSE NO OBAACTH TENNEPATYPA=2.1165E #3
MAX TEMPRO.1243F 03 HARAEHA B Y30ER 60
MIN TENFRØ.99618 82 HAAJSHA B V3NE= 12
TENNEPATYPHOE NOAE
                           SPENS=0.12FRE 05CEN
                                                   100EQ DEMENT OF 12 A 1002C 03 3 A 1023C 03 4 S.1021C 03 3 8.1602C 03 6 2.1003C 03 7 0.1001C 03 9 0.1002C
               10 0.1962C >2 11 0.9971C 02 12 B.95erC 02 13 0.1036C 03 14 6.1237C 03 15 8.1037C 0 16 0.1001D 03
 9.6 - 1900C<sub>0</sub>io a.idnzo oz. ja a.ijedo bz. že plijedo ez. ži e.ii470 03. žž e.ii740 03. 23 2.ii730 pz. 24 p.ii720 p3
17 B.1881C.83
25 d.ilaco es -26 e.lijoo es -27 e.lij70 as -9e a.i2370 es -29 e.i2340 es -3ê e.i2340 e3 -31 P.i2340 af -39 a.i2340 e3
33 8.12330 a3 34 e.72350 23 35 e.12340 a3 36 a.12330 23 37 e.12360 a3 36 e.12350 a3 39 e.12330 at 4m e.12360 a3
41 d.12350 as 42 a.12340 as 43 a.12360 as 44 p.12350 as 45 a.12340 as 46 a.12340 as 47 m.12340 as 48 a.12340 as
49 g.12350 g3 50 g.12340 g3 31 0.12330 g3 32 g.121ec (3 33 2.122e0 g3 54 e.12220 e3 55 2.12330 o3 56 e.12330 43
57 g.123cc g3 58 g.12c2c e3 59 g.12c3C g3 Ag g.12c3C g3 e1 g.12c2C g3 69 e.12c2C g3 63 e.12c3C g3 64 g.12c2O e3
65 8.12420 63 66 8.12430 03 67 8.12410 93 66 8.17420 03 69 8.12420 83 76 8.12410 83 71 8.12420 03 77 8.12420 03
73 g.1242c g2 74 p.1242c e3 75 z.1243c g3 7e s.1241c g3 77 s.12420 g3 7e s.1242c e3 79 z.1249c e2 8a s.12420 s3
81 $.11470 g2
CPEAHRA NO OBNACTH TENNEPATYPAR2.1165E #3
MAX TEMPIOLIZAJE 83 MAGAEHA B VAREI 59
MIN TEMPEZ.9562E ØD. HARAEHA B YBAEÊ - 10
```
 $12.$  Ferm NRGM 4 0. то на этом ввол исходной инфор-Mallen SakaliumBaerca, Echn NRGM  $\neq$  0, to BBORRT TS, TIN  $(ZEIO, 4)$ 

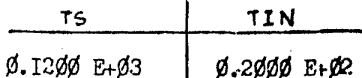

I3. BRONAT MACCHR NPR (2014)

 $1\ 2\ 3\ 4\ 5\ 6\ 7\ 8\ 9\ 10\ 11\ 12\ 13$  $14 \sqrt{5}$ 

phas poto 0015 0020 0025 0030 0035 0040 0045 deso 0055 0056 0055 0070 0075

14. BBODAT HADAMOTD NTIME  $(2014)$ .

В рассматривазмом случае NTIME  $-40.$ 

15. Form NTIME  $\neq$   $\emptyset$ . To BEORRT Temmenty phoe nome, соответствующее моменту времени NTINE  $(8 \tilde{F})$  $6, 2)$ .

B DACCMATDEDROM CJVRAS NTIME  $\Rightarrow$  Ø x remembery DHoe поле не вводится.

На распечатках приведены исходные данные и результаты расчета температурных полей: стандоварного ( $NGRM = \emptyset$ ) и нестанионарного с линейным изменением температуры теплоносителя (NGRM = 2).

При расчете нестационарного температурного поля скорссть изменения температуры теплоносителя принята савной 5 °С/мин. шаг для расчета - 120 с. выдача результатов на печать через 5 warcs. то есть через 600 с.

### **Стр.216 РД 26-01-87-86**

#### **ПРИЛОЖЕНИЕ б**

#### **Справочное**

### **ПРИМЕР РАСЧЕТА НАПРЯЖЕНИЙ В КОРПУСЕ АВТОКЛАВА С НЕРАЗЪЕМНОЙ РУБАШКОЙ**

**Порядок подготовки исходной информадии следующий.**

**Меридиональное сечение автоклава (расчетная схема) пред**ставляют в сис геме координат <sup>107</sup> в виде набора нагруженных **оболочек и колец (черт.14). Строят структурную схему (черт,16). Путем введения узлов раззбтвленную оболочку делят на отвегвлеш , которые затем равбивают на участки. Производят в произвольном порядке нумерацию узлов от I до N V** *,* **колец от I до НК и ответвлений от I до КО . Назначают направления обхода ответвлений от узлов о меньшими номерами к узлам с большими номерами или к свободному концу. Участки нумеруют от I до N0 тагом образом, чтобы** В **пределах каждого ответвления номера участков возрастали от угла с меньшим кодером к узлу с большим номером. Определяют все необходимые величины для задания геометрии участков и колец, параметры нагрузка, в том числа и тем» пературу, и ненуловые компоненты граничных условий.**

**Расчетная схема корпуса автоклава с. байонетным затвором (черт.14) выбрана такам образом, что она включает вез основные элементы задания исходной информации. Для определенности задачи относительно осевых смещений за неподвижную точку выбра**на точка А<sub>10</sub> соединения корпуса с крышкой. В этой точке **помещено фистмвное кольце, чтобы сформулировать условия закрепления не в точке срединной поверхности участка оболочки Afv ,**
**а в центре кольца - точке А « . Свободными концами является**  $T$ **OVIKE**  $A_{\bullet\bullet}$  **E**  $A_{\bullet\bullet}$ .

Внутри корпуса автоклава давление составляет  $\rho = 1,6$  МПа, под рубашкой  $\rho_x = \emptyset$ ,2 МПа. Результирующее давление на сбо**лочки корпуса, находящиеся под рубашкой, составляет**

**p. - p-p = 1,4 МПа. Давление со стороны герметизирующей прокладки составляет р3 = 3,0 МПа. Нагрузкой от собственного** веса пренебрегаем (  $\forall w = \emptyset$ ). На структурной схеме разветвлен**ной оболочки (черт.16) цифрами в кружочках обозначены номера девяти узлов (** N17= **9), а такие проведена нумерация четырех колец ( NK = 4), двенадцати ответвлений ( КО = 12), шестнадцати участков ( N0 = 16).**

**Ва разветвленную оболочку действуют поверхностные нагрузки шести видов (**  $NQ = 6$ **) с интенсивностями**  $\emptyset$ **;**  $\emptyset$ **, 2; I, 4; 1,6; 3,0 МПа. Считаем, что внутреннее давление 1,6 МПа ва пятый участок уравновешивается давлением со стороны прокладки. Нагруженным является только первое кольцо (черт.29).**

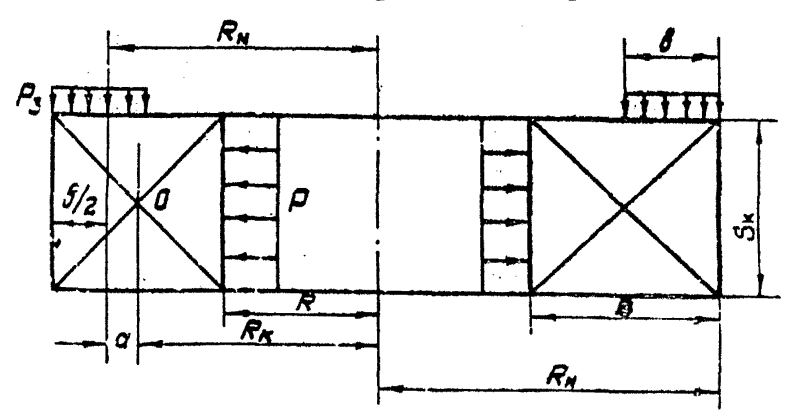

**Черт.29**

Интенсивности внешнего момента. Валиальной и соевой нагоузок пля геоного колька спределяются по формулам

$$
M^* = -\frac{P_3b a R_w}{R_w} = -\frac{3.6 \cdot 0.614 \cdot 1.247 \cdot 0.623}{1.244} = -0.12.10^{-3}
$$
 MHz

$$
H^* = \frac{PS_R}{R_R} = \frac{I,6 - \emptyset, \emptyset 3 - I, 233}{I, 244} = \emptyset, \emptyset 475 \text{ MHz};
$$

$$
V^* = -\frac{P_b B R_B}{R_B} = -\frac{3.6 \cdot 9.614 \cdot 1.247}{1.244} = -9.642 \text{ MHz},
$$

где  $S_{\kappa} = \emptyset$ .  $\emptyset$ 3 м - висота кольца.

 $\beta = \emptyset$ .  $\emptyset$ 24 м - ширина прокладки в раниальном направлении:  $a = \emptyset$ . //03 м - плечо результирующей сили давления  $P_{\lambda} = 3.0$  MIa относительно центра кольпа:

 $R_{x} = 1,244$  M;  $R = 1,233$  M - coornercrees no panyou пентра кольпа и его внутренной поверхности:

 $R<sub>M</sub> = I.247 M -$  parkvo cepenaru nookhanku.

На свободных концах отвотвлений сбормулированы следующие граничные условия:

**E** TOTRE A<sub>10</sub> Mz = Hz = W = J (MOMERTON K DATMATERING усилием со стороны крышки на зубъя байонетного фланца корпуса itpe aedocraeM):

B POURS  $A_H$   $M_L = M_2 = \emptyset$ ,

 $V_1 = 0$   $\pi$   $(R_1^2 - R_2^2) = -I_1 6.3$ ,  $I_2 4.1$ ,  $24^2 - I_1 233^2 = -6.91386$  and (горен пилинирической оболочки нагружен навлением  $\rho = I$ , 6 Ш12, а остальные компоненты нагрузки ранни нуло);

B TOURE  $A_{12}$  (nonce эллипсоидной оболочки)  $v \cdot u \cdot v_2 = \emptyset$ . Поскольку голько одна компонента граничных условий конст-DVRIINH ОТЛИЧНА ОТ НУЛЯ. КNL = I и массив HL состоит из од-HOPO  $\frac{\text{var}}{\text{var}} = 0.7386$ .

В конструкции имеется шесть различных толшин (NH = 6) участков оболочек. из которых пять пеинимают постоянные значения, равные соответственно Ø.ØØ6: Ø.Ø17: Ø.Ø62: Ø.Ø44: Ø.ØØ7 м и одна (для участка номер два) меняется по линейному закону от 0.04 по 0.054 м.

Геометрические характеристики колец с примоугольным сечением. У которых центр сечения кольца совпадает с гочкой пересечения диагоналей прямоугольника, можно определять по формулам  $($  yep $r.29)$ 

 $F^* = H \ln \frac{R_H}{R}$ ;  $S^* = \phi$ ;  $J^* = \frac{H^3}{12} \ln \frac{R_H}{R}$ .

Для топких колец  $(\frac{H}{R_1} \lt \lt \ I)$ произвольного сечения можно пользоваться приближенными формулами

 $F^* = \frac{F}{R_{\rm x}}$ ,  $S^* = \frac{S}{R_{\rm x}}$ ,  $J^* = \frac{J}{R_{\rm x}}$ ,

где F, 5, J - соответственно площадь, статический момент и момент инерпии сечения кольца относительно оси, проходящей через центр сечения кольца и парадлельной оси у (черт.  $[14]$ .

В случае прямоугольного тонкого кольца с центром сечения. поинятым в точке пересечения диагоналей прямоугольника. формулы имеют вид (черт. 29)

для I. 2 и 3 кольпа

$$
F_{i}^{*} = \frac{\emptyset, \emptyset 2I, \emptyset, \emptyset 3}{I, 244} = \emptyset, 5\emptyset 5, 1\emptyset^{-3} \text{ m}; \quad S_{i}^{*} = \emptyset;
$$
  
\n
$$
J_{4}^{*} = \frac{\emptyset, \emptyset 2I, \emptyset, \emptyset 3^{3}}{I2, I, 244} = \emptyset, 378, 1\emptyset^{-7} \text{ m}^{3};
$$
  
\n
$$
F_{2}^{*} = \frac{\emptyset, \emptyset 54, \emptyset, \emptyset 62}{I, 3I9} = \emptyset, 254, 1\emptyset^{-2} \text{ m}; \quad S_{2}^{*} = \emptyset;
$$
  
\n
$$
J_{2}^{*} = \frac{\emptyset, \emptyset 62, \emptyset, \emptyset 54^{3}}{I2, I, 3I9} = \emptyset, 6I7, 1\emptyset^{-6} \text{ m}^{3};
$$
  
\n
$$
F_{3}^{*} = \frac{\emptyset, \emptyset 62, \emptyset, \emptyset 44}{I, 3I9} = \emptyset, 2\emptyset 7, 1\emptyset^{-2} \text{ m}; \quad S_{3}^{*} = 0;
$$
  
\n
$$
J_{3}^{*} = \frac{\emptyset, \emptyset 62, \emptyset, \emptyset 44^{3}}{I2, I, 3I9} = \emptyset, 334, 1\emptyset^{-6} \text{ m}^{3}.
$$

для 4 (фиктивного) кольца

$$
F_4^* = \emptyset; \qquad S_4^* = \emptyset; \qquad J_4^* = \emptyset;
$$

Координаты пентров колец имеют следующие значения

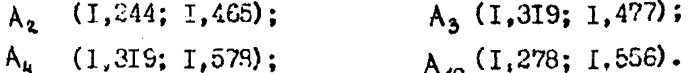

Конструкция состоит из одного материала. Температурное воздействие не рассматривается. Свейства материала от темпоратури не зависит и принимаются равными;  $\alpha = \beta$ ;  $\sqrt{\alpha} = 0.3$ ;  $E_{\perp}$ = 2.1 $\varnothing^5$  MIa:  $\rho = \varnothing$ . Macwrad Binaun pesyumperca MG прикем равным 1%. Яри этом надряжения видаются в десятьх

долях МПа.

Для задания геометрии срединной поверхности участков приведем координаты точек А.

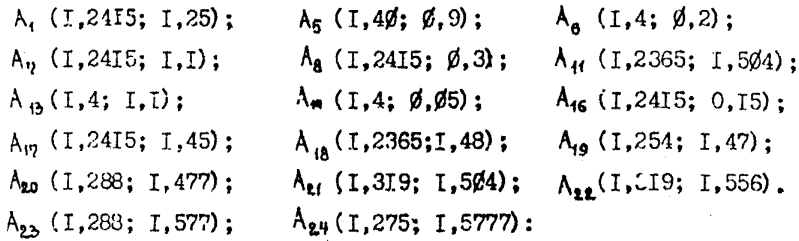

Данные, определяющие геометрию участков эллипсондных и топоядальной оболочек:

для 10-го участка: R = I,4 м;  $\tau_a = \emptyset$ ;  $\tau_a = \emptyset$ ,  $\emptyset$ 5 м;  $\varphi_u = 9\emptyset^0$ ;  $\varphi_v = 16I$ ,  $2^0$ ; для II-го участка: R = Ø,206 м; + = Ø,4 м; z = -Ø,405 м;  $\Psi_{\mu} = 166^{\circ}$ ;  $\Psi_{\mu} = 256^{\circ}$ для 15-го участка: R = 1,2415 м;  $A_0 = \emptyset$ ;  $B_0 = \emptyset$ .15 м;  $\Psi_{\text{H}} = 90^{\circ}$ ;  $\Psi_{\text{R}} = 170^{\circ}$ ; для 16-го участка: R = 1,2415 m;  $\sim_a$  = Ø; Z = Ø,15 m;  $V_H = 170, 7^0$ ;  $V_V = 179, 9^0$ .

При наличии полюса оболочку следует закончить несколько раньше полюса, так как на оси вращения ( $\tau = \emptyset$ ) при интегрировании дифференциальних уравнений оболочки произойдет деление на нуль. Поэтому для 16 участка  $\varphi_x$  принято близким к 180°.

Сотановимся подробнее на заполнении данных для массивов NKU, E, DO, HA, NMK, MO, KOD

#### Maccum NKU

Число чисел в массиве NKU равно числу узлов. Первое число - это номер кольца в первом узле (черт. 16). Так как в первом узле кольна нет. первый элемент массива NKU равен нулю. Во втором узде находится кольцо под номером I. поэтому второй элемент массива NKU равен I. в третьем узле нахолится кольно под немером 2. поэтому третье число в массиве NKU DEBRO 2 M T.H.

## Macchn E (4XNMH NT)

Так как конструкция состоит из одного материала, то первый размер массива (число строк) равен 5 (4 х I + I), а предположив. что свойства материала не зависят от температуры, получам  $NT = 1$ . A Maccan Binowhaerca B ONHOMODENA E (5.1) - $\emptyset$  и  $\emptyset$  и  $3$  и  $2E5$  и  $\emptyset$ . Первое число, равное нулю, представляющее собой температуру. при которой запаны свойства материала. не используется, поскольку интерноляция не производится.

Рассмотрим случай, когда конструкция состоит из двух материалов. свойства которых заданы при трех фиксированных поиращениях температур ( $NK = 2$ ,  $NT = 3$ ). В этом случае в первой строке массива приводят не сами температуры, а их приращения по отнотокию к нормальной температуре. Данные для массива  $E(9,3)$  приведены в табл. 12.

Таблица 12

| Мато-<br>риал  | Характеристика                | Значение характеристики материала<br>при приращении температуры<br>η٥ |               |                     |
|----------------|-------------------------------|-----------------------------------------------------------------------|---------------|---------------------|
|                |                               | ø                                                                     | 2ØØ           | зøø                 |
| I              | $\propto,~^{\circ}C^{-1}$     | ø                                                                     | Ø             | ø                   |
|                |                               | $\varnothing, 3$                                                      | 0,308         | $\varnothing$ , 313 |
|                | E, MIa                        | $2.10^{5}$                                                            | $1,96.10^{5}$ | $1, 9.10^{5}$       |
|                | $9$ , MIa. $c^2$ . $m^{-2}$   | ø                                                                     | ø             | ø                   |
| $\overline{c}$ | $\alpha, \alpha^{-1}$         | ø                                                                     | Ø             | ø                   |
|                |                               | $\emptyset$ , 28                                                      | 0,285         | 0,29                |
|                | E, MIa                        | $1, 6.10^{5}$                                                         | $1, 5.10^{5}$ | $1,37.10^{5}$       |
|                | $\varphi$ , MIa. $c^2.m^{-2}$ | ø                                                                     | Ø             | ø                   |

## $Maccm$  E  $(9,3)$  mmeer crenymunt  $Bxx$ :

 $E(9,3)$ 

 $\underbrace{+}_{\cancel{0}\cup 20\cancel{0}\cup 30\cancel{0}\cup 1} \underbrace{+}_{\cancel{0}\cup 20\cancel{0}\cup 30\cancel{0}\cup 1} \underbrace{+}_{\cancel{0}\cup 1} \underbrace{+}_{\cancel{0}\cup 3}\underbrace{+}_{\cancel{3}\cup 20\cancel{0}\cup 1} \underbrace{+}_{\cancel{0}\cup 1} \underbrace{+}_{\cancel{0}\cup 20\cancel{0}\cup 30\cancel{0}\cup 1}$  $f_1$   $g_2$   $g_3$   $g_4$   $g_5$   $g_6$   $g_7$   $g_8$   $g_9$   $g_1$   $g_2$   $g_3$   $g_4$   $g_5$   $g_6$   $g_7$   $g_8$   $g_9$   $g_1$   $g_2$   $g_3$   $g_4$   $g_5$   $g_6$   $g_7$   $g_8$   $g_9$   $g_1$   $g_2$   $g_3$   $g_4$   $g_7$   $g_8$   $g_9$   $g_1$   $g_2$   $g_3$  $\frac{\rho_2}{\sqrt{\rho_1 \rho_2}}$ 

## $MaccMB$  DO (NO, ND)

Первий размер массива  $NO = I6$ , а второй размер массива  $ND = 6$ , так как температурное поле не задается. Первые песть чисел массива представляют собой данные первого участка пилинциической оболочки. Первое число равно. нулю, так как мерилиан шилиндрической оболочки поямоликейний. Второе и третье числа представляют собой координаты точки А. - начала мерилиана первого участка, а четвертое и пятое числа представляют собой координаты точки  $A_{ij}$  - конца меридиана первого участка. Шестое число. определяющее коэбфициент эллиптичности. равло нудо. так как меридиан не является эллипсом. Следующие шесть чисел массива преиставляют собой данные второго участка K T.H.

Для участков с криволинейным меридиеном первое число равно радиусу крывизны меридиана или длине полуоси эллипса RM. параллельной оси у, второе и третье числа - координаты пентра участка сболочки с криволинейным меридианом (RNO, ZNO), четвертое и пятое тисла - значения углов. отложенных в направлении обхода оболочки от оси у до радиусов-векторов. проведенных из центра дуги в начальную и конечную точку окружности. эпроделяющей криволичейный участок морилиана ( RKO .  $72$ k0), шестое число – коэффициент эллиптичности (E4). Для II THEOTRA CTDOKA MACCMB2 DO ENGOT BMI  $.42\%$   $-.4 - .4\%$   $-.166 - .2.56$ 

Если бы имело место температурное воздействие, то размеры массива DO били бы ранан DO (16,10), для катдого участка запавалось бы десять чисел ( $ND = IO$ ). Из которых последние четное определяли бы температурное поле участка (TNL.TNP. TKL TKP).

## $MaccMB$   $HL$   $(KNL)$

В ланном примере  $KNL = I$  и массив состоит из одного числа - 0.01386 MH.

Олнако, если бы в точке Але со стороны крышки были заданы ненулевне силовне воздействия. например. Ме = -0.12.10<sup>-3</sup> MN м  $w = -\emptyset$ .  $I \cdot 10^{-3}$  MH,  $\tau \circ KNL = 3$ . a Maccare HL (3) mmen on нип

 $-.$  T2E  $-3 - .$  TE  $-3 - .$  Ø T386.

так как первыми в порядке следования заносятся ненуденне компоненты граничных условий четвертого ответаления. а затем пя-TOPO.

## $MaccMB$  DK (NK, 9)

COCTOET ИЗ ЧЕТЫРЕХ СТРОК (NK = 4). КВЖЛАЯ ИЗ КОТОРЫХ СОдержит геометоические и нагрузочные характеристики одного кольна. Так. пля кольна I: RK = 1.244 м:  $2K = 1.465$  м: FK =  $\varnothing$ .505.10<sup>-3</sup> M: SK = 0: FF = 0.378.10<sup>-7</sup> M<sup>3</sup>. Поизашение температуры равно Ø. Интенсивность внешнего момента. радиальной и осевой нагрузки равны соответственно  $\mathbb{P}^N = -\ell$ , 12,  $10^{-3}$  MI;  $\mathbb{P}^1 = \ell$ , 475,  $10^{-1}$  MI/M;  $\mathbb{P}^1 = -\ell$ , 42 MH/M.

Для I кольца строка массива DK (4.9) имеет вид  $I.244 - I.465 - .5952 - 3.44 - .3782 - 7.94 - .122 - 3 - .4752 - I - .942$   $Crp.226$   $PI-26-01-67-86$ 

# $MaccHB$  NMK $(NK)$

Macchn NMK (4) состоит из четноех елиниц, так как все четное колына изготовлены из первого материала.

Если бы последние два кольца были изготовлены из материала номер 2. то массив  $NMK(4)$  имел бы вин  $I_{\mu}1_{\mu}2_{\mu}2$ .

Maccum MO  $(N, 0.2)$ 

Tak kak comes victo yvac rob  $N = 16$ , to maccule MO( $16, 2$ )

состоит из 16 пар целых чисел. Информацию зацают по строкам в порядке нумерании участков.

Структура записи информации в массиве МО следующая:

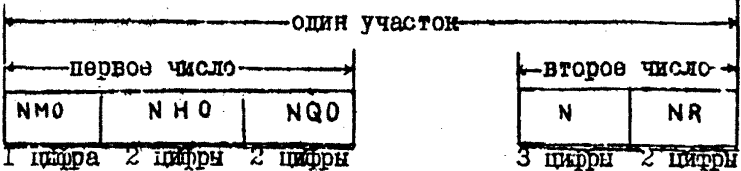

Если NHO. NQO и NR залаются одной цифрой, то переи ней обязательно ставится Ø. Если N задается числами, у которых количество цифр меньше трех, то перед этими числами не ставятся нули.

Массив МО (16,2) заполняется следующим образом.

Данные для первого участка. Первсе число 10205 означает. что участок изготовлен из материала номер I (NMO), толщана его задана второй в массиве  $H$  (NHO). (т.е. равна 017 к . 017).  $H$ поверхностная нагрузка - пятой в массиве Q (NQC)(r.e. равна  $-1.6 - 1.6$ ). Второе число 8010 означает. что гля этого участка ччело шагов интегрирования приняго разные 83 ( 4 ), а

результат будет выдаваться на печать через какине 10 участков  $(NR)$ , то есть в 9 точках через равные промежутки. Аналогично заполняются данные для остальных пятналиати участков.

 $MaccMB$   $K$ <sup>0</sub> $D$ </sup>  $(K$ <sup>0</sup> $2)$ 

Массив КОД ( Ю.2) определяет структурную схему автокла-Ba.

Каждая пара пятизначных чисел относится к одному ответвлению и гмеет следующую структуру:

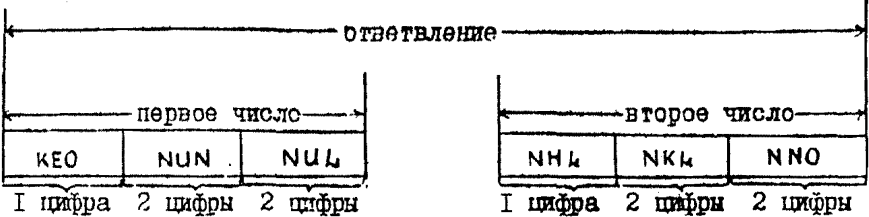

Остановимся подробно на основных правилах записи признака заданных компонент граничных условий на конце ответвления (NUL) > 24) и признака ненулевых компонент из заданных компонент на конце ответвления (NHL).

На конце ответвления в порядке их следования могут быть заданы только три компоненты по одной из каждой пары ( $M_{7}$ .  $U$ .  $H_2 - U$ .  $V_1 - W$ ). Следует обратить внимание, чтобы была задана хотя бы одна кожпонента W для всей конструкции, в противном случае задача не будет определена относительно осеных смещений.

Иля перевода чисел из двоичной системы в восьмеричную рекомендуется таблица перевода.

Crp.228 PM 26-01-87-86

Tadrwia T3

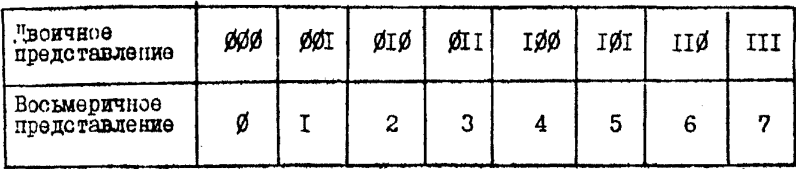

Числа по перфокартам могут быть распределены произвольным образом, но число знаков на одной перфокарте. включая пробелы. не должно превышать 80. Массивы Н. Q. Е в данном примере располагалтся на отдельних пегфокартах. Лля массива DO одна перфокарта приходится на пва участка оболочки.

Текст исходных данных для автоклава

NO NK NO ND KO NH NO NT NH KN NW W  $10 - 0 - 1 - 2 - 3 - 3 - 8 - 8 - 8 - 8 - 8$  $-3 - 1 - 5 - 6$ 006 . 006 017 017 062 062 044 044 047 057 044 054  $Q(NQZ)$  $E(4 \times NM + 1, N \Gamma)$  $\frac{1}{3}$   $\frac{1}{3}$   $\frac{1}{2}$   $\frac{1}{2}$   $\frac{1}{2}$ 

 $DO(NO, ND)$ 01.2415.1.25.1.2415.1.45.0.01.254.1.47.1.288. 1.477.0 A.I.319.1.504.1.319.1.556.A.O.I.288.1.577.1.275.1.577.0 A.I.2365.I.48.I.2365.I.504.A.O.I.25.I.25.I.40.I.IA.O. A.I. 40, I. 10, I. 40, 00, C. Out. 4., 9. I. 4., 20  $0.1.40...201.40...05.01.40.05.90.161.200.5...$  $.2064.4 - .4051$   $66.2$   $56.000$   $4.7.2415$  $1.25.1.2415$  $1.100$ ØLI.2415.1.10.1.2415.3.0.0.1.2415..30.1.2415.15.0. Hb I.2415. A. 15.90. 170. 7. 5. 1.2415. A. 15. 170. 7. 179. 9. 5. O. 386.  $DK(NK,9)$ 

I.244.1.465.505E-3.0. . 378E-7.0. - 12E-3. . 475E-I - - 042.

I.319 I.477 ... 254F-200 ... 617F-600 pulled

I.319.I.578 - 207F-200 - 334E-60 date

T.278.I.556.A.A.A.A.A.A.A.

 $MO(0.2)$ NMK (NK)

I. I. I. II 0205.8010. 10601. 3612. 10301. 3010. 10401. 2010 TO501,2403,10102.8020,10102,6020,10102,14020, 2162.6020.1.2162.1002.10020.10102.2015.10203.6015 **DIRALLED TO TOOL COST, EDG. FOSOT, FOSOT, PARA 1, FOSOT** 

 $KOD (K0,2)$ 

TH: 02. JOIL.10203.202.10304.303.10351.404.10152.10005 20105.6.10506.8.30609.9.10107.12.10708.13. 20809.74.J0926.J6

Примеры запания числа NUL

Поимер I. На конце ответвления заданы только усилия -

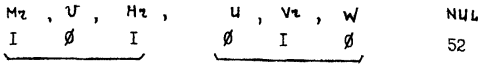

## Стр.230 РД 26-СІ-87-86

Пример 2. На конце ответвления заданы только перемещения

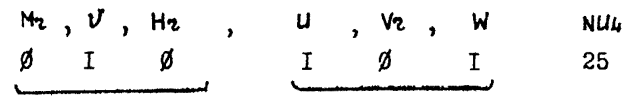

Пример 3. На конце ответвления (в полюсе) заданы величины  $v, u, v$  $M_{\nu}$   $V$ ,  $H_{\nu}$ ,  $U$ ,  $V_{\nu}$ ,  $W$ NU4 Ø  $\mathbf{I}$ ø  $\mathbf{I}$  $I \qquad \emptyset$ 26

Рассмотрим порядок определения NHL для приведенных випе примеров определения NUL.

Если в поимере I запания числа NUL на конце ответвле-HER M2 E H2 OTHERE OT HYBR, a  $V_2 = \emptyset$ , to NHL = 6, tak как

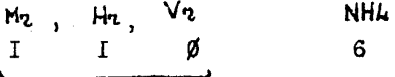

Если в примере 2 задания числа NUL на конце ответвления отлично от нуля  $U$ , а  $V$  и  $W$  равны нулю, то NH $L = 2$ , так как

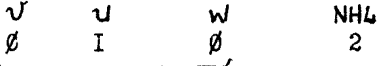

Если в примере 3 задания числа NUL  $v = U = \nabla \cdot \phi$ .  $NHL = 0$ , Tak Rak TO

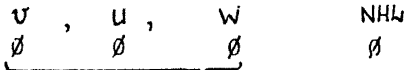

 $x0x$  $12<sub>2</sub>$  $\ddot{\bullet}$ NO= **KNL#** Ī6 -1  $\overline{\mathbf{a}}$ Ka $\overline{\mathbf{a}}$  $MQ =$  $\mathbf{1}$ NUs -4 **NH#**  $\sim 10^{-1}$  $N^T$  $\hat{M}$  $\blacksquare$ **NH**a NG= 1.000009E+01: -4  $W = 0.09889885 + 0.0$ NW= 0.000000E-00  $4,4285$   $\star$   $22,4,4285$   $\star$   $92,7,8085$   $\star$   $93,8085$   $\star$   $33,8085$  $\bullet$  $\mathbf{3}$  $\bullet$ a a como de la como de la comovimidad de la comovimidad de la comovimidad de la comovimidad de la comovimidad **NACCHA NRU 6 I** -2  $1,789E - 82$   $1,789E - 82$   $6,289F - 22$   $6,289E - 87$ MACCHR N 6,0092-03  $0.0005 - 83$  $\frac{1}{2}$  ,  $\frac{3}{2}$  ,  $\frac{3$  $4.808F - 92$  5.498E-22 HACCHR 3  $E$ <sup>1</sup>1.11 3.040992-98 F(211)= 3.060982-08 F(311)= 2.0999992-01 E(4.1)= 2.0038032-03  $1, 24$   $15*98$   $1, 4595*78$   $3, 8995*78$ MÄCCHE DO  $1.258E+28$  $1,2415 - 39$  $0.0236 - 0.0$  $4.8886 + 87$  $1.477E+23$ i.288E+30  $1.2540 + 00$  $1.478E+28$  $8.4377 - 09$ 1.556E+22  $3.8885 - 0.9$  $1.5040 + 0.3$ I.319E+88 1.3196+06 8.A. JE - 00  $1.577E + 0.0$  $9.0005 + 98$  $1.275E + 20$  $1.5776 - c2$  $1,2005 - 00$  $0.0337 - 0.0$  $1,584E+73$   $3.886E+85$ I.236E+88 **I ACCEPTS**  $1,2360+70$  $9.9295 - 83$ 1.100E.20 2.000E.20 1.25#5+28  $1.4985 + 88$  $-1.2505+0.0$  $g$ ,  $g$ acr.  $h$ e  $3,8285+64$  $1.4885 + 0.0$  $9.0000001$  $1.479E + 38$  $1.1005 + 20$  $4.3495 - 36$  $6.0285 + 50$  $2.0005 - 01$ 1,420E405  $9.9895 - 91$  $1.40$ ee+00  $0.0095 - 20$  $0,0765 + 07$  $1,4986 + 38$ 5.8006-02  $2.9095 - 01$  $1.400E + 20$  $0.0026 - 00$  $5.0005 - 22$  $9,00000001$ 1,612E+02 5,0005-81 1.403F+00  $9.929E + 39$  $1.669E + 92$  $-4.8585 - 01$ 2.5605.12  $9.8885 + 82$  $4.000E - 31$  $2.369F - 41$ 1,2415+80  $1,2505+75$ **i.1006+00**  $0.0035$  $1.2415 + 30$  $9.4007 - 00$  $1, 24$ i $5 + 69$  $1.1805$  +  $e$   $e$ 1.741E+20  $3.9086 - 21$  $3.0386 + 0.0$  $0.0000000$  $3.9005 - 21$  $1.5005 - 31$  $1, 2415 - 39$  $1.241E+P.$  $3,9000 + 29$  $2.2096 + 09$  $1.5eBe-z1$  $1,7075.22$  $0.950E + 96$  $9.9635 + 01$  $1 - 241F + 20$  $5.9805\textcolor{white}{\bullet}$  $1.309E - 01$   $1.707E + 02$   $1.799E + 02$  3.020E-21 **Q.8SOF + 09**  $1.2418 + 03$ **NACCHS HL**  $1.3845 - 2$ NAČČHA DK  $4,754E-22$   $n4,28gE-32$  $71.239E - 24$ 5.050E-04 1,465E-28.  $9.3796 + 79.$  $3,7875-98$  $3.3335 + 77$  $7.2445 - 87$  $9.2785 + 70$ **B.ZCSF+22**  $1.4775 + 20$  $2,5495 - 03$ **Q.DTGE+2B**  $0.2095 + 70$  $6.1705.32$ **1.310F+00**  $2.8705178$  $-9.9735 - 90$  $8.3225 + 88$  $1.5756 - 29$   $2.8705 - 2$  $a.2006 + 22$  $0.9925 + 0.0$ 3.3406-87 3.8906+28  $1.3199 - 22$  $0.928528$  $3.9986 + 72$  $9.0705 + 10$ 1,556E+00  $9,900000000$   $9,9000000$  $3.7705 + 47$  $1.2788 - 09$  $7.8985478$ набсий ний 1 1 1 1 NACCHA HO 18287 9917 12283 6915 19283 16742 18283 6215 19283 16716 1728c 4219 načena kon<br>19102 – 191 19203 – 202 10304 – 303 10351 – 404 10152 10035 20105 8 32629  $\mathbf{1}$  $12$   $12738$  $9.13187$  $6.12536$ 23809 14 1926  $\frac{15}{2}$ . 20002.<br>- 17846-03 8,4856-24-3,4926m24 8,1776-03 3,9216-24-2,7646-24 7,9266-23 2,9146-24 3,2276-24 7,7246-23-4,9363604<br>- 13246-23 1.2736-24-2.233Fr03-2.3226-04 2.9936-24-3 2.277.7.9266-23 2,9146-2443.1926-04-1,8726-23 4,8 "1,/045203 3,2736-34-2,233Fra3-2,3286-04 2,993E-34-2,2586-23-1,8266-23 2,9145504 1,1926-24-1,872E-03-1,064E-04-4,023F-04<br>- 3,3946-04 - 4,444-14-2,395-03 118396-03 7.6546-25-2.7795-03

PI 26-01-87-86 Crp.23I

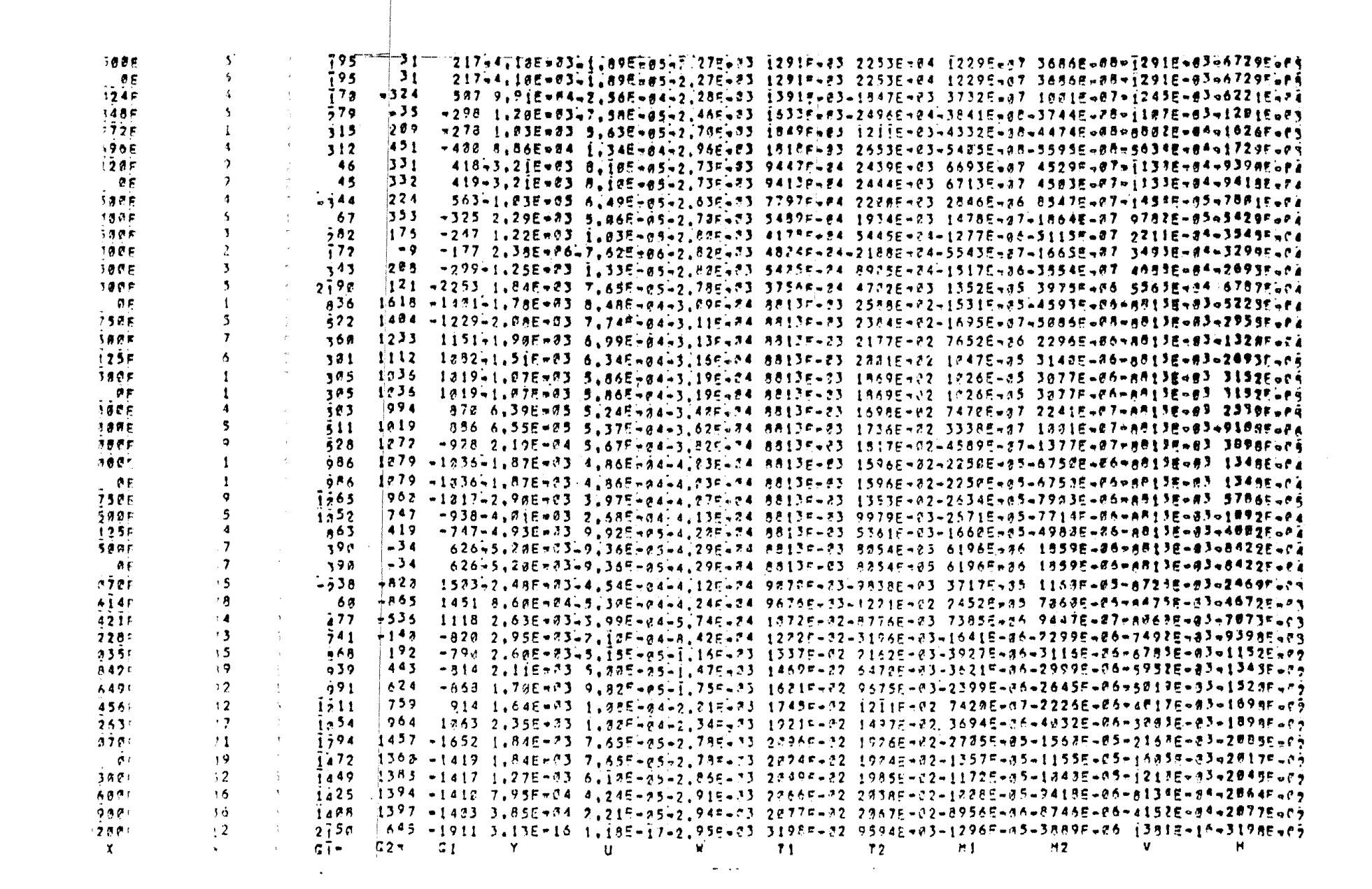

 $\frac{p}{\sqrt{37.86}}$ 

 $C2+$ **OF-40**  $\mathbf{G}$   $\mathbf{G}$ 1269 i grand **1588**  $C1$ Ĥ. 71 147943.78E=83 8.48E=34=3.89E=84 9837E=83 2419E=82 2361E=85 7884E=86 9837E=83=1835E=84 88  $1313$ 25006005 ien9  $1729$  $7.49$ 17/7311(00003 8,85F-84-3, FOR-54 2337F-83 27282-82 22712-85 62135-06 9837E-83-4533F-89 1471 **Secre-45**  $1025$ i769  $133$ 153945,996+34 9,885-84+3,676+24 98376+83 2780E+22 21486+25 44446+84 98376+33 19916+24 75625-85 **1123** 1502 1810  $34$ 1583 5,47E=85 9,15E=84-3,06E=84 9837E=83 2888E=02 2623E=85 7870E=86 9837E=83 2717E=84 **:336** 1494 19866-64 1847  $-749$ 1645 A.97E+04 9.832.44443.850.74 98370.03 2749E-02 33365-05 1852E-05 9837E-93 4333F608 1413  $12500 - 34$  $1971$ issa  $7414$ 1739 2.24E=23 8.67E=84=3.235=24 9837E=33 267EE=02 4779E=45 1434E=85 9837E=33 5822E=24  $1273$ 15008-04 1956 1957 -749 1001 1882 3,588\*63 7,986\*24+3,829\*04 98376-23 24386-22 63935-05 19186-05 98378-03 78266-04  $1750F - 94$ 2292  $1789$  $71134$  $752$ , 2006 5.61E=03 & 84E=04=3.00E=24 9837F=03 2168E=22 6251E=35 2475F=05-9037E=03 7729E=24 28925-84 2595 1534  $\overline{\cdot}$ *issa*  $355$ 2351 8.18E=03 5.13E=d4=2.97F=04 9937F=03 1699E=02 1219F=n4 3055E=05 9837E=03 7653E=e2  $A E + B A$ 32  $872$ 99  $331$ .886 E.185-03 3.496-g4-1.95\*-24 26365-23 2387E-g2-8925Emp6 6545E-05 1#15E-02 6807Fora 1157F-95  $-30P$  $711$  $426$ 369 899 8:105=03 3.306=84-1.225-24 28245=93 24195-22-12075=034 35955+03 18855-02 81125+2  $23148 - 05$  $-5,86$ £36  $52A$  $373$ 991 7.28E=23 3.188-04-1.135-35 32178-23 2428F-22-2381E-34 5343E-85 9973E=83 1923F-85  $3471E - 09$  $-634$ 584  $753$ 357 1255 7.838.03.2.915-04 7.819.35 32119.05 25396-22-33705-04 35085-65 98876-83 12436.03  $-214$  $85 + 33$  $52$ 914 247 7.832-73 A.01E-05 3.21E-04 19150-12 7526E-03-1368E-04-4105E-05 1017E-18 2003F-05 105 1733 - 05  $-159$  $-131$  $i39$ -180 7,756-03-5,526-05 3,216-24 16126-18-51966-03-12172-04-30926-05 18128-19 20106-05  $-36$ 3467E-85  $106$  $-106$  $-319$ -322 7,74F=03-1,97E=04 3,21F-74 1819p-12-1703E-22-6784E=05-7335E+75 1817Eo10 1867F-075  $-236$ **SPORF-AS**  $+59$  $-539$  $-525$  7.72E =  $73.3.245 - 64$  3.22E =  $74$  151SF =  $(2-32436 - 22-38005 - 89 - 11495 - 85)$  1819E =  $[9]$  1392E =  $85$  $-59$  $7473$ 1905 7.83E-07.0.91F-84. 7.81E-03-3415=-34-3366E-82-0984F-83-1162E-84 9687E-83 3415E-87  $-317 - 1125$  $P = 94$  $\frac{192}{105}$  $0.475$ 1318 7.81Est Juli 92Evas 2,734-05-1722F-24-3383E-22-3522E-05-2704F-25 9937E-05 1723F-06 65425-06  $-113 - 1970$  $7458$  $1804, 7, 825 - 93 - 4, 935 - 84 - 2, 355 - 85, 233 + 5 - 15 - 344 + 5 - 2, 29975 - 85 - 78495 - 25, 99836 - 85 + 23386 - 14$ 13205-25  $93 - 1415$  $-93$  $531$ 1292 -1444-1,782-03 8,482-04-3,095.04 11210-04 96486-03 23132-04 07335-07 11212-04-19147.04  $B = 0.0$  $299$   $1442$  $-267$ 1361 -1419-1.582-03 8.625-84-3.116-74 11212-24 07015-03 16335-01 33952-07 11212-34-12055-04 80092-04  $1437$  $142 -110$ 1487 -1417-1, 582 -03 A. 745-84-3, 125-04 1121--24 09382-83 25035-87 77795-00 1121E-84-646666-05 lannr-05 48  $5125$  $-16$ Rii.49ErC3 0.865+04-3.14E.n4 11215-24 18865-22-1565Er21-4695E-22 1121E904 1267F-19  $24895 - 0.5$ 16 1435 16  $143<sub>5</sub>$ 1942 2113-1.78E-03 A.48C-044-3.298.04 1427E-23 8573E-03-1953E-04-11952E-24 121E-33 8903E-24 ÷isia 896 **BE+92**  $1993$  $1243$   $-1191 - 1148 - 22$  9.765-84-9.7287.24 [6236-43 58466-83-52145-44-17336-26-11426-83 [926-42] 53036-09 686  $-560$ lies. v648-1.646-02 4.488-05-1.115-03 1657--23 39546-24-24-24256-34-11666-06-12198-03 11336-03  $-15$  $, 747$  $-195$  $13615 - 44$ 344  $1328 - 1.69E - 92.6.92E - 64.1.77E - 83.1557F - 83.4836E - 83.354E - 84.7468E - 87 - 7231E - 83.9569F - 84.$  $-681$ 1591F-04 849  $-331$  $+ 933$ 4883-1.495-23-1.215-03-2.702-23 13285-23-32455-03 21765-09 05815-06-12915-09 58735-02  $-204 - 3405$  $-2461$  $2121F - 44$ 3548 3996-1.49E=73-1.01E=03-2.205-03 1291F=03-8276F=63 21765+35 6528E+66-1291E=33 5873F=74  $-291 - 3412$  $-2407$ \*832 1:16E+22-4.61E-84+2.22E+03 1291F-43-3568E-03-1280E-84-38412-27-1291E+33 1442E+04 **SF-76** 3842 6667 - 75  $\mathbf{z}$  $-659$  $429$  $7331$  $-757 - 5.63E + 73.$  $-562$  8.39E=04 3.27E-04-2.23E+23 1291E-03 3193E-03-124 02-124 04934E-07-1291E-03-3308E-04 59 374 454.  $13338 - 74$  $-443$ -562 8.392924 3.272-04-2.2314-23 12914-23 3173276-23-16452480-49346-87-12916-03-3929388F-07-2388F-07  $132$  $4.59$ 614 2224E-54  $-59$ 443-4,818-24 3,896-24-2,246423 12910-03 32366+23 1255-00 31666-88-12918-03-45386-24 455  $489$ 614  $65 + 63$ -59 498-9.016-05 2.819-04-2.245-03 12915-03 27966-03 12015-07 32426-04-12916-03 1638-076 j9e  $511$ 561 12025-24 233 432 1.995-35 2.805-04-2.240 07 14710-03 27556+03 47985-12 14395-10-12918-03 43236-07  $472$  $\overline{1}$ 97 461  $229995 - 94$ 233 -404-4,12E-07 2,818-04-2,25E-03 1291E-03 2794E-23-6354E-09-1926E-09-1291E-03-1838E-07 215 464 464  $2\bar{1}5$  $30000 - 44$ 405 2.47E+85 2.81E-84-2.25E+83 1291E+03 279EE+03 3335E-88 1883E-89-1291E-33-5892E-07  $215$ 466 465  $43389 - 94$  $214$ 417 1.61Ew04 7.90E=64+2.25E=83 1291E=+3 2873E=+2 4692E=+8 1407E=28+1291E=03 1285E=+26 465  $712$ 465  $50875 - 34$ 221  $+452+2.025+04-2.995+04-2.245+23-12915+03-29525+03-4955+09-14965+03-12915+03-18845+05$  $527$ 476 481  $A \vee B \vee F \vee A$  $223$  $-452+2.000-0.4290-0.42916-0.312916-0.32726-0.3696-0.714046-0.712916-0.314946-0.6$  $298$ 517 467  $79865 - 14$ 132 -461-1-22E-33 2.67E-84-2.26E-33 1291E-03 2677E-33-1129E-85-3386E-87-1291E-83 1271E-85  $798$ 467 517  $132$  $373 - 421 - 2.94E + 73$  1.655 =  $44 - 2.26E + 73$  12916 + 03 1875 - 03 = 14496 - 43486 =  $(7 - 129)E + 73.597$  ar era **PF+32**  $733$ 393  $533JF - 35$  $\overline{27}$  $22<sup>8</sup>$  $457$  $-2<sup>6</sup>$ issor-a4

 $61+$ 

Для вторых чисел в массиве КОЈ (КО.2) зарезервировано по 5 цифр. Однако, если в этих пятизначных числах первыми идут нули. то их не пищут в исходных данных.

Рассмотрим порядок заполнения массива КОД (КО.2) на примере I-го и 5-го ответвлений.

Данные по первому ответвлению состоят из двух чисел. Первое число 10102 означает, что ответвление имеет один участок:  $(KEO = I)$ . начинается в первом узле (NUN = ØI) и заканчивается во втором узле (NUL = 02). Второе число IOI означает, что конец ответвления подсоединен к узду и граничные условия не запаются (NHL =  $\emptyset$ ), что в конце участка находится кольцо под номером  $I$  (NKL =  $\emptyset I$ ). а данные об оболочках этого ответвления в массиве МО и DO начинаются с первого участка (NNO =  $\phi$ I). Таким образом, второе число для первого участка в массиве КОД (К 0.2) имеет вид ØØIØI. Однако для вторых чисел принято правило - нули в начале числа перед первой значащей цифрой не ставятся. Поэтому в исходные данные записывается число IØI.

Данные о пятом стветвлении (10152 и 10005) составляются на основании следующих соображений. Для первого числа: ответвление состоит из одного участка (КЕО = I). Начинается в первом узле (NUN =  $\emptyset$ I). Для определения NUL следует определить признак заданных компонент граничных условий. На свободном конце заданы только усилия. HOSTOMY B COOTветствии с таблицей  $I4$  NUL = 52:  $I \quad Q$ И. Для второго числа заданы только силовые гра-Ø, T ничные условия, из которых только Ут ≠ Ø.  $\frac{Mz}{d}$   $\frac{Hz}{d}$   $\frac{Vz}{d}$ 

Поэтому в соответствии с таблицей  $NHL = I$ . Так как в кожде ответвления кольцо отсутствует, то NK $k = \emptyset \emptyset$ . Данное ответвление начинается с 5 участка, поэтому NNO =  $\varnothing$ 5.

# ПРИЛОЖЕНИЕ 7 Справочное

# ПРИМЕР РАСЧЕТА ВЛИЯНИЯ ОВАЛЬНОСТИ НА НАПРЯЖЕНИЕ В КОРПУСЕ АВТОКЛАВА

**I.** Исходные данные

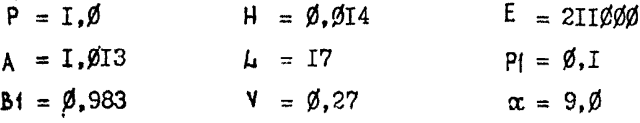

2. Пример подготовки исходных данных

Первая перфокарта

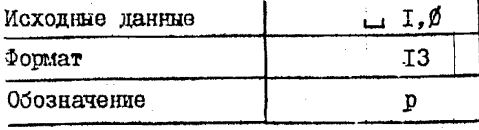

## Вторая перфокарта

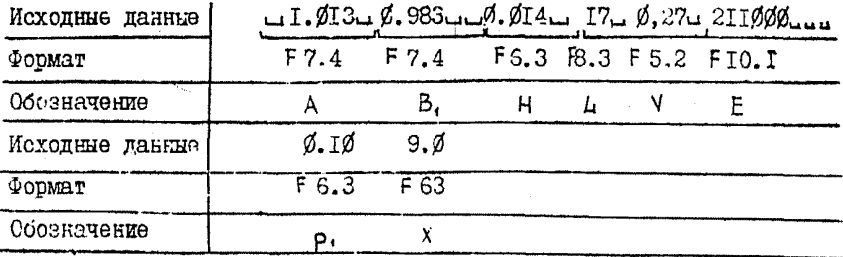

Результаты расчета приведены ниже.

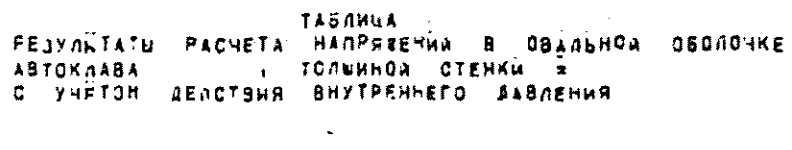

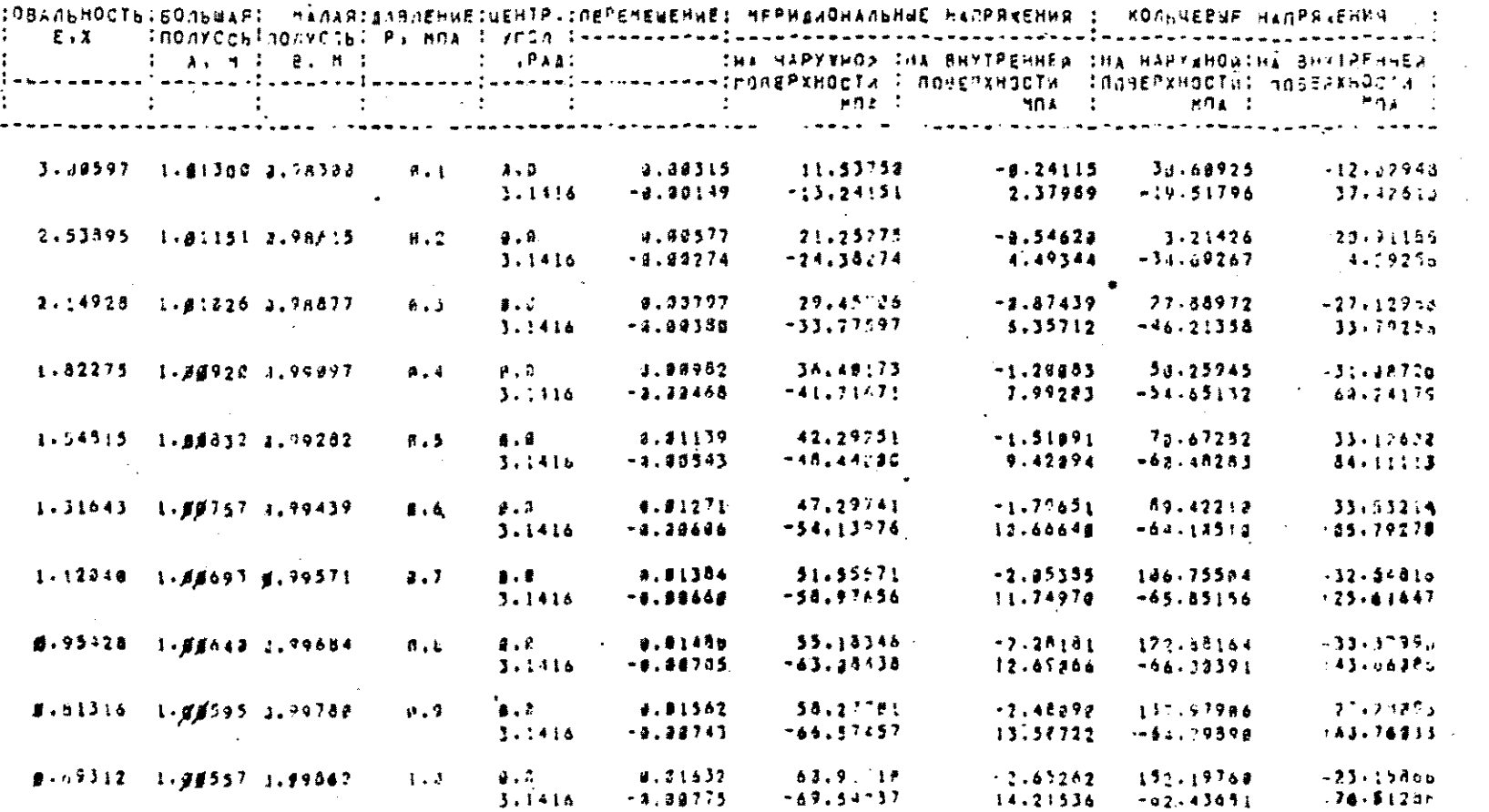

ПРИЛОЖЕНИЕ 8

Споавочное

## ПРИМЕР РАСЧЕТА БАЙОНЕТНОГО ФЛАНЦА КРЫШКИ С КОНИЧЕСКИМ ЭЛЕМЕНТОМ С НАРУЖНЫМ КОНУСОМ

I. Исхоляме ланные:

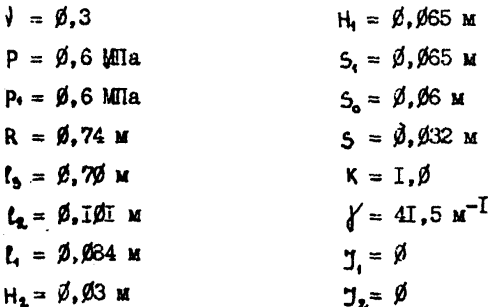

2. Результаты расчета по BRP/247 (стр. 236)

Расчетные значения меридиональных и скружных условных упругих напряжений на наружной и внутренней поверхности в сечения конической втулки с наименьшей толшиной

> $G_{44} = 14.7$  MIa  $G_{12} = 14.9$  MIIa  $\sigma'_{ik} = -\beta$ , 8 Mila  $S_A = I\emptyset$ ,3 MIIa

То же в сочении конической втудки с наибольшей голичной

$$
\begin{aligned}\n\mathfrak{S}_{\mathbf{z}} &= 2.8 \text{ MHz} \\
\mathfrak{S}_{\mathbf{z}}' &= 6.1 \text{ MHz} \\
\mathfrak{S}_{\mathbf{z}}' &= 0.5 \text{ MHz}\n\end{aligned}
$$

$$
\sigma'_{\mathbf{x}\mathbf{v}} = 5.4 \text{ MHz}
$$

С учетом  $K_t = I, 4$ , учитывающего неравномерность распределения нагрузки по зубыти и неосесимметричность фланца крышки, напряжения в рассматриваемых сечениях принимают следующие значения:

$$
G_{11} = K_1 G_{11}' = 2\emptyset, 6 \text{ Mita}
$$
  
\n
$$
G_{r_2} = K_1 G_{r_2}' = 2\emptyset, 9 \text{ Mita}
$$
  
\n
$$
G_{r_3} = K_1 G_{r_3}' = -I_1 I \text{ Mita}
$$
  
\n
$$
G_{r_4} = K_1 G_{r_4}' = I_4 A \text{ Mita}
$$
  
\n
$$
G_{r_4} = K_1 G_{r_4}' = 3, 9 \text{ Mita}
$$
  
\n
$$
G_{r_2} = K_1 G_{r_2}' = 8, 5 \text{ Mita}
$$
  
\n
$$
G_{r_3} = K_1 G_{r_3}' = \emptyset, 7 \text{ Mita}
$$
  
\n
$$
G_{r_4} = K_1 G_{r_4}' = 7, 6 \text{ Mita}
$$

#### BRP/247 EC-1022 AEHHHAXHMMAB

PACNET BAROHETHOMO SATBOPA C KONNHECKON BIYAKON

*HEXOAHME AAHHMEI* 

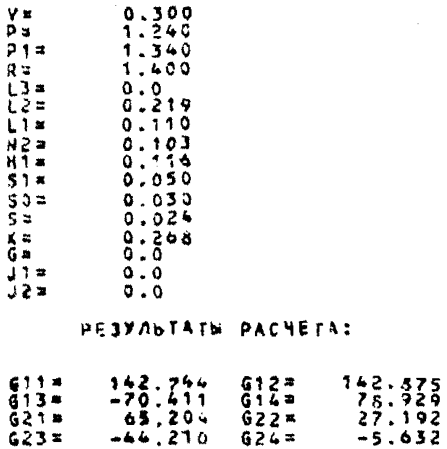

PACHET BRP/247 OKOHNER

## ВЯР/248 ЕС-1022 ЛЕННИИХИММАШ

PACNET BAROHETHOPO SATBOPA C BHYTPEHHYM KONYCOM

ИСХОАНЫЕ ААННЫЕ!

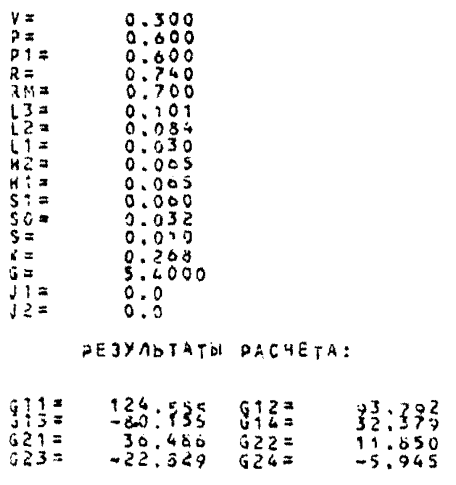

PACHET BRP/248 OKONNEH

ПРИЛОЖЕНИЕ 9

Справочное

## ПРИМЕР РАСЧЕТА БАЙОНЕТНОГО ФЛАНЦА КРЫШКИ

С НИЛИНДРИЧЕСКИМ ЭЛЕМЕНТОМ

#### **I.** Исходные данные

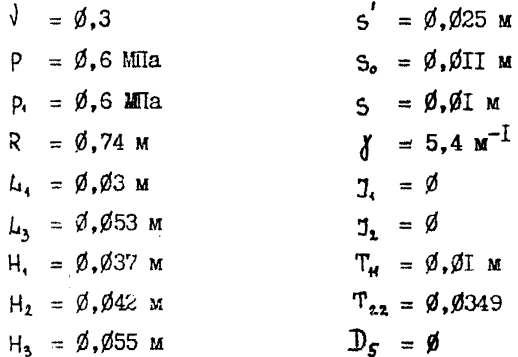

2. Результаты расчета по ВВР/248 (стр. 236)

Расчетные значения напряжений в крышке с эллипсоидным днищем приведены в распечатке результатов расчета.

С учетом  $K_t = I, 4$ , учитивающего неравномерность распределения нагрузки по зубым и неосесимметричность фланца крышки, напряжения в рассматриваемых сечениях принимают следующие значения:

$$
\sigma_1 = K_1 N (1) = 686 \text{ MHz}
$$
  
\n
$$
\sigma_2 = K_1 N (2) = 260 \text{ MHz}
$$
  
\n
$$
\sigma_3 = K_1 N (3) = -624 \text{ MHz}
$$
  
\n
$$
\sigma_4 = K_1 N (4) = -133 \text{ MHz}
$$

 $\sim$ 

ПРИЛОЖЕНИЕ ІО

Справочное

ПРИМЕР РАСЧЕТА БАЙОНЕТНОГО ФЛАНЦА КРЫШКИ С КОНИЧЕСКИМ ЭЛЕМЕНТОМ С ВНУТРЕННИМ КОНУСОМ

І. Исходные данные

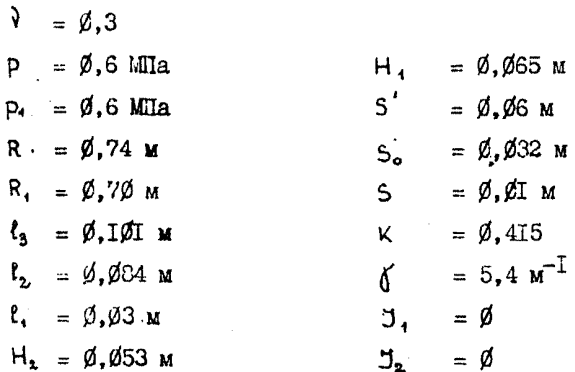

2. Результаты расчета по ВRP/265

Расчетные значения меридиональных и окружных условных упругих напряжений на наружной и внутренней поверхности в сечении конической втулки с наименьшей толциной

$$
\begin{aligned}\n\mathfrak{S}_{\mathbf{H}} &= 137 \text{ MIa} \\
\mathfrak{S}_{\mathbf{H}}' &= 96 \text{ MIa} \\
\mathfrak{S}_{\mathbf{H}}' &= -93 \text{ MIa} \\
\mathfrak{S}_{\mathbf{H}}' &= 27 \text{ MIa}\n\end{aligned}
$$

То же в сечении конической втулки с наибольшей тотщиной

$$
6_{24}^{\prime} = 22 \text{ MTa}
$$
  

$$
6_{24}^{\prime} = 3 \text{ MTa}
$$

$$
\begin{aligned}\n\mathfrak{S}_{23}^{\prime} &= -12 \text{ Mila} \\
\mathfrak{S}_{24}^{\prime} &= -8 \text{ Mla}\n\end{aligned}
$$

С учетом коэффициента  $K_1 = I$ , 4, учитывающего неравномерность распределения нагрузки по зубъям и неосесимметричность фланца крышки, напряжения в рассматриваемых сечениях принимают следующие значения:

$$
6_{11} = K_1 6_{11}' = 193 \text{ MIIa}
$$
  
\n
$$
6_{12} = K_1 6_{12}' = 134 \text{ MIIa}
$$
  
\n
$$
6_{13} = K_1 6_{13}' = -131 \text{ MIIa}
$$
  
\n
$$
6_{14} = K_1 6_{14}' = 37 \text{ MIIa}
$$
  
\n
$$
6_{14} = K_1 6_{12}' = 31 \text{ MIIa}
$$
  
\n
$$
6_{13} = K_1 6_{12}' = 4 \text{ MIIa}
$$
  
\n
$$
6_{23} = K_1 6_{23}' = -18 \text{ MIIa}
$$
  
\n
$$
6_{23} = K_1 6_{23}' = -11 \text{ MIIa}
$$

Crp.243 PI 25-01-96-06 PACHET AND SANOHETHOPO SATBOPA C BANNOTHUECKOR KPNWKOR **HCXOANNE AANNNE ANN PACHETA** 0.740000L1\* 0.053000  $0.03000013$ \*  $0.300000P$ =  $0.600000$ R=  $\mathbf{v}$  $0.6000001$ <sup>\*</sup>  $0.02500052 =$  $H1$  $0.3700000R2$  $0.042000H$  $0.011000B#$  $0.010000$  $0.010000722$ = 0.034900ID5=  $5.40000001$   $\star$  $0.0$  $6*$  $DZ$  $\bullet$ **NEVATE BAEMENTOB MACCHBA N(4)**  $N(1) = 490.146094N(2) = 185.628564$  $R(3) = -445.746094R(4) = -95.139038$ 

**EOJ BRP/265** 

14.09.08.0URATION 00.06.46

#### **ПЕРЕЧЕНЬ**

## **документов, на которые имеются ссылки в руководящем документе**

- **ГОСТ 14249-80 Сосуды и аппараты. Нормы и методы расчета на прочность**
- **ГОСТ 26202-84 Сосуды и аппараты. Нормы и методы расчета на прочность обечаек и днищ от воздействия опорных нагрузок**
- **ГОСТ 25853-83 Сосуды и аппараты стальные. Нормы и методы расчета на прочность при малоцикловых нагрузках**
- **ГОСТ 24755-81 Сосуда и аппараты. Нормы и метода расчета на прочность укрепления отверстий**
- **ОСТ 28-2096-33 Метод расчета напряжений в месте пересечения патрубков с обечайками и днищами**
- **ОСТ 26-1207-81 Перехода конические, эллиптические, сферические сосудов и аппаратов. Нормы и методы расчета на прочность**
- **ОСТ 26-373-78 Сосуда и аппараты. Нормы и методы расчета на прочность фланцевых соединений**
- **ОСТ 26-291-79 Сосуда и аппараты стальные сварные. Технкческие требования**

**Правила устройства и безопасной эксплуатации сосудов, работающих под давлением. М., изд. "Металлургия", Т°76.**

**Свойства сталей и сплавов, применяемых в котлотурбостроеьтги. Руководящие указания. Вып.16, Л., ЦКТИ, 1966.**

**Исаченко В.П. н др. Теплопередача. М., Энергоиздат, 1981.**

**Михеев М.А. Основы теплопередачи. М.-Д., Эноргоиздат, 1956.**

**Павлов К.Ф., Романков П.Г., Носков А.А. Примеры и задачи по курсу процессов и аппаратов химической технологии. М., изд."Химия", 1970.**

## **РЛ 26-01-87-86 Стр-24С**

# **СОДЕРЖАНИЕ**

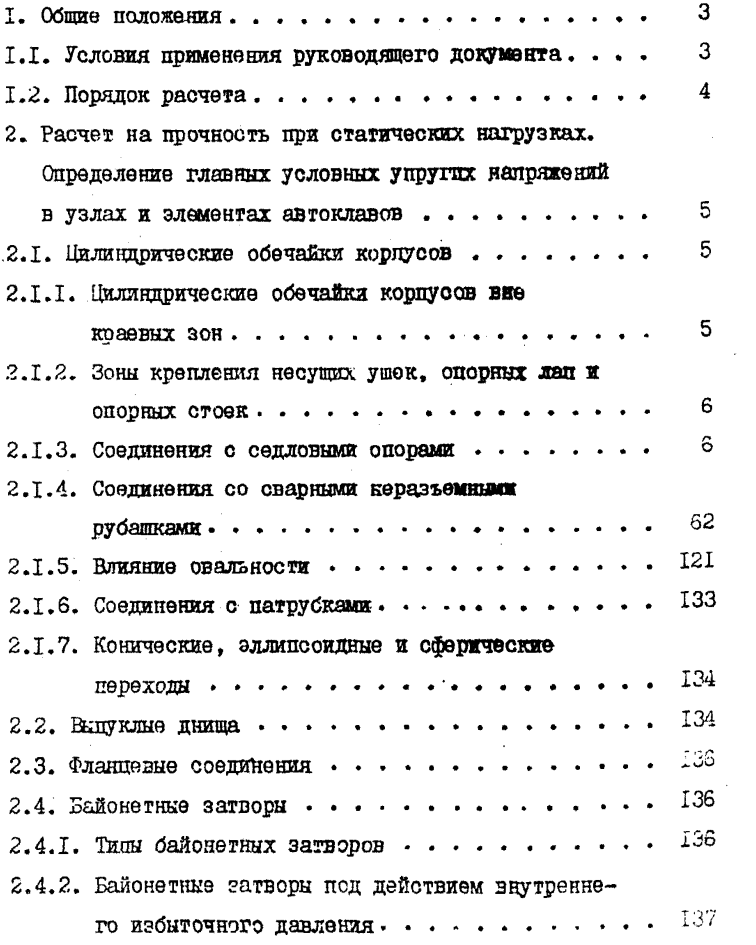

## 2.4.3. Байонетные затворы под действием станионарных

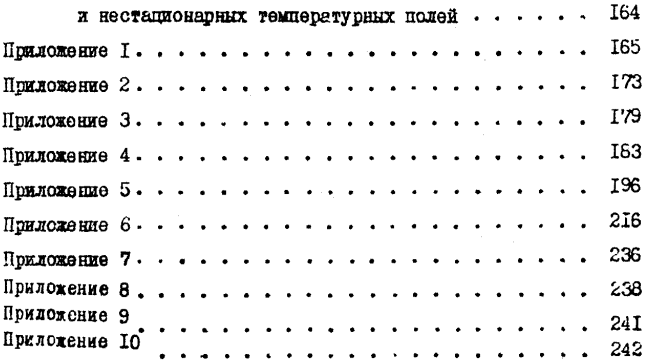

Редактор Кошаровская Е.В. Техн.редактор Русак Т.Д. Корректор Бабенко И.Ф.

Подписано к печати 80.07.88 г.Заказ 48&. Тираж 100 экз. Объем 15 п.л. Цена (рЭ*О с* Формат 60X84/16

[РД 26-01-87-86](https://meganorm.ru/list2.htm)